## UNIVERSIDAD DE CHILE FACULTAD DE CIENCIAS FÍSICAS Y MATEMÁTICAS DEPARTAMENTO DE INGENIERÍA MECÁNICA

# SIMULACIÓN NUMÉRICA DEL FLUJO TRIDIMENSIONAL E INESTABLE EN ANEURISMA TIPO SACO-TERMINAL DE LA ARTERIA BASILAR

CARLOS RAÚL MUÑOZ ORDENES

2004

## UNIVERSIDAD DE CHILE FACULTAD DE CIENCIAS FÍSICAS Y MATEMÁTICAS DEPARTAMENTO DE INGENIERÍA MECÁNICA

## "SIMULACIÓN NUMÉRICA DEL FLUJO TRIDIMENSIONAL E INESTABLE EN ANEURISMA TIPO SACO-TERMINAL DE LA ARTERIA BASILAR"

CARLOS RAÚL MUÑOZ ORDENES

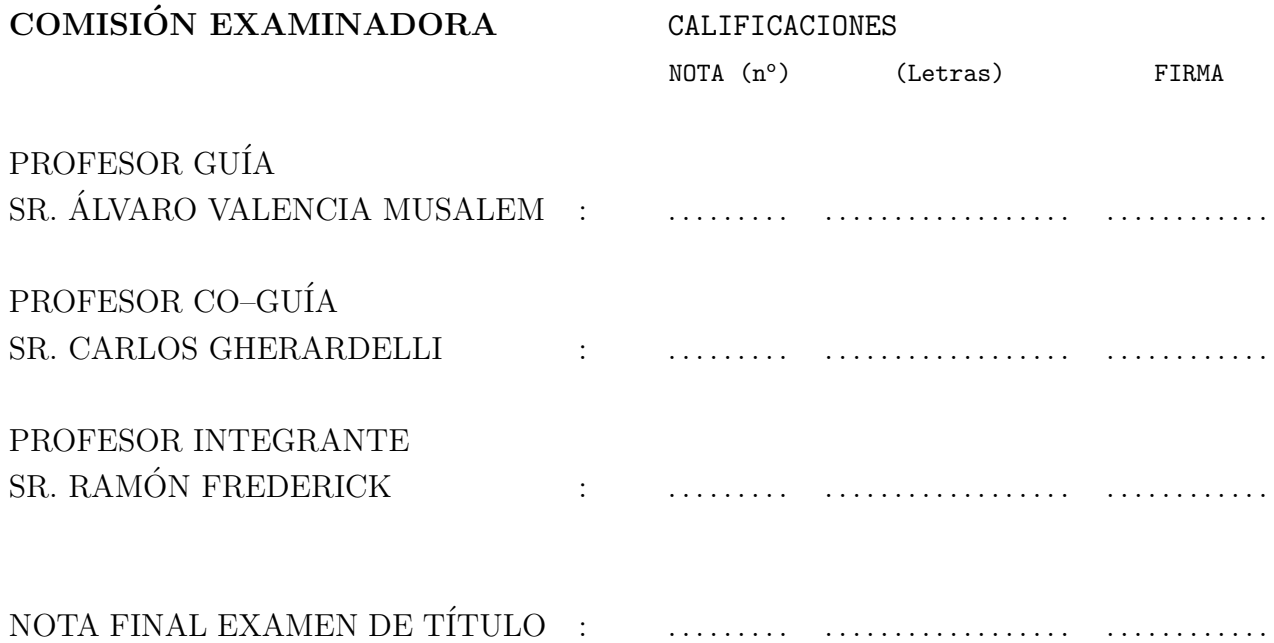

## MEMORIA PARA OPTAR AL TÍTULO DE INGENIERO CIVIL MECANICO ´

SANTIAGO DE CHILE 2004

# Resumen

En el ámbito de la ingeniería mecánica, el estudio de otros aspectos de la física clásica ha sido el nicho de muchas investigaciones en los últimos años. Así por ejemplo, modelar o simular elementos orgánicos e investigar en el mundo de la anatomía humana, actualmente es una de las fronteras a las cuales la ingeniería mecánica ha comenzado a aproximarse. En tal marco, este tema de memoria propone el desarrollo de una metodología de simulación del comportamiento hemodinámico de aneurismas intracraneales, estudiar la capacidad resolutiva de los softwares de modelamiento de fluidos actuales y su potencial aplicación para investigar esta patología.

Someramente, un aneurisma es un aumento en volumen de un cuerpo vascular debido a factores genéticos y ambientales. Actualmente, el principal problema es medir este fenómeno al ser las aneurismas cuerpos muy pequeños y al estar en el centro del cerebro, presentan una seria complicación para los medicos analizarlas sin dañar a los pacientes. Es por eso que las simulaciones computacionales aparecen como una respuesta para estudiar este fenómeno, dada la gran capacidad de cálculo de los actuales sistemas computacionales. A partir del conocimiento de las variables que rigen el fenómeno (geometría, ecuaciones fluidodinámicas, modelos de fluidos no-newtonianos, pulso sanguíneo y perfil de velocidades) se propondrán modelos computacionales de la arteria y aneurisma simulando el flujo sanguíneo.

La metodología que se propone se basa en simulaciones computacionales de fluidos CFD. Primero se construirán modelos CAD 3D de la arteria basilar sana y de la arteria basilar con una aneurisma saco-terminal. Variando el tamaño de las mallas numéricas del tipo de volúmenes finitos, se simulara el flujo sanguíneo pulsante al interior de la arteria y se analizarán los principales par´ametros de inter´es que son los campos de velocidades generados al interior de los modelos, las presiones y esfuerzos en la paredes arteriales, y se mostrará cuán eficientes y exactas son las simulaciones con parámetros reales.

En términos de resultados, las mallas que tienen mejor performance para la simulación son de 75.000 volúmenes para el caso del modelo de la arteria sana y 95.000 para el caso de la arteria enferma. El principal resultado es sobre la fluidodinámica, el modelo de fluido newtoniano presenta una diferencia de  $10\%$  en términos de velocidad en comparación al modelo no-newtoniano propuesto para el fluido sanguíneo, a su vez en términos de presión y esfuerzo de pared la diferencia radica en que el modelo newtoniano presenta un gradiante de presión y esfuerzo mas elevado. Otro efecto que se analizo es el ciclo de pulsaciones al que el flujo esta sometido, en una fracción de tiempo  $(0.44[s])$  el flujo aumenta y disminuye la velocidad, además se observo que el flujo recircula en el punto dicrotico de la pulsación, generándose sendos campos de vorticidad en las paredes.

Se concluye que la simulación fluidodinámica es útil para visualizar la hemodinámica de la arteria, adem´as da luces de como se comporta el fluido sangu´ıneo y de potenciales causas de crecimiento y ruptura de estas. Es de esperarse que en los siguientes trabajos de este proyecto se incluyan modelos arteriales y ver la respuesta frente a la fluidodinámica, así como la aplicación de la simulación en el tratamiento de aneurismas.

A mi Madre, mis Hermanas y a mi Padre.

# **Índice**

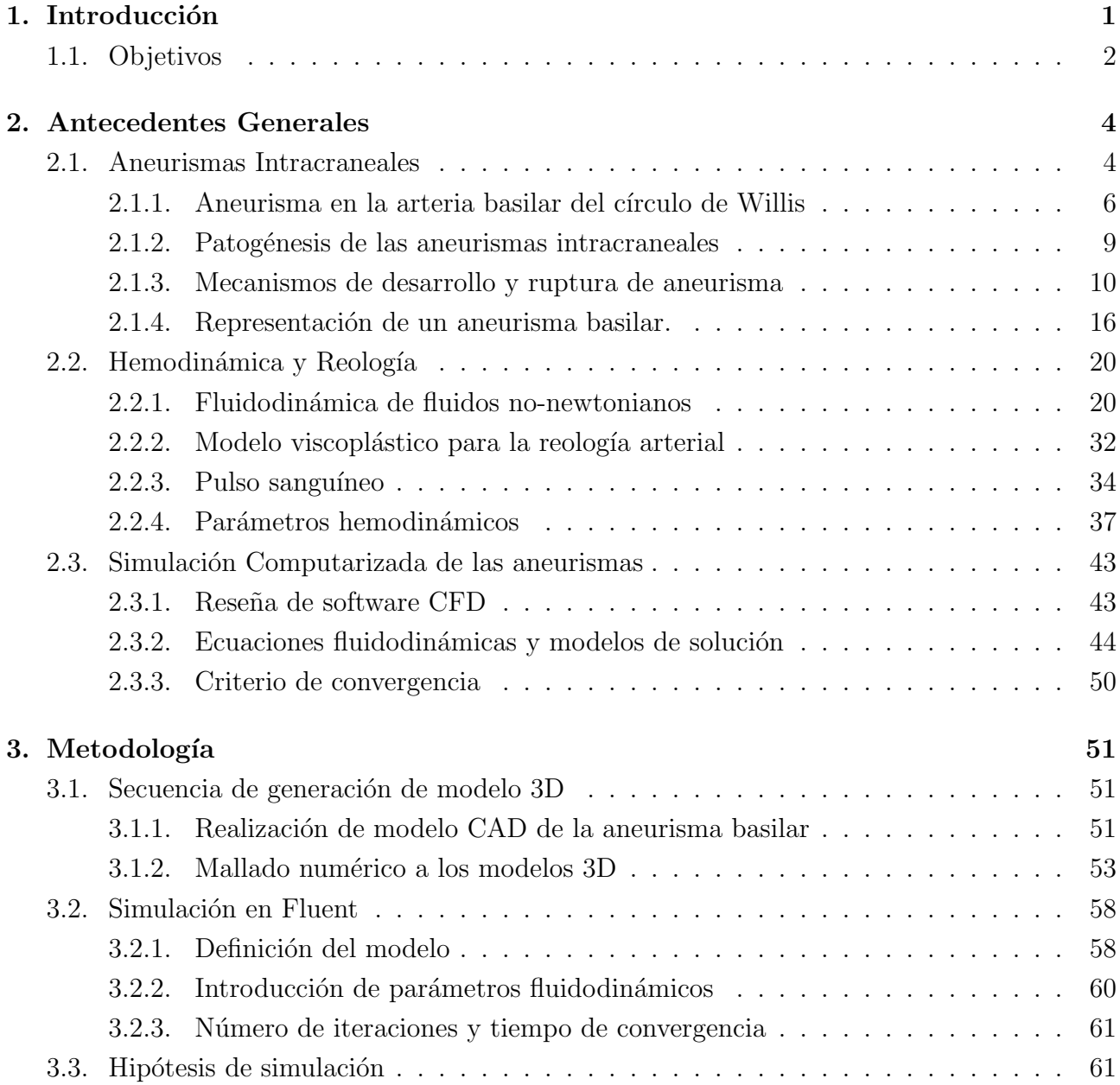

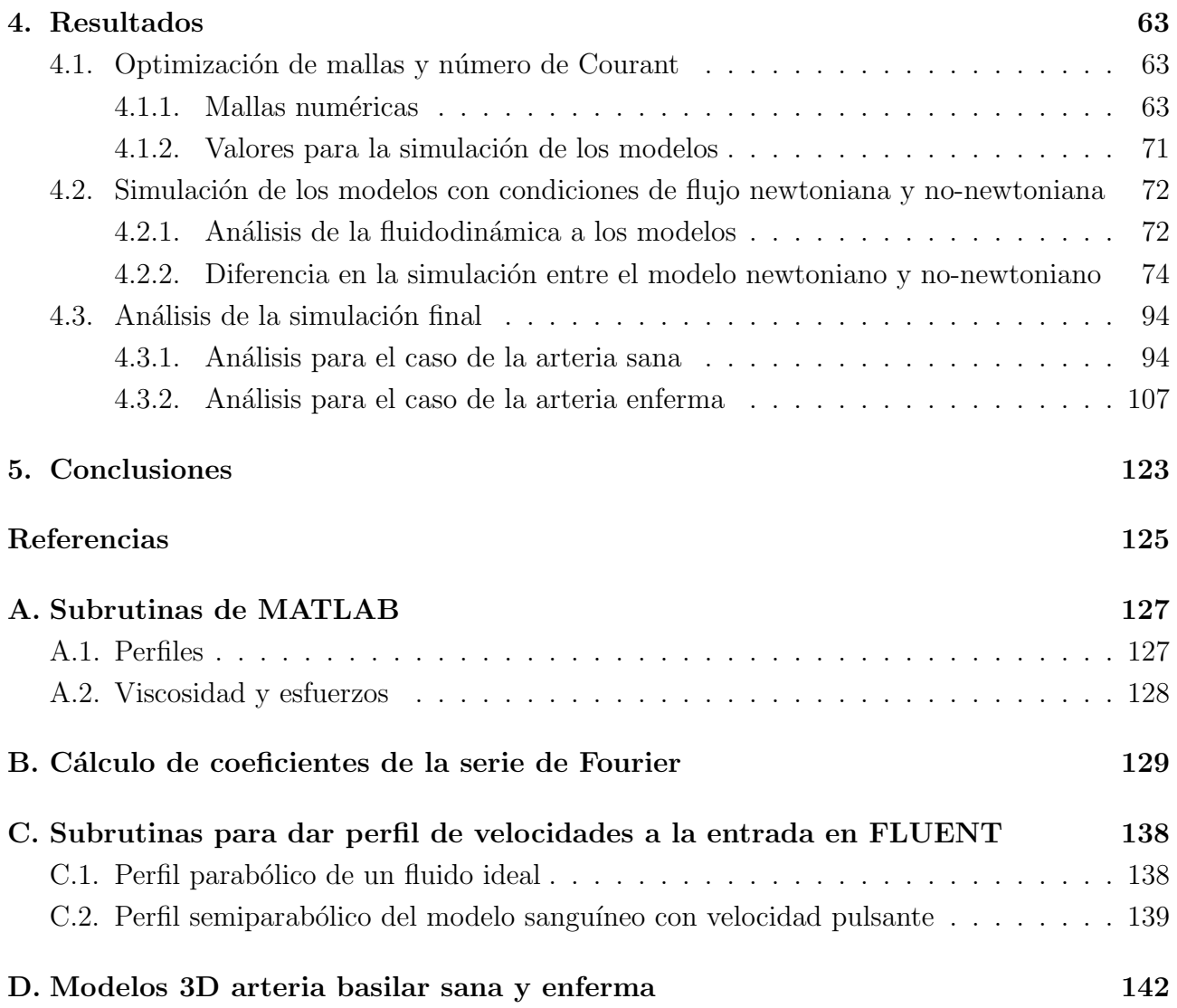

# ´ Indice de figuras

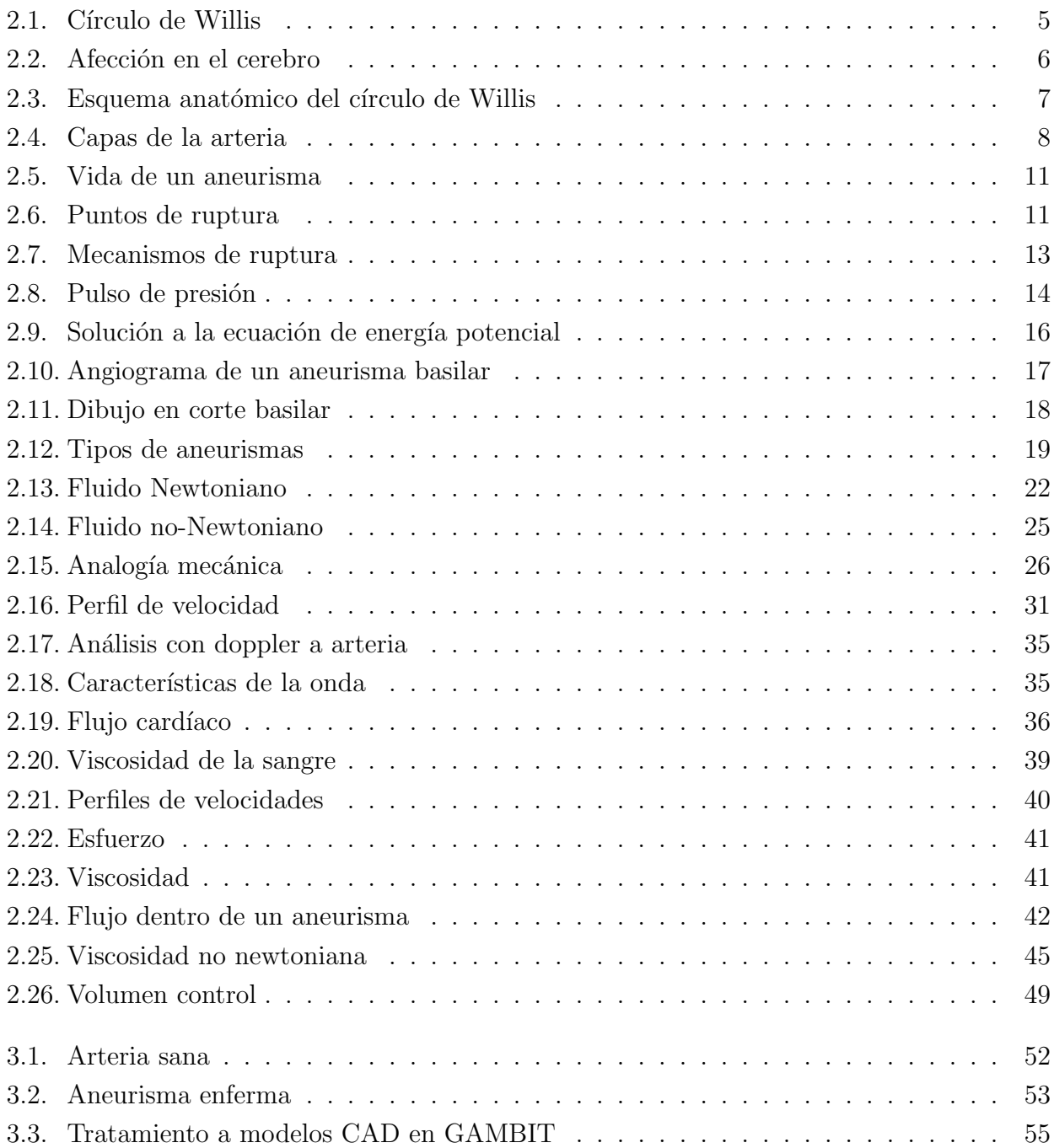

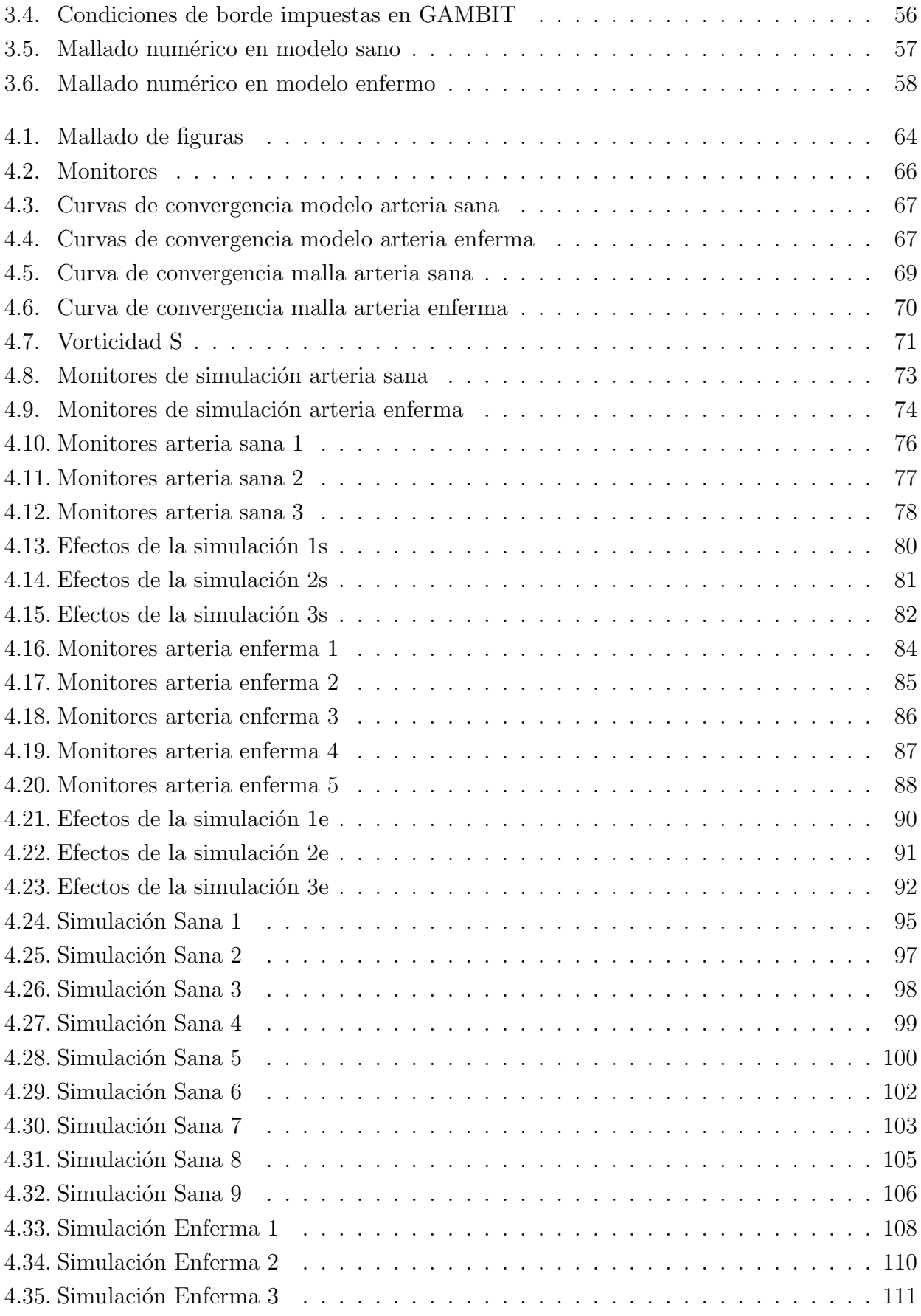

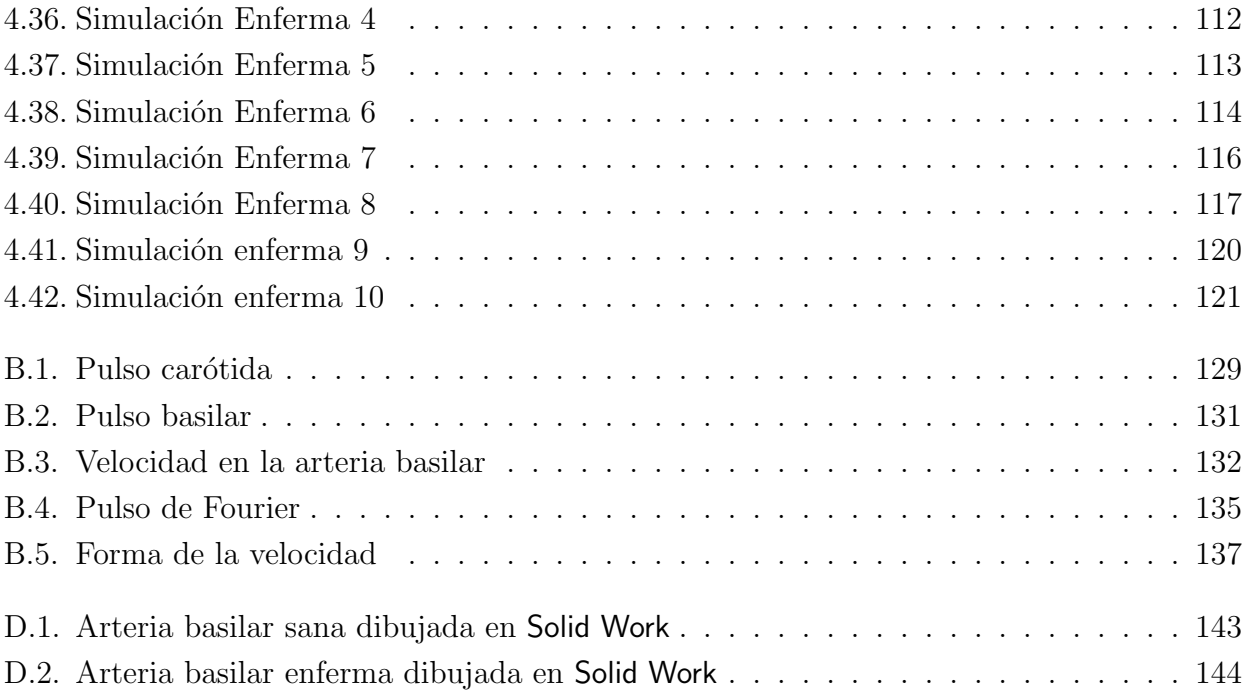

# Nomenclatura

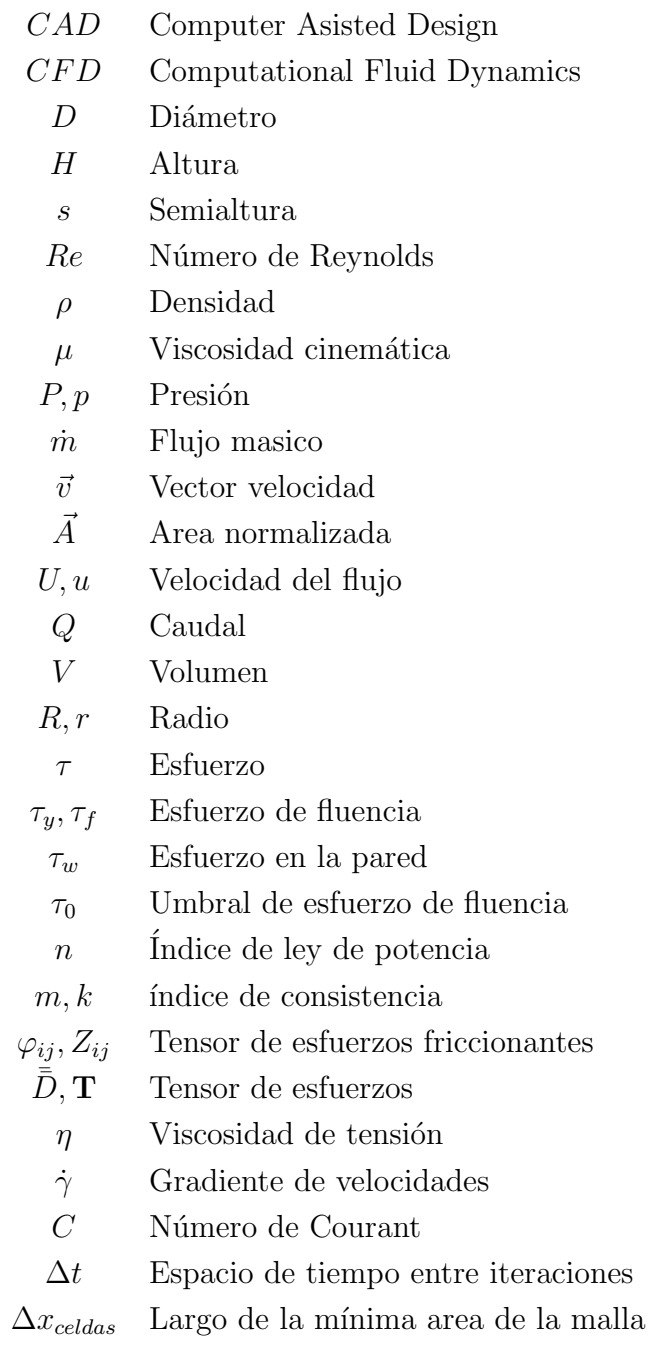

# <span id="page-11-0"></span>Capítulo 1

# Introducción

Este trabajo corresponde a un estudio de investigación en el área de modelos numéricos de fenómenos fluidodinámicos; en este caso, el comportamiento hemodinámico de una aneurisma en la arteria basilar.

Dentro de la fluidodinámica, la implicancia del estudio de la hemodinámica en aneurismas es muy importante, ya que poder modelar un sistema tan complejo como lo es un aneurisma, desde el punto de vista fluidodinámico, muestra la flexibilidad a la que se ha llegado con la sofistificación de softwares de modelamiento fluidodinámico. Además, el estudio del fenómeno hemodinámico permitirá en un futuro predecir la ocurrencia de este tipo de enfermedades, que representan el segundo tipo de muerte a nivel mundial y particularmente las hemorragias de aneurismas subaracnoideas representan el primer lugar de muerte dentro de estos tipos de enfermedades [\[1\]](#page-135-1).

El desarrollo de esta memoria, cae dentro del marco del proyecto Fondecyt 1030679, sobre "SIMULACIÓN NUMÉRICA DEL FLUJO TRIDIMENSIONAL E INESTABLE Y LA TRANSFERENCIA DE MASA EN ARTERIAS DEL ENCEFALO CON ANEURISMA O ES-TENOSIS", a cargo del profesor Álvaro Valencia Musalem, quien es también el profesor guía de la presente memoria.

En este trabajo se presenta una metodología para estudiar la hemodinámica numéricamente, en este caso un aneurisma del tipo saco en la arteria basilar del círculo de Willis. La aneurisma que aparece en la arteria basilar es del tipo terminal y presentan la mas alta taza de aparición de aneurismas intracraneales [\[3\]](#page-135-2).

La modelación del fenómeno se presenta en función del tiempo y del pulso sanguíneo, además de la refinación que se haga en las mallas numéricas de los diseños computacionales de este fenómeno. En el caso de esta aneurisma se tomaran dos casos, arteria sana y arteria enferma,

serán diseñados en un software CAD y se les aplicara un mallado ad-hoc tal que el software de modelamiento de fluidos CFD, permita generar resultados coherentes del fen´omeno. La metodología que será aplicada consiste en aplicar varias mallas a los modelos, y con distintas condiciones de borde para ambas configuraciones de la arteria (sana y enferma).

Para poder desarrollar un modelo hemodinámico y estudiar la evolución del daño ejercido por el fluido, se usa una aproximación a nivel de mesoescala, es decir, sobre un volumen de control (elemento de volumen de la malla 3D) lo suficientemente peque˜no como para no tener un gradiente elevado de esfuerzo y deformaci´on, y lo suficientemente grande como para que quede representado por un promedio de las variables que intervienen. Otro antecedente a considerar es el costo computacional y la precisión numérica que se desea, ya que las dimensiones involucradas son pequeñas la precisión se hace relevante. Dada la complejidad que se tiene al dibujar un aneurisma, este trabajo tomará geometrías básicas para diseñar la arteria basilar y la aneurisma, este ultimo punto será justificado apropiadamente con investigaciones en el tema, para después diseñarlas en un software CAD.

En el estudio de ingenier´ıa, a nivel de estructuras de piping, los principales aspectos de interés son estimar los parámetros de diseño y características del flujo, en este proyecto se tratara de estimar estos mismos parámetros (esfuerzos de corte, velocidades, vorticidad, etc.), la diferencia radica en su estructura física. Sin embargo, las hipótesis son similares en cuanto al comportamiento fluidodinámico cualitativo. Hoy en día, para estimar el comportamiento fluidodinámico de la sangre en arterias de diámetro menores a 30  $[mm]$  no existe un método exacto para hacerlo, solo se recurre técnicas médicas como angiogramas o encefalogramas que resultan complejos de realizar y muy costosos. En ese sentido, tratar de medir en vivo la velocidad y otros parámetros se hace casi imposible, es por eso que el éxito de este proyecto nos acercara más a la realidad y validar simulaciones que representan completamente el fenómeno. Mas aún, posi-bles mejoras en el tratamiento podrán ser simuladas antes de ser llevadas a cabo en pacientes [\[2\]](#page-135-3).

## <span id="page-12-0"></span>1.1. Objetivos

El objetivo principal, de este estudio es el siguiente:

- Aplicar modelos mecánico numéricos para resolver problemas de carácter biomecánico, es este caso un aneurisma, a través de un software de simulación dinámica de fluidos (CFD), y estimar los parámetros fluidodinámicos asociados al fenómeno en cuestión para distintas mallas.
- Familiarizarse con la patolog´ıa de las aneurismas y estudiar los mecanismos de fallas

(crecimiento, rupturas, etc) que gobiernan esas patologías.

Para cumplir con el objetivo principal, se plantean los siguientes objetivos específicos:

- Establecer parámetros de forma de la aneurisma y de la hemodinámica involucrada.
- Realizar modelos y simulaciones en software de diseño CAD y CFD, respectivamente, y realizar mallas ad-hoc a las posibilidades de tiempo y de recursos disponibles (tamaño de mallas, número de nodos, capacidad de cálculo de los computadores).
- $\blacksquare$  Realizar análisis a estos resultado numéricos y gráficos.
- Determinar para los modelos diseñados, campos de velocidades (vorticidad y salida), esfuerzos de corte sobre las paredes, presiones involucradas, etc.
- Determinar puntos críticos del modelo analizado, y evaluar mejoras en predicción y tratamientos de aneurismas.

# <span id="page-14-0"></span>Capítulo 2

# Antecedentes Generales

En el siguiente capítulo se repasará la literatura y antecedentes teóricos sobre la patología de las aneurismas intracraneales, además de una referencia sobre el estudio de la hemodinámica de las aneurismas y la problematica fluidodinámica asociada a la patología. Se detallaran los parámetros geométricos y reológicas de las arterias y de la sangre respectivamente. Finalmente, se dará una reseña sobre softwares CFD y las ecuaciones que modelan el fenómenos fluidodinámico de las aneurismas.

## <span id="page-14-1"></span>2.1. Aneurismas Intracraneales

Las aneurismas son dilataciones focales de las paredes vasculares, la ocurrencia de las aneurismas es caracterizada por el aumento localizado en volumen de la arteria. La mayoría de las aneurismas intracraneales (80 % a 85 %) se desarrollan en las arterias que componen el círculo de Willis, que esta en la base del cráneo, como se muestra en la figura [2.1.](#page-15-0) Las arterias que presentan la patología componen la circulación anterior, comúnmente están en la unión de la arteria de carótida interna y la arteria comunicante anterior, el complejo de la arteria comunicante anterior, o la trifurcación de la arteria media cerebral. Las aneurismas intracraneales múltiples, por lo general dos o tres en número, son encontrados en el 20 a 30 por ciento de los pacientes. En algunos casos, no menos de 13 aneurismas intracraneales han sido descubiertas en un solo paciente. Actualmente, se considera que el 1 a 3 por ciento de la población mundial tiene una aneurisma intracraneal [\[1\]](#page-135-1).

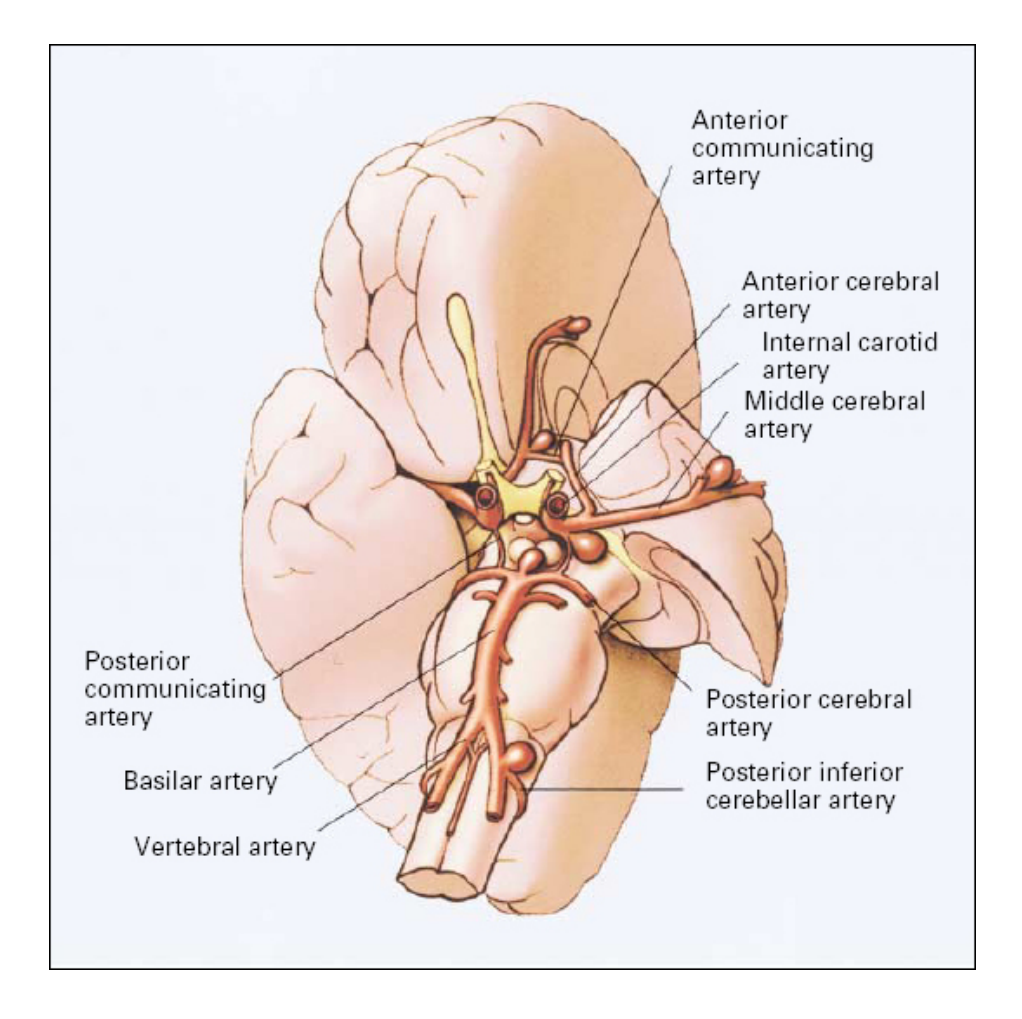

<span id="page-15-0"></span>Figura 2.1: Sitio mas recurrente de aparición de aneurismas en el círculo de Willis en la base del cerebro.

Existen varios tipos de aneurismas, sin embargo se clasifican por su etiología o por su lugar de aparición y sus síntomas. En el caso de las aneurismas intracraneales se clasifican según su etiología, existen 2 tipos de aneurismas intracraneales, fusiforme  $y/o$  saco. Difieren entre si, por que las primeras son sintomáticas, es decir, la aparición de aneurisma fusiforme implica daño a tejidos aledaños debido al aumento en volumen, los principales síntomas en pacientes que presentan este tipo de aneurismas son desórdenes motrices y neurológicos leves. Por su parte, las aneurismas tipo saco son asintomáticas, lo cual implica que sean muy peligrosas, ya que su detección es muy difícil de hacer y los pacientes pueden tener un aneurisma de este tipo por varios años incluso décadas sin presentar problemas. Además, una eventual ruptura de la aneurisma es impredecible. Las aneurismas del tipo saco al ser asintomáticas presentan un alto grado de incertidumbre, es por eso que es tan importante modelar los esfuerzos y predecir este tipo de aneurismas antes de la ruptura. En la figura [2.2](#page-16-1) se aprecia el daño que produjo una aneurisma en la arteria basilar en una paciente de 55 años, esta aneurisma no fue detectada hasta que comenzó a presionar la médula espinal lo que provoco en la paciente un daño motriz que la condujo a su muerte [\[1\]](#page-135-1).

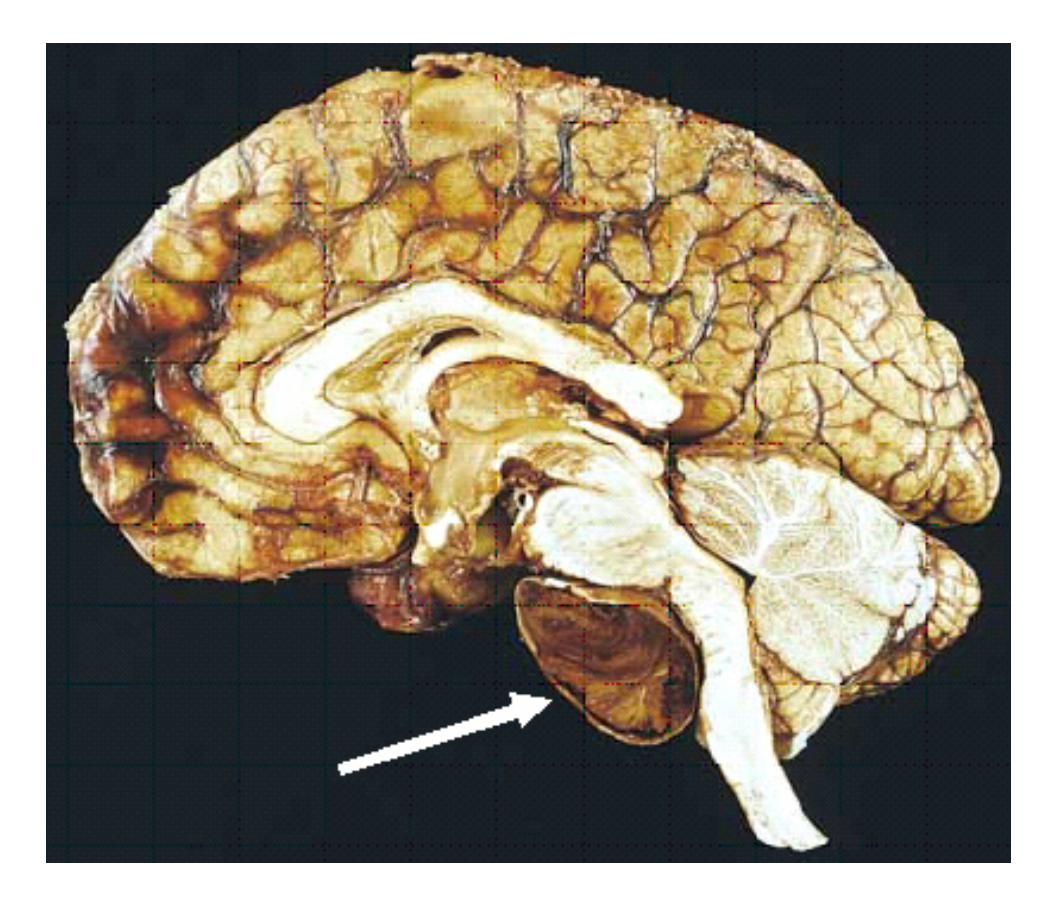

Figura 2.2: Daño de una aneurisma basilar sobre la médula espinal.

<span id="page-16-1"></span>La secuencia natural de un aneurisma esta dado por la patogénesis de la enfermedad que consiste en: crecimiento, alargamiento, ruptura. Sin embargo pueden pasar muchos años antes de sufrir una ruptura, incluso se puede estabilizar el saco y vivir con esta afección muchos años. Hay muchas teorías que explican la aparición de las aneurismas, sin embargo aún no hay un acuerdo unánime al respecto pero los factores de riesgo, genéticos y hemodinámicos contribuyen a la patogénesis[\[3\]](#page-135-2).

### <span id="page-16-0"></span>2.1.1. Aneurisma en la arteria basilar del círculo de Willis

La arteria basilar intracraneal se encuentra en el círculo de Willis (figura [2.3\)](#page-17-0) justo después de la arteria vertebral, irriga todo el círculo de Willis. En esta arteria el flujo sanguíneo que asciende se divide para irrigar ambos lados del cerebro.

Arteria frontobasal (orbitofrontal) medial Arteria comunicante anterior Arteria cerebral anterior. Arteria estriada medial (recurrente de Heubner) Arteria carótida interna: Arterias centrales anterolaterales (lenticuloestriadas) Arteria cerebral media -Arteria frontobasal torbitofrontal) lateral -Arteria pretrontal Arteria coroidea anterior Arteria cumunicante posterior -Arteria cerebral posterior -Arteria cerebelosa superior -Arteria basilar -Arterias pontinas -Arteria laberíntica (auditiva interna) Arteria cerebelosa inferior anterior» Arteria vertebral Artena espinal anterior Arteria cerebelosa inferior posterior (cortada) Arteria espinal posterior Circulo arterial del cerebro (de Willis) (linea discontinua)

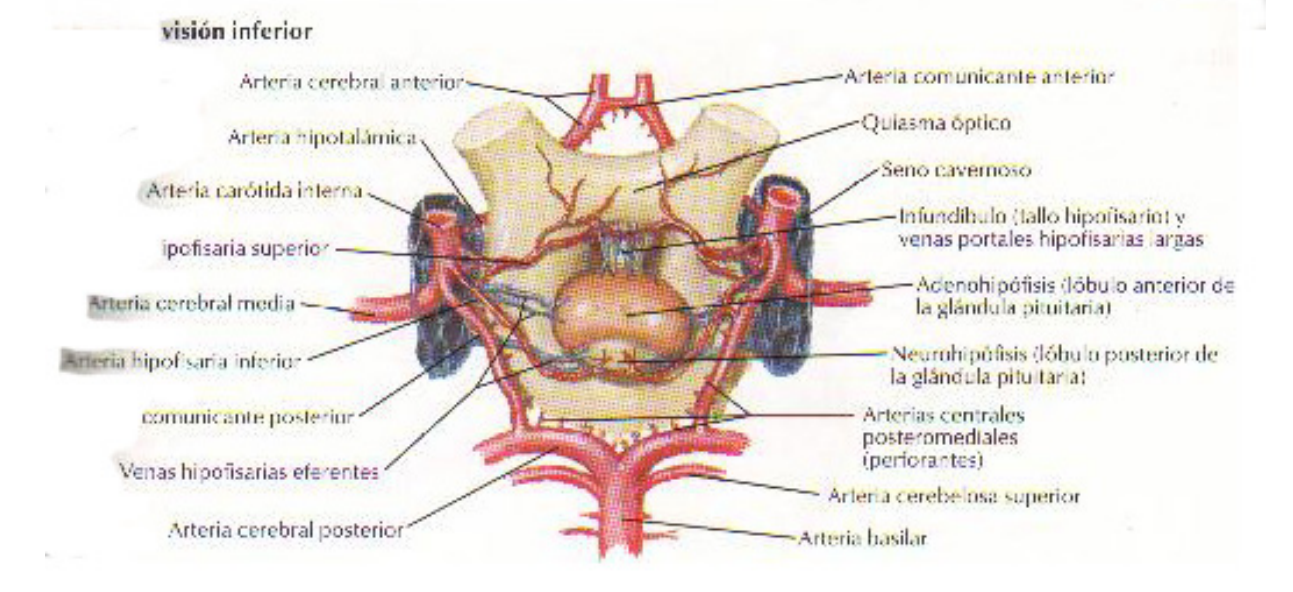

<span id="page-17-0"></span>Figura 2.3: Esquema clínico anatómico del círculo de Willis, muestra la posición de la arteria basilar. $\begin{array}{cc} & 7 \end{array}$ 

La arteria basilar es del tipo muscular, debido a que es muy pequeñas en diámetro, las arterias de todos los tipos básicamente se componen de tres capaz: la membrana intima, membrana media, y membrana adventitia como se aprecia en la figura [2.4.](#page-18-0) La intima parecida en todos los tipos de arterias (musculares y elásticas), típicamente consiste en una monocapa de células endoteliales y un estrato muy fino  $(80nm)$  de lamina basal. Las células endotiliales están por lo general alargadas en el sentido del flujos sangu´ıneo, sirven como paredes internas a las arterias, el espesor de estas es de aproximadamente de 0,2 a  $0.5\mu m$  con una ancho 10 a  $15\mu m$  y un largo de 25 a  $50\mu m$ ; la excepción de esta formas se encuentra en la bifurcaciones arteriales donde presentan formas poligonales. Estas c´elulas especializadas adem´as de transportar los nutrientes necesarios para la regeneración de la arteria, son el principal mecanismo de acomodación de la arteria frente a las cargas hemodinámicas. Lo que da la elasticidad a las arterias es la capa de lamina elastica presente en la membrana media, en arterias del tipo muscular (arterias intracraneales) este componente es bajo o nulo, solo se presenta como una capa muy fina. Con lo cual los valores de la resistencia al esfuerzo de corte disminuye considerablemente, en comparación con arterias del tipo elástica.

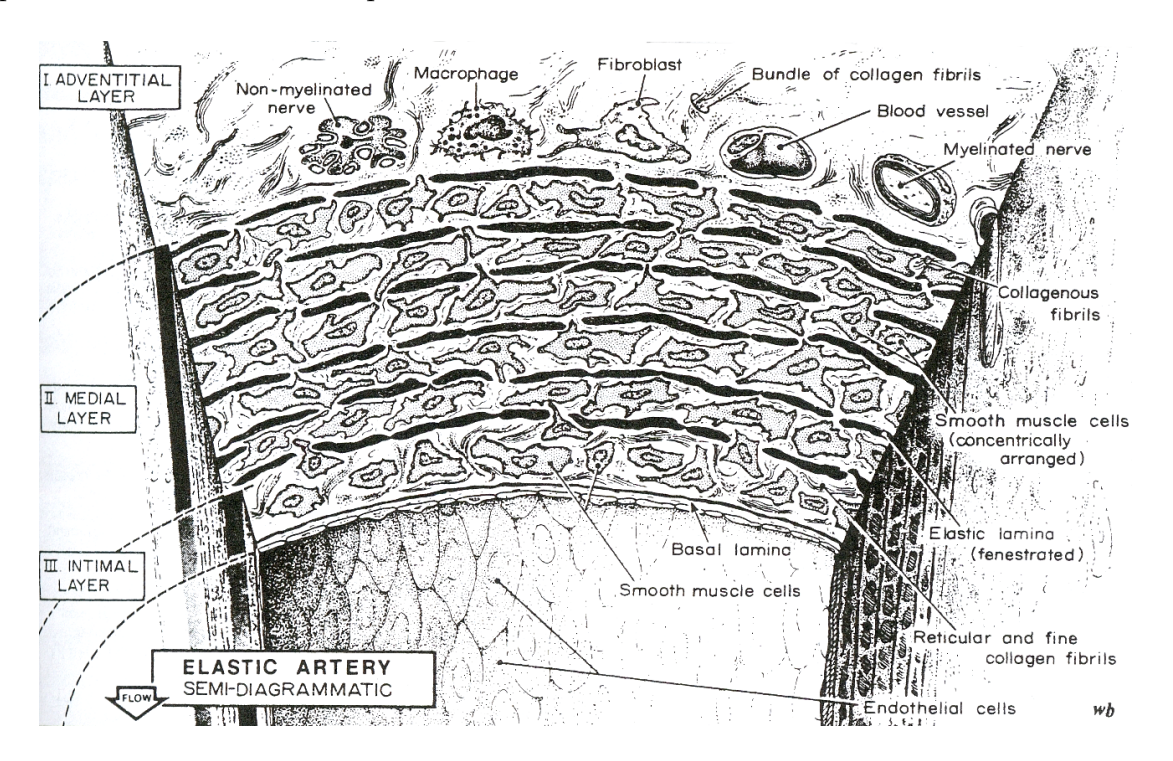

<span id="page-18-0"></span>Figura 2.4: Esquema de las distintas capas y elementos que componen las arterias.

La aneurisma aparece justo en la bifurcación hacia las ramas comunicantes (arteria cerebral posterior), este tipo de aneurismas de denomina del tipo terminal, ya que la aparición del fenómeno se produce en la bifurcación de la arteria, cuando la arteria se divide. La aneurisma que se produce en la arteria basilar también puede ser tratada como aneurisma tipo saco, ya que en algunos casos no genera s´ıntomas visibles. El debilitamiento de las paredes arteriales se debe a factores genéticos y ambientales o de riesgo que serán discutidos mas adelante (arteriosclerosis, tabaquismo, etc), en el caso de la arteria basilar los factores que explican la aparición de la aneurisma son, por ejemplo, el golpe del flujo sanguíneo en la pared arterial en el punto donde la arteria se divide, esto produce una dilatación focal en el punto donde hay mayor presión (parecido al fenómeno de un globo). Si se considera además que la sangre lleva un pulso de presi´on, la arteria se contrae y dilata varias veces por minuto, implica un mayor efecto de esfuerzos sobre las parades de la misma [\[3\]](#page-135-2).

### <span id="page-19-0"></span>2.1.2. Patogénesis de las aneurismas intracraneales

Las arterias intracraneales en su mayoría se componen de colágeno, con un bajo porcentaje de lamina elastica (menor al  $4\%$  [\[3\]](#page-135-2)), a diferencia de sus contrapartes externas, este elemento de las arterias es el que da la elasticidad a las paredes arteriales. Cuando existen secciones con bifurcaciones la lamina esta muy fragmentada debido a la imperfecciones estructurales, esto convierte a la bifurcaciones en puntos susceptibles a debilitamiento de la pared arterial, si sumamos a esto las cargas hemodinámicas participantes (pulsos de presión sinusoidales) reducen más aún las posibilidades de recuperación de la elasticidad en las paredes arteriales. Un examen sobre un aneurisma tipo saco arrojo que las paredes de esta eran muy delgadas en espesor y la cantidad de lamina que la componía era nula o muy fragmentada, y estaba compuesta de intimina y adventita con capas de fibrohalina, elementos de muy baja elasticidad. Macroscópicamente, muchas aneurismas intracraneales, especialmente las que se rompen, tienen una apariencia irregular, con uno o mas sacos y con paredes de espesor variable. Algunos investigadores se˜nalan que la ruptura final de la aneurisma esta dada por las irregularidades de los depósitos de colágeno presentes en la aneurisma, incluso la orientación de la capas de col´ageno influye en la capacidad de la aneurisma para resistir esfuerzos, por ejemplo las capas de col´ageno en el fundus (parte superior de la aneurisma) presentan tal grado de diferencia en su orientación, que la respuesta a un mismo esfuerzo es muy asimétrica  $[3]$ .

#### Factores genéticos

En el orden a buscar causas en alargamiento de la aneurisma, tenemos los llamados factores genéticos, el primer factor es la disminución del colágeno a nivel celular este es el principal elemento de los tejidos vasculares. En estudios realizados a pacientes que presentaron la patología, sus familiares de 2 o 3 orden en la linea de sucesión presentaron similar deficiencia  $|1|$ . Otro factor, es la asimetría que presenta el círculo de Willis (figura [2.3\)](#page-17-0), si la asimetría de las arterias que componen el círculo de Willis, es muy alta la presión y caudal que conduce cada arteria puede diferir de manera importante, esto genera sobresfuerzos en ciertos puntos de las paredes vasculares que podr´ıan generar potenciales puntos de ruptura.

### Factores Ambientales

En cuanto a los factores de ambientales o de riesgo, estudios hechos en distintos países de Europa señalan que existe una directa relación entre la aparición y desarrollo de aneurismas con el consumo de alcohol y de cigarrillos en forma excesiva y en un menor grado con analgésicos y anticonceptivos orales (de la Monte, 1985 [\[3\]](#page-135-2)). Los cigarrillos y otras substancias provocan básicamente una disminución de algunas encimas generadoras de colágeno. Una consecuencia directa del consumo de sales, es la hipertensión, este es el factor de mayor importancia a la hora de analizar la ocurrencia y desarrollo de las aneurismas. Se ha encontrado en las autopsias, que casi el cien por ciento de los paciente que mueren de hipertensión presentan aneurismas intracraneales. Finalmente, la incidencia de aneurisms y las hemorragias subsecuentes tienen algún grado de relación con las hormonas de los pacientes, así mujeres posmenopausicas tiene una taza mas alta de aparición de aneurismas intracraneales que mujeres premenopausicas, se debe básicamente a la disminución de los estrógenos, esto generaría un aumento de la presión sanguínea  $|1|$ .

### <span id="page-20-0"></span>2.1.3. Mecanismos de desarrollo y ruptura de aneurisma

Los mecanismos principales para el alargamiento de las aneurismas aún son desconocidos, algunas de las hipótesis señalan que lesiones en la estructura de la arteria son puntos donde la ocurrencia del daño es tal que hace imposible una regeneración de tejidos, además la dilatación de la arteria producto de la pulsación sanguínea incrementa la propagación del daño. En la figura [2.5](#page-21-0) observamos los posibles caminos en la vida de una aneurisma intracraneal, un acometido inicial (debido a variadas causas) es un debilitamiento en sectores de la arteria, que causa una suave dilatación. Estos sectores de esfuerzos locales donde se sobrepasan los valores nominales, ponen en movimiento mecanismos de crecimiento y de reacomodación de estructuras vasculares, para intentar reducir la tensión hacia los valores que son estáticamente parecidos a los de la arteria sana. Si la degradación es precisa y se tiene depósitos de colágeno bien balanceados, se puede producir un alargamiento estable de la lesión. Si la degradación excede en cualquier momento la desorientación de colágeno, puede acarrear una ruptura. Una vez estabilizada la lesión, aún esta sujeta a cargas hemodinámicas, las que pueden llevar complicaciones adicionales (ejemplo, arteriosclerosis, formación de pequeñas bolsas), que podrían otra vez distorsionar la lesión y ponerla en un alto riesgo de ruptura.

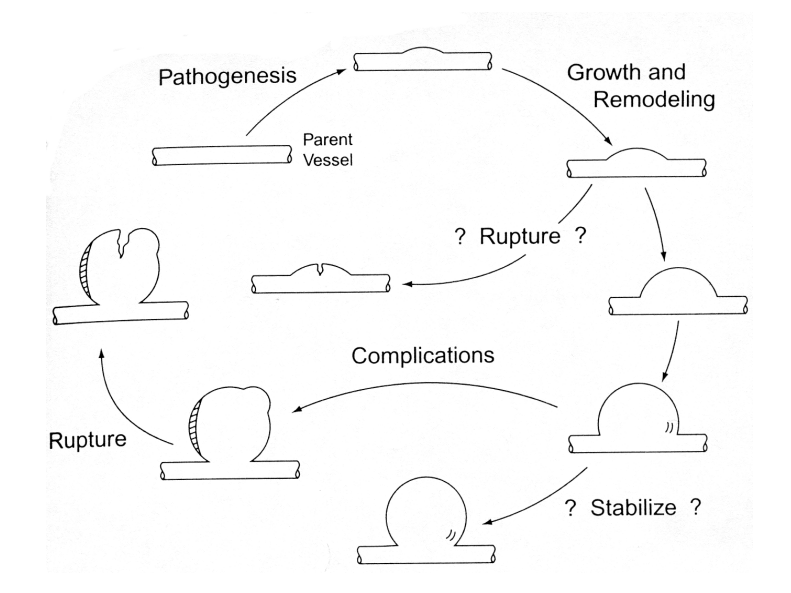

<span id="page-21-0"></span>Figura 2.5: Esquema de la posible vida de un aneurisma saco.

Finalmente, en la fase de ruptura se pueden dar dos de casos: una rasgadura catastrófica de una porción de la lesión y un eventual sangramiento, o un sangramiento pequeño que es sellado por un parche de fibras y acompañado con la formación de un muro interno de lumina (trombus), esta ultimo caso de ruptura implica que la lesión es más susceptible al realargamieno o bien a una ruptura catastrófica. En la figura [2.6](#page-21-1) se muestran los puntos donde ocurre la ruptura de la aneurisma se observa que en la parte superior (fundus) existen el mas alto porcentaje de eventos.

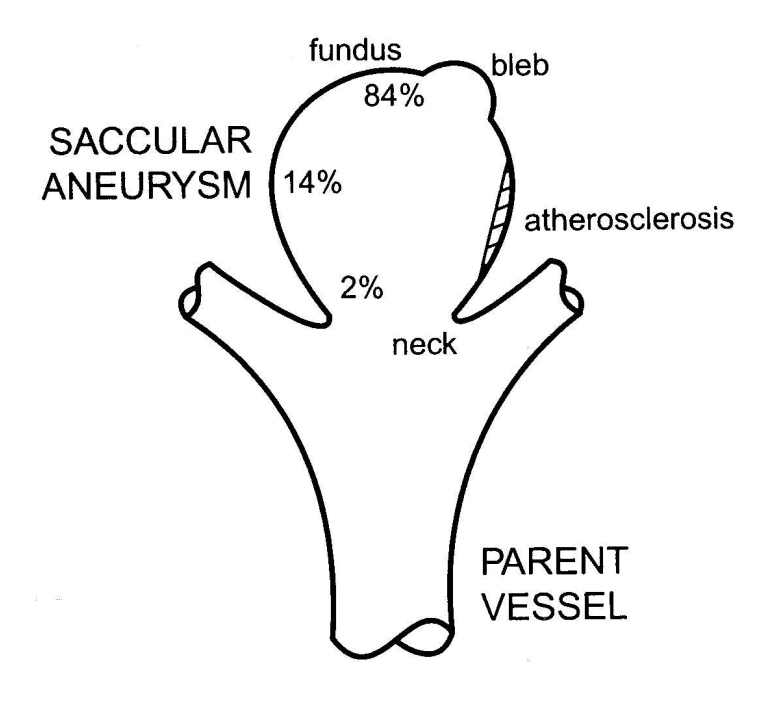

<span id="page-21-1"></span>Figura 2.6: Esquema de aneurisma saco y potenciales puntos de ruptura.

Cabe señalar que las causas que explican la ruptura final de la aneurisma aún son temas de estudio, algunos investigadores (Asari y Ohmoto  $\lceil 3 \rceil$ ) señalan que en realidad la explicación proviene de la combinación de lesiones en puntos críticos y la hipertensión que tenga el individuo, sin embargo a´un no se tiene suficientes datos como para estimar la importancia de cada factor. A continuación se mostrara los potenciales mecanismos de destabilización de un aneurismas

### Inestabilidades dinámicas

Las aneurisms intracraneales tipo saco dependen de los pulsos de la presión sanguínea, así es natural preguntarse por la estabilidad dinámica existente. Se ha reportado (Richardson y Kofman 1951 [\[3\]](#page-135-2)) que existen ruidos en aneurisms cerebrales, que son audibles en la frecuencia de los 400Hz. Estos ruidos son resultado de la turbulencia que existe en la lesión, sin embargo se ha sugerido que en realidad estos ruidos son indicación de que existe una excitación en la frecuencia natural de la aneurisma, la que responde resonando. Las resonancias implican grandes movimientos de las paredes vasculares, violentas vibraciones; estas hip´otesis nacen de los mecanismos potenciales de expansion o ruptura de la lesión. Sorprendentemente, se tienen muy pocos estudios al respecto de la elastodinámica asociada a las paredes, que se basan en las teorías clásicas de las capas de membranas y linealización de esfuerzos en el comportamiento de materiales. Las aneurismas tipo saco exhiben un comportamiento de material no lineal con finitas deformaciones. Existe una necesidad de un completo análisis de este tema, además de identificar la fluidodinámica que participa en el desarrollo de la aneurisma. Los últimos resultados que se han reportado sobre la hemodinámica que induce esfuerzos sobre las paredes de las aneurismas saco, señala que los esfuerzos de corte en las paredes  $\tau_w$  es muy pequeño del orden de 5 a 13 $[Pa]$ , lo cual es mucho menor a los 40 $[Pa]$  necesarios para inducir un daño de los tejidos vasculares a nivel de las células endoteliales y también es mucho menor que las magnitudes observadas en los esfuerzos de las paredes provocadas por la presión en un plano determinado, los que pueden ser de 1 a  $10[MPa]$ . Se ha encontrado y probado, que los esfuerzos de corte en las paredes mas altos típicamente ocurren en el cuello (figura [2.6\)](#page-21-1), y no en el fundus donde tiende a ocurrir la ruptura, esto sugiere fuertemente que las presiones intra-aneurismales están dominando en las cargas hemodinámicas, en la ruptura inducida por esfuerzo. Esto no quiere decir que los esfuerzos de corte sobre las parades no sean importantes, probablemente señala que los esfuerzos de corte afectan a las moléculas de endotelio, incluyendo factores de crecimiento, ayudan a regular la remodelación del colágeno al interior de la paredes. En la figura [2.7](#page-23-0) se muestra un esquema donde se explica los esfuerzos de corte en las paredes y las tensiones de los muros internos, producto de la hemodinámica y explica como ambos esfuerzos sirven para mediar la actividad de las células y las fibroblastas de colágeno.

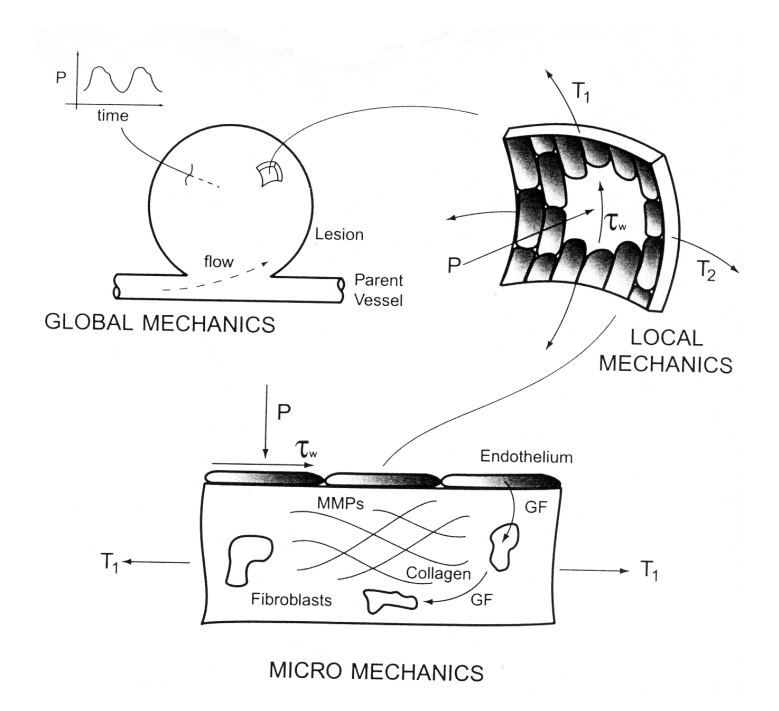

<span id="page-23-0"></span>Figura 2.7: Mecanismos dinámicos para la ruptura de la paredes en un aneurisma tipo saco.

Mediciones hechas en vivo y en vitro (modelos hechos con polímeros plásticos) señalan que la presión intra-aneurismal es similar en magnitud a la de la arteria sana, no varia mucho dependiendo de la posición de la lesión. Modelos numéricos hechos sobre aneurismas saco arrojan resultados sobre la variación de presión de 1 a 2  $[mmHg]$  en arterias cerebrales que presentan lesión, y con gradientes de presión de solo 1.25  $[mmHg/cm]$ . En resumen, es razonable asumir que las aneurismas saco están cargadas uniformemente en un comienzo, con una distension temporal de la presión.

En orden a desarrollar una método de elementos finitos para examinar la fluidodinámica de la sangre, debemos examinar que es lo que produce la onda de presión del pulso sobre los esfuerzos de corte en las paredes de un aneurisma, es prudente comenzar con una simplificación de las variables. Así por ejemplo, para estimar a la tensión de la paredes  $T_i$  debemos considerar la simplificación de Laplace asumida para geometrías esféricas.

$$
T_i = \frac{P_i a}{2} \tag{2.1}
$$

En la ecuación anterior se aprecia que la presión interna  $P$  influye en los esfuerzos sobre la paredes, la presión sanguínea es una onda amortiguada que proviene del corazón, este impulsa el flujo sanguíneo en la etapa de la sístole, luego viene la etapa diastole es cuando el corazón se relaja y vuelve a la posición inicial de impulso. Una pulsación completa demora aproximadamente 0.95 segundos con una presión maxima en la sístole de 130  $[mmHg]$  y una presión

minima de 85  $[mmHg]$ , esta onda de presión esta dada descrita por la siguiente serie de Fourier que depende el tiempo.

<span id="page-24-2"></span>
$$
P_i(t) = P_m + \sum_{n=1}^{N} [A_n \cos(nwt) + B_n \sin(nwt)]
$$
\n(2.2)

Los parámetros de la ecuación anterior dependen del número  $N$  de harmonicos presentes, sin embargo en las pulsaciones sanguíneas no han sido medidas mas de 10 harmonicos. En la siguiente tabla [2.1](#page-24-1) se resumen los valores medidos para arterias cerebrales, de ellos se desprenden los valores de esfuerzos de corte mencionados anteriormente y en la figura [2.8](#page-24-0) se aprecia la forma de la curva que se genera con la ecuación  $2.2$ , para tres periodos de pulsación.

| $Pm*$                                   | 65,7 $[mmHg]$ |
|-----------------------------------------|---------------|
| A1                                      | $-7,13$       |
| A2                                      | $-3,08$       |
| A <sub>3</sub>                          | $-0,13$       |
| A4                                      | $-0,205$      |
| A5                                      | $-0,0662$     |
| B1                                      | 4,64          |
| B <sub>2</sub>                          | $-1,18$       |
| B3                                      | $-0,564$      |
| B4                                      | $-0,346$      |
| B <sub>5</sub>                          | $-0,12$       |
| *(promedio entre la diastole y sístole) |               |

Tabla 2.1: Datos sobre mediciones de aneurismas reales.

<span id="page-24-1"></span>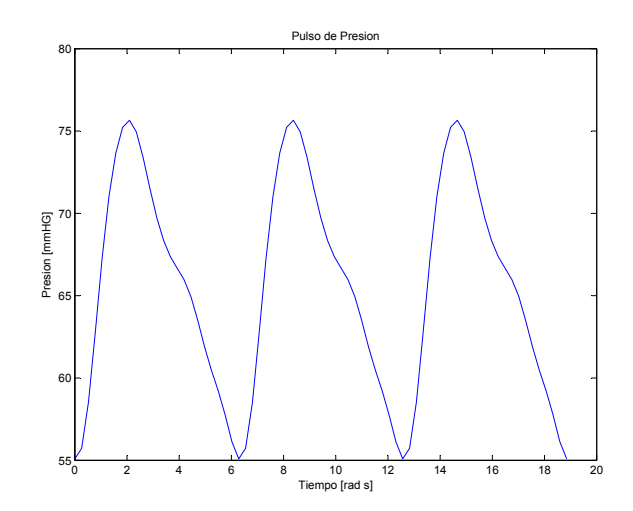

<span id="page-24-0"></span>Figura 2.8: Pulso de presión generado con la ecuación [2.2.](#page-24-2)

### Análisis de esfuerzo

Lamentablemente, existen muy pocos estudios rigurosos de la respuesta estática de las paredes de un aneurisma cuando se le aplica carga. Uno de los pocos modelos que existen al respecto, esta basado en una analogía eléctrica de globos de latex, o las relaciones constitutivas que describen el comportamiento de la goma. Utilizando la ecuación de Laplace para estimar el diámetro critico, se han encontrado una expresión que sugiere un valor para el cual la aneurisma tipo esférica se romperá.

$$
d_c = \left(\frac{4\sigma_c \nu_T}{\pi P}\right)^{\frac{1}{3}}\tag{2.3}
$$

P es la presión maxima debido a las cargas que alargan al aneurisma,  $\sigma_c$  es el esfuerzo critico antes de la ruptura y  $\nu_T$  es el volumen de la capa de la aneurisma y esta dada por la siguiente expresión.

$$
\nu_T = 4\pi a^2 h \tag{2.4}
$$

Con a el diámetro de la aneurisma y h el espesor promedio de la aneurisma.

Sin embargo esta expresión al suponer que existe una isotropía en cuanto a los planos de esfuerzos, es incapaz de mostrar por que el fundus es la región con mayor porcentaje de rupturas. Aunque existen modelos en elementos finitos que muestran la anisótropa que existe en la aneurisma. A partir de la ecuación de energía potencial, se modeló los esfuerzos en las paredes dependiendo de la sección de la aneurisma.

$$
2\pi \int (\partial w) R dS - 2\pi P \int \left( \psi \frac{dr}{ds} - \phi \frac{dz}{ds} \right) r ds = 0
$$
\n(2.5)

Esta ecuación esta en coordenadas cilíndricas  $(R, Z, y, r, z)$ , con S y s la sección del area de la aneurisma con una determinada configuración de deformación. Esta expresión no tiene expresión analítica, es por eso que merece la aplicación de una solución numérica, sin embargo esto escapa a los alcances de esta memoria. A pesar de lo anterior se muestra en la figura [2.9](#page-26-1) los resultados que se han obtenido con simulaciones tipo esfuerzo de Cauchy. se observa que para configuraciones tipo  $A/B = 1$  se obtiene valores mínimos de esfuerzo cuando  $S/L = 0$ lo que implica que en el fundus se provocan los esfuerzos mas críticos (se considera  $A$  el radio mayor, B el radio menor, S el arco con deformación y L el total de arco, así $S/L = 0$  indica la deformación de fundus y  $S/L = 1$  la deformación del cuello de la aneurisma). De la figura [2.9,](#page-26-1) podemos estimar que el valor del esfuerzo para la ruptura del fundus estaría entre 0,2 a 2,5  $[MPa]$ .

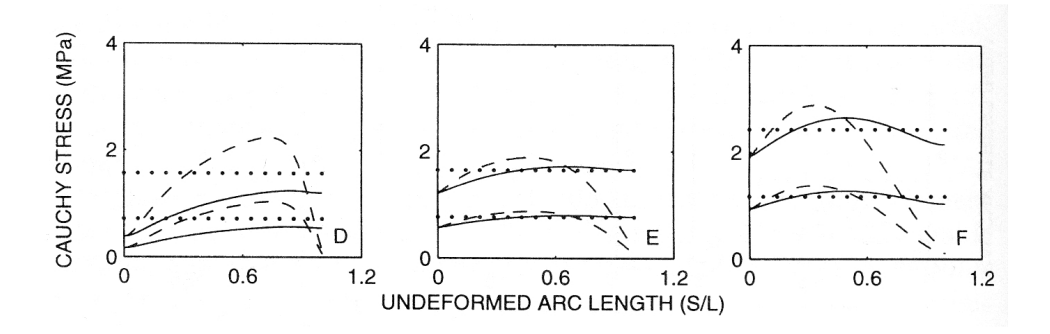

<span id="page-26-1"></span>Figura 2.9: Solución de la energía potencial para los esfuerzos de una aneurisma saco.

### <span id="page-26-0"></span>2.1.4. Representación de un aneurisma basilar.

A continuación se mostraran los procedimientos bases que se utilizaran para modelar la parte fisiológica de la arteria basilar y de la hemodinámica involucrada.

### Estimación de características geométricas

Para estimar las dimensiones características de un aneurisma primero se deben hacer mediciones, la complejidad que representa esto hace que no se puedan obtener datos exactos, sin embargo a partir de un estudio sobre una población es posible calcular, con algún tipo de error, valores medios para diámetros y dimensiones de las aneurismas. Para observar la arteria en vivo se somete a los sujetos de estudio a un procedimiento llamado angiografía (figura  $2.10$ ), este consiste en inyectar a los pacientes que presenten la patología algún liquido de contraste en la arteria carótida, y mediante película sensible al material contraste se obtienen imágenes de las arterias intracraneales. Luego son analizadas con software de tratamientos de imágenes [\[9\]](#page-135-4).

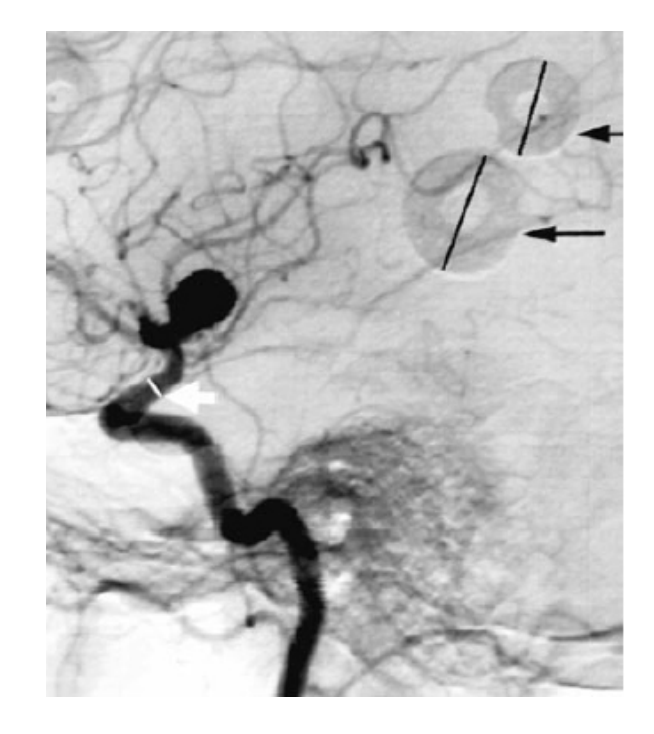

Figura 2.10: Ejemplo de angiograma y medición de dimensiones sobre una arteria intracraneal.

### <span id="page-27-0"></span>Geometría de un aneurisma en la arteria basilar

La arteria basilar intracraneal es la arteria que irrigan todo el círculo de Willis (figura [2.3\)](#page-17-0), el diámetro de entrada es de aproximadamente 3,23  $[mm]$ , con un largo de 21,05  $[mm]$ , las ramas salientes de la arteria (arteria cerebral posterior) tiene un diámetro 0.74 veces el tamaño de la entrante con un largo aproximado de 17,02 [mm] [\[9\]](#page-135-4). En cuanto a la aneurisma en la arteria basilar, en la siguiente tabla [2.2](#page-27-1) se tienen las siguientes dimensiones que fueron obtenidas con angiogramas de un aneurisma de la arteria basilar [\[10\]](#page-136-0) y en la figura [2.11](#page-28-0) se muestran estas dimensiones:

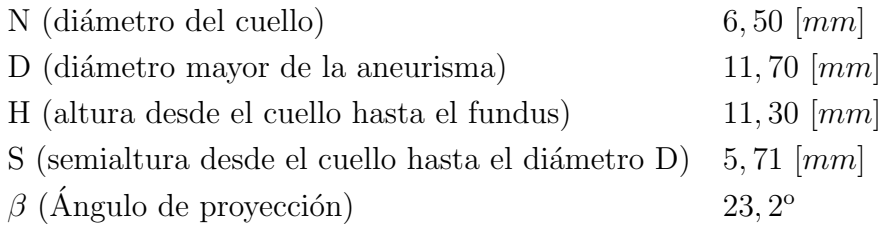

<span id="page-27-1"></span>Tabla 2.2: Datos sobre mediciones de aneurismas reales.

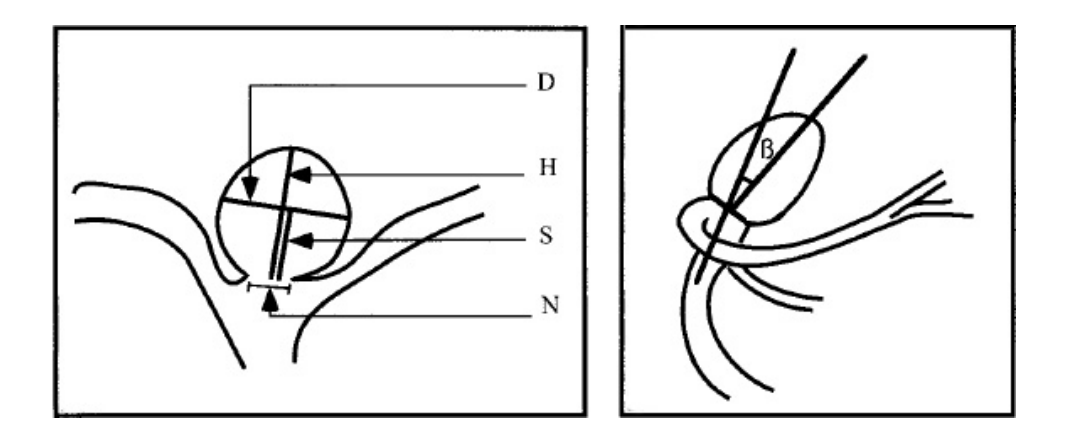

<span id="page-28-0"></span>Figura 2.11: Dimensionamiento esquemático en corte de un aneurisma basilar típica

### Simplificación de geometría y justificación

Si la relación  $D/H$  es igual a 1 el cuerpo que mejor caracteriza la aneurisma es una esfera, con los datos que tenemos el valor es muy cercano a uno  $(\frac{D}{H} = 1, 03539823)$ , por lo tanto podemos asumir que la aneurisma en la arteria basilar es una esfera para consideraciones de diseño [\[10\]](#page-136-0). Además para este estudio, también se tomará en consideración la relación para arterias terminales que hicieron los investigadores T.M. Liou y S.N. Liou [\[9\]](#page-135-4), que se muestra en la siguiente figura [2.12.](#page-29-0) Este estudio señala que si una arteria que cumple con algún patron característico es posible caracterizarla como enferma o sana, para los datos que se obtuvieron de la referencias ([\[10\]](#page-136-0)) vemos que la geometría tipo C es similar al caso sano y la geometría tipo A es muy parecida al caso enferma (es decir, con un aneurisma ya desarrollada).

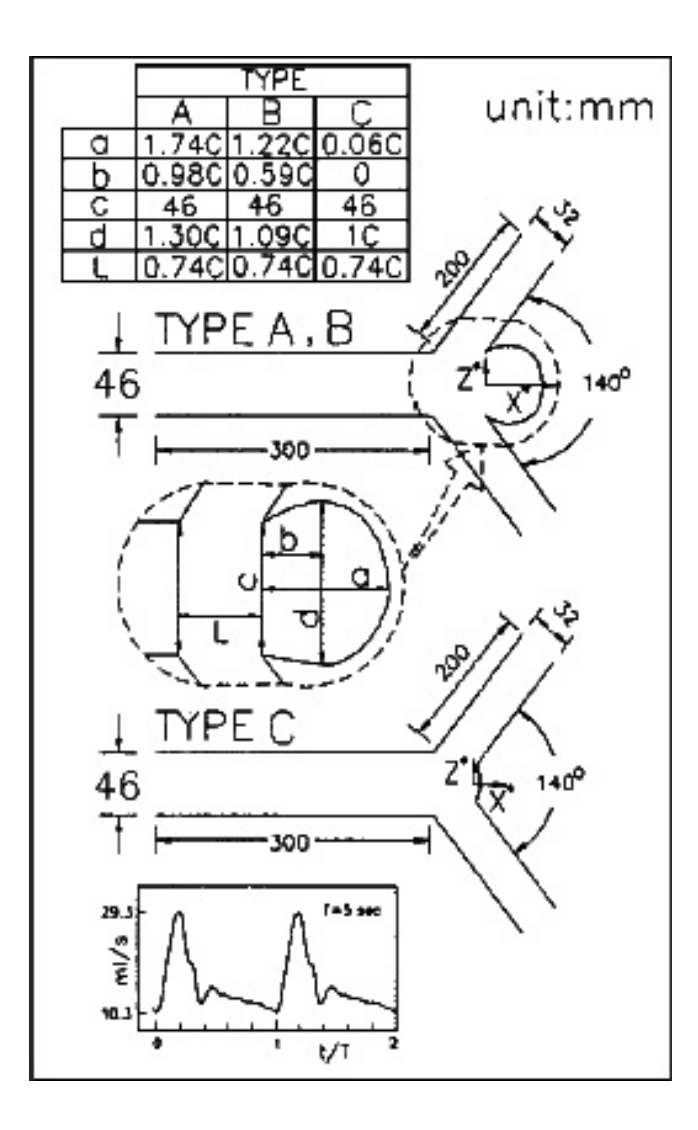

<span id="page-29-0"></span>Figura 2.12: Definición de casos a partir de relaciones entre un aneurisma sana y una enferma.

A partir del estudio de T.M. Liou y S.N. Liou  $[9]$  podemos dibujar con geometrías simples (cilindros, esferas, etc.) un aneurisma arterial y obtener modelos validos de las aneurismas de la arteria basilar y del fenómeno fluidodinámico que sucede al interior de la arteria.

## <span id="page-30-0"></span>2.2. Hemodinámica y Reología

Los factores hemodinámicos tales como, velocidad de la sangre, tensión superficial en la paredes y presión, juegan un importante rol en la patogénesis de las aneurismas y de la trombosis. Sin embargo, actualmente se desconocen los efectos de la hemodinámica en un aneurisma intracraneal. Generalmente el flujo dentro de un aneurisma depende de la geometría de la misma y de la relación de forma, tamaño de del orifico y del volumen de la aneurisma. A continuación mostraremos las distintas teorías y leyes que rigen el comportamiento hemodinámico de la sangre.

### <span id="page-30-1"></span>2.2.1. Fluidodinámica de fluidos no-newtonianos

Antes de estudiar de las características particulares del flujo sanguíneo debemos hacer un repaso a las ecuaciones constitutivas de los flujos, y la reología involucrada en el fluido a investigar.

#### Relaciones constitutivas de los fluidos

Las relaciones constitutivas de los fluidos no son otra cosa mas que una manera de explicar el comportamiento de los materiales. En otras palabras se habla de las ecuaciones de balance de masa, de momento y los axiomas en que están basadas estas ecuaciones. A continuación se presentan las ecuaciones relativas al balance de masa, de momento y los axiomas que explican el alcance de estas.

balance de masa

<span id="page-30-2"></span>
$$
\frac{\partial \varrho}{\partial t} + \frac{\partial}{\partial x_i}(\varrho u_i) = 0 \tag{2.6}
$$

Ecuación de momento, en los líquidos se cumple que  $\frac{\partial \rho}{\partial t} = 0$ .

de momentum

$$
\rho \frac{Du_i}{Dt} = \rho g_i + \frac{\partial \tau_{ij}}{\partial x_j} \tag{2.7}
$$

Se deben cumplir los siguientes axiomas en las relaciones constitutivas.

- a) ser consistente con las leyes del balance
- b) ser validos en todos los sistemas de ecuaciones
- c) ser deterministica
- d) ser locales
- e) reflejar propiedades de simetría del material
- f) validar todos las referencias nominales

En los llamados fluidos simples, los esfuerzos puntuales sobre el material en un tiempo  $t$  es determinado por la historia de las deformaciones implicando solo los gradientes de primer orden, es decir, por la deformación relativa al tensor para cada fluido isotrópico. Generalmente todos los fluidos newtonianos pertenecen a este grupo. La relación constitutiva mas simple para el tensor de esfuerzos de un fluido viscosos es una relación lineal entre los componentes del tensor de esfuerzos  $\tau_{ij}$  y a su vez de las tasas de tensor de deformación  $e_{ij}$ . Casi trivialmente, estas relaciones constitutivas satisfacen todos los axiomas. El material teóricamente muestra que la relación mas general es lineal de este tipo y debe ser de la forma.

$$
\mathbf{T} = (-p + \lambda^* \nabla \cdot \vec{u})\mathbf{I} + 2\eta \mathbf{E}
$$
 (2.8)

Donde  $T$  es el tensor de esfuerzos, I el tensor unitario y  $E$  es la tasa de deformación. Utilizando la ley de Cauchy-Poisson y si nada esta en descomposición, el tensor de esfuerzos friccionantes esta dado por.

<span id="page-31-0"></span>
$$
Z = \lambda^* \nabla \cdot \vec{u} I + 2\eta E \tag{2.9}
$$

Se nota que el esfuerzo de fricción en la posición  $\vec{x}$  esta dado por la tasa del tensor de deformación  $e_{ij}$  en  $\vec{x}$ , y no hay una dependencia de  $\vec{x}$  explícita sobre si mismo. Entonces el tensor de esfuerzos de fricción  $Z_{ij}$  en  $\vec{x}$  determina el esfuerzo que actúa sobre una partícula del material en  $\vec{x}$ , se concluye que el esfuerzo sobre la partícula solo depende del valor instantáneo sobre la tasa del tensor de deformación y no esta influenciada por la historia de deformación. Si recordamos que para un fluido en reposo o para un fluido que sufre un movimiento de cuerpo rígido,  $e_{ij}$  y la ecuación para el tensor de esfuerzos  $\tau_{ij}$  se reduce a.

$$
\tau_{ij} = -p\delta_{ij} \tag{2.10}
$$

Las cantidades  $\lambda^*$  y  $\eta$  son funciones escalares del estado termodinámico, típico del material. Esta ecuación es muy parecida a la ecuación de un fluido newtoniano que obedece la siguiente relación entre el esfuerzo de corte  $\tau$  y el gradiente de velocidad  $\dot{\gamma}$ .

$$
\tau = \mu \dot{\gamma} \tag{2.11}
$$

donde  $\mu$  es la viscosidad Newtoniana. En la figura [2.13](#page-32-0) se aprecia esta relación.

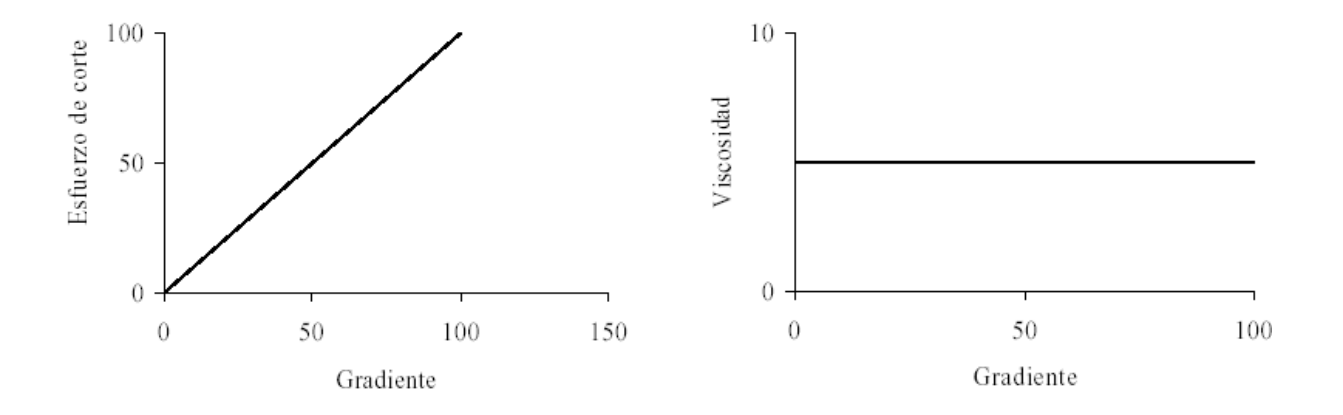

<span id="page-32-0"></span>Figura 2.13: Relación que presentan los fluidos newtonianos para los esfuerzos de corte, deformación y viscosidad.

La extraordinaria importancia de la relación lineal del tensor de esfuerzos radica en el hecho que describe muy bien el comportamiento actual del material en la mayoría de los fluidos. Esto incluye prácticamente todos los gases, en particular aire y vapor, y fluidos de bajo peso molecular como agua y aceites minerales.

#### Aplicación de la ecuación del tensor de esfuerzos en los fluidos no-newtonianos

La representación típica de un fluido no newtoniano es que son líquidos los cuales están formados particularmente de macromoléculas (polímeros), y de materiales de dos fases como, por ejemplo, partículas solidas en alta concentración en suspension en un liquido portador (sangre y glóbulos). En el caso de fluidos no-newtoniano la curva de esfuerzo de corte  $v/s$  el gradiente no es constante. Para la mayoría de estos líquidos, la viscosidad de corte disminuye con el incremento de la tasa de corte, a este tipo de fluido le llamamos fluido de corte-ralo. Aquí la viscosidad de corte puede decrecer por muchos ordenes de magnitud. Este fenómeno el cual es muy importante en la industria de los plásticos. Si la viscosidad de corte se incrementa con el incremento en la tasa de corte, estamos hablando de un fluido de corte-espeso. Notar que esta notación no es única, y los fluidos de corte-ralo también llamados "pseudoplásticos", y los fluidos de corte espeso también son llamados "dilatantes". Existe una gran variedad de modelos que describen el comportamiento de fluidos no-newtonianos, por ejemplo la ley de potencia, modelo de Cross, Modelo de Bingham, etc.

En el esfuerzo de corte simple de los fluidos incompresibles si tomamos la ecuación lineal del tensor esfuerzos, el esfuerzo normal (el termino principal en la diagonal de la matriz que representa al tensor  $T$ ) son todos iguales. Al expandir esta ecuación obtenemos.

$$
\tau_{11} = -p + 2\eta \partial u_1 / \partial x_1
$$

$$
\tau_{22} = -p + 2\eta \partial u_2 / \partial x_2
$$

$$
\tau_{33} = -p + 2\eta \partial u_3 / \partial x_3
$$

Entonces si el campo de velocidades es  $u_1 = \dot{\gamma} x_2, u_2 = u_3 = 0,$ 

$$
\tau_{11} = \tau_{22} = \tau_{33} = -p
$$

Obviamente esto también se mantiene para el flujo mas general con  $u_1 = u_1(x_2), u_2 = u_3 = 0.$ En realidad, las diferencias del esfuerzo normal desaparecen en todos los fluidos unidireccionales estables que siguen una relación lineal.

En general este no es el caso de los fluidos no-newtonianos, ya que la viscosidad decae a medida que aumenta el gradiente del flujo. La principal característica de estos fluidos es que no fluirán cuando exista una tensión de corte demasiada baja. La tensión de corte debe exceder un valor crítico, conocida como la tensión de fluencia para que el fluido pueda fluir.

El efecto del esfuerzo normal tiene la expresión de un "fluido elástico", el cual se manifiesta así mismo como una recuperación elastica cuando la carga en un fluido es repentinamente quitada. Otra característica particular de los fluidos no-newtonianos y del efecto esfuerzo normal se manifiesta en el fenómeno llamado extrusión elevada por ejemplo, al abrir un tubo de dentífrico, tenemos que aplicar una fuerza adecuada para hacer que el dentífrico comience a fluir. Por lo tanto, los fluidos viscoplásticos se comportan como sólidos cuando se les aplica una tensión de corte menor que la tensión de fluencia. Una vez aplicada la tensión de corte que excede la tensión de fluencia, los fluidos viscoplásticos fluirán igual como un normal fluido. Los ejemplos de fluidos viscoplásticos son la sangre, barros de perforación, la mayonesa, dentífrico, grasa, algunos lubricantes, y mezclas de combustible nuclear.

Los fluidos no-newtonianos exhiben una gran número, a veces realmente sorprendente, de efectos, y mas aún en algunos casos no se puede esperar que una sola relación constitutiva sea suficiente para describir todos los fenómenos que suceden en estos fluidos. Desde un punto de vista técnico, los fluidos pseudoplásticos tiene una particular importancia, por que muchos flujos en aplicaciones son flujos de corte, o flujos estrechamente relacionados. Esta fuerte dependencia de la viscosidad con la tasa de corte puede tener una gran influencia. Por ejemplo, este es el caso de la lubricación hidrodinámica y el flujo en tuberías de fluido no-newtonianos (la sangre en las arterias), así como también en los procesos de manufactura de los plásticos.

Tenemos descrito la relación constitutiva  $\tau = \tau(\dot{\gamma})$  para los flujos de corte simple de los fluidos no-newtonianos. Y la escribiremos de la siguiente manera.

$$
\tau = \eta(\dot{\gamma})\dot{\gamma} \tag{2.12}
$$

Se ha obtenido una extension de esta relación para un estado general de esfuerzo si permitimos una dependencia de la viscosidad de corte con la tasa del tensor de deformación en la ecuación [2.9.](#page-31-0) Si  $\eta$  es un escalar, puede solo ser dependiente de la invariante de este tensor (los invariantes son los valores propios que resultan al resolver la ecuación [2.6\)](#page-30-2). Para fluido incompresible, este primer invariante (el invariante  $I_{1e} = e_{ii}$  es cero, el tercer invariante  $I_{3e} = det(e_{ij})$  desaparece para flujos de corte simple, y para fluidos incompresibles, el segundo invariante se convierte en  $2I_{2e} = -e_{ij}e_{ij}$ . Usando esto introducimos una generalización en la tasa de corte.

$$
\dot{\gamma} = \sqrt{-4I_{2e}}\tag{2.13}
$$

si tomamos un sistema de coordenada y ocupando la antisimetría del tensor obtenemos que

$$
\dot{\gamma} = \frac{du}{dy} \tag{2.14}
$$

si tomamos relación constitutiva de la generalización de la ecuación [2.9](#page-31-0)

$$
\tau_{ij} = -p\delta_{ij} + 2\eta(\dot{\gamma})e_{ij} \tag{2.15}
$$

en la literatura, encontramos numerosos modelos empíricos y semiempíricos para la función  $\eta(\dot{\gamma})$ , de las cuales la mas utilizada en la ley de potencia.

<span id="page-34-0"></span>
$$
\eta(\dot{\gamma}) = m|\dot{\gamma}|^{n-1} \tag{2.16}
$$

donde los parámetros  $m \, y \, n$  son obtenidos experimentalmente, obviamente  $n$  es un parámetro que adimensional y m posee dimensiones de  $cP \cdot s^{(n-1)}$  o  $kg \cdot s^{(n-2)}$  depende de la dimensiones del parámetro. Para  $n < 1$  el comportamiento es descrito para un fluido pseuplástico, y para  $n > 1$  se tiene un comportamiento dilatante. Para  $\dot{\gamma} \longrightarrow 0$ , el desarrollo de la función en el primer caso tiende a cero, y en el segundo caso tiende al infinito. Así que la ecuación [2.16](#page-34-0) no es útil si  $\dot{\gamma} = 0$  es alcanzado en el campo del flujo. Esta dificultad puede superarse con una modificación del modelo de ley de potencia  $(2.16)$  con tres parámetros libres.

$$
\eta = \begin{cases} \eta_0 & \text{para } \dot{\gamma} \le \dot{\gamma}_0 \\ \eta_0 |\dot{\gamma}/\dot{\gamma}_0|^{n-1} & \text{para } \dot{\gamma} > \dot{\gamma}_0 \end{cases}
$$
 (2.17)

Aquí  $\dot{\gamma}_0$  es la tasa de corte hasta que el comportamiento newtoniano con viscosidad  $\eta_0$  nula es encontrada. Los fluidos newtonianos generalmente no muestran efectos de esfuerzo normal. Esto es solo encontrado en un modelo mas desarrollado para flujo de corte estable, los cuales no serán mencionados dado la extension del tema. La viscosidad de los fluidos no-newtonianos no se comporta de forma lineal como los fluidos newtonianos en la siguiente figura [2.14](#page-35-0) se muestra el comportamiento para fluidos pseuplásticos y dilatantes.

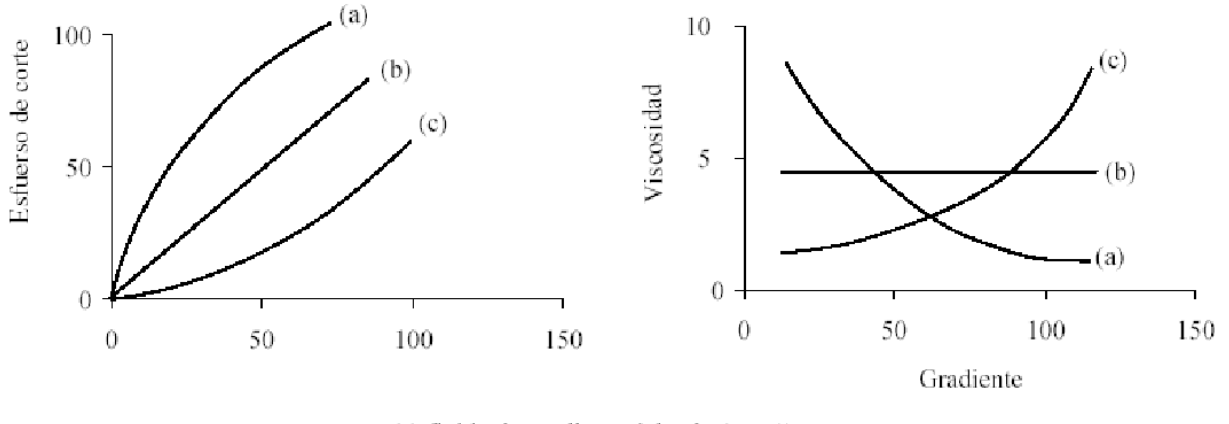

(a) fluido de gradiente delgado ( $n < 1$ ). (b) fluido newtoniano ( $n = 1$ ). (c) fluido de gradiente espeso  $(n > 1)$ .

<span id="page-35-0"></span>Figura 2.14: Relación que presentan los fluidos no-newtonianos para los esfuerzos de corte, deformación y viscosidad.

Para flujos inestables viscosos (como el caso de la sangre), en donde la viscoelasticidad del fluido es particularmente notable, se utilizan modelos viscoelásticos lineales, cuyo origen se remonta al modelo de Maxwell, a menudo usado. La analogía mecánica del modelo viscoelástico es un arreglo en serie de un resorte y un amortiguador (figura [2.15\)](#page-36-0).
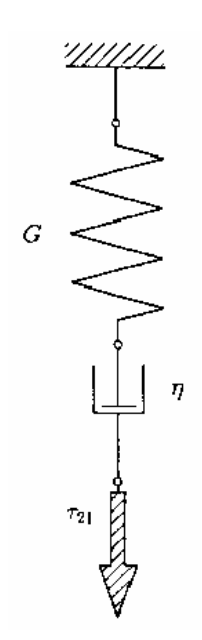

Figura 2.15: Modelo de Maxwell para un fluido elástico lineal.

Se identifica la deflección del resorte con la tasa de corte  $\gamma_s$ , y la del amortiguador con  $\gamma_D$ , y la fuerza que actúa en el sistema con  $\tau_{21}$ , y así obtenemos el siguiente balance de fuerzas.

$$
\tau_{21} = G\gamma_s = \eta \dot{\gamma_D} \tag{2.18}
$$

Si se escribe la deflección competa del sistema  $\gamma_s + \gamma_D$  como  $\gamma$ , la ecuación anterior quedara.

$$
\tau_{21} = \eta \dot{\gamma} - \frac{\eta}{G} \dot{\tau}_{21} \tag{2.19}
$$

Usando  $\eta/G = \lambda_0$ ,  $\dot{\gamma} = du/dy = 2e_{12}$  para un flujo de corte simple, la ecuación se puede reescribir de la siguiente manera

$$
\tau_{21} + \lambda_0 \tau_{21} = 2\eta e_{12} \tag{2.20}
$$

La generalización tensorial de está ecuación es la relación constitutiva del fluido viscoplástico lineal.

<span id="page-36-0"></span>
$$
Z_{ij} + \lambda_0 \frac{\partial Z_{ij}}{\partial t} = 2\eta e_{12} \tag{2.21}
$$

Se puede llamar al tiempo característico  $\lambda_0$  el "largo de memoria" de un fluido. Como  $\lambda_0 \longrightarrow 0$ , se obtiene la relación constitutiva valida para un fluido newtoniano incompresible.

El tensor de esfuerzo de fricción  $Z_{ij}$  es un tensor de función de valor de la historia, es decir, es una función del tiempo  $t'$  en la historia de deformación, con nueve (o seis en el caso de simetría) componentes. Así se describe la trayectoria del gradiente del tensor deformación relativo. t' puede estar enter  $-\infty$  y el tiempo t. El tensor de esfuerzo de fricción, es por lo tanto un tensor de funciones de valor, cuyos argumentos también son funciones de valor; hablamos de una función de funciones, o un funcional. El gradiente del tensor deformación relativo  $C_{ij}(\vec{x}, t, t')$  describe la deformación que tiene una partícula situada en  $\vec{x}$  en el tiempo  $t$ y que ha experimentado en el tiempo  $t'$ . Considerando el movimiento del fluido  $\vec{x} = \vec{x}(\vec{\xi}, t)$  y la posición del punto material  $\vec{\xi}$  en el tiempo  $t' < t$ , es decir,  $\vec{x'} = \vec{x}(\vec{\xi}, t')$ . Si se reemplaza  $\vec{\xi}$  por  $\vec{\xi'} = \vec{\xi}(\vec{x}, t')$  se obtendrá.

$$
\vec{x'} = \vec{x}(\vec{x}, t, t')
$$

Actualmente se usa esta configuración como configuración de referencia. Para fijar el tiempo actual t y el nuevo parámetro  $t - t' \geq 0$ , el movimiento relativo es la historia del movimiento. El tensor simétrico.

$$
\frac{\partial x'_l}{\partial x_i} \frac{\partial x'_l}{\partial x_j}
$$

hecho con el gradiente de deformación relativo

$$
\frac{\partial x'_l}{\partial x_i}
$$

esta encima del tensor gradiente de deformación relativo. también llamado el tensor relativo derecho Cauchy-Green. Se esta considerando el caso en que la historia  $C_{ij}(\vec{x}, t, t')$  puede expandirse en una serie de Taylor. Los coeficientes de la serie son tensores Rivlin-Ericksen  $(Capituló 1.2.4 [4])$  $(Capituló 1.2.4 [4])$  $(Capituló 1.2.4 [4])$ ., así que se sostiene lo siguiente para la expansion.

$$
C_{ij}(\vec{x},t,t') = \delta_{ij} + (t-t')A_{(1)ij} + \frac{1}{2}(t-t')^2A_{(2)ij} + \dots
$$
\n(2.22)

Si truncamos la equivalencia en el  $n$ -esimo termino entones el tensor de esfuerzos de fricción  $Z_{ij}$  no es una larga función de funciones, pero es una función de *n* tensores Rivlin-Ericksen. Entonces la relación constitutiva de la ecuación [2.21](#page-36-0) quedara.

$$
\tau_{ij} = -p\delta_{ij} + \varphi_{ij} \{ A_{(1)kl}, ..., A_{(n)kl} \}
$$
\n(2.23)

o simbólicamente

$$
\mathbf{T} = -p\mathbf{I} + \varphi\{\mathbf{A}_{(1)}, ..., \mathbf{A}_{(n)}\}\tag{2.24}
$$

donde  $\varphi$  es un tensor de función de valor de los *n* tensores variables  $A_{(1)}$  a  $A_{(n)}$ . Para un flujo

unidireccional (el caso de la sangre ne las arterias), la transición de la funcional lleva a la ecuación.

<span id="page-38-0"></span>
$$
\mathbf{T} = -p\mathbf{I} + \varphi\{\mathbf{A}_{(1)}, \mathbf{A}_{(2)}\}\tag{2.25}
$$

Por flujo unidireccional entendemos un flujo el cual en un cierto sistema de coordenadas (no necesariamente cartesiano), solo una de la componente de la velocidad es no nula, y esta varia perpendicularmente en la dirección del flujo. Por la particularidad de la cinemática simple, esta clase flujos a menudo lleva a soluciones exactas, que trataremos a continuación.

Finalmente si denotamos la dirección del flujo con el vector unitario  $\vec{e_1}$ , la dirección de la velocidad cambia con  $\vec{e_2}$  y la dirección ortogonal a estos por  $\vec{e_3}$ , el primer y segundo tensor Rivlin-Ericksen toman la forma conocida.

$$
\begin{bmatrix} \mathbf{A}_{(1)} \end{bmatrix} = \begin{bmatrix} 0 & \dot{\gamma} & 0 \\ \dot{\gamma} & 0 & 0 \\ 0 & 0 & 0 \end{bmatrix}
$$
\n
$$
\begin{bmatrix} \mathbf{A}_{(2)} \end{bmatrix} = \begin{bmatrix} 0 & 0 & 0 \\ 0 & 2\dot{\gamma}^2 & 0 \\ 0 & 0 & 0 \end{bmatrix}
$$

Dado que las componentes  $\mathbf{A}_{(1)}$  y  $\mathbf{A}_{(2)}$  son funciones solo de  $\dot{\gamma}$ , la ecuación [2.25](#page-38-0) queda

$$
\tau_{ij} = -p\delta_{ij} + \varphi_{ij}(\dot{\gamma})\tag{2.26}
$$

Los esfuerzos  $\tau_{13} = \tau_{31}$  y  $\tau_{23} = \tau_{32}$  son cero en todo los flujo unidireccionales, y la ecuación matricialmente queda.

<span id="page-38-1"></span>
$$
\begin{bmatrix} \mathbf{T} \end{bmatrix} = \begin{bmatrix} \varphi_{11}(\dot{\gamma}) - p & \varphi_{12}(\dot{\gamma}) & 0 \\ \varphi_{21}(\dot{\gamma}) & \varphi_{22}(\dot{\gamma}) - p & 0 \\ 0 & 0 & \varphi_{11}(\dot{\gamma}) - p \end{bmatrix}
$$
(2.27)

En orden a eliminar la presión indefinida en el flujo incompresible, si se hacen diferencias de los esfuerzos normales.

$$
\tau_{11} - \tau_{22} = N_1(\dot{\gamma})
$$
  
\n
$$
\tau_{22} - \tau_{33} = N_2(\dot{\gamma})
$$
\n(2.28)

lo cual, junto con el esfuerzo de corte

$$
\tau_{12} = \tau(\dot{\gamma}) \tag{2.29}
$$

determina completamente el comportamiento de un fluido simple de flujo estable unidireccional.  $N_1(\dot{\gamma})$  es llamada la función primaria de esfuerzo normal,  $N_2(\dot{\gamma})$  la función secundaria de esfuerzo normal y  $\tau(\dot{\gamma})$  la función de esfuerzo de corte. N<sub>1</sub> y N<sub>2</sub> son aún funciones de  $\dot{\gamma}$ , y  $\tau$ es un par de funciones de  $\dot{\gamma}$ . Por supuesto todas estas funciones dependen del material. Sin embargo, dos fluidos diferentes, con un iguales funciones de esfuerzo normal y de corte puede mostrar un comportamiento completamente diferente en flujos que no son unidireccionales.

#### Flujos unidireccionales laminares estables

<span id="page-39-1"></span>Importantes simplificaciones en las ecuaciones de movimiento surgen para los flujo de clase unidireccional y esto permite tener soluciones exactas incluso en fluidos no-newtonianos. Obviamente esto también depende de la particularidad del flujo y su cinemática. En orden a calcular el flujo de un fluido no-newtoniano se tomaran las ecuaciones de Cauchy para plantearlas. Así como en los fluidos newtonianos, por razones cinemáticas la única componente de velocidad que no desaparece es la axial y solo depende de  $r$  (en un sistema de coordenadas cilíndrico). Por lo tanto se trataran los fluidos unidireccionales, y el tensor de esfuerzos tomara la forma de la ecuación [2.27](#page-38-1) en coordenadas cilíndricas. Donde el índice 1 corresponderá a la dirección  $z$ , el índice 2 a la dirección r y el índice 3 a la dirección angular  $\varphi$ . La función de valor  $\varphi_{ij}$  del tensor en la ecuación [2.27](#page-38-1) corresponde al tensor de esfuerzos de fricción  $Z_{ij}$  (el cual solo depende de  $\dot{\gamma} = du/dr$ ), se redescribe el tensor de esfuerzos de la siguiente manera.

$$
\begin{bmatrix} \mathbf{T} \end{bmatrix} = \begin{bmatrix} Z_{zz} - p & Z_{zr} & 0 \\ Z_{rz} & Z_{rr} - p & 0 \\ 0 & 0 & Z_{\varphi\varphi} - p \end{bmatrix}
$$
 (2.30)

El material de la derivada  $Du/DT$  desaparece y si por p solo se refiere la presión relativa a la distribución de presión hidroestática, entonces la ecuación del balance de momentum quedara como.

$$
0 = \nabla \cdot \mathbf{T} \tag{2.31}
$$

En representación del componente y notando que  $Z_{ij}(r)$  encontramos que para la componente r

<span id="page-39-0"></span>
$$
\frac{\partial p}{\partial r} = \frac{1}{r} \left[ \frac{\partial}{\partial r} (r Z_{rr}) - Z_{\varphi\varphi} \right],\tag{2.32}
$$

para la componente ϕ

<span id="page-40-1"></span>
$$
\frac{\partial p}{\partial \varphi} = 0,\tag{2.33}
$$

y para la componente z

<span id="page-40-0"></span>
$$
\frac{\partial p}{\partial z} = -\frac{1}{r} \frac{\partial}{\partial r} r Z_{rz}.
$$
\n(2.34)

El lado derecho de las ecuaciones  $2.32$  y  $2.34$  son funciones solo de r. De la ecuación  $2.33$  y [2.34](#page-40-0) se concluye que  $p = zg(r) + h(r)$  y de la ecuación [2.32](#page-39-0) entonces  $g'(r) = 0$ . Esto significa que por la arbitrariedad de la función  $h(r)$ , p no es necesariamente independiente de r, aunque  $\partial p/\partial z = -K = \Delta p/l$  es constante. De la integración de la ecuación [2.34](#page-40-0) se obtiene,

$$
\tau_{rz} = Z_{zr} = -\frac{Kr}{2} + \frac{C}{r}
$$
\n(2.35)

si dejamos  $C = 0$ , entonces el esfuerzo e fricción en el centro del tubo pude ser infinito. Usando

<span id="page-40-2"></span>
$$
\tau_{rz}(R) = -\tau_w = -\frac{KR}{2} \tag{2.36}
$$

en el caso de K se introduce el esfuerzo de corte en las paredes del tubo, la ecuación de  $\tau_{rz}$  sera

$$
\tau_{rz} = -\tau_w \frac{r}{R} \tag{2.37}
$$

con lo cual se ha encontrado la expresión valida para todas las relaciones constitutivas que esfuerzo de corte  $\tau_{rz}$  es una función lineal de r. Ahora se puede obtener una expresión mas fácil de la integral de la ecuación de balance de momentum.

Se especifica ahora el uso de la ley de potencia, y se asumirá que  $\dot{\gamma} = du/dr$  es en todas partes menos que cero, esto no es exactamente cierto, pero debido a razones de simetría,  $\dot{\gamma}$  es cero en el centro del tubo. Utilizando la ecuación [2.12](#page-34-0) la ecuación de  $\tau_{rz}$  queda

$$
\tau_{rz} = m \left[ -\frac{du}{dr} \right]^{n-1} \frac{du}{dr} = -\tau_{\omega} \frac{r}{R}
$$
\n(2.38)

Así se encuentra el perfil de velocidades

$$
u = R \int_{r/R}^{1} (\tau_{\omega}/m)^{1/n} (r/R)^{1/n} d(r/R)
$$
 (2.39)

después de la integración

$$
u = \left[\frac{\tau_{\omega}}{m}\right]^{\frac{1}{n}} \frac{n}{n+1} \left[1 - \left[\frac{r}{R}\right]^{\frac{n+1}{n}}\right]
$$
 (2.40)

el flujo de volumen es

<span id="page-41-0"></span>
$$
\dot{V} = \frac{n}{3n+1} R(\tau_{\omega}/m)^{1/n} \pi R^3 \tag{2.41}
$$

integrando la ecuación de la velocidad  $u$  llegamos al promedio de velocidades

$$
\bar{U} = \dot{V}/(\pi R^2) = \frac{n}{3n+1} R(\tau_\omega/m)^{1/n} R
$$
\n(2.42)

ahora bien si combinamos la ecuación de la velocidad u y del promedio de velocidades  $\bar{U}$ obtendremos el perfil de velocidades en función de la velocidad promedio

<span id="page-41-2"></span>
$$
u = \bar{U}\frac{3n+1}{n+1}\left[1 - \left[\frac{r}{R}\right]^{\frac{n+1}{n}}\right]
$$
\n(2.43)

finalmente de la ecuación [2.41](#page-41-0) y de [2.36](#page-40-2) el salto de presión es

$$
\Delta p = p_1 - p_2 = 2m \frac{l}{R} \left[ \frac{\dot{V}}{\pi R^3} \frac{n}{3n+1} \right]
$$
 (2.44)

En la figura [2.16](#page-41-1) se puede apreciar el perfil parabólico en un tubo tridimensional que resulta de la ecuación [2.43.](#page-41-2)

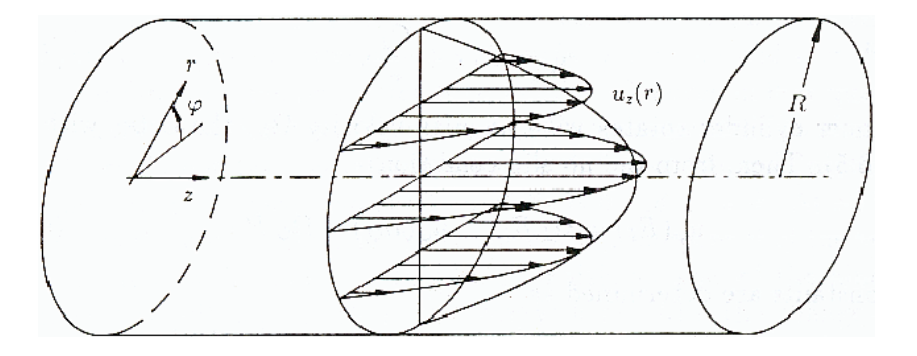

<span id="page-41-1"></span>Figura 2.16: Perfil de velocidades tubular.

# 2.2.2. Modelo viscoplástico para la reología arterial

Según la referencia bibliográfica  $[5]$  señala que la sangre posee un comportamiento viscoplástico no-newtoniano cuya viscosidad varía con el gradiente de velocidad. Las características no newtonianas de la sangre vienen de la presencia de varias células en la sangre (típicamente cercanas al  $45\%$  del volumen de la sangre), que hace que la sangre tenga una suspensión de partículas (Fung, 1993; Guyot y Pasillo, 1996 [\[5\]](#page-135-1)). Cuando la sangre comienza a moverse, estas partículas (o las células) actúan recíprocamente con el plasma y entre ellas mismas. Los parámetros de sangre incluyen la viscosidad de sangre entera, viscosidad plasma, agregación de célula roja. La magnitud de la tensión de fluencia de sangre humana esta en orden a los  $5mPa$ y es casi independiente de temperatura en el margen de los 10 a 37[ $°C$ ].

#### Modelo de viscosidad no-newtoniana de la sangre

Según los resultados obtenidos por investigadores en reología sanguínea [\[5\]](#page-135-1), el modelo que mejor representa el comportamiento viscoplástico de la sangre, es el modelo de Herschel-Bulkley  $(H-B)$  [\[5\]](#page-135-1). Para llegar a esta conclusion el investigador Kim Sangho [5], midió la diferencia de presión  $\Delta P$ , para un tubo con una capilaridad medida y de largo  $L_c$  y radio  $R_c$  y cálculo el esfuerzo de corte en las paredes mediante la ecuación [2.45.](#page-42-0)

<span id="page-42-0"></span>
$$
\tau_w = \frac{\Delta P \cdot R_c}{2L_c} \tag{2.45}
$$

Luego midió experimentalmente la altura  $\Delta h_f$  a la cual la sangre se eleva aplicando una presión hidroestática. Con ello cálculo (ecuación [2.46\)](#page-42-1) el esfuerzo de fluencia de la sangre.

<span id="page-42-1"></span>
$$
\tau_f = \frac{\rho g \Delta h_f \cdot R_c}{2L_c} \tag{2.46}
$$

Finalmente, comparo los resultados de esfuerzo de corte en la pared y de fluencia teóricos a partir de varios modelos de viscosidad no-newtoniana no solo con sangre humana, también utilizo agua y sangre bovina como valores experimentales de esfuerzo y concluyo que el modelo que mas se ajusta a los resultados es el modelo Herschel-Bulkley (H-B) [\[5\]](#page-135-1).

Este modelo es muy parecido al modelo de ley de potencia que señala que el esfuerzo de corte es proporcional al gradiente elevado a un exponente.

$$
\tau = m\dot{\gamma}^n \tag{2.47}
$$

y la pseudoviscosisad  $\eta$  depende del gradiente de la siguiente manera.

$$
\eta = m\dot{\gamma}^{n-1} \tag{2.48}
$$

m y n se deben estimar experimentalmente, lamentablemente este modelo no considera la capacidad de los fluido viscoplásticos, de tener un valor para la tensión de corte para la cual comienzan a fluir. Sin embargo, el modelo H-B si muestra esta característica.

<span id="page-43-0"></span>
$$
\tau = m\dot{\gamma}^n + \tau_f \quad \text{cuando} \quad \tau > \tau_f
$$
  
\n
$$
\dot{\gamma} = 0 \qquad \text{cuando} \quad \tau < \tau_f
$$
\n(2.49)

Donde  $\tau$  y  $\dot{\gamma}$  son los esfuerzos de corte y el gradiente de velocidad, respectivamente;  $\tau_f$  es el esfuerzo de fluencia, m y n son constantes del modelo. Si dividimos la ecuación [2.49](#page-43-0) por  $\dot{\gamma}$ , obtendremos la pseudoviscosidad  $\eta$ 

<span id="page-43-1"></span>
$$
\eta = m\dot{\gamma}^{(n-1)} + \frac{\tau_f}{\dot{\gamma}}\tag{2.50}
$$

La sangre al ser un fluido no-newtoniano asume características viscoplásticos, esto presenta seria complicación en su modelación. Además al ser un flujo unidireccional genera un esfuerzo de corte sobre las paredes, esto tiende a formar un perfil semiparabólico que depende de las características reológicas de la sangre. Además, las pulsaciones causan variaciones en el perfil de velocidades de la sangre lo que genera una inestabilidad en el flujo estos resultados se desvían de los resultados obtenidos a partir de la ecuación de Poiseuille.

#### Efecto de la inestabilidad en el flujo sanguíneo

<span id="page-43-2"></span>Para hacer la suposición de un comportamiento de flujo cuasi-estable se debe considerar que la sangre posee un comportamiento inestable debido a la gran cantidad de material particulados en suspensión, pero este valor debe cuantificarse, es decir, se debe estimar un valor experimental de este efecto. Investigadores en el tema de la reología han señalado que este efecto es tan pequeño en comparación con el salto de presión debido al esfuerzo de fricción, que no es necesario estimarlo en la modelación de flujo sanguíneo. Sin embargo, otro resultado que obtuvo Kim Sangho [\[5\]](#page-135-1) en los experimentos realizados en un modelo de laboratorio, mostraron la inestabilidad de la sangre en términos del  $\Delta P$  teórico versus el real. Típicamente el salto de presión debido al flujo inestable era menor de  $1,2[Pa]$  al principio de una prueba, mientras que el salto de presión debido a la fricción en el tubo capilar era mayor que 700 $[Pa]$ . Además, como se muestra en la tabla [2.3,](#page-44-0) la magnitud del salto de presión debido a el flujo inestable  $\Delta P_{inestable}$ , era siempre menor al 1% del salto de presión en el tubo capilar  $\Delta P$ , en el total de la tasa de corte. Esto confirma que la suposición de un estado cuasi estable podría ser usada para la simplificación en el modelo final que sera propuesto para modelar el perfil de velocidades.

| Tiempo<br> s | [Pa]<br>$\Delta P_{inestable}$ | $\Delta P$ | $\frac{\Delta P_{inestable}}{\Delta P} \times 100\binom{0}{0}$<br>$\Delta P$ |
|--------------|--------------------------------|------------|------------------------------------------------------------------------------|
| 0.5          | 0.54                           | 705.21     | 0.08                                                                         |
| 1            | 0.52                           | 688.11     | 0.08                                                                         |
| 5            | 0.39                           | 535.93     | 0.07                                                                         |
| 10           | 0.28                           | 399.14     | 0.07                                                                         |
| 30           | 0.067                          | 139.24     | 0.05                                                                         |
| 60           | 0.008                          | 42.63      | 0.02                                                                         |
| 120          | $\approx 0$                    | 15.27      | $\approx 0$                                                                  |

<span id="page-44-0"></span>Tabla 2.3: Comparación de  $\Delta P_{inestable}$  y  $\Delta P$ .

# <span id="page-44-1"></span>2.2.3. Pulso sanguíneo

Para caracterizar adecuadamente el pulso sanguíneo se debe establecer los siguientes patrones característicos tales como, el flujo promedio por tiempo, la forma de onda, el contenido de la frecuencia, y el promedio a lo largo del ciclo card´ıaco. Adem´as se debe tener en cuenta la variabilidad de la forma de la onda, esta dependerá de la geometría y lugar donde se encuentre la onda. En general se utiliza la angiografía magnética o doppler de ultrasonido para observar la dilatación de la paredes arteriales debido al impulso de presión debido a la onda de pulso. Lamentablemente la arterias de círculo de Willis al estar muy al centro del cerebro y al tener diámetros tan pequeños (figura [2.1\)](#page-15-0) la posibilidad de cuantificar este hecho con análisis doppler es imposible ya que las imágenes obtenidas son muy pobres. Actualmente se tienen datos para las arterias carótidas internas que presentan una onda de pulso similar a la arteria basilar del círculo de willis. La propagación de la onda de pulso arterial en los grandes sistemas de arterias ha sido calculada usando un método linealizado análisis de características para seguir las ondas generadas del corazón. El modelo incluye datos anatómicos y fisiológicos para los 55 las arterias más grandes. En resumen lo que propone el método es llegar a decir, que la onda de propagación dependerá de la fisiología que esta presenta en la arteria y que se puede llevar esta onda y multiplicarla por un factor de forma para describir la onda en una artería de mayor o menor diámetro  $|6|$ .

Para estimar la onda de propagación arterial se ha tomado el estudio que realizo el autor D. W. Holdsworth [\[7\]](#page-135-3) el cual midió para una población de individuos (17 voluntarios mujeres de 24 a 34 años) los ciclos cardíacos y obtuvo una caracterización de la onda mediante un analizador doppler de pulso. El primer paso fue analizar los datos de los pacientes mediante las im´agenes generadas analizador doppler para luego procesarlas mediante un software de tratamiento de imágenes. Así se construyeron la curvas en función del tiempo y la velocidad (se obtuvo la velocidad de propagación) y finalmente multiplicando por el caudal promedio que tiene las arterias carótidas se obtuvo una curva del flujo en función del tiempo de latido, aproximadamente este duraba 0,98[s] en la figura [2.17](#page-45-0) y [2.18](#page-45-1) se muestra como se llego a generar la onda en la figura [2.18](#page-45-1) se muestran las características de la onda cardíaca (ver tabla [2.4\)](#page-46-0).

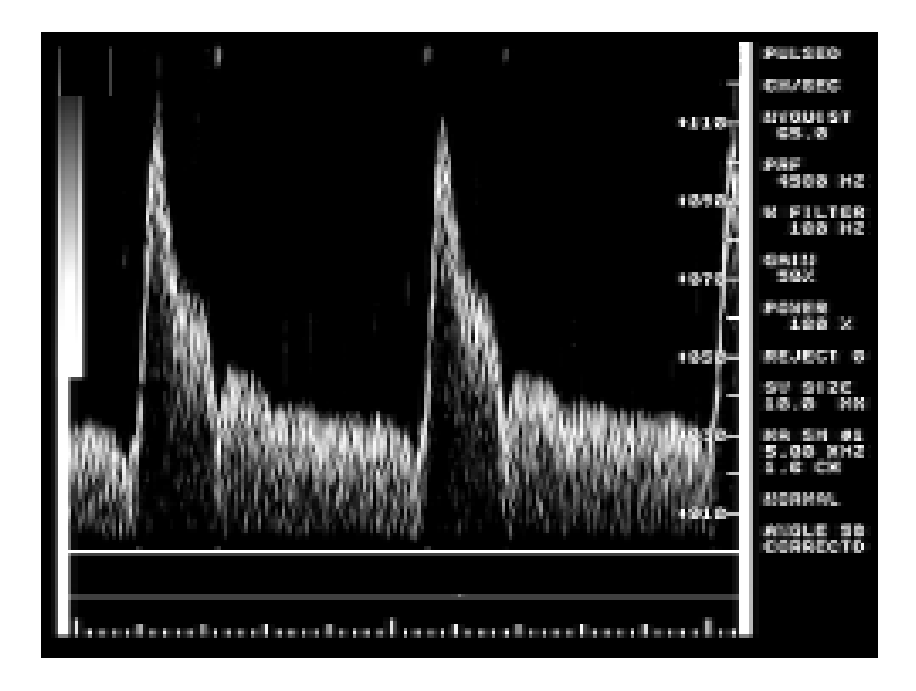

<span id="page-45-0"></span>Figura 2.17: Ejemplo de medición con analizador doppler para obtener la forma de la onda de presión arterial.

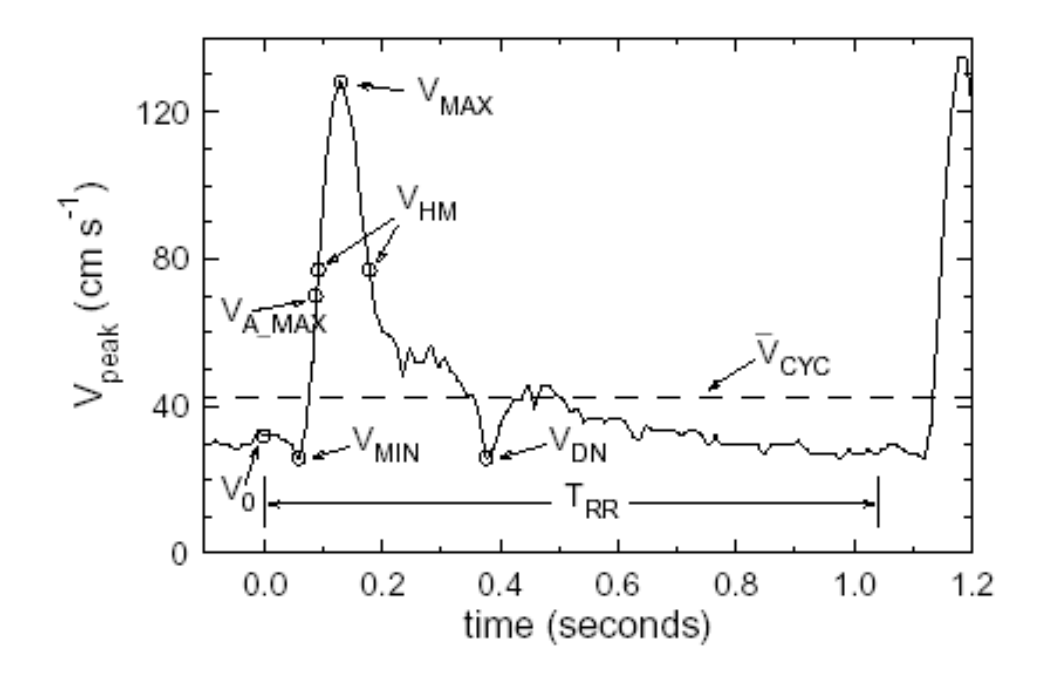

<span id="page-45-1"></span>Figura 2.18: Ejemplo de la forma de la onda de presión arterial.

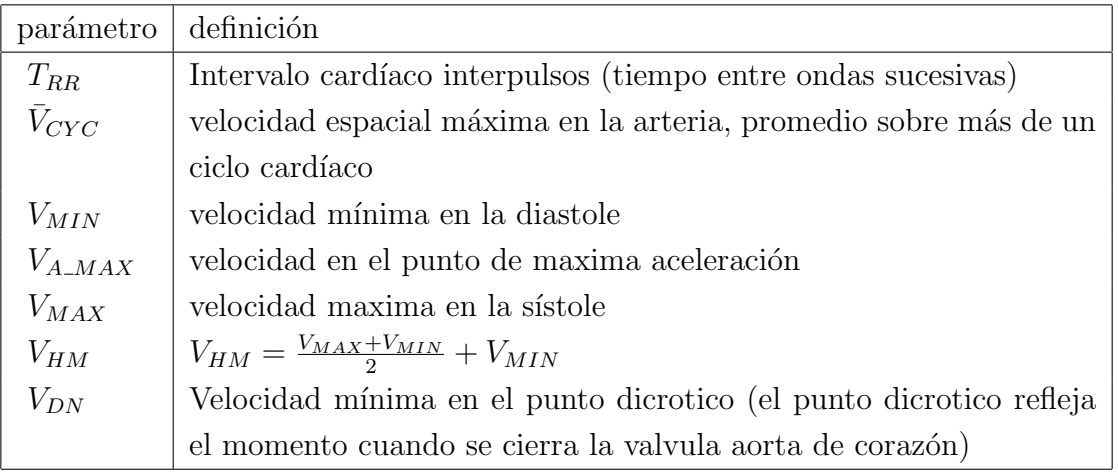

<span id="page-46-0"></span>Tabla 2.4: Definiciones de los peaks de velocidad en la forma de onda.

Finalmente se obtiene la siguiente forma de onda (figura [2.19\)](#page-46-1) con aproximadamente 3058 ciclos cardíacos recolectados  $[7]$ .

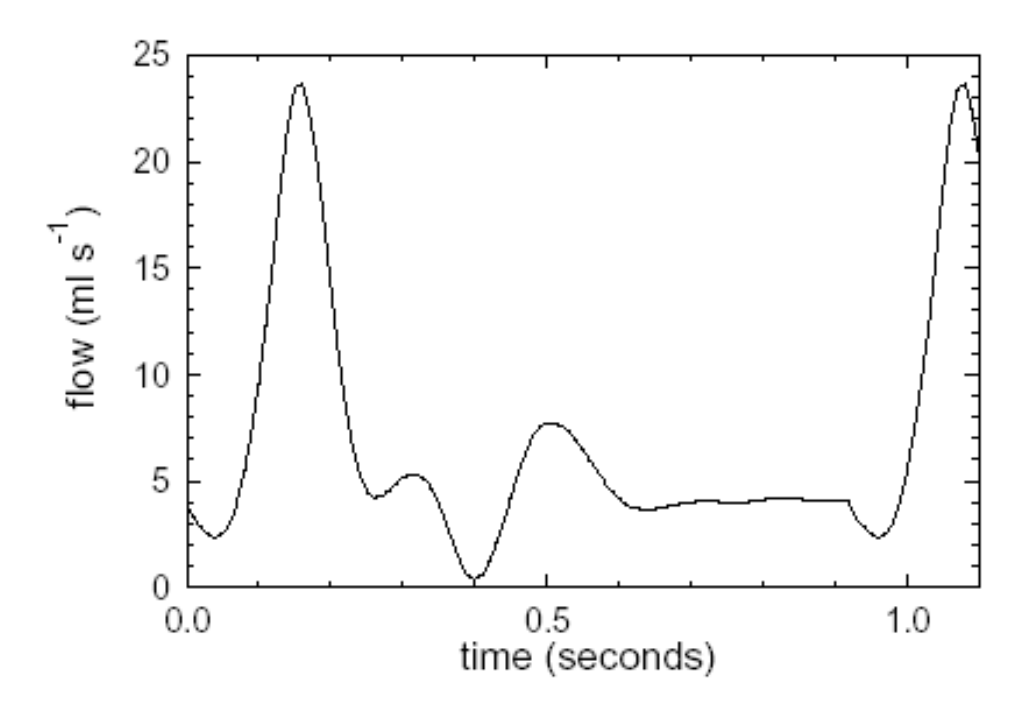

<span id="page-46-1"></span>Figura 2.19: Flujo cardíaco de forma pulsate para la arteria carótida.

La arteria carótida tiene un caudal promedio por ciclo de 6  $[ml/s]$  esto posteriormente servirá para ajustar este misma onda de presión al caso de la arteria basilar a estudiar ya que las características fisiológicas de arterias son muy similares.

Finalmente, se puede obtener la curva promedio característica de la onda de pulsos, mediante una serie de Fourier sobre la curva del caudal que se aprecia en la figura [2.19.](#page-46-1) Como se menciono anteriormente esta onda tiene 12 harmonicos es decir la ecuación de Fourier para el caudal sera de la forma.

$$
\dot{Q}(t) = \frac{A_{Q0}}{2} + \sum_{i=1}^{12} \left[ A_{Qi} \cos(nwt) + B_{Qi} \sin(nwt) \right]
$$
\n(2.51)

Los parámetros  $A_{Qi}$  y  $B_{Qi}$  deben ser estimados desde la curva misma, esto se llevara a cabo en el capítulo de metodología.

Finalmente el caudal depende de la velocidad para un flujo dentro de un tubo.

$$
\dot{Q} = u \frac{\pi D^2}{4} \tag{2.52}
$$

así la ecuación de la velocidad tendrá una componente pulsate en el tiempo. y sera descrita por la siguiente ecuación.

<span id="page-47-0"></span>
$$
U(t) = \frac{A_{u0}}{2} + \sum_{i=1}^{12} \left[ A_{ui} \cos(nwt) + B_{ui} \sin(nwt) \right]
$$
 (2.53)

Si se combina este efecto con el perfil de velocidades que caracteriza el flujo (ecuación [2.43\)](#page-41-2) veremos que el valor de  $\bar{U}$  en realidad es un promedio sobre la ecuación de Fourier de la velocidad [2.53,](#page-47-0) y por lo tanto  $\bar{U}$  en realidad es un promedio en un periodo de pulsación, entones la ecuación del perfil de velocidades tiene una componente del tiempo que debe ser estimada con la serie de Fourier [2.53,](#page-47-0) así la ecuación del perfil de velocidades pulsante sera

$$
u = U(t)\frac{3n+1}{n+1}\left[1 - \left[\frac{r}{R}\right]^{\frac{n+1}{n}}\right]
$$
\n(2.54)

En el apéndice [B](#page-139-0) se explica el procedimiento para obtener los coeficientes de la serie de Fourier trigonométrica.

# 2.2.4. Parámetros hemodinámicos

La sangre es un fluido no-newtoniano ya que su viscosidad cinemática y dinámica difieren a las de un fluido ideal. La pseudoviscosidad newtoniana de la sangre es de 0,00319 [ $Pa \cdot s$ ] y con una densidad  $\rho$  de 1050 [ $Kg/m^3$ ], en el caso de sangre humana, no es muy conveniente medir la densidad de sangre para cada medida de viscosidad. ya que la variación de densidad es menos del  $1\%$ , que apenas afecta los resultados de viscosidad de sangre. Según estas parámetros y tomando en cuenta que la velocidad promedio de la sangre en la arteria basilar varia desde 160 a 230  $[ml/min]$  ([\[8\]](#page-135-4)) el Reynolds que se obtiene es:

<span id="page-47-1"></span>
$$
Re = \frac{\rho \bar{U}d}{\mu} = 426\tag{2.55}
$$

Según la fluidodinámica clásica para un fluido confiado con un  $Re < 2000$  este se puede considerado como laminar, sin embargo debido a la rugosidad de la paredes de la arteria mas la imperfecciones de esta, hace que sea inestable el flujo. Estos puntos serán considerados a la hora de definir condiciones en los modelos a estudiar con los software CDF. Otro punto sumamente importante a considerar es la forma de la velocidad dentro de la aneurisma y el pulso característico que existe en flujo de la sangre.

### Parámetros del modelo Herschel-Bulkley

Como se dijo anteriormente el modelo que mejor representa la viscosidad no-newtoniana de la sangre es el modelo Herschel-Bulkley (H-B). De la referencia [\[5\]](#page-135-1) se extrae la siguiente tabla [2.5](#page-48-0) donde se muestra los valores obtenidos experimentales de la viscosidad y mediante la ecuación [2.50](#page-43-1) del esfuerzo de corte (figura [2.20\)](#page-49-0).

| Tasa de corte          | Viscosidad experimental | Viscosidad teórica $[cP]$ |       |
|------------------------|-------------------------|---------------------------|-------|
| $\lceil s^{-1} \rceil$ | [cP]                    | Ley de potencia           | $H-B$ |
| 300                    | 4.43                    | 4.39                      | 4.28  |
| 150                    | 4.78                    | 4.75                      | 4.71  |
| 90                     | 5.11                    | 5.03                      | 5.09  |
| 45                     | 5.75                    | 5.44                      | 5.71  |
| 30                     | 6.52                    | 5.7                       | 6.2   |
| 15                     | 8.81                    | 6.16                      | 7.21  |
| 7.5                    | 17                      | 6.67                      | 8.9   |
| 3                      |                         | 7.4                       | 12.8  |

<span id="page-48-0"></span>Tabla 2.5: Comparación entre datos experimentales y teóricos de viscosidad.

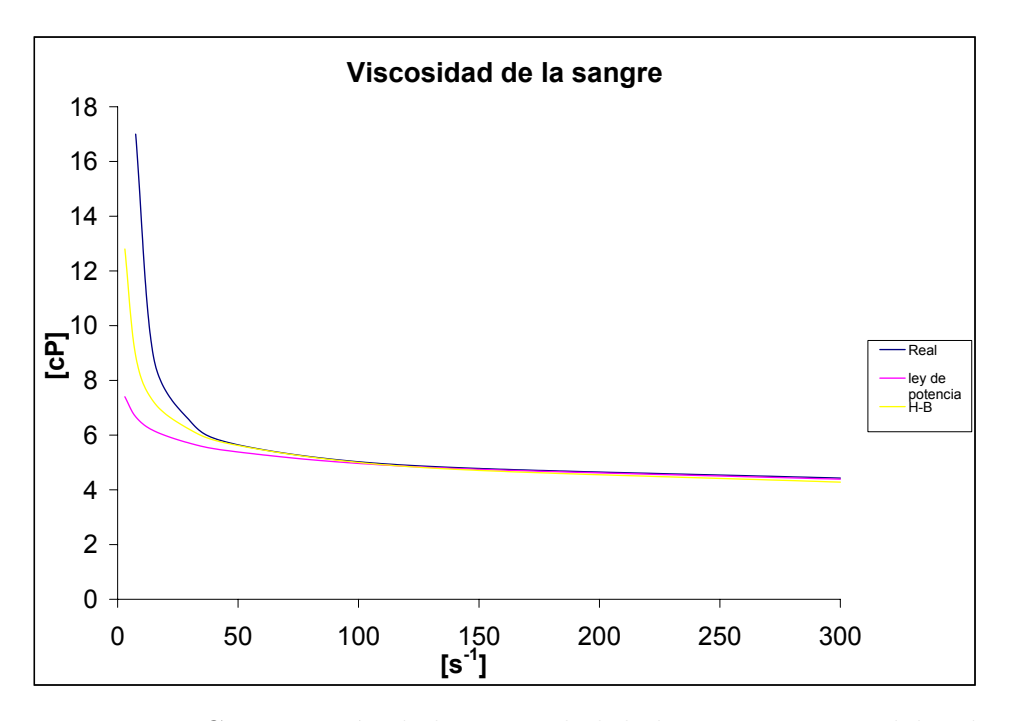

<span id="page-49-0"></span>Figura 2.20: Comparación de la viscosidad de la sangre con modelos de viscosidad.

Finalmente los parámetros que modelaran la viscosidad no-newtoniana sanguínea son los siguientes [\[5\]](#page-135-1).

$$
n = 0,8601
$$
  
\n
$$
m = 8,9721 \quad [cPs^{n-1}]
$$
  
\n
$$
\tau_f = 17,5 \quad [mPa]
$$

<span id="page-49-1"></span>Tabla 2.6: Datos empíricos para el modelo H-B (ecuación [2.49\)](#page-43-0).

## Comparación del efecto de la viscosidad

En orden a estimar la diferencia del perfil que tiene un fluido ideal  $(n = 1)$  y la sangre, se muestra en la siguiente figura [2.21](#page-50-0) el perfil generado, con una subrutina en MATLAB, a partir de la ecuación [2.43.](#page-41-2) Se puede apreciar que la diferencia es muy pequeña y que para efectos de ensayo y pruebas de malla no es necesario modelar con perfiles complejos, en el apéndice [A.1](#page-137-0) se muestra la subrutina usada para obtener estos perfiles.

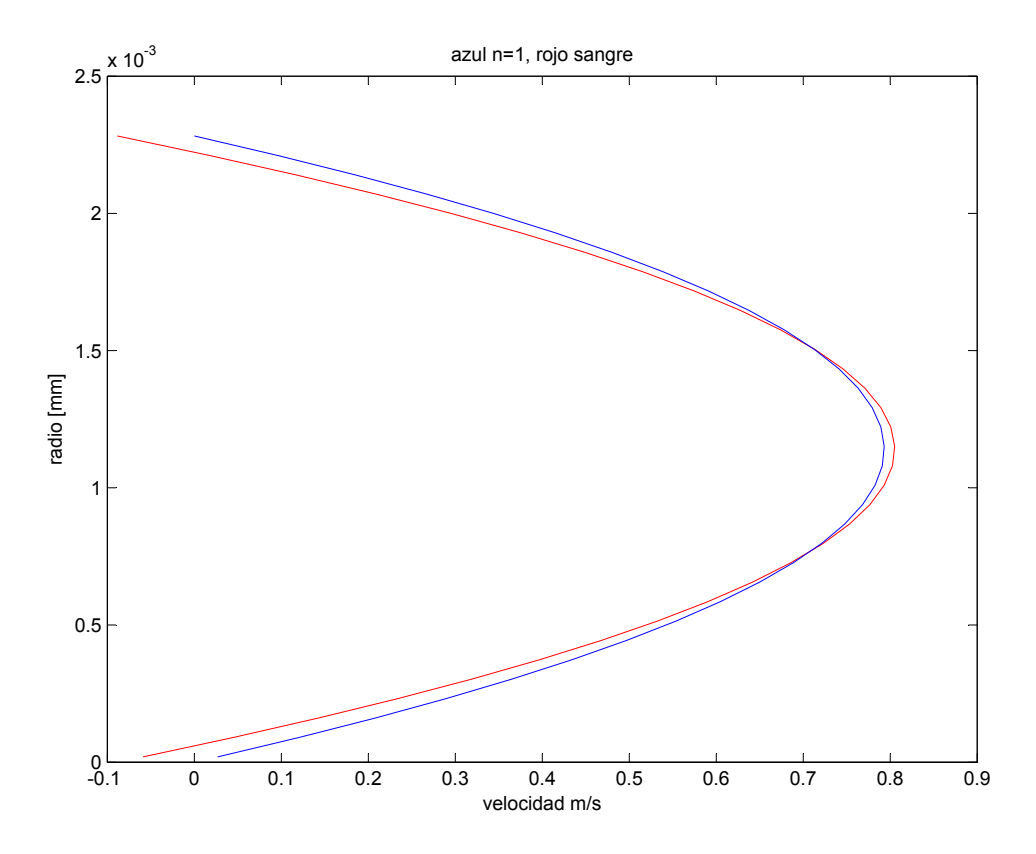

<span id="page-50-0"></span>Figura 2.21: Comparación de perfiles para el caso de un fluido ideal  $n = 1$  y del fluido sanguíneo.

Para mostrar la diferencia que existe entre el modelo newtoniano y no-newtoniano en la figuras  $2.22$  y  $2.23$  se calculó con una subrutina en MATLAB (apéndice [A.2\)](#page-138-0) los esfuerzos y viscosidad para los modelos newtonianos y no-newtonianos, es interesante observar que en algún punto la viscosidad no-newtoniana incluso sera menor que la newtoniana, así también el esfuerzo en los fluidos newtonianos crecerá linealmente, en cambio en los fluidos pseudoplásticos tienen un crecimiento mas moderado y en el infinito sera constante.

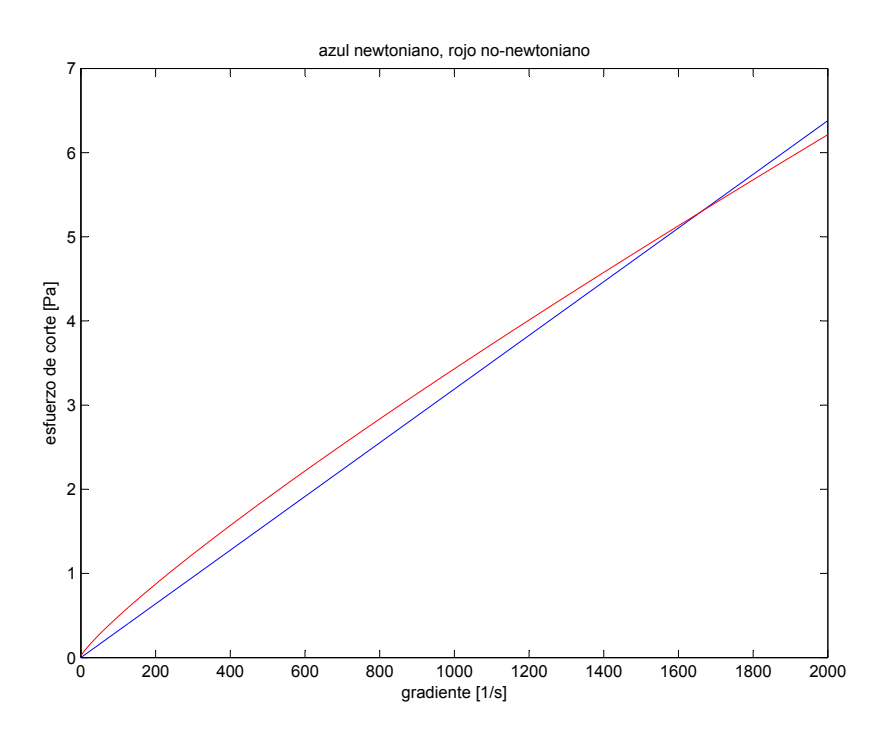

<span id="page-51-0"></span>Figura 2.22: Comparación de efectos del esfuerzo con hemodinámica newtoniana y no-newtoniana.

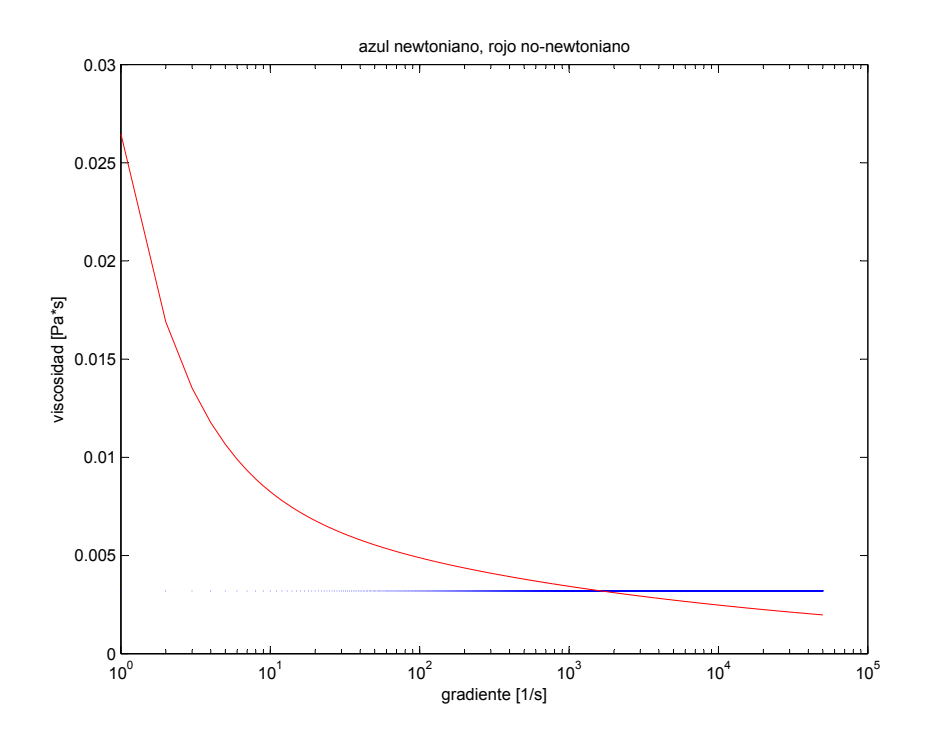

<span id="page-51-1"></span>Figura 2.23: Comparación de efectos de la viscosidad con hemodinámica newtoniana y no-newtoniana.

#### Efectos posibles en la fluidodinámica de la arteria basilar

Normalmente, el n´umero de Reynolds en las arterias intracraneales del tipo terminal no supera los 600, y el flujo usualmente es laminar (muy bajo Reynolds), sin embargo se han visto zonas de desaceleración (inestabilidades) [\[9\]](#page-135-5).

Los efectos de la elasticidad en las paredes y que además sea un fluido no-newtoniano son considerados variables de 2<sup>o</sup> orden, mediciones hechas en modelos físicos muestran una baja relación con la velocidad a la que se desplaza la sangre (Steiger  $[9]$ ). Sin embargo otros autores han señalado que si existe una relación entre la elasticidad y la velocidad del flujo, además señala que el fluido al ser considerado newtoniano o no-newtoniano cambia los efectos en los modelos [\[9\]](#page-135-5). Es por eso, que para efectos de esta memoria se modelaran casos newtonianos y no-newtonianos, pero sin tomar en cuanta la elasticidad de la paredes para efectos de inestabilidades en el modelo.

En la figura [2.24](#page-52-0) podemos observar el flujo de la bifurcación en una arteria terminal con un aneurisma, se observa un importante desaceleración del flujo cuando se enfrenta a la aneurisma producto de la vorticidad que se desarrolla, este fenómeno es denominado "interrupción de vórtice de la espiral tipo  $S$ "este efecto se ve reflejado en una desaceleración de la velocidad que se mide en la entrada de la aneurisma. La interrupción del flujo actúa como el inicio de la transición a un flujo turbulento río abajo de un flujo laminar, este vórtice además provoca una asimetría en el flujo de salida.

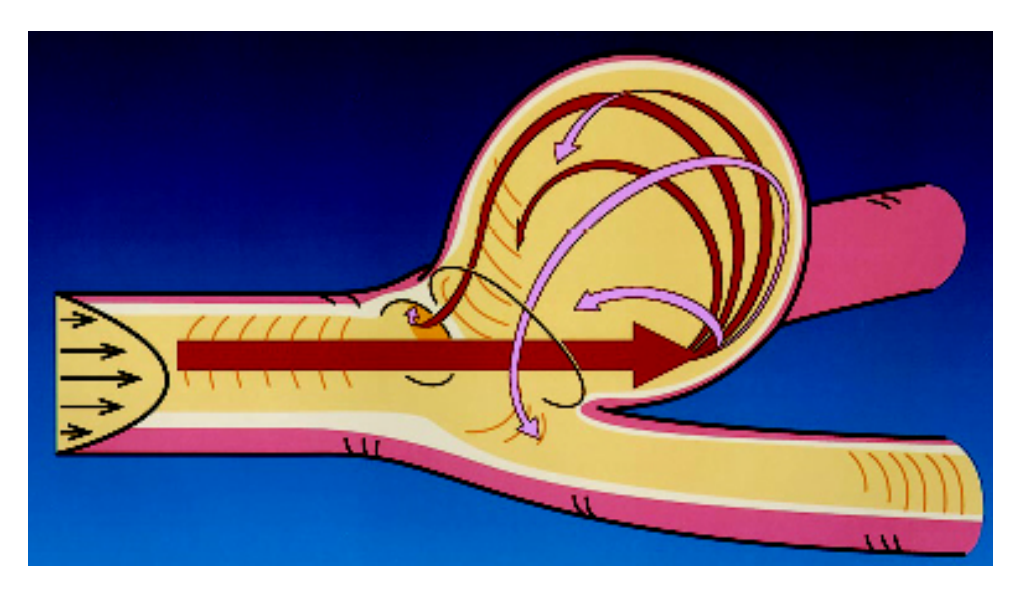

Figura 2.24: Diagrama esquemático del flujo en un aneurisma intracraneana del tipo terminal.

<span id="page-52-0"></span>Otro factor que afecta la hemodinámica en una arteria terminal es el ángulo en que se ramifica la arteria, para arterias del tipo basilar este ángulo puede variar desde los 140<sup>o</sup> hasta los 90°. Un segundo factor es el perfil que lleva la velocidad de entrada, por lo general es un

perfil semi-parabólico y al llegar a la entrada de la aneurisma se inestabiliza, provocando un gradiente de presión negativo y sobrepresiones locales en la zona de la aneurisma.

# 2.3. Simulación Computarizada de las aneurismas

En esta sección se darán algunas referencias sobre los softwares de simulación fluidodinámica CFD (en sus siglas en inglés), y se detallaran los tipos de soluciones a las ecuaciones de movimiento de los fluidos.

## 2.3.1. Reseña de software CFD

Las herramientas simulación CFD han sido utilizadas a través del mundo de la ingeniería para resolver problemas de mecánica de fluidos con complejas geometrías y condiciones de borde. Un análisis CFD provee la velocidad del fluido, presión del fluido y muchos otros valores sobre el dominio de solución. El resultado de los análisis permite una búsqueda de patrones ´optimos para un fluido, ajustes en la geometr´ıas de un sistema o condiciones en la velocidad de entrada y esfuerzos en la paredes. El uso de esta tecnología para modelar la hemodinámica en cuerpos vasculares es relativamente nueva, con un enorme potencial asociado para predecir y solucionar una gran variedad de patologías asociadas a la hemodinámica.

El comportamiento de las aneurismas depende de su geometría y hemodinámica. Cada aneurisma debe ser estudiada como un caso independiente, tomando en cuenta las características del flujo sanguíneo, viscosidad y velocidad  $[11]$ .

#### Software de diseño

Actualmente se dispone del software de simulación dinámica de fluidos **FLUENT**, el cual sera la plataforma para realizar el presente estudio. Para lograr diseñar las mallas numéricas se utilizará un modulo complementario denominado GAMBIT, aquí se definen las mallas a utilizar, tanto en el tipo de malla así como el número de nodos  $(N^3)$  que serán usados para modelar el cuerpo del fluido, también se define el tipo de fluido y las condiciones del fluido. Una vez mallado el cuerpo se tratara con el CFD, este básicamente toma los volúmenes que construye GAMBIT a partir de la cantidad de nodos que se definen y aplicará las ecuaciones a cada volumen infinitesimal y luego integrará estos volúmenes para tener un resultado global. Así también, en FLUENT se definirán las condiciones de borde y el tipo de solución para el problema, este punto es el mas difícil de incluir al modelo, ya que al momento de definir el tipo de solución a aplicar debe tomar en consideración las características de la sangre, por ejemplo es un fluido no-newtoniano inestable de segundo orden (cap´ıtulo [2.2.2\)](#page-43-2). Los anteriores puntos, sin duda implicaran un costo muy superior, en términos computacionales (número de iteraciones).

A continuación veremos como el software modela las condiciones de borde y que ecuaciones ocupa como base teórica para resolver el problema numéricamente.

# <span id="page-54-1"></span>2.3.2. Ecuaciones fluidodinámicas y modelos de solución

En las siguientes secciones se discutirán los tipos de discretización numérica de los modelos, y las ecuaciones que modelaran la solución a la ecuación de continuidad y de momento.

#### Ecuaciones de movimiento y fluidodinámicas

FLUENT provee variadas posibilidades de resolución de los problemas fluidodinámicos, con gran capacidad para modelar flujos no-newtonianos en estado inestable, incluyéndolas en complicadas ge´ometras. Para cualquier flujo, FLUENT resuelve la ecuaciones de masa y momento. La ecuación de conservación de masa a resolver es la siguiente (ver ecuación  $2.6$ ).

<span id="page-54-0"></span>
$$
\frac{\partial \rho}{\partial t} + \nabla \cdot (\rho \vec{v}) = Sm \tag{2.56}
$$

La ecuación [2.56](#page-54-0) incluye la componente transiente en el tiempo de la densidad, además de la de transporte de masa debido a una fase discreta de dispersión (ejemplo, vaporización de un liquido). Sin embargo para el problema de la aneurisma basilar utilizaremos un modelo sin trasporte de masa y con una densidad constante.

En cuanto a las ecuaciones de momento, estas están hechas según un sistema inercial no acelerado, aquí se describen la ecuación que emplea fluent de balance.

$$
\frac{\partial}{\partial t}(\rho \vec{v}) + \nabla \cdot (\rho \vec{v} \vec{v}) = -\nabla + \nabla \cdot (\bar{\bar{\tau}}) + \rho \vec{g} + \vec{F}
$$
\n(2.57)

donde p es la presión estática y  $\bar{\bar{\tau}}$  es el tensor de esfuerzos anteriormente descrito (ecuación [2.27\)](#page-38-1). Finalmente  $\vec{q} \vee \vec{F}$  son las fuerzas externas que están presentes en el sistema, sin embargo para el caso de la arterias cerebrales los efectos de la gravedad y de la presión intracraneana son casi despreciables para esta simulación.

Sin embargo el tensor de esfuerzos  $\bar{\bar{\tau}}$  debe modelarse como se dijo anteriormente con modelo para fluidos pseudopl´asticos y como se dijo anteriormente el modelo que mejor lo representa es el modelo H-B para fluidos viscoplásticos. Para fluidos no-newtonianos se tiene la siguiente ecuación a partir de la ecuación de Navier-Stokes:

$$
\tau = \eta(\bar{\bar{D}})\bar{\bar{D}}
$$

con  $\bar{D}$ 

$$
\bar{\bar{D}} = \frac{\partial u_j}{\partial x_i} + \frac{\partial u_i}{\partial x_j}
$$

En general  $\eta$  es la viscosidad en función del tensor de deformaciones  $\bar{D}$ , el tensor en FLUENT es considerada como  $\dot{\gamma}$ :

$$
\dot{\gamma}=\sqrt{\bar{\bar{D}}:\bar{\bar{D}}}
$$

Sin embargo persiste la incognita de  $\eta$ , si considerar la sangre como un fluido pseudoplástico o bien considerarlo como un fluido plástico, según el modelo propuesto por Birmingham (figu-ra [2.25\)](#page-55-0) la viscosidad de un fluido depende de si  $\eta > 1$ , entonces se considera un fluido dilatante, si  $\eta$  < 1 el fluido es pseudo-plástico y si  $\eta$  = 1 se considera un fluido newtoniano. Dependiendo de los resultados que hayan obtenidos otros investigadores definiremos este punto, sin embargo nuestros supuestos deben incluir que la sangre se comportara como un fluido isotermal, eso implicara que la viscosidad a de variar solo moderadamente [\[12\]](#page-136-1).

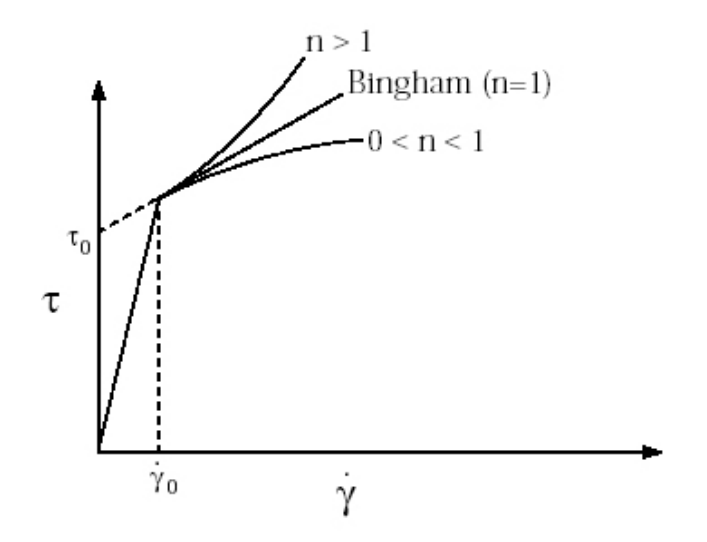

<span id="page-55-0"></span>Figura 2.25: Modelo propuesto por Birmingham para el tratamiento de la viscosidad de un fluido no newtoniano

El modelo de Herschel-Bulkley combina los efectos comportamiento Bingham y Ley de Potencia en un fluido. Para tasas de baja tensión ( $\dot{\gamma} < \tau_0/\mu_0$ ), el material "rígido" actúa como un fluido muy viscoso con viscosidad  $\mu_0$ . Como la tasa de esfuerzo aumenta y el umbral de esfuerzo de fluencia es sobrepasado  $\tau_0$ , el comportamiento del fluido es descrito por la ley de potencia.

<span id="page-55-1"></span>
$$
\eta = \frac{\tau_0 + k \left[ \dot{\gamma}^n - (\tau_0 / \mu_0)^n \right]}{\dot{\gamma}}
$$
\n(2.58)

Cabe señalar que si hacemos  $\mu_0 \longrightarrow \infty$  obtendremos la ecuación [2.50.](#page-43-1)

Finalmente en la tabla [2.6](#page-49-1) se resumen los valores de la sangre para el modelo H-B. n es el índice de ley de potencia, m o k es índice de consistencia,  $\tau_0$  el umbral de esfuerzo de fluencia.

## Método de volúmenes finitos

<span id="page-56-1"></span>Las soluciones que propone FLUENT se basan en la teoría de volúmenes finitos, este posee varias ventajas, por ejemplo asegura que la discretización es conservativa, es decir, la masa, el momentum y la energía son conservadas en un sentido discreto. Ya que mientras esta propiedad puede ser usualmente obtenida por el método de diferencias finitas, este método lo obtiene de forma natural. Además este método no requiere una transformación de coordenadas para ser aplicado en una malla irregular. Como resultado de esto, el método de los volúmenes finitos puede ser aplicado en mallas sin estructurara consistentes en poliedros arbitrarios. Esta flexibilidad permite tener una gran ventaja sobre mallas generadas para cuerpos irregulares, que en caso de las aneurismas sera de gran valor ya que, el modelo GAMBIT genera mallas de tetraedros irregulares.

La idea básica del método de los volúmenes finitos consiste en satisfacer la forma integral de la ley de conservación de masa dando algún grado de aproximación para cada uno de muchos volúmenes de control contiguos los cuales cubren el dominio de interés. A continuación en la ecuación [2.59](#page-56-0) se muestra la ecuación de conservación en su forma integral que nace a partir de la ecuación de Euler.

<span id="page-56-0"></span>
$$
\frac{d}{dt} \int_{V(t)} QdV + \oint_{S(t)} n.FdS = \int_{V(t)} PdV \tag{2.59}
$$

El volumen de control  $V(t)$  depende naturalmente de la malla dada. Sin embargo estos volúmenes no serán fijos a través del tiempo así que la componente temporal sera nula del volumen. Ob-servando la ecuación [2.59](#page-56-0) se deben hacer varias aproximaciones. El flujo requerido en los bordes del volumen de control, debe ser una superficie cerrada en tres dimensiones y ser un contorno cerrado en dos dimensiones. Esté flujo debe ser integrado para encontrar el flujo neto a través de los bordes. Igualmente, el termino P debe estar integrado sobre todo el volumen de control. Eventualmente la componente del flujo sera

$$
\int_{V} QdV \tag{2.60}
$$

mas detalladamente el valor de promedio de Q con un volumen de celda V es

$$
\bar{Q} \equiv \frac{1}{V} \int_{V} QdV \tag{2.61}
$$

con esto la ecuación [2.59](#page-56-0) quedara

$$
V\frac{d}{dt}\bar{Q} + \oint_{S} n.FdS = \int_{V} PdV
$$
\n(2.62)

esto servirá solamente para un volumen de control invariante. Se ha puesto en el tiempo actual los valores de la celda promedio en cantidades  $Q$ . En orden a evaluar los flujos, los que están en función de  $Q$ , en el borde del volumen de control,  $Q$  se puede representar al interior de la celda por alguna fracción aproximada la que produzca un valor correcto de Q. Este es un tipo de interpolación a menudo llamada como *reconstrucción*. Cada celdas tiene diferentes fracciones de aproximaciones de  $Q$ . Cuando estas son usadas para calcular  $F(Q)$ , generalmente producen diferentes aproximaciones del flujo en los bordes de dos volúmenes de control, esto es, un flujo discontinuo. Los elementos básicos de un método de volúmenes finitos son los siguientes.

- 1. Dado el valor de  $\overline{Q}$  para volumen de control, construir una aproximación para  $Q(x, y, z)$ en cada volumen de control. Usando esta aproximación, encontrar  $Q$  en los borde del volumen de control. Evaluar  $F(Q)$  en los bordes, ya que hay una distinta aproximación de  $Q(x, y, z)$  en cada volumen de control, dos valores del flujo son obtenidos generalmente en cualquier punto del borde entre 2 volúmenes de control.
- 2. Aplicar alguna estrategia para resolver la discontinuidad en el flujo en los borde de los volúmenes de control para producir un solo valor de  $F(Q)$  en cualquier punto de borde.
- 3. Intergrar el flujo para encontrar el flujo neto a través del borde del volumen de control usando algún tipo de cuadratura.
- 4. Avanzar la solución en el tiempo para obtener nuevos valores de  $\bar{Q}$ .

La exactitud del método depende de cada aproximación. Para incluir los flujos difusivos la siguiente relación entre  $\nabla Q$  y Q es usada.

$$
\int_{V} \nabla QdV = \oint_{S} nQdS
$$
\n(2.63)

donde n es el vector unitario externo del contorno o superficie.

#### Consideraciones del método de solución

FLUENT utiliza dos métodos de aproximación el segregado y el acoplado. El método segregado es relativamente nuevo y fue desarrollado para FLUENT a comienzos de la década pasada. Básicamente el método de aproximación resuelve la ecuaciones que gobiernan el modelo de manera secuencial (es decir, segregado uno de otro), por que las ecuaciones que gobiernan el modelo son no lineales (y acopladas), varias iteraciones de la solución tipo loop deben ser realizadas antes que una solución con convergencia sea obtenida. La gran diferencia que existe con el método acoplado, es que es método acoplado toma las ecuación de conservación de masa y momentum y las resuelve de manera escalar, esto hace incurrir en grandes errores numéricos (ya que, debe estimar linealmente las aproximaciones). En cambio el m´etodo segregado impone métodos de solución a las ecuaciones de conservación, es decir al obtener el campo de velocidades con las ecuaciones de conservación de masa y momentum el método corrige la ecuación de continuidad con métodos numéricos de aproximación.

Otra parte importante al momento de hacer la aproximación numérica para mantener la continuidad del campo de velocidades entre cada celda, en todos los métodos de aproximación, es considerar que son linealizaciones de la ecuaciones y con ello podemos abrir dos nuevas posibilidades de solución, esta la explícita y la implícita. La linealización implícita señala que para cada variable, el valor desconocido en cada celda es computado usando una relación que incluye ambos valor existentes y desconocidos de la celdas vecinas. Por lo tanto cada valor desconocido aparecerá en más de una ecuación en el sistema, y estas ecuaciones deberán ser solucionadas simultáneamente para dar las incógnitas. En cambio el método explícito solo toma los valores conocidos de las variables, por lo tanto las variables desconocidas solo aparecerán en una ecuación, con lo que se pierde la exactitud de la variable.

En el método segregado solo se utiliza el método implícito, ya que las ecuaciones que gobiernan el sistema deben ser linealizadas con respecto a las ecuaciones de variables dependientes, esto resultara en un sistema de ecuaciones lineales con una ecuación por cada celda, es decir, la aproximación implícita resuelve para una sola variable de campo considerando todas las celdas al mismo tiempo. En cambio el método explícito solo sirve para el acoplado y este m´etodo acoplado aproxima todas las variables pero en una sola celda y el resto no posibilita una interacción con celdas en un dominio mas amplio.

También debemos considerar la inestabilidad del flujo sanguíneo, anteriormente se mostró en la tabla [2.3](#page-44-0) donde se aprecia que la sangre tiene un pequeño comportamiento inestable y según la ecuación [2.25](#page-38-0) esta debe considérese como de segundo orden para poder ser bien calculada por el modelo.

El método de solución segregado resuelve las siguiente ecuaciones en su forma integral. de continuidad o masa

<span id="page-58-1"></span>
$$
\oint \rho \vec{v} \cdot d\vec{A} = 0 \tag{2.64}
$$

y de momentum

<span id="page-58-0"></span>
$$
\oint \rho \vec{v} \vec{v} \cdot d\vec{A} = -\oint p\mathbf{I} \cdot d\vec{A} + \oint \bar{\vec{\tau}} \cdot d\vec{A} + \int_{V} \vec{F} dV \tag{2.65}
$$

donde **I** es la matriz de identidad,  $\bar{\bar{\tau}}$  el tensor de esfuerzos y  $\vec{F}$  el vector de fuerzas.

Por ejemplo la discretización de la ecuación de momento [2.65](#page-58-0) en la dirección x es la siguiente.

<span id="page-59-0"></span>
$$
a_P u = \sum_{nb} a_{nb} u_{nb} + \sum p_f A \cdot \hat{i} + S \tag{2.66}
$$

Par estimar el campo de presiones que existe FLUENT proporciona varios esquemas de interpolación de cada celda, ya que la ecuación anterior necesita tener discretizada la masa y la presión para resolver la ecuación [2.66,](#page-59-0) aquí se considera el esquema de segundo orden es el mas adecuado.

La ecuación de continuidad [2.64](#page-58-1) debe ser integrada sobre un volumen de control, en forma discreta esto es

<span id="page-59-2"></span>
$$
\sum_{f}^{N_c \text{aras}} J_f A_f = 0 \tag{2.67}
$$

donde  $J_f$  es el flujo masico a través de la cara (f face en inglés),  $\rho v_n$ . En la figura [2.26](#page-59-1) se muestra el esquema y las variables dentro de la malla numérica.

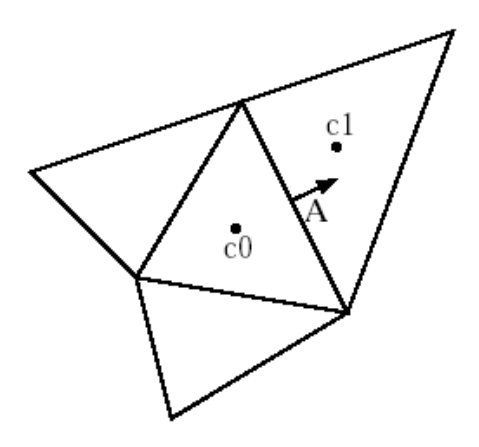

<span id="page-59-1"></span>Figura 2.26: Volumen control usado para ilustrar la discretización de una ecuación escalar.

Como las ecuaciones son resueltas secuencialmente, la ecuación de presión es necesaria para aproximarla. Sin embargo, la presión no aparece explícitamente en la ecuación [2.67,](#page-59-2) pero el algoritmo SIMPLE (sus siglas en inglés significan, método semi-implícito para ecuaciones acopladas de presiones) es usado para introducir la presión dentro de la ecuación de continuidad. El método específicamente, toma el valor de la velocidad en la cara pero ponderando con los valores de  $a_P$  de la ecuación [2.66.](#page-59-0) Usando esto el flujo  $J_f$  pude escribirse como.

$$
J_f = \hat{J}_f + d_f \left( p_{c0} - p_{c1} \right) \tag{2.68}
$$

donde  $p_{c0}$  y  $p_{c1}$  son la presiones dentro de las dos celdas de todas los lados de la cara, y  $\hat{J}_f$ contiene la influencia de la velocidad en estas celdas (figura [2.26\)](#page-59-1). El valor  $d_f$  es una función de  $\bar{a}_P$ , el promedio de los coeficientes  $a_P$  de la ecuación de momentum para cada celda en ambas cara. También existe una variable del algoritmo SIMPLE, es el algoritmo SIMPLEC que básicamente corrige sobre el valor de  $d_f$  para obtener una mejor exactitud y acoplar la ecuaciones de velocidad y presión. El promedio del momentum sera  $(a_P - \sum_{nb} a_{nb})$ . Esto mejora los problemas de convergencia en modelos con aceleración de flujo (caso de la sangre).

Finalmente la ecuación de momento depende de los flujos que pasan de una cara a otra se resuelve con variados esquemas de flujo, el de mejor aplicación a mallas irregulares es el de Ley de potencia ya que discretiza para cada cara el valor de flujo necesario que debe ser calculado, ya que el flujo debe cumplir la ecuación de trasporte en cada cara de la celda [\[12\]](#page-136-1).

## 2.3.3. Criterio de convergencia

Para problemas de sistemas acoplados de volúmenes de control, FLUENT utiliza el control principal de los pasos de tiempo, el parámetro que controla el avance del modelo es el número de Courant  $(C)$ . El paso de tiempo es proporcional al  $C$ , como se define en la siguiente ecuación:

<span id="page-60-0"></span>
$$
C = \frac{v_{fluido} \cdot \Delta t}{\Delta x_{cells}} \tag{2.69}
$$

La teoría de estabilidad lineal determina una gama de valores permitidos para el número  $C$ (por ejemplo, valores para los cuales un modelo num´erico dado permanezca estable). Cuando se especifica un valor del número  $C$  permitido,  $FLUENT$  calcula un paso de tiempo apropiado que usa la ecuación anterior. En general, la elección de pasos de tiempo más grandes conduce a la convergencia más rápida, entonces es ventajoso poner el número  $C$  tan grande como posible (dentro de la gama permitida). Los límites de estabilidad de los módulos de solución del programa, acoplado implícito y explícito, son significativamente diferentes. Solver explícito tiene una gama más limitada y requiere bajos ajustes del número  $C$ .

El análisis de estabilidad lineal muestra que el número  $C$  máximo aceptable para el modelo usado, dependerá del número de etapas usadas y como a menudo la disipación y términos (condiciones) viscosos son actualizados. Pero en general, se puede asumir que el modelo es estable para números de Courant hasta 2, 5. Este límite de estabilidad es a menudo inferior en la práctica debido a no linealidades en el ecuaciones gobernantes.

Si la solución tuviese problemas de inestabilidad (caso de material viscoso), los términos residuales de velocidad se eleva muy rápidamente, por lo general es bueno tener un número de Courant bajo. Dependiendo de la severidad de las condiciones de arranque, se puede disminuir el C a un valor tan bajo como  $0, 1$  a  $0.5$  para que converja [\[12\]](#page-136-1).

# Capítulo 3

# Metodología

Con los elementos presentados en la sección anterior, se desarrollarán los modelos CAD de la arteria basilar que serán utilizados en la simulación. Luego con las simulaciones hechas se calcular´a el campo de velocidades en el cuello de la aneurisma, esfuerzo sobre la aneurisma y presiones sobre la misma, adem´as de los vortices.

Para la modelación se utilizaran los siguientes softwares:

- Solid Work: con este software CAD se construirán los modelos, a partir de los papers de investigación del tema y esquemas fisiológicos en libros de anatomía humana.
- GAMBIT: con los modelos construidos de la arteria basilar en Solid Work se mallarán con los volúmenes suficientes como para tener resultados coherentes.
- FLUENT: aquí se simulará el flujo sanguíneo y se discretizará el problema de la hemodinámica y se trataran las imágenes y resultados obtenidos.

# 3.1. Secuencia de generación de modelo 3D

En el capítulo [2.1.4](#page-26-0) se mostró los procedimientos típicos para modelar el cuerpo de una aneurisma del tipo saco basilar y también de una arteria basilar sana. Además con los datos que se tienen de la aneurisma (tabla [2.2\)](#page-27-0), se construyo un aneurisma sana y enferma a partir de estos datos.

# 3.1.1. Realización de modelo CAD de la aneurisma basilar

Se tomaron los diámetros y los largos de las arteria basilar y de las ramificaciones hacia las arterias comunicantes. Con el software de diseño Solid Work se genero una secuencia de circunferencias a lo largo de la trayectoria del flujo y se aplico una unión entre cada circunferencia para obtener la geometría de la aneurisma. Finalmente los bordes de unión de las arterias fueron redondeados para simular la suavidad del tejido arterial. En la figura [3.1](#page-62-0) se muestra como fue generado esto para el modelo de arteria sana. Para el modelo de arteria enferma fueron tomados los datos de la tabla [2.2,](#page-27-0) la única diferencia con el modelo de arteria sana es que se extiende el bulbo de la aneurisma con un ángulo de proyección, pero la generación del cuerpo es similar al caso arterial sano, en la figura [3.2](#page-63-0) se aprecia la secuencia de dise˜no del modelo CAD de la arteria basilar con una aneurisma típica.

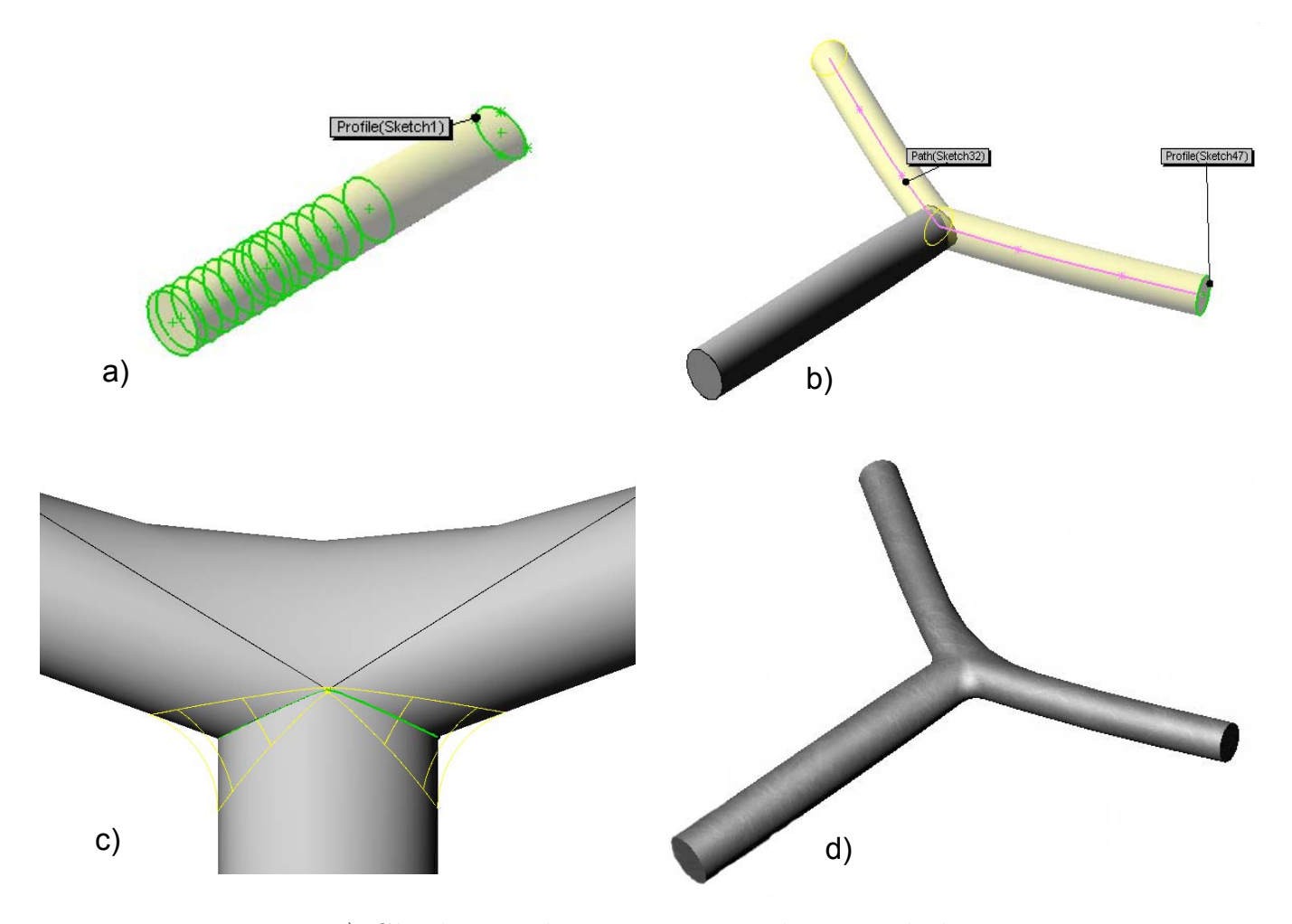

<span id="page-62-0"></span>Figura 3.1: a) Círculos equidistantes generan el cuerpo de la arteria basilar; b) Ramas bifurcada en 140°; c) Se suavizan los bordes para modelar geometría natural; d) Modelo terminado de la arteria basilar.

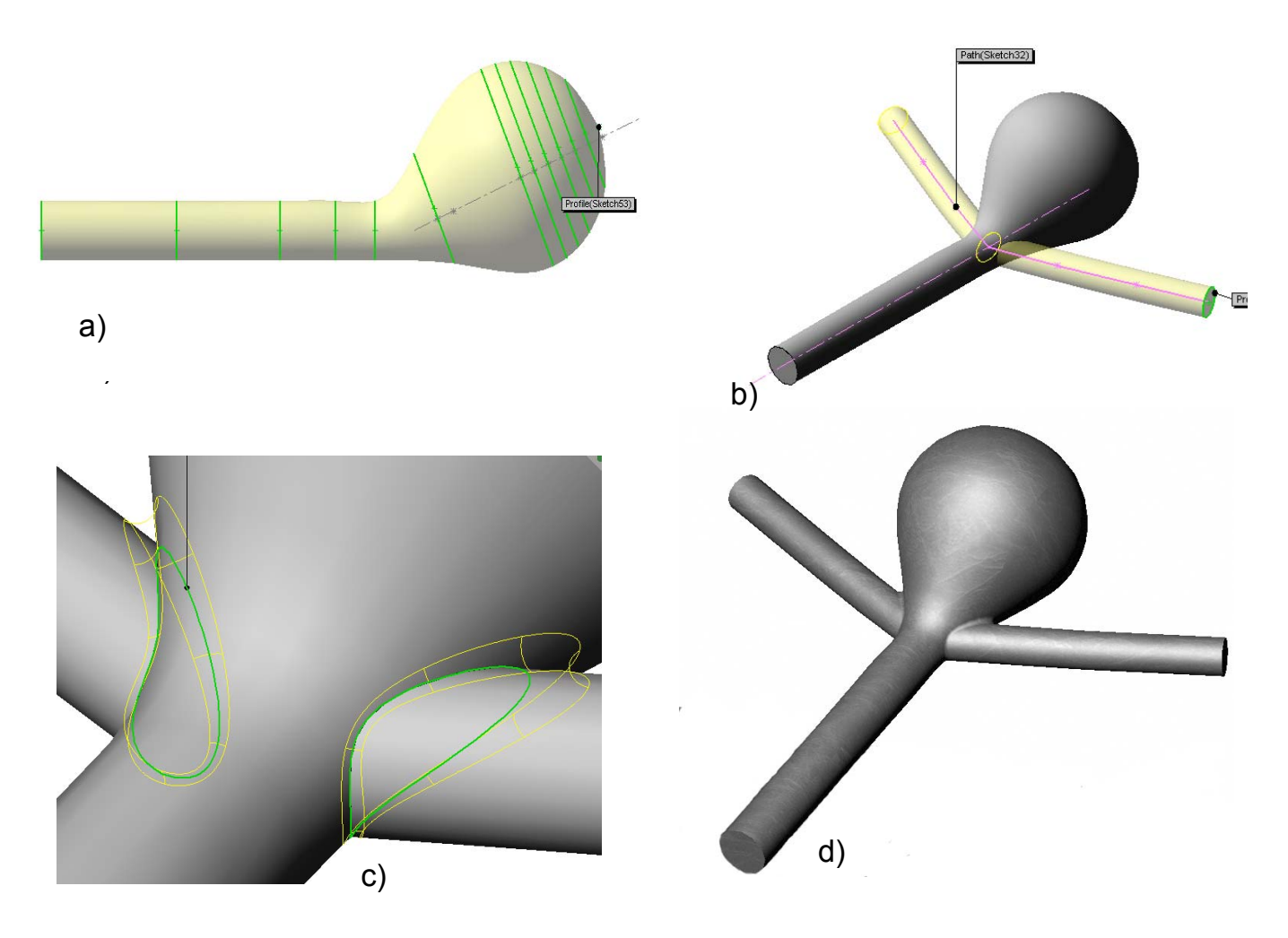

<span id="page-63-0"></span>Figura 3.2: a) Círculos equidistantes generan el cuerpo de la arteria basilar con la proyección de la aneurisma en 23.2°; b) Ramas bifurcada en 140°; c) Se suavizan los bordes para modelar geometría natural; d) Modelo terminado de la arteria basilar con aneurisma tipo sacoterminal.

En el apéndice [D](#page-152-0) se incluye los planos de diseño obtenidos para ambas configuraciones con las dimensiones requeridas.

Una vez generado el modelo 3D este es importado como archivo .STEP, ya que en este formato las l´ıneas que generan el solido no son interpoladas, como ocurre en el caso de otro tipo de formatos como .IGES o .TIF.

# 3.1.2. Mallado numérico a los modelos 3D

A continuación se mostrara y explicara como fueron mallados los modelos en 3D, con el modulo de mallado numérico GAMBIT que es parte del software CFD FLUENT.

### Tratamiento de los modelos en GAMBIT

Una vez generado los modelos en 3D y guardados en un formato .STEP, se debe reiniciar el computador y pasar a LINUX donde la performance del software FLUENT y GAMBIT es muy superior que en WINDOWS, debido a la arquitectura de las plataformas, ya que mientras WIN-DOWS realiza procesos en serie, LINUX los realiza en paralelo y deja una cantidad importante de RAM para que pueda ser ocupada. Esto es muy importante desde el punto de vista de la simulación, ya que FLUENT genera una enorme cantidad de datos que deben ser almacenados de alguna manera en la memoria para hacer los cálculos iterativos.

En GAMBIT se abre el modelo CAD como una importación de archivo, aquí GAMBIT reconstruir´a a partir de las l´ıneas y bordes del modelo la figura hecha anteriormente. Al ser una reconstruction aproximada de la anterior figura esta tendrá varios detalles como borde redundantes o líneas que no existían en el modelo CAD, este punto es importante de mejorar, por que el software al mallar el modelo calcula las mallas ´optimas y si encuentra alguna inconsistencia en el modelo simplemente descarta la zona en cuestión y no la malla, esto genera lugares donde simplemente no existe cuerpo y después al llevarlo a **FLUENT** provocara un mala simulación y generar´a resultados que resultaron de alteraciones num´ericas y no del modelo original. Es por eso que en GAMBIT se deben "limpiar" los modelos, en el sentido de que se deben quitar los bordes y aristas que generen alteraciones al modelo. En la figura [3.3](#page-65-0) se muestran un ejemplo de limpieza en el modelo de la aneurisma enferma, este proceso se realizó en ambos modelo (sano y enfermo). Y posteriormente se les dio las condiciones de borde tales como: entrada del fluido, salida del fluido, parte solida y el interior liquido. En la figura [3.4](#page-66-0) se muestra un ejemplo de este proceso.

<span id="page-65-0"></span>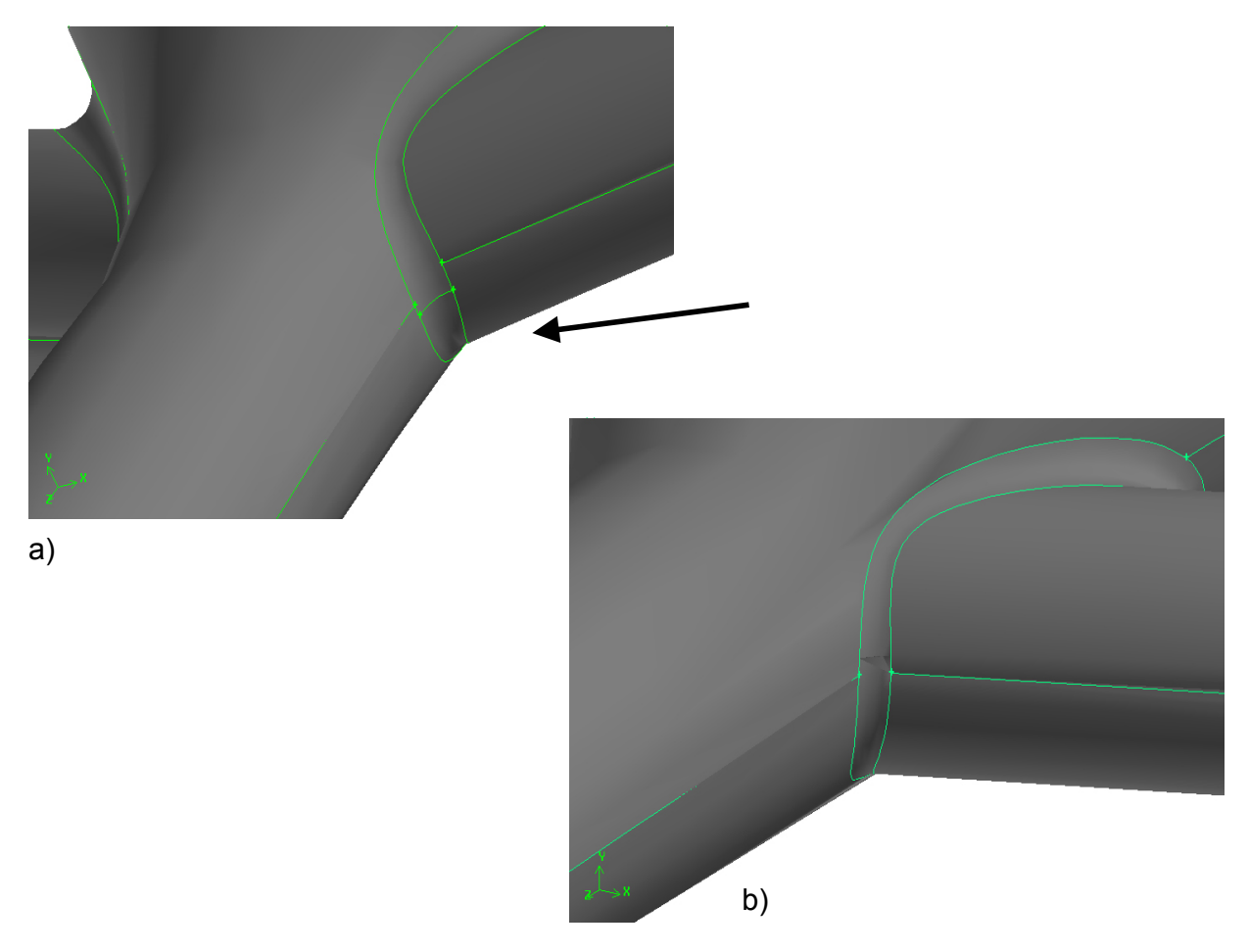

Figura 3.3: a) Bordes generados por GAMBIT, que provoca problemas al mallado numérico; b) Se limpio la zona eliminando los bordes redun $d$ antes y se simplificó el lugar de mallado.

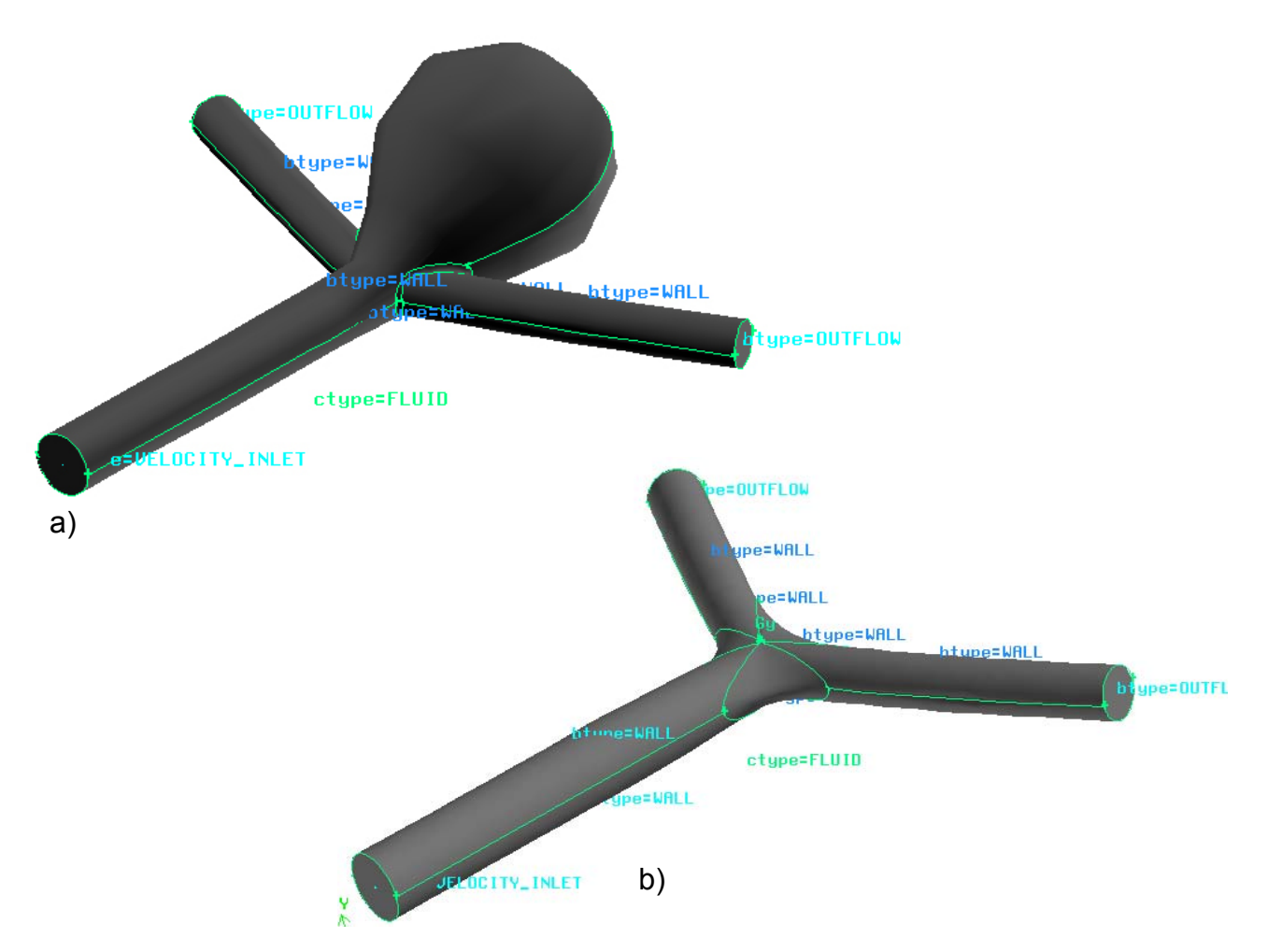

<span id="page-66-0"></span>Figura 3.4: Condiciones de borde de los modelos; a) Modelo arteria basilar enferma; b) Modelo arteria basilar sana.

Con los modelos corregidos se aplica el mallado del modelo, según la distancia mínima del modelo el software calcula los volúmenes óptimos y los acomoda, tal que las superficies de contacto sean equivalentes. Los modelos al ser archivos importados desde otro software, la única malla que podia generar GAMBIT fue la tetra´edrica de 4 nodos, lamentablemente la capacidad de dise˜no de GAMBIT es bastante limitada es por eso que no se realizaron los modelos CAD en GAMBIT. Sin embargo, la facilidad de generar mallas con distinto densidad de volúmenes es apreciable, mas adelante este hecho sera relevante para calcular la malla optima y el número de Courant mas apropiado para cada malla. En las figuras [3.5](#page-67-0) y [3.6](#page-68-0) se muestra el mallado tipo y la cantidad de volúmenes tetraédricos generados para un ejemplo tipo.

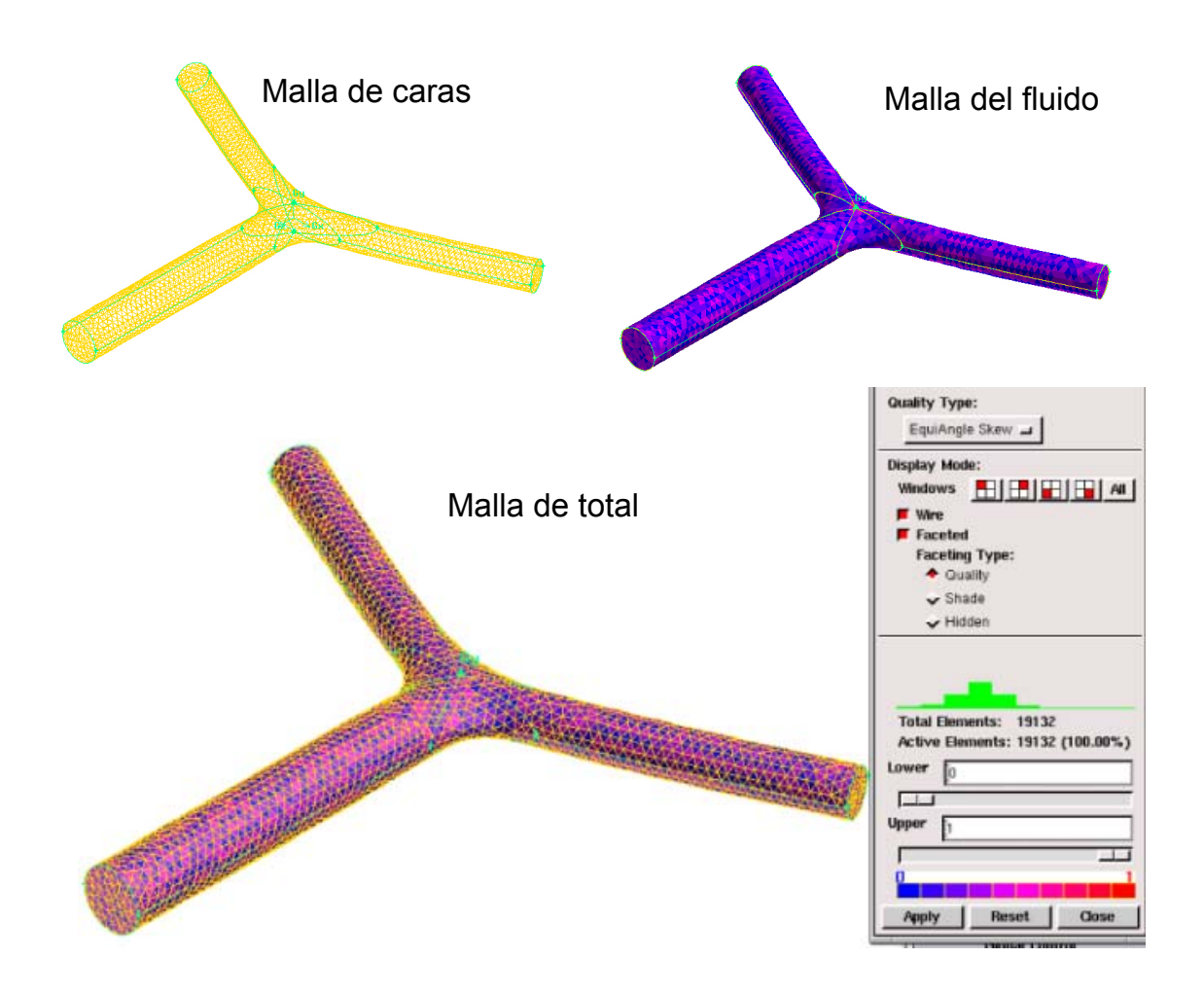

<span id="page-67-0"></span>Figura 3.5: El mallado se compone de 2 mallas, las de caras y la del fluido interno, sumadas conforman la malla total.

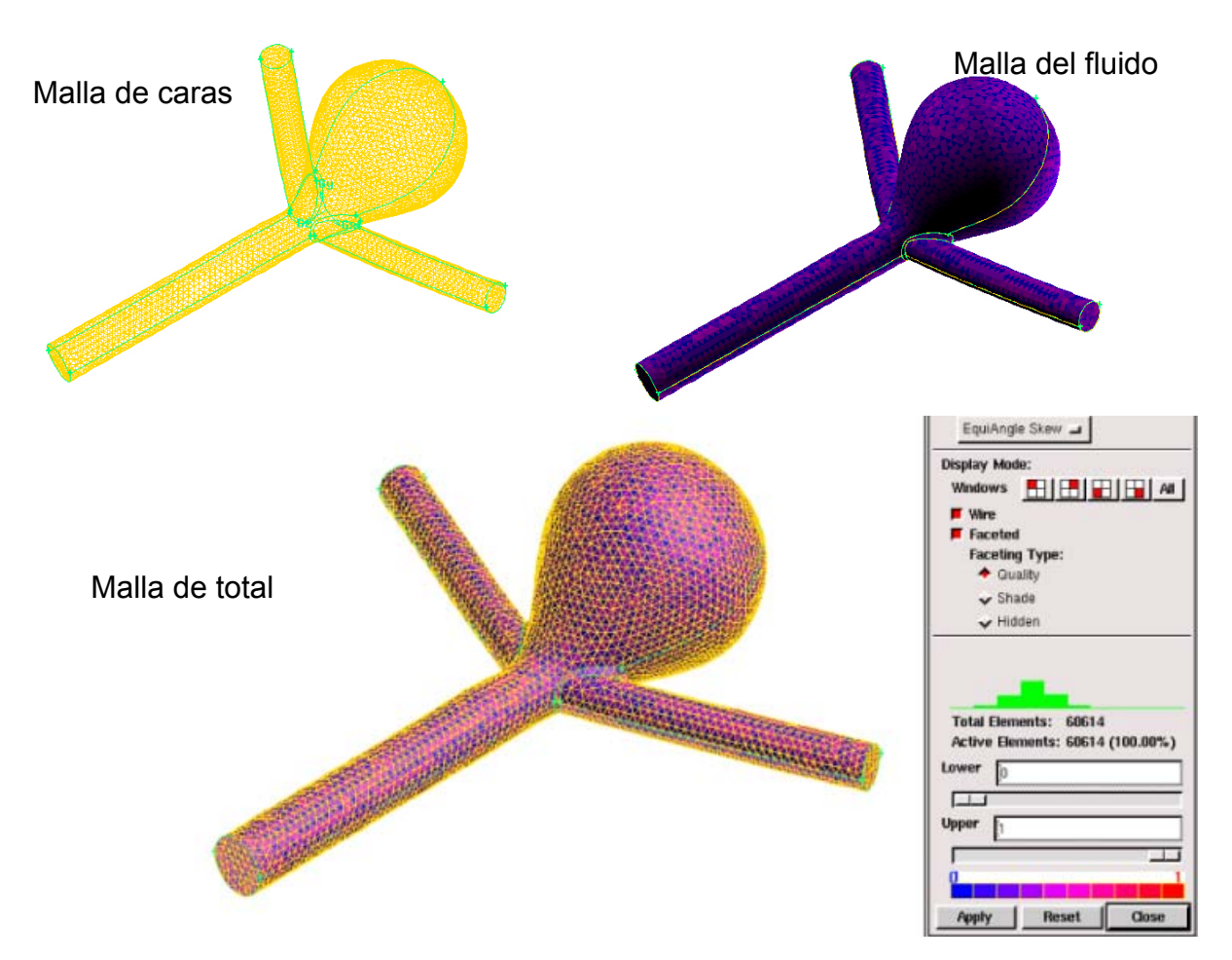

<span id="page-68-0"></span>Figura 3.6: El mallado se compone de 2 mallas, las de caras y la del fluido interno, sumadas conforman la malla total.

Finalmente el modelo mallado es guardado con formato .MESH para posteriormente tratarlo con FLUENT.

# 3.2. Simulación en Fluent

Una vez generada la malla deseada con las condiciones de borde, viene el proceso de incorporación de los modelos de solución para la fluidodinámica y las condiciones de inicio y comportamiento del fluido, como por ejemplo, el pulso, la viscosidad no-newtoniana, etc. A continuación se mostraran los pasos seguidos para generar una simulación efectiva de los modelos.

# 3.2.1. Definición del modelo

El modelo se abre en FLUENT, cabe señalar que debe ser tomado como un modelo  $3ddp$  que en FLUENT significa un modelo 3D con doble precision numérica, es decir, los resultados de los cálculos no serán truncados y se tomara defecto la capacidad del computador para almacenar los numeros.

#### Modelos de solución

Como se menciono en el capítulo [2.3.2](#page-54-1) los modelos utilizados serán para un fluido laminar, ya que la ecuación [2.55](#page-47-1) muestra que el número de Reynolds de la fluidodinámica de la arteria basilar corresponde al de un fluido laminar. Además se debe tener encuentra la característica de inestabilidad de segundo orden discutida en el capítulo [2.2.2,](#page-43-2) también de tomar en cuenta que el mejor método sera el segregado-implícito, ya que proporciona mayor exactitud en los c´alculos entre cada celda, y que es muy necesaria puesto que las dimensiones involucradas son muy pequeñas. En cuanto a las ecuaciones de aproximación para cada malla y para acoplar las ecuaciones de continuidad (capítulo [2.3.2\)](#page-56-1), se utilizara en la ecuación de momento un método de Ley de potencia para obtener los valores de aproximación que impliquen un menor costo de cálculo (que no se hace necesario puesto que no hay fluctuaciones de presión excesivas), el método de acoplamiento de la velocidad con la presión sera SIMLPEC puesto que los valores obtenidos son mas ajustados. Y los cálculos de la presión serán hechos con un método de segundo orden visto en el cap´ıtulo [2.3.2,](#page-56-1) por que se ajustan de mejor manera al problema fluidodinámico.

#### Perfil de velocidades al inicio

Como se discutió en el capítulo [2.2.1](#page-39-1) que la sangre presenta un perfil de velocidades semi-parabólico descrito por la ecuación [2.43](#page-41-2) y asociado a esto se tiene un pulso en el flujo, esto se traduce en un perfil pulsante que viaja por la arteria a una velocidad constante descrito por la ecuación [2.53](#page-47-0) de la sección [2.2.3,](#page-44-1) donde se muestra que se puede describir el efecto pulsante con un polinomio de Fourier de 12 términos. Para calcular este efecto y llevarlo como una condición de entrada para el modelo de simulación en **FLUENT**, se deben calcular los parámetros que componen la ecuación [2.53,](#page-47-0) es decir calcular los coeficientes que componen la ecuación [2.53](#page-47-0) ( $A_{ui}$ y  $B_{ui}$ ). Para posteriormente generar una subrutina que pueda leer FLUENT como una condi-ción de entrada de la velocidad. En el apéndice [B.3](#page-142-0) se muestra el procedimiento para obtener los valores del polinomio trigonométrico que genera la forma de la velocidad a la entrada, se eligi´o este tipo de polinomios por que se ajusta de mejor manera a la forma sinusoidal del pulso sanguíneo, además de las recomendaciones hechas por autores en el tema [\[7\]](#page-135-3). Se intento con otro tipo de polinomios pero se necesitaban demasiados datos para representar la forma del pulso, de otra manera se deberían colocar varios polinomios que al unirlos dejaban una diferencia que introducía una distorsión numérica al modelo que no era propia del modelo del flujo sanguíneo.

Para las simulaciones se generaron dos funciones de velocidad para dar condición de entrada a la velocidad, una función de velocidades con perfil de un fluido ideal, es decir, que en la ecuación [2.43](#page-41-2) en valor de  $n = 1$  y otra con los valores de viscosidad no-newtoniana pero además

con el efecto pulsante. El perfil ideal servirá para estudiar el comportamiento de los modelos para determinar el mallado ´optimo y el n´umero de Courant indicado (se utilizara este tipo de simulación, por que es mas rápido de converger y son comparables los resultados con distintas mallas), sin embargo se utilizara el efecto pulsante aún. El perfil de velocidades pulsante sera impuesto a la malla que sea optima. En el apéndice [C](#page-148-0) se muestran las subrutinas que deben ser incluidas como funciones definidas por el usuario en FLUENT.

# 3.2.2. Introducción de parámetros fluidodinámicos

Los parámetros referenciales de viscosidad, densidad y velocidad (también del modelo de viscosidad no-newtoniana) se resumen en la siguiente tabla [3.1.](#page-70-0)

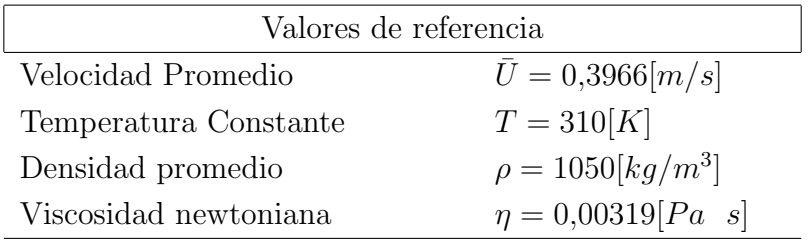

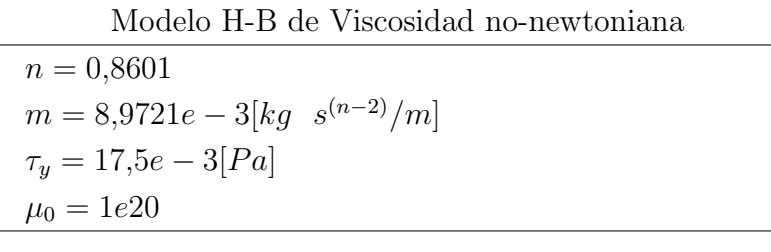

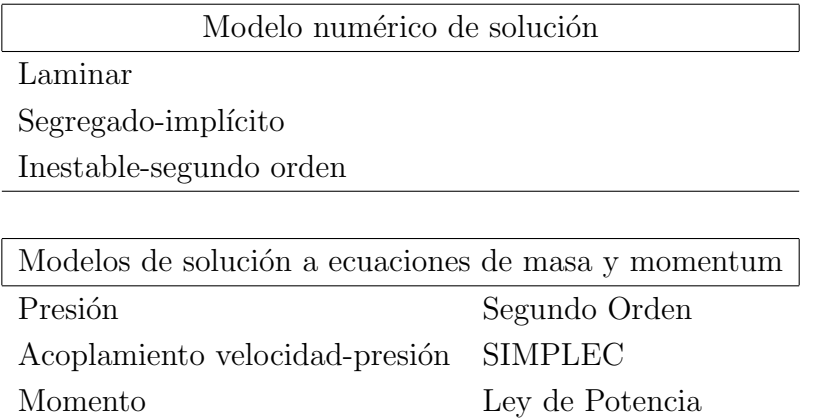

<span id="page-70-0"></span>Tabla 3.1: Datos de entrada al programa FLUENT para iterar casos de simulación fluidodinámica.

Como se dijo anteriormente la ecuación [2.58](#page-55-1) para el modelo H-B, donde los parámetros se resumen en la tabla [2.6,](#page-49-1) sin embargo el parámetro  $\mu_0$  debe ser un número infinito, o sea numéricamente debe ser un número muy grande para obtener la forma de la ecuación [2.50,](#page-43-1)

ya que los parámetros reológicos obtenidos solo entregan los valores de la tabla [2.6,](#page-49-1) porque la sangre al tener un alto grado de coagulación (es decir, se endurece muy rápidamente) no hace posible determinar experimentalmente este parámetro, es por eso que la forma de la ecuación [2.50](#page-43-1) es mas conveniente. Para poder hacer esto se debe colocar en el panel del modelo H-B en FLUENT el número mas grande que soporta el programa  $(1 \times 10^{20})$ , pero se debe hacer correr este modelo con un campo desarrollado de velocidades y presión, en el siguiente capítulo se muestra el momento mas apropiado para hacer este paso.

# 3.2.3. Número de iteraciones y tiempo de convergencia

Para calcular el número de iteraciones y el espaciamiento de cada cálculo transiente que ocupe el programa FLUENT, utilizaremos el número de Courant (ecuación [2.69\)](#page-60-0), para estimar el número de iteraciones necesaria en nuestros modelo, debemos sin embargo estimar este número, ya que es fijado por el mallado y el número de volúmenes utilizados. En la sección [4.1](#page-73-0) se mostrara como fue determinado este número para los modelos de simulación, una vez fijado el número de Courant la variable a despejar de la ecuación [2.69](#page-60-0) es el termino  $\Delta t$ , por que el valor de la velocidad promedio esta determinado para la arteria basilar en  $0,3966[m/s]$  (tabla [3.1\)](#page-70-0), y el valor de  $\Delta x$  se obtiene de cada malla en particular. FLUENT entrega el valor de la mínima area del modelo, en el panel de chequeo de la malla se obtiene este dato, una vez obtenido se calcula la raíz cuadrada de este valor para calcular el segmento mínimo del modelo  $\Delta x$ . El valor de  $\Delta t$ una vez obtenido es ingresado a FLUENT como el tamaño del paso temporal tiempo en el panel de iteraci´on, y para calcular el n´umero de pasos temporales simplemente se calcula el inverso de  $\Delta t$ , cuando se itere con el periodo de pulsaciones se incluirá este ultimo valor multiplicado por 3, ya que las dos primeros períodos estarán influenciados por la transición del modelo newtoniano al no-newtoniano y solo el ultimo período sera validado como una simulación no-newtoniana.

Finalmente se hace correr la simulación indicando solo una iteración por periodo de tiempo, para no saturar de cálculos el computador.

# 3.3. Hipótesis de simulación

En la modelación del fenómeno se establecen los siguientes supuestos para un caso tipo.

- El flujo tiene un comportamiento laminar pero inestable.
- Al ser un modelo laminar las paredes se supondrán con rugosidad nula y rígidas.
- La variación del fluido se determinara según el modelo de segundo orden para cada celda, con un linealización implícita ya que variara según avance el transiente de tiempo.
- El perfil de velocidades  $u(t)$  sera introducido como una función definida por el usuario mediante una subrutina que debe leer FLUENT com una condición de borde (apéndice [C\)](#page-148-0).
- El software básicamente toma las ecuaciones de continuidad y de momento y a partir de las condiciones iniciales y de borde, realiza el cálculo de la continuidad en cada volumen y muestra los resultados para cada nodo [\[12\]](#page-136-0).

## Capítulo 4

# Resultados

En este capítulo se mostraran los resultados obtenidos, de las simulaciones sobre los modelos de la aneurisma basilar, y se mostrara el procedimiento para discretizar la malla optima y el finalmente la comparación entre un modelo fluidodinámico newtoniano y otro no-newtoniano de la sangre, y se mostrarán resultados del modelo no-newtonianos en cada punto de interés para un periodo de pulsaciones.

### 4.1. Optimización de mallas y número de Courant

En la siguiente sección se expondrá el procedimiento para encontrar la malla optima, es decir, la que en número de iteraciones sea menos costosa, además la mas apropiada en términos computacionales.

#### 4.1.1. Mallas numéricas

La elección de la malla para hacer las simulaciones fue consecuencia de la comparación de varias mallas numéricas impuestas sobre los modelos generados en **GAMBIT** (ver capítulo [3.1.2\)](#page-63-0), es decir al modelo base se le fue variando el tama˜no de las mallas, manteniendo las condiciones de borde de velocidad y con viscosidad newtoniana, adem´as se le aplico un perfil de entrada de un fluido newtoniano  $(n = 1)$ , para hacerlas comparables y con un costo menor de iteraciones (ya que una simulación no-newtoniana exige mas cálculos por iteración). En la figura [4.1](#page-74-0) se ve la diferencia que existe entre una malla de 20,000 volúmenes y una de 70.000 volúmenes para ambos modelos.

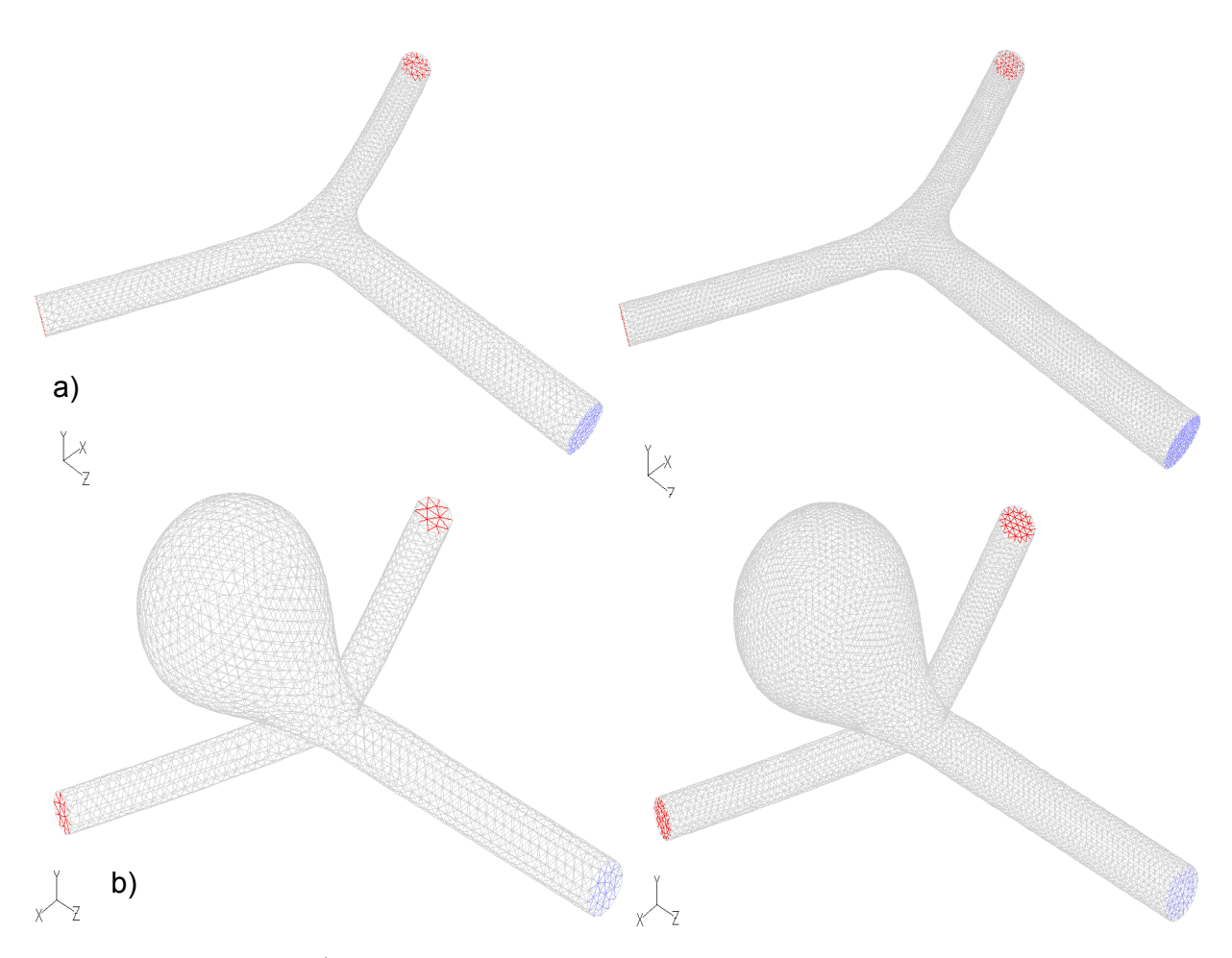

<span id="page-74-0"></span>Figura 4.1: a) Se muestra la diferencia que existe entre una malla de 20.000 volúmenes frente a una de 70.000 volúmenes, en el modelo de simulación arteria sana; b) diferencia que existe entre una malla de 20.000 volúmenes frente a una de 70.000 volúmenes, en el modelo de simulación arteria enferma.

Para analizar la sensibilidad de cada malla numérica se variaron los tamaños de las mallas (cantidad de volúmenes), primero cada 10.000 volúmenes y luego cada 5.000 volúmenes aproximadamente (la variación depende de la distancia mínima que tiene cada malla y GAM-BIT genera la malla en función de ese parámetro, es por eso que no se pueden obtener mallas exactas debido a que la geometría es muy compleja), en la tabla [4.1](#page-75-0) se muestran las mallas obtenidas para ambos modelos.

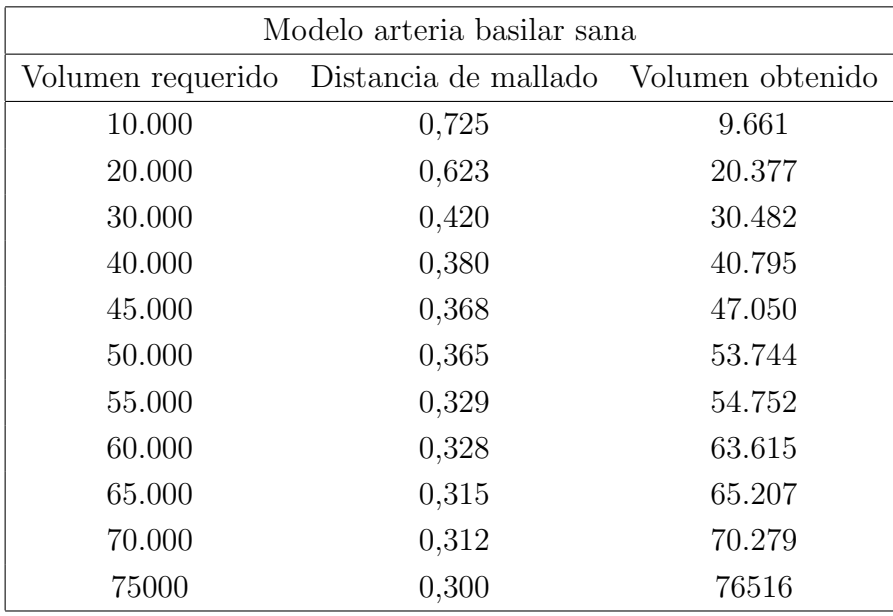

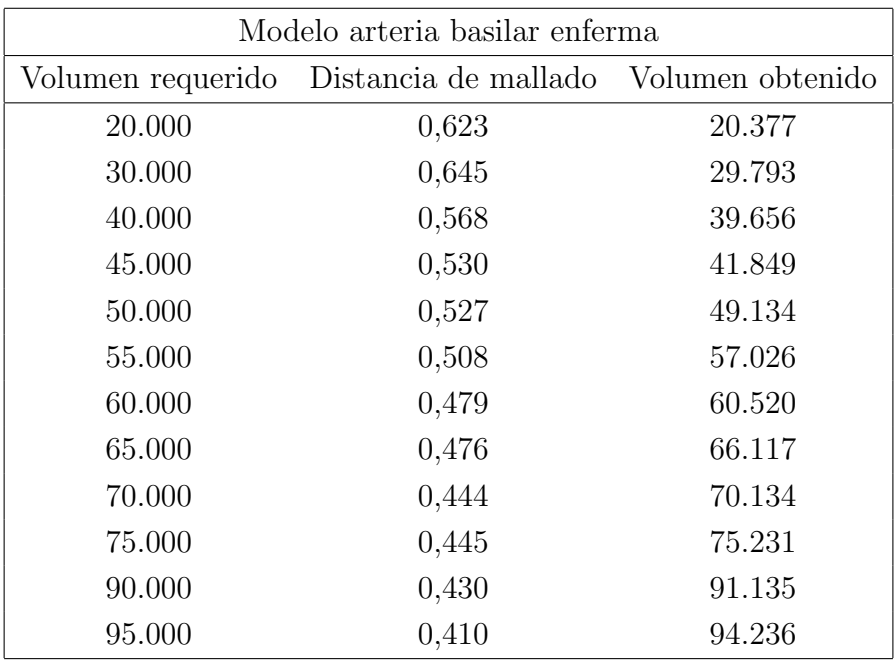

<span id="page-75-0"></span>Tabla 4.1: Mallas generadas con GAMBIT .

Para registrar la variación de la velocidad y la presión que se obtienen con cada malla, se colocaron monitores en el centro de la bifurcation para registrar la velocidad y un monitor de presión en la pared donde choca el fluido, en la figura [4.2](#page-76-0) se muestran los monitores de velocidad y presión en ambos modelos.

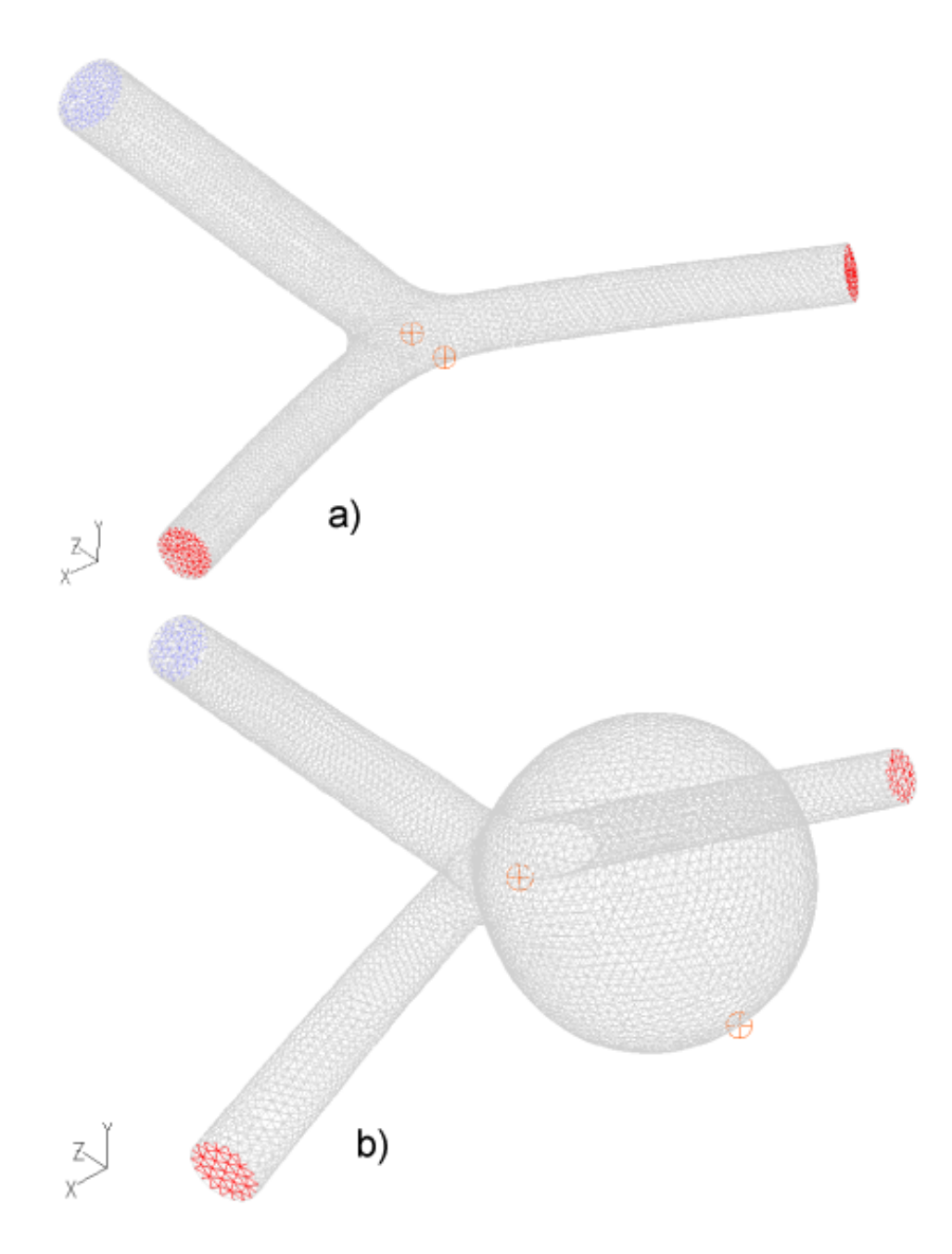

<span id="page-76-0"></span>Figura 4.2: a) Monitores de velocidad (centro) y de presión (borde) colocados en el modelo arteria sana; b) idem modelo enfermo.

En las figuras [4.3](#page-77-0) y [4.4](#page-77-1) se presentan los resultados obtenidos con las simulaciones, se aprecia como aumenta el valor de los datos al refinar las mallas en ambos modelos, y comienza a estabilizarse en un valor dado, cabe señalar que esta simulaciones fueron hechas con parámetros y condiciones de borde similares, para poder compararlas. El hecho que se estabilicen indica que el modelo de simulación converge a un valor determinado, ya que el flujo no esta acelerado.

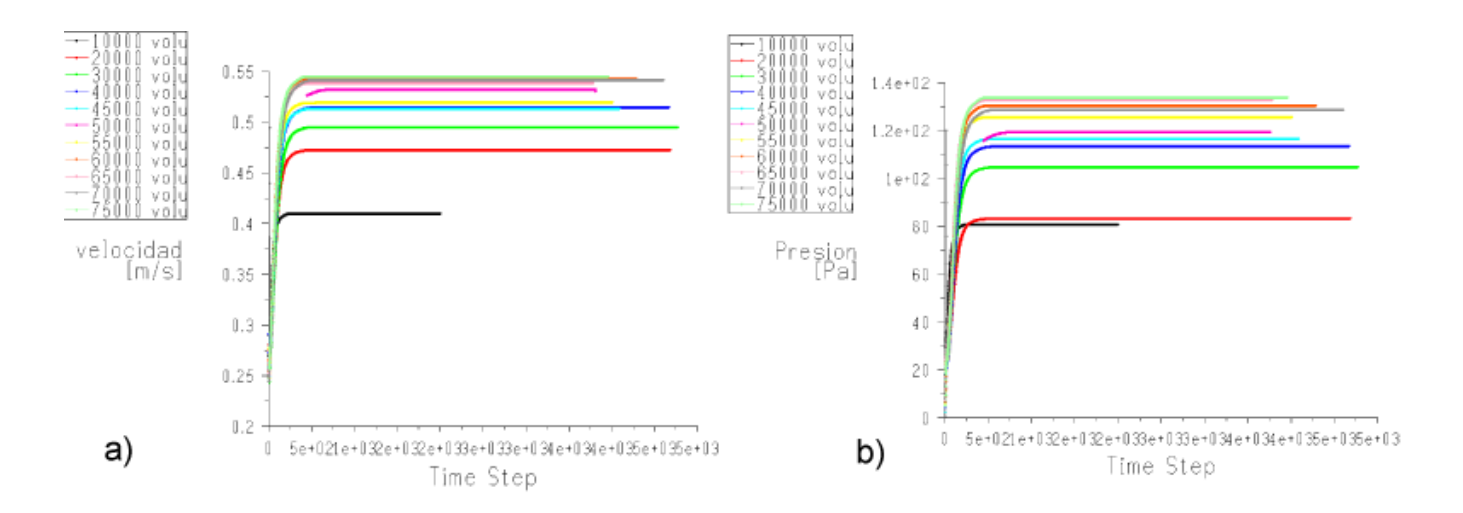

<span id="page-77-0"></span>Figura 4.3: Curvas de convergencia modelo arteria sana; a) La velocidad en el punto del centro aumenta hasta llegar hasta un valor aproximado de 0,55 $[m/s]$ ; b) La presión en el punto del borde aumenta hasta llegar hasta un valor aproximado de 132 $[Pa]$ .

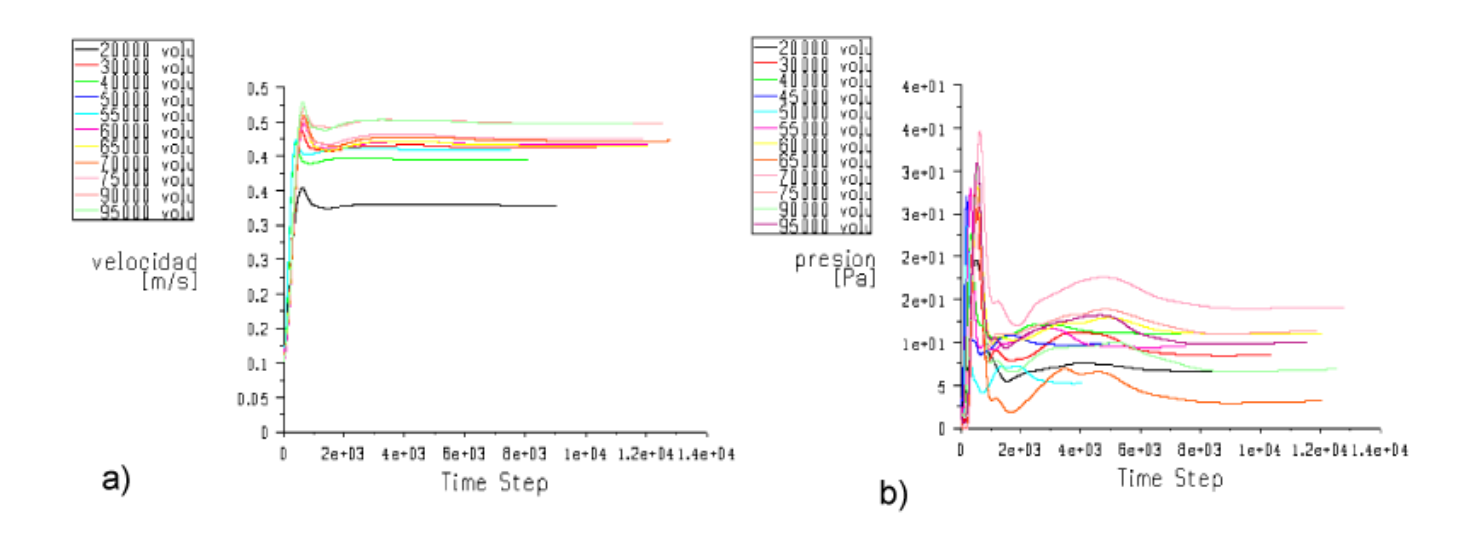

<span id="page-77-1"></span>Figura 4.4: Curvas de convergencia modelo arteria enferma; a)La velocidad en el punto del centro aumenta hasta llegar hasta un valor aproximado de  $0.52[m/s]$ ; b)La presión en el punto del borde de choque del flujo es muy irregular, no presenta una estabilidad con el aumento de la malla.

Finalmente, en la tabla [4.2](#page-78-0) y en la figuras [4.5](#page-79-0) y [4.6](#page-80-0) se muestran los resultados de los monitores de presión y velocidad donde se estabilizaba la simulación, es decir a partir de una cantidad de volúmenes de mallado la simulación comienza a llegar a un valor de velocidad y presión donde converge, esto se debe a la estabilidad del modelo y que es newtoniano, sin embargo como se aprecia de la figura [4.6](#page-80-0) el modelo de la arteria enferma la presión presenta grandes diferencias, esto es por que el modelo se encuentra perturbado por que se genera una vorticidad en la aneurisma (ver capítulo [2.2.4\)](#page-52-0), como se muestra en la figura [4.7,](#page-81-0) esto genera sendas diferencias de presión que son completamente inestables.

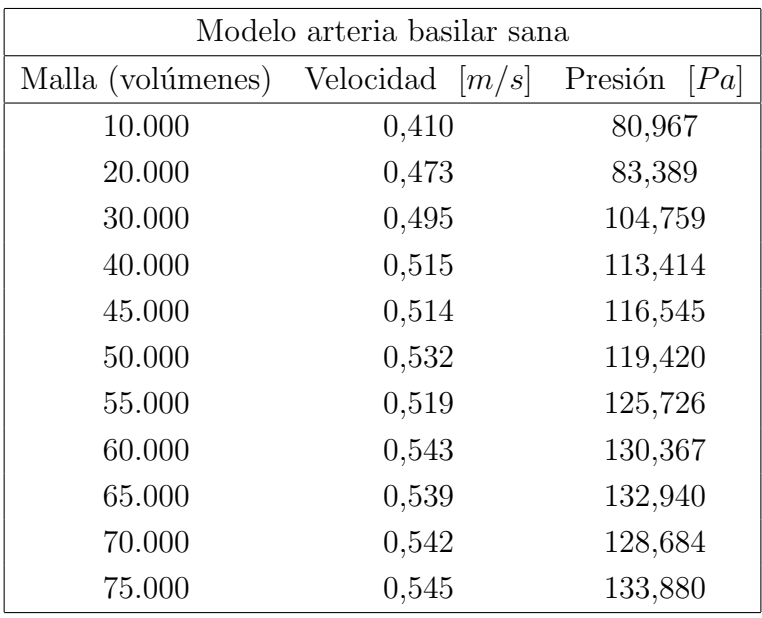

| Modelo arteria basilar enferma      |      |                |  |  |  |  |  |
|-------------------------------------|------|----------------|--|--|--|--|--|
| Malla (volúmenes) Velocidad $[m/s]$ |      | Presión $[Pa]$ |  |  |  |  |  |
| 20.000                              | 0,33 | 6,60           |  |  |  |  |  |
| 30.000                              | 0,37 | 9,79           |  |  |  |  |  |
| 40.000                              | 0,41 | 5,23           |  |  |  |  |  |
| 45.000                              | 0,40 | 11,09          |  |  |  |  |  |
| 50.000                              | 0,41 | 9,50           |  |  |  |  |  |
| 55.000                              | 0,41 | 8,55           |  |  |  |  |  |
| 60.000                              | 0,42 | 11,02          |  |  |  |  |  |
| 65.000                              | 0,42 | 13,14          |  |  |  |  |  |
| 70.000                              | 0,42 | 14,12          |  |  |  |  |  |
| 75.000                              | 0,43 | 11,30          |  |  |  |  |  |
| 90.000                              | 0,45 | 6,87           |  |  |  |  |  |
| 95.000                              | 0,45 | 10,05          |  |  |  |  |  |

<span id="page-78-0"></span>Tabla 4.2: Resumen de los valores obtenidos donde la simulación se estabilizo para cada malla

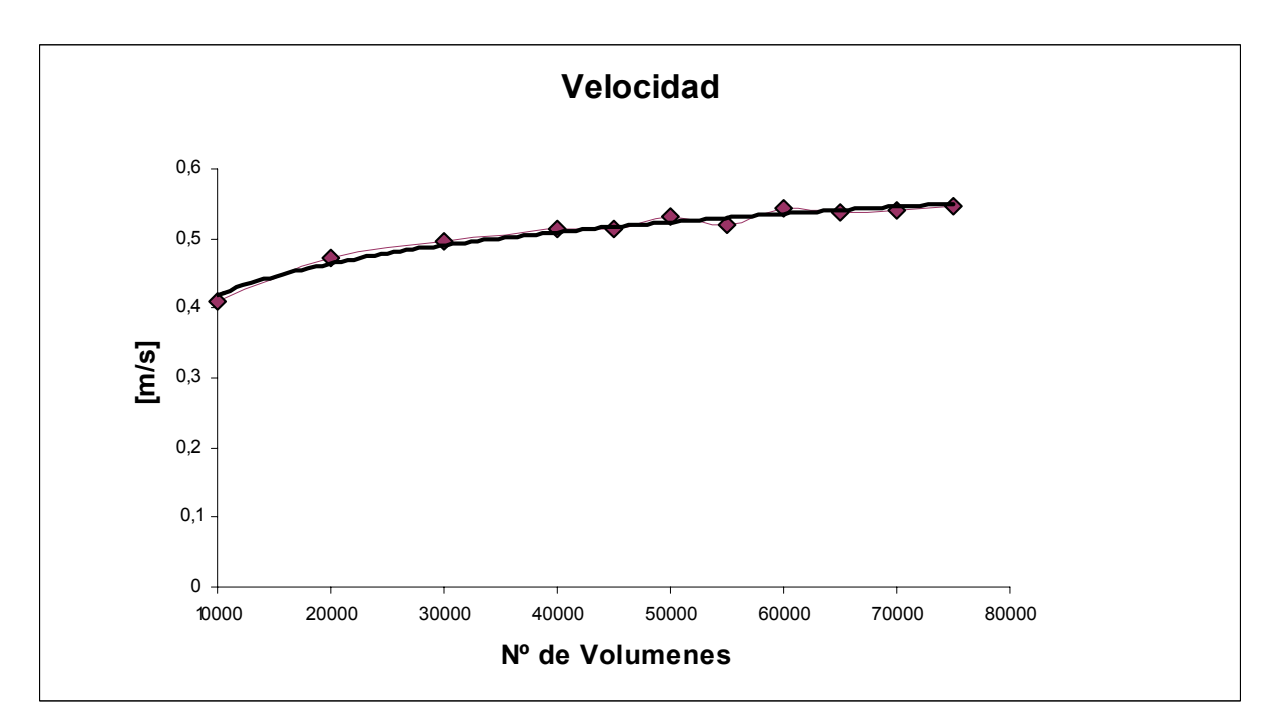

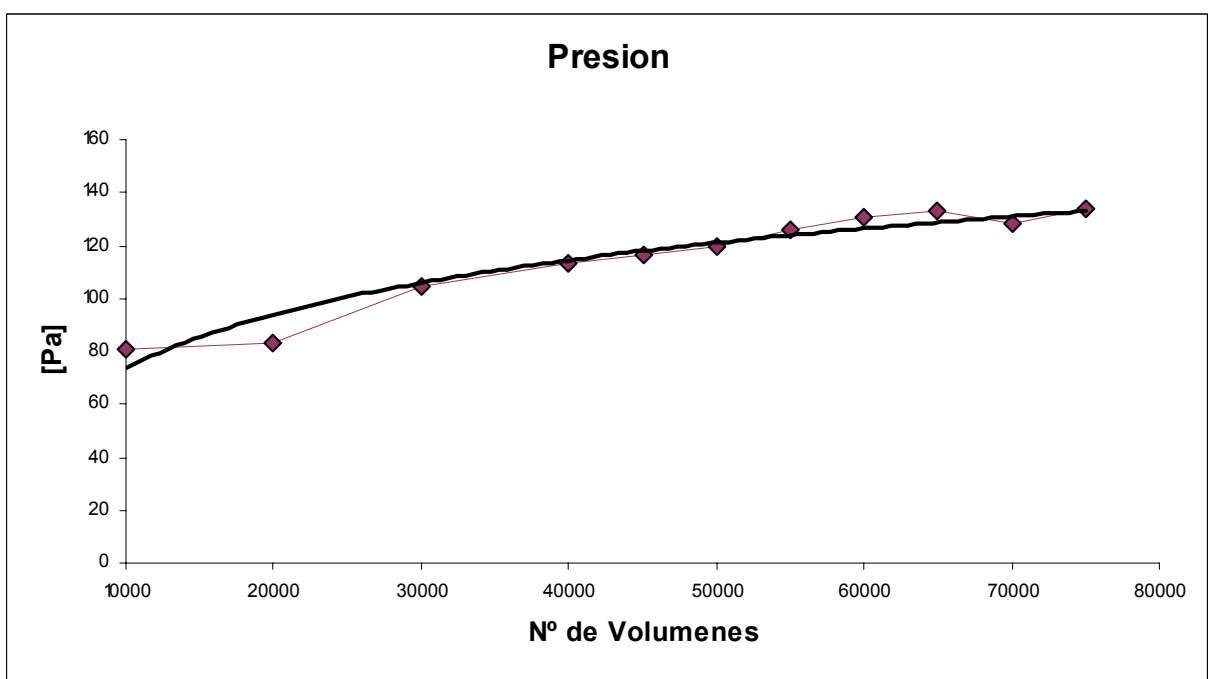

<span id="page-79-0"></span>Figura 4.5: Curva obtenida con los datos de la tabla [4.2](#page-78-0) de la arteria basilar sana.

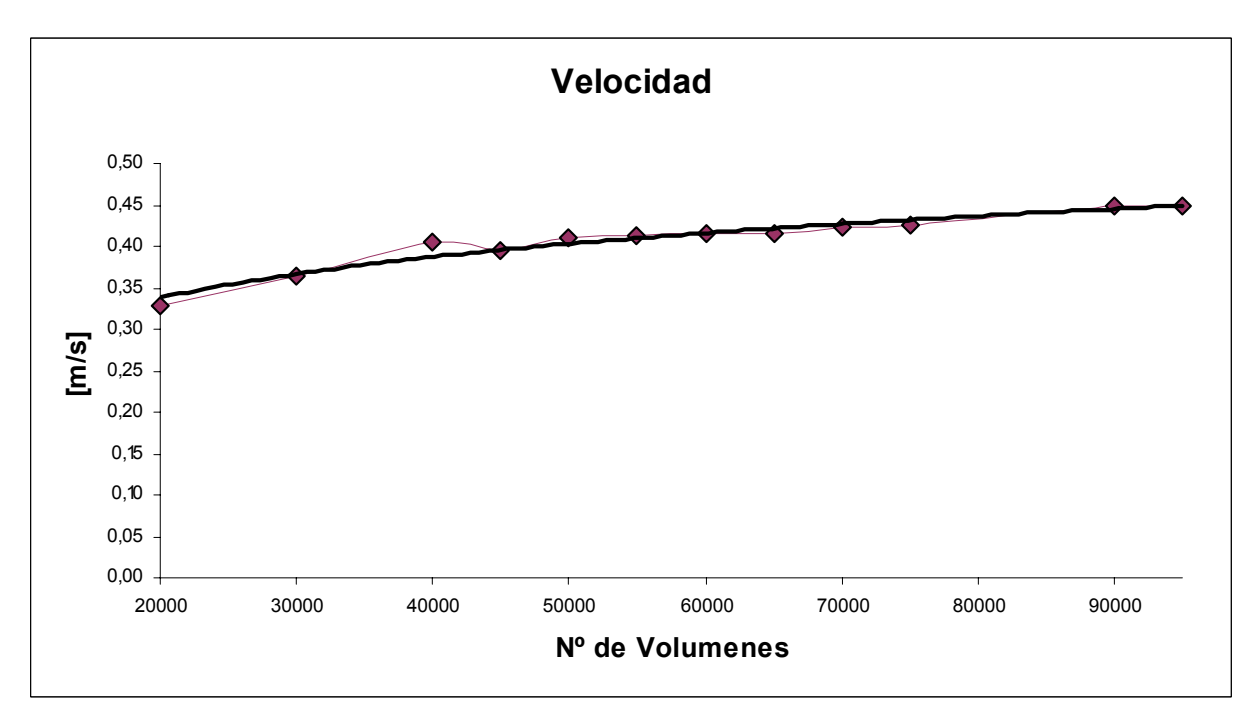

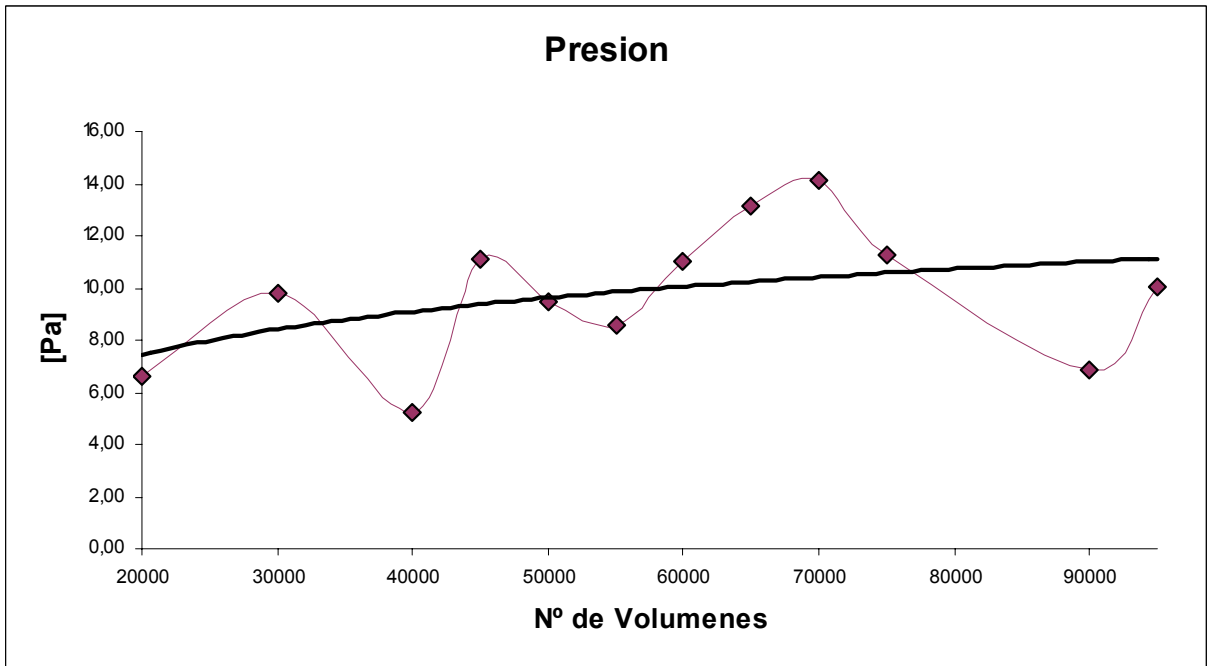

<span id="page-80-0"></span>Figura 4.6: Curva obtenida con los datos de la tabla [4.2](#page-78-0) de la arteria basilar enferma.

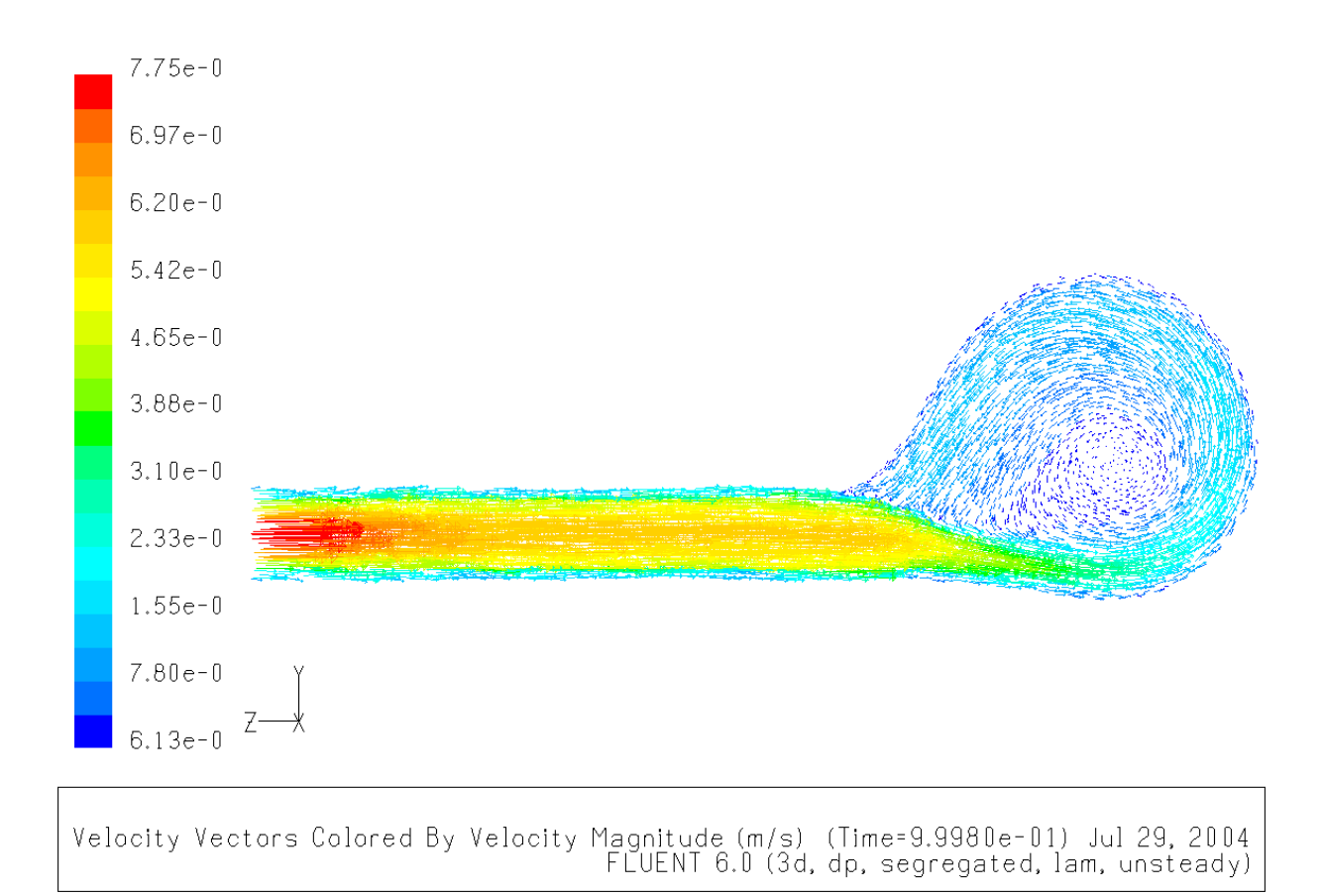

<span id="page-81-0"></span>Figura 4.7: Vorticidad tipo S que afecta al modelo, malla de 95.000 volúmenes, sin flujo pulsante.

#### <span id="page-81-1"></span>4.1.2. Valores para la simulación de los modelos

A partir de los datos obtenidos de velocidad se puede estimar la malla mas optima, para el modelo de la arteria basilar sana se utilizara una malla de 75.000 volúmenes, ya que en este n´umero de iteraciones el flujo se estabiliza y la diferencia que existe con el valor que se obtiene con una malla de 70.000 volúmenes es insignificante (aproximadamente un  $0.3\%$ ) y para el modelo de arteria basilar enferma se ocupara una malla de 95.000 volúmenes por la misma razón anterior (existe una diferencia con el valor de la velocidad de la malla 90.000 volúmenes de solo un  $0.04\%$ ).

En cuanto al número Courant apropiado para cada modelo, este es obtenido a partir de la velocidad que se observo en la convergencia de la simulación iterativa, para el modelo de arteria basilar sana se observo que a partir de un n´umero de Courant igual a 1, las simulaciones no variaban mucho, es decir con un valor menor de 1 la simulación demoraba lo mismo. En cambio para el modelo de arteria basilar enfermo se observo que una variación del número de Courant era muy significativa a la hora de convergencia de la simulación iterativa, es por eso que se decidió tomar el menor valor recomendado para este número de malla que es un  $0.2$  [\[11\]](#page-136-1).

## 4.2. Simulación de los modelos con condiciones de flujo newtoniana y no-newtoniana

Dados los resultados de la sección anterior los modelos finales de simulación serán los definitivos. Para ambos modelos (arteria basilar sana y enferma) se simularan dos casos: fluido newtoniano y no-newtoniano (modelo H-B ecuación [2.50\)](#page-43-0), ambos con un perfil semi-parabólico (ecuación [2.43\)](#page-41-0) y con un flujo pulsante (ecuación [2.53\)](#page-47-0), todo esto se incorpora en la simu-lación como se dijo en el capítulo [3.2.1](#page-69-0) con la subrutina que aparece en el apéndice [C.2](#page-149-0) y los par´ametros del modelo no-newtoniano H-B que se encuentran en la tabla [3.1,](#page-70-0) cabe se˜nalar que para introducir el modelo no-newtoniano se debe hacer correr una simulación con parámetros newtonianos (constantes) durante un periodo tal que se forme un flujo desde el inicio hasta el fin de los modelos (es decir debe entrar y salir flujo), esto varia con cada modelo, en el modelo arteria basilar sana con aproximadamente 300 iteraciones es recomendable ingresar el modelo de material no-newtoniano al fluido, para el modelo arteria basilar enfermo se hace en la iteración 700 aproximadamente (estos valores son meramente referenciales y fueron obtenidos con prueba y error al utilizar el software FLUENT).

#### 4.2.1. Análisis de la fluidodinámica a los modelos

Para analizar la fluidodinámica de cada modelo se incorporaron varios monitores para registrar el cambio de velocidad debido al pulso, así también las variaciones de presión y de esfuerzo sobre las paredes, además se dibujaron planos seccionales de corte sobre los modelos para mostrar la fluidodin´amica dentro de la arteria y de la aneurisma, los modelos fueron simulados con tres periodos de pulsación para obtener campos de velocidad y presión desarrollados y validados por el tiempo de simulación, ya que en el primer periodo de pulsación, los parámetros de la simulación están en proceso de convergencia, el segundo periodo aún algunos parámetros de solución no convergen, en el tercer periodo todos los parámetros ya están calculados. En la figura [4.8](#page-83-0) y [4.9](#page-84-0) se muestran los modelo con los monitores colocados indicando cada monitor y el parámetro que capta.

<span id="page-83-0"></span>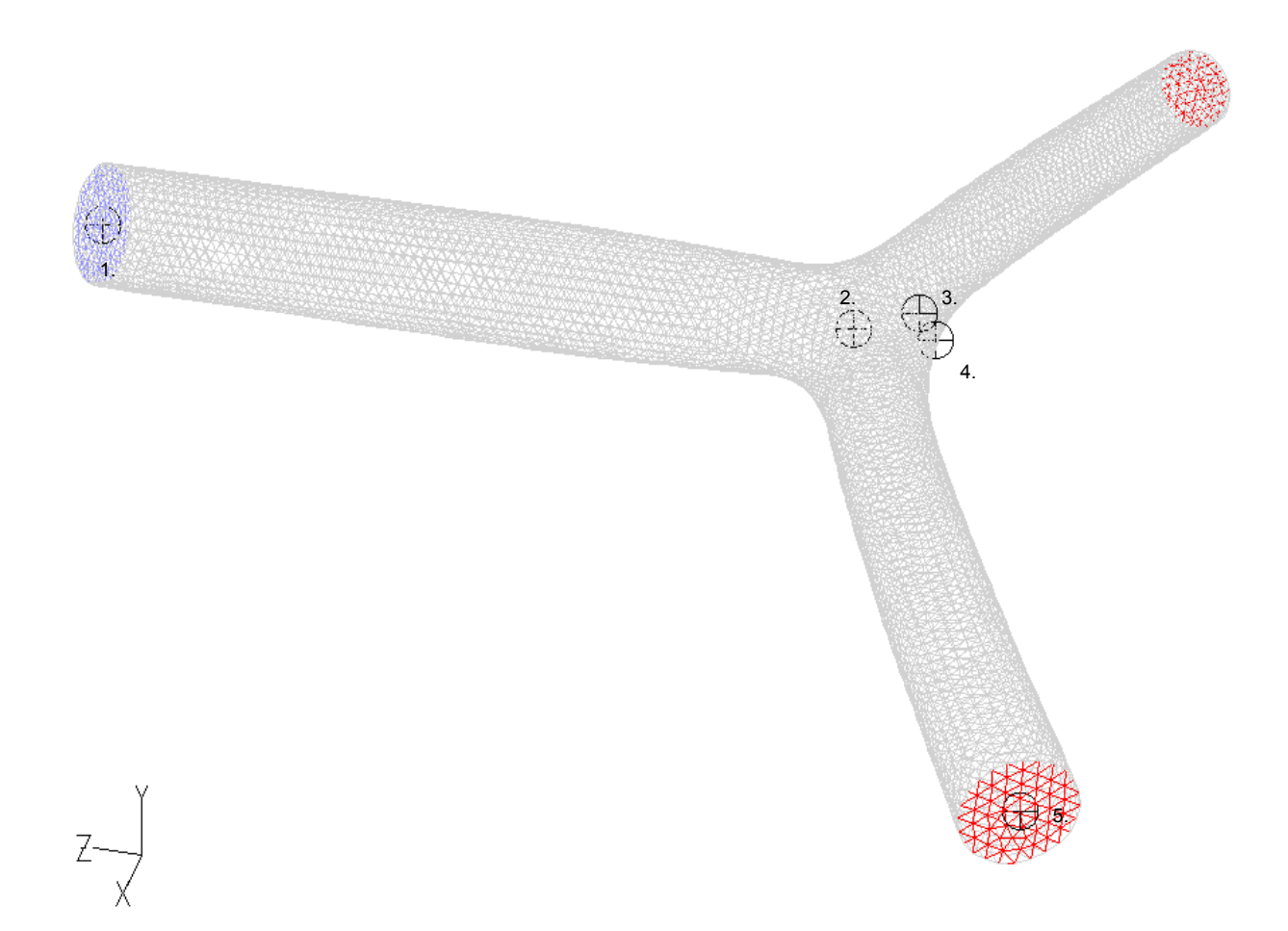

Figura 4.8: 1. Monitor de velocidad a la entrada; 2. Monitor de velocidad en el centro; 3. Monitor de esfuerzo y de presión en el punto de nace la aneurisma (proyección 23, 2°); 4. Monitor de esfuerzo y de presión en el punto donde choca el flujo; 5. Monitor de velocidad a la salida.

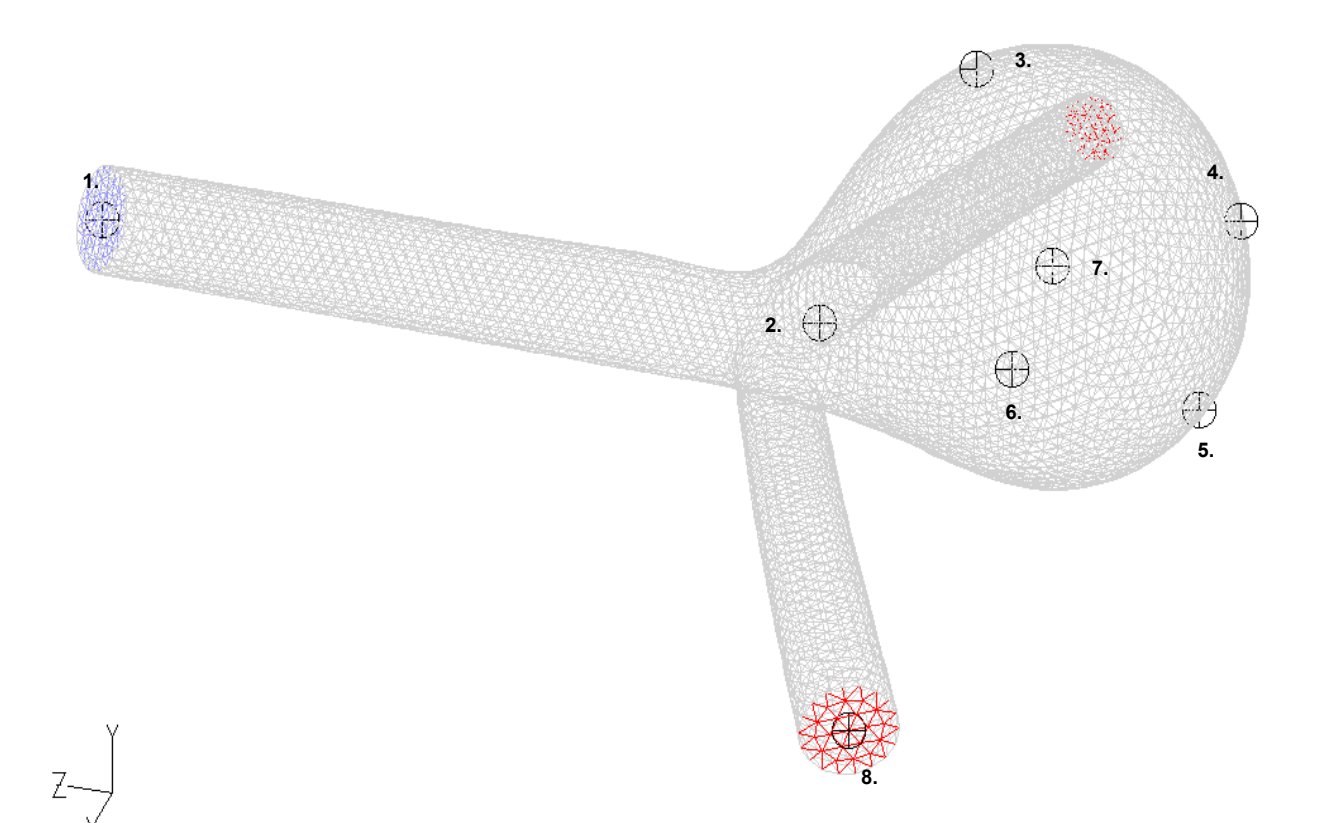

<span id="page-84-0"></span>Figura 4.9: 1. Monitor de velocidad a la entrada; 2. Monitor de velocidad en el centro; 3. Monitor de esfuerzo y de presión en el punto superior de la aneurisma; 4. Monitor de esfuerzo y de presión en la punta (fundus) de la aneurisma; 5. Monitor de esfuerzo y de presión en el punto donde choca el flujo; 6. Monitor de esfuerzo y de presión al costado derecho de la aneurisma; 7. Monitor de velocidad en centro de la aneurisma; 8. Monitor de velocidad a la salida.

Con estos monitores se podrá apreciar la diferencia que existe entre la simulación con una fluido newtoniano y otro no-newtoniano.

### 4.2.2. Diferencia en la simulación entre el modelo newtoniano y nonewtoniano

Como se dijo la fluidodinámica influye enormemente en los resultados que se obtendrán, ya que los esfuerzos viscosos del fluido generan diferencias e inestabilidades que son muy difíciles de estimar. En las siguientes secciones se mostraran las diferencias que existen en los modelo de arteria basilar sana y enferma con una fluidodin´amica newtoniana y no-newtoniana.

#### Diferencias simulación arteria basilar sana

En las siguientes figuras se muestran las diferencias que existen en las curvas de esfuerzo y presiona obtenidas de los monitores 3 y 4 para un flujo newtoniano y no-newtoniano y con los monitores de velocidad.

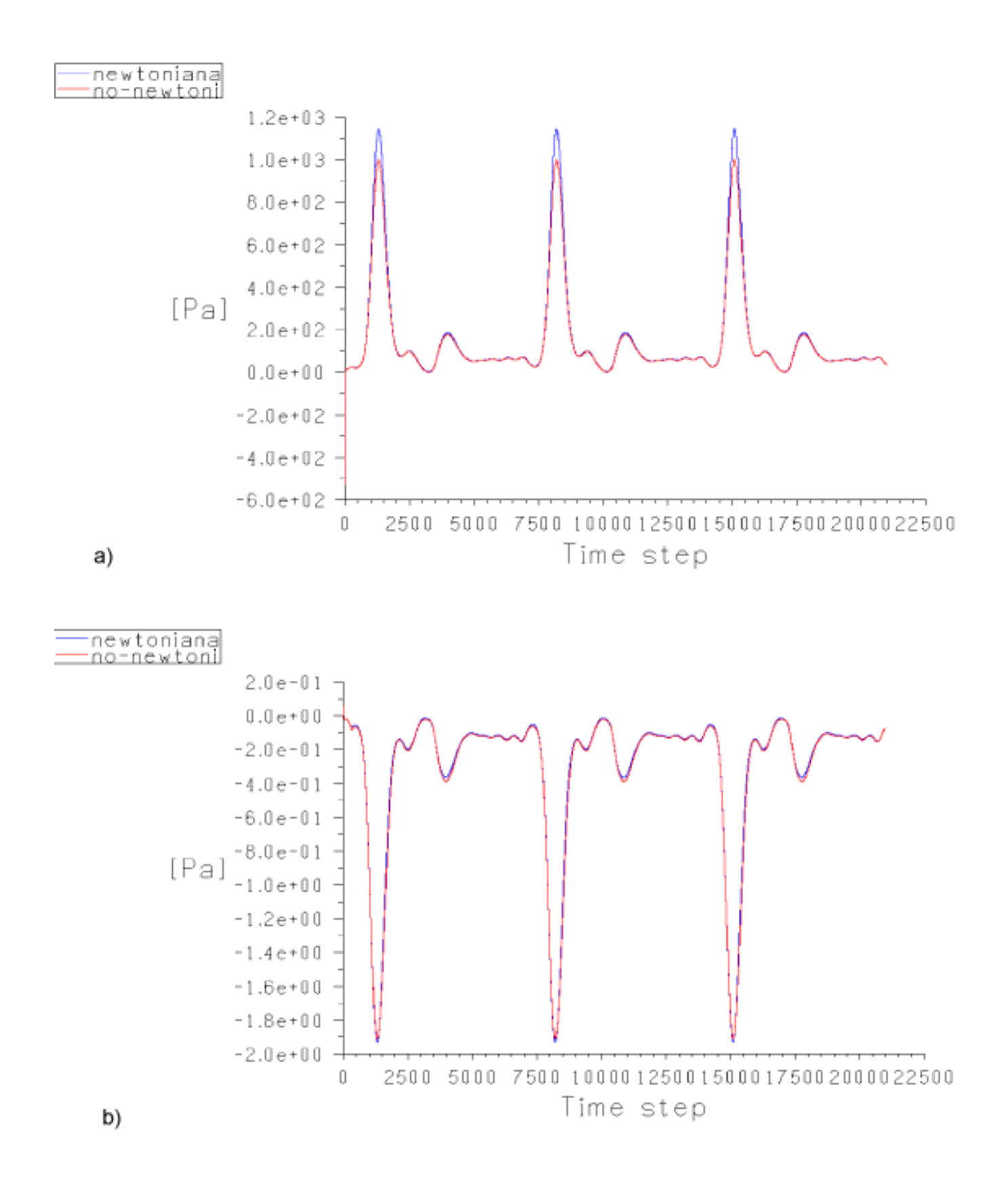

Figura 4.10: Las figuras corresponden a los resultados obtenidos con el monitor 3. de la figura [4.8.](#page-83-0) a) Presión Fluidodinámica ; b) Esfuerzo de corte en la pared.

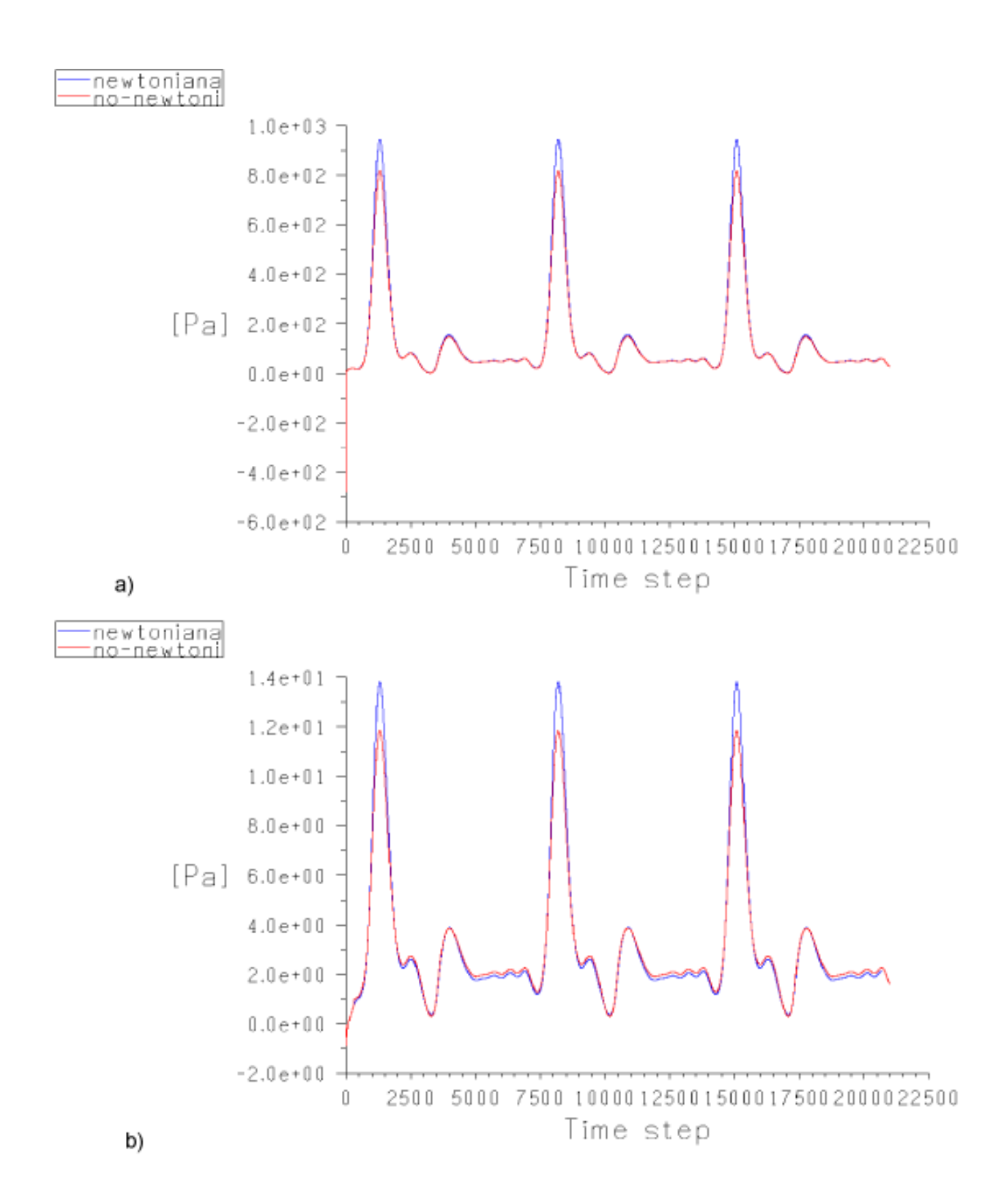

Figura 4.11: Las figuras corresponden a los resultados obtenidos con el monitor 4. de la figura [4.8.](#page-83-0) a) Presión Fluidodinámica ; b) Esfuerzo de corte en la pared.

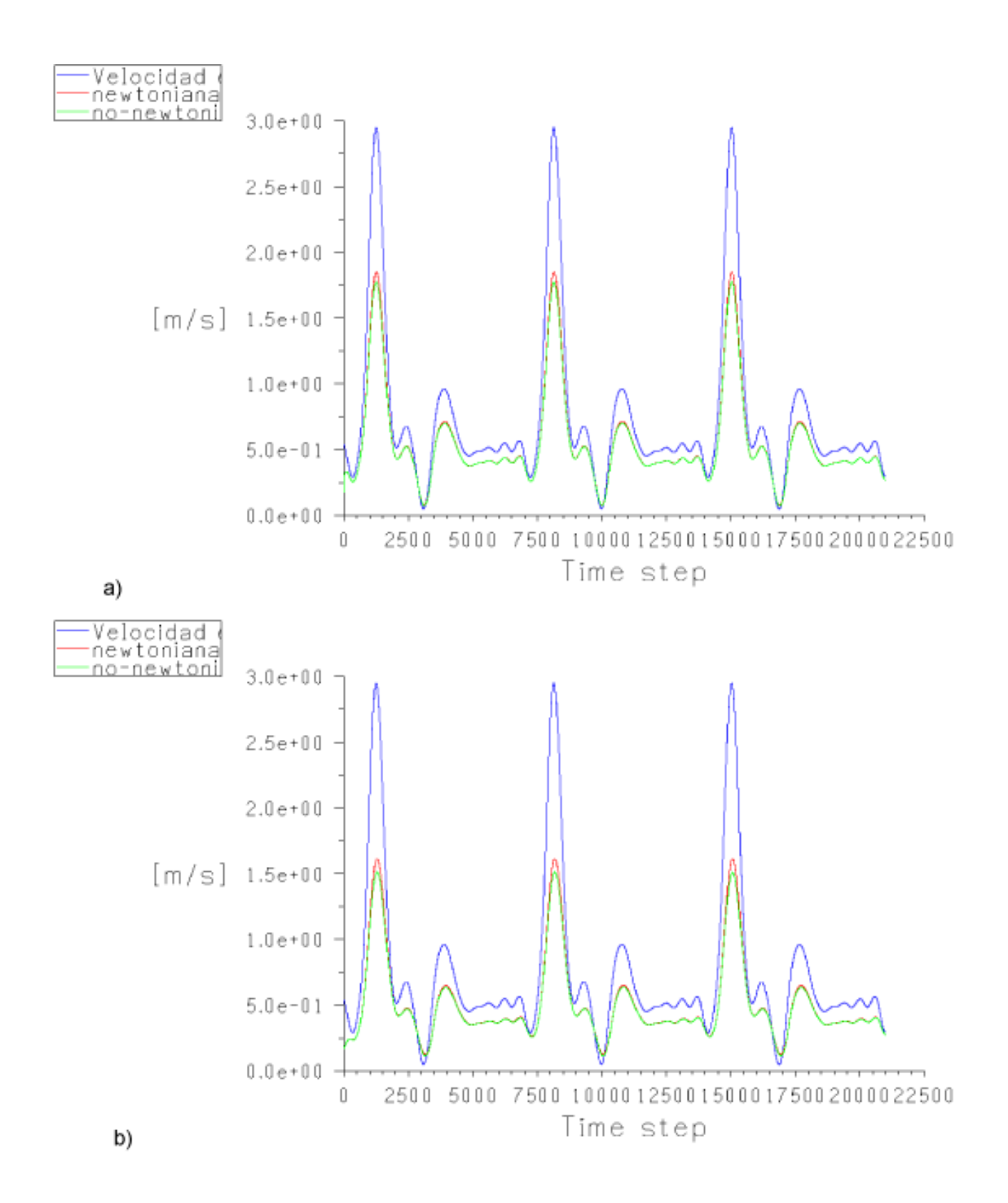

Figura 4.12: Las figuras corresponden a los resultados obtenidos con el monitor 1., 2. y 5. de la figura [4.8.](#page-83-0) a) Velocidad de entrada (azul) comparada con las velocidades obtenidas en el punto central ; b) Velocidad de entrada (azul) comparada con las velocidades obtenidas a la salida.

Es claro de las curvas de la figuras anteriores que existe una diferencia entre una simulación newtoniana y una no-newtoniana. En las siguientes figuras mostraremos los esfuerzos desarrollados en el modelo con diferentes simulaciones.

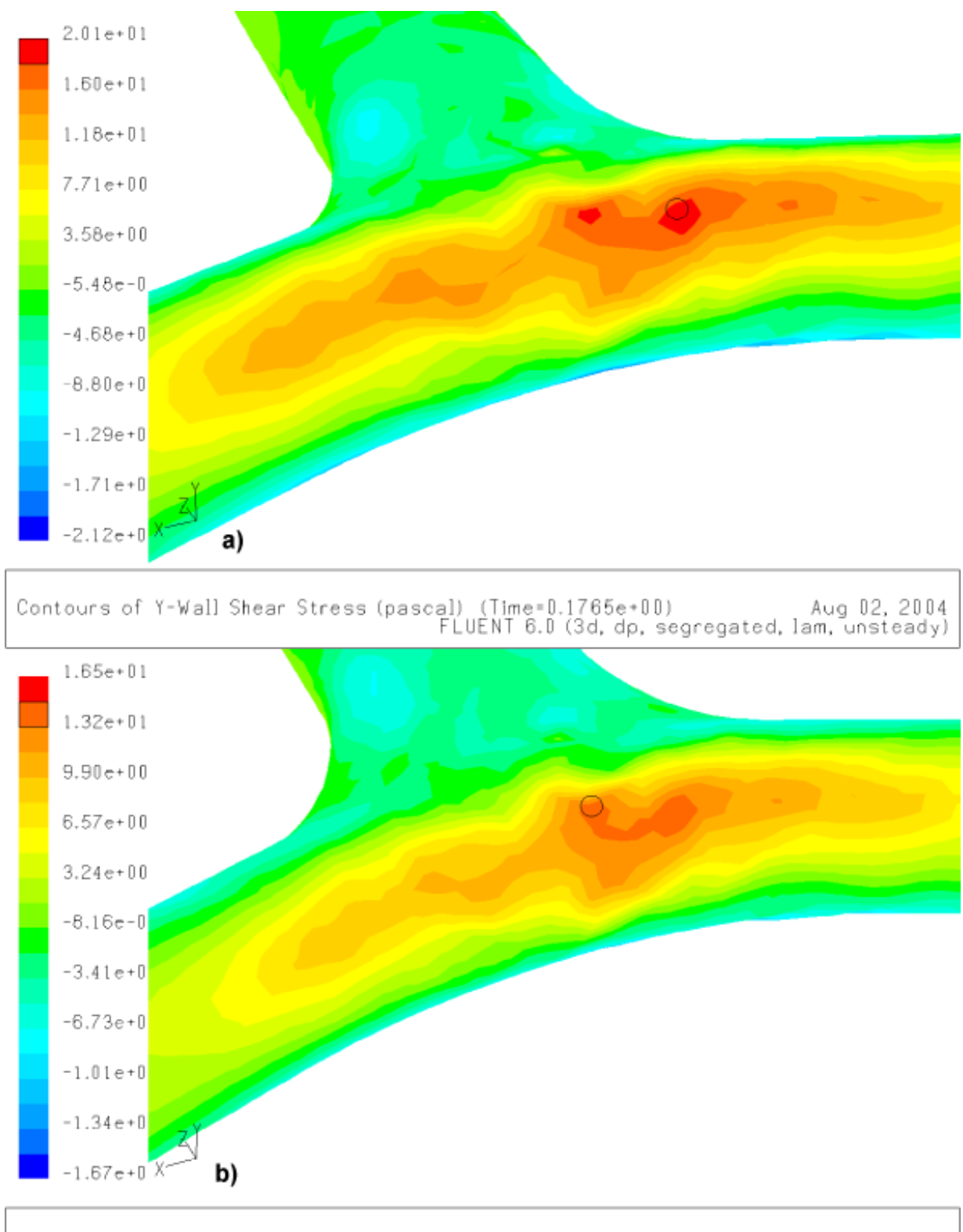

Aug 02, 2004 (10+5) Contours of Y-Wall Shear Stress (pascal) (17me=0.1765e<br>FLUENT 6.0 (3d, dp, segregated, lam, unsteady)

<span id="page-90-0"></span>Figura 4.13: Comparación de los esfuerzos en las paredes (en el punto máximo de pulsación aproximadamente en la iteración 15.000); a) simulación newtoniana; b) simulación no-newtoniana .

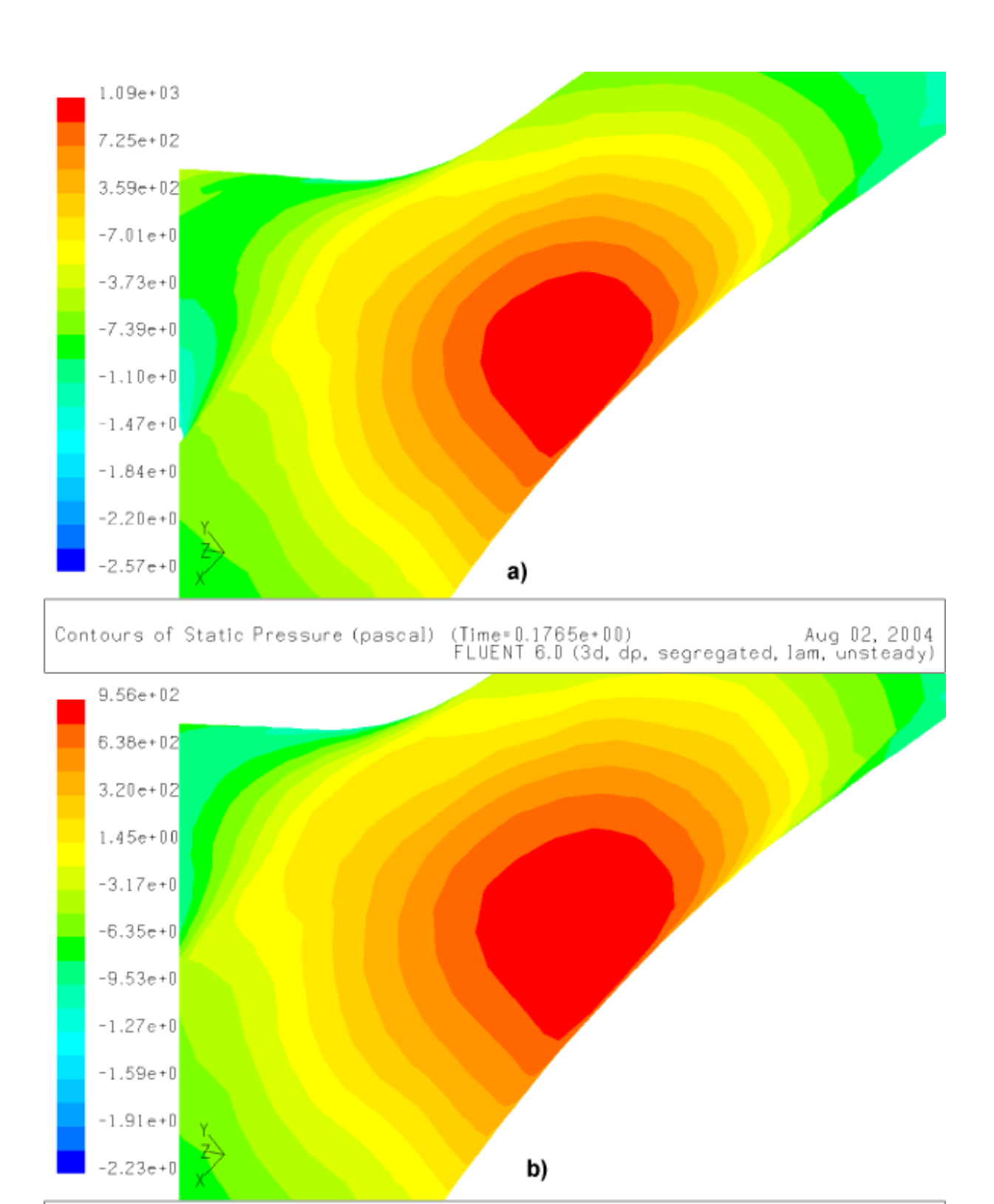

Aug 02, 2004<br>FLUENT 6.0 (3d, dp, segregated, lam, unsteady) Contours of Static Pressure (pascal)

<span id="page-91-0"></span>Figura 4.14: Comparación de la presión en punto de choque (en el punto máximo de pulsación aproximadamente en la iteración 15.000); a) simulación newtoniana; b) simulación no-newtoniana .

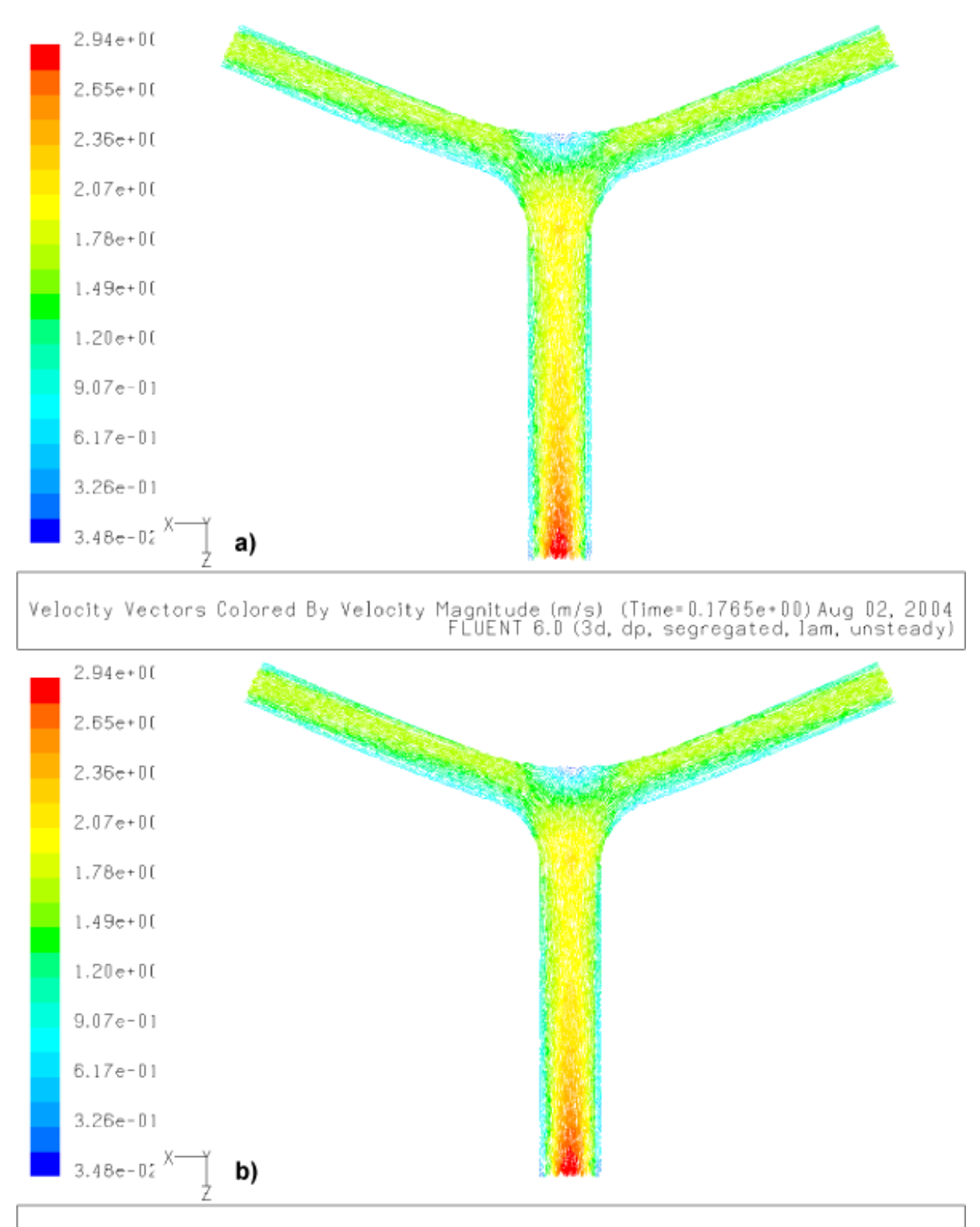

Velocity Vectors Colored By Velocity Magnitude (m/s) (Time=0.1765e+00) Aug 02, 2004<br>FLUENT 6.0 (3d, dp, segregated, lam, unsteady)

<span id="page-92-0"></span>Figura 4.15: Comparación del campo fluidodinámico (en el punto máximo de pulsación aproximadamente en la iteración  $15.000$ ; a) simulación newtoniana; b) simulación no-newtoniana .

Como era de esperarse en la figuras [4.13](#page-90-0) y [4.14](#page-91-0) se ver que la diferencia es aproximadamente de un 10 %, en cuanto a los valores obtenidos y a los campos de esfuerzo y presionó generados por los modelos. En cuanto al campo de velocidad (figura [4.15](#page-92-0) no existe una diferencia apreciable y ambos modelos de simulación (newtoniana y no-newtoniana) generan un campo parecido con baja vorticidad aparentemente.

#### Diferencias simulación arteria basilar enferma

En la siguientes figuras se mostraran los resultados obtenidos con simulaciones newtonianas y no-newtonianas sobre el modelo de la arteria basilar enferma, y se comparan ambos casos para mostrar la diferencia que existe entre ambos.

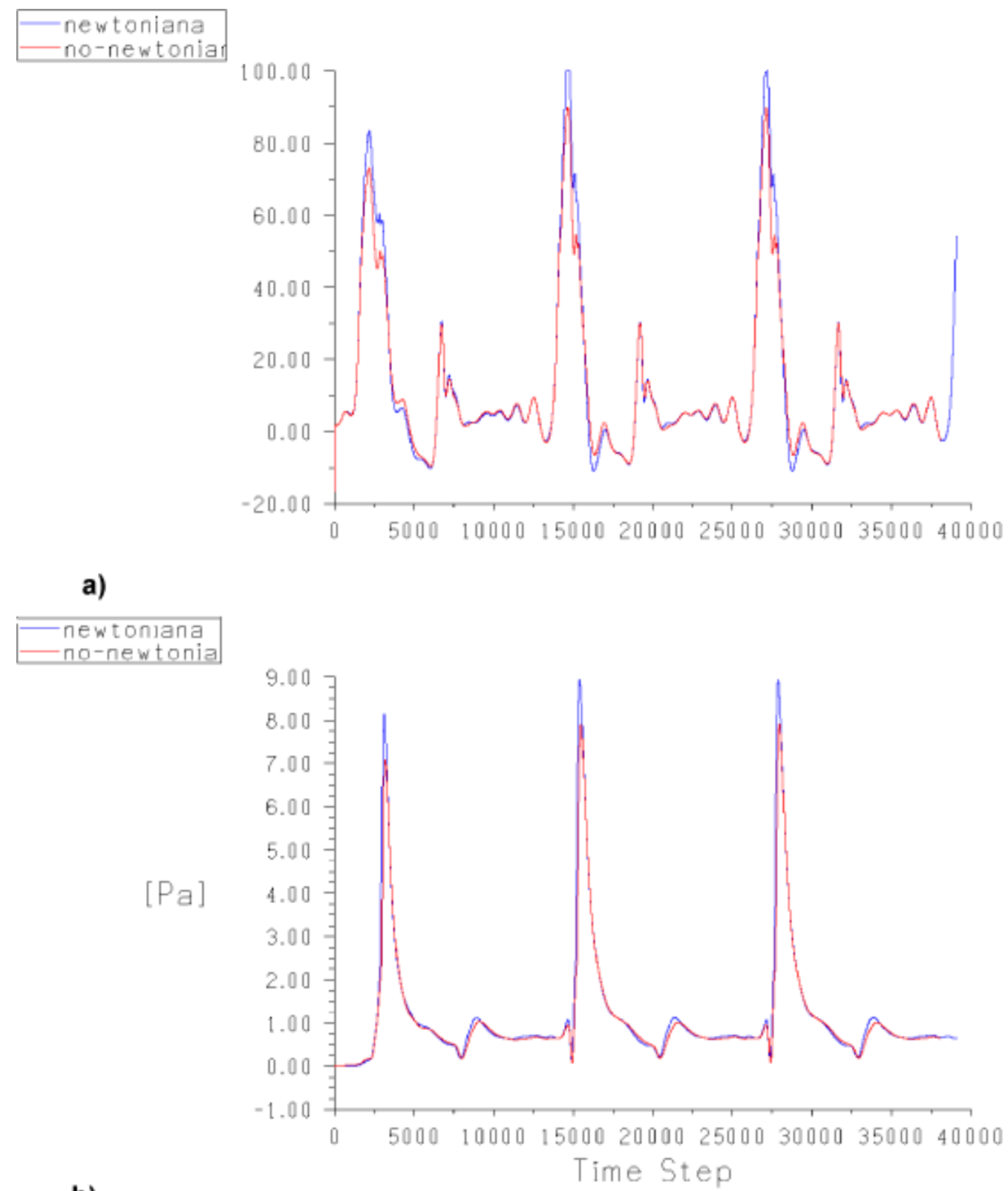

b)

Figura 4.16: Las figuras corresponden a los resultados obtenidos con el monitor 5. de la figura [4.9.](#page-84-0) a) Presión Fluidodinámica ; b) Esfuerzo de corte en la pared.

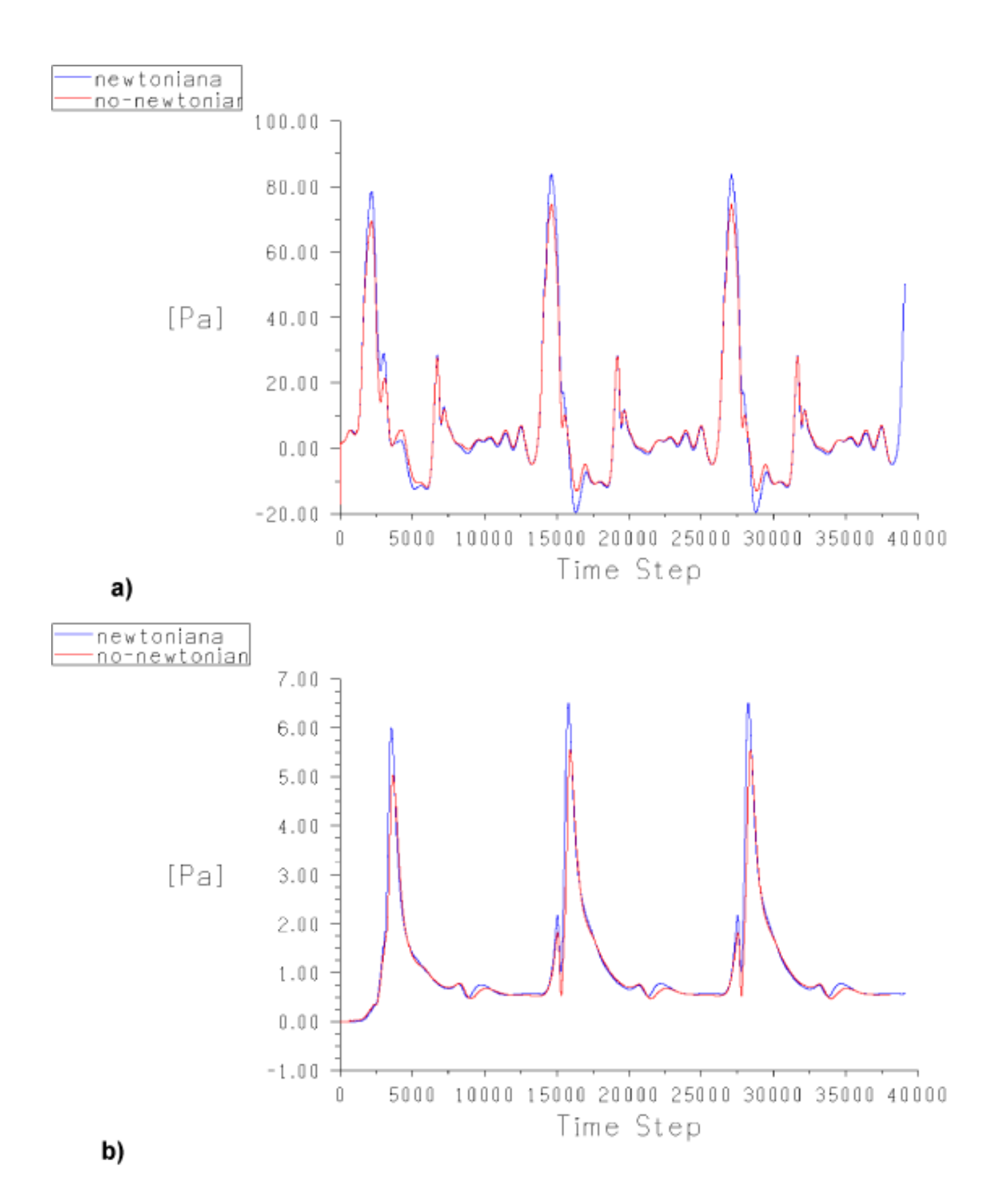

Figura 4.17: Las figuras corresponden a los resultados obtenidos con el monitor 4. de la figura [4.9.](#page-84-0) a) Presión Fluidodinámica ; b) Esfuerzo de corte en la pared.

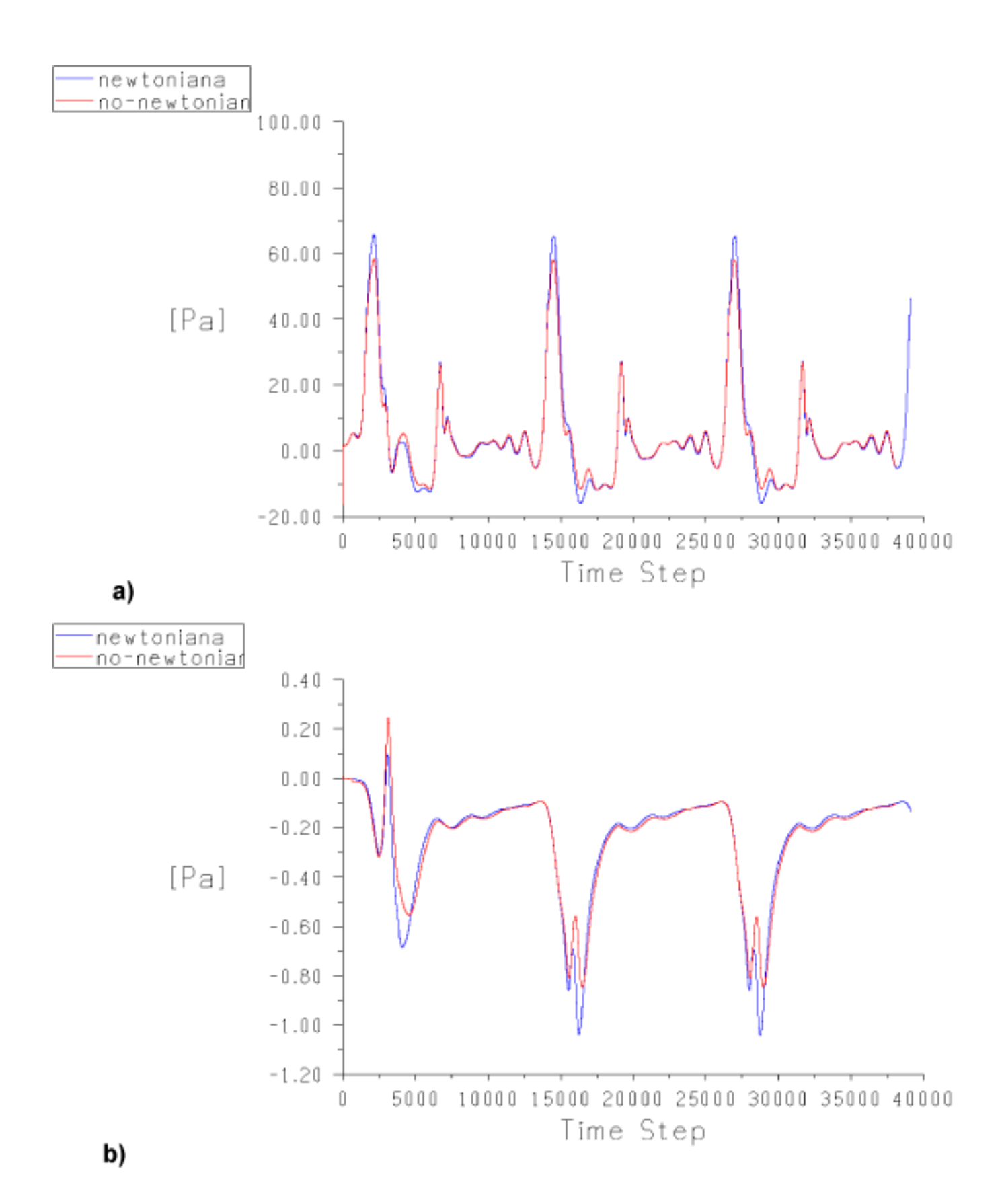

Figura 4.18: Las figuras corresponden a los resultados obtenidos con el monitor 3. de la figura [4.9.](#page-84-0) a) Presión Fluidodinámica ; b) Esfuerzo de corte en la pared.

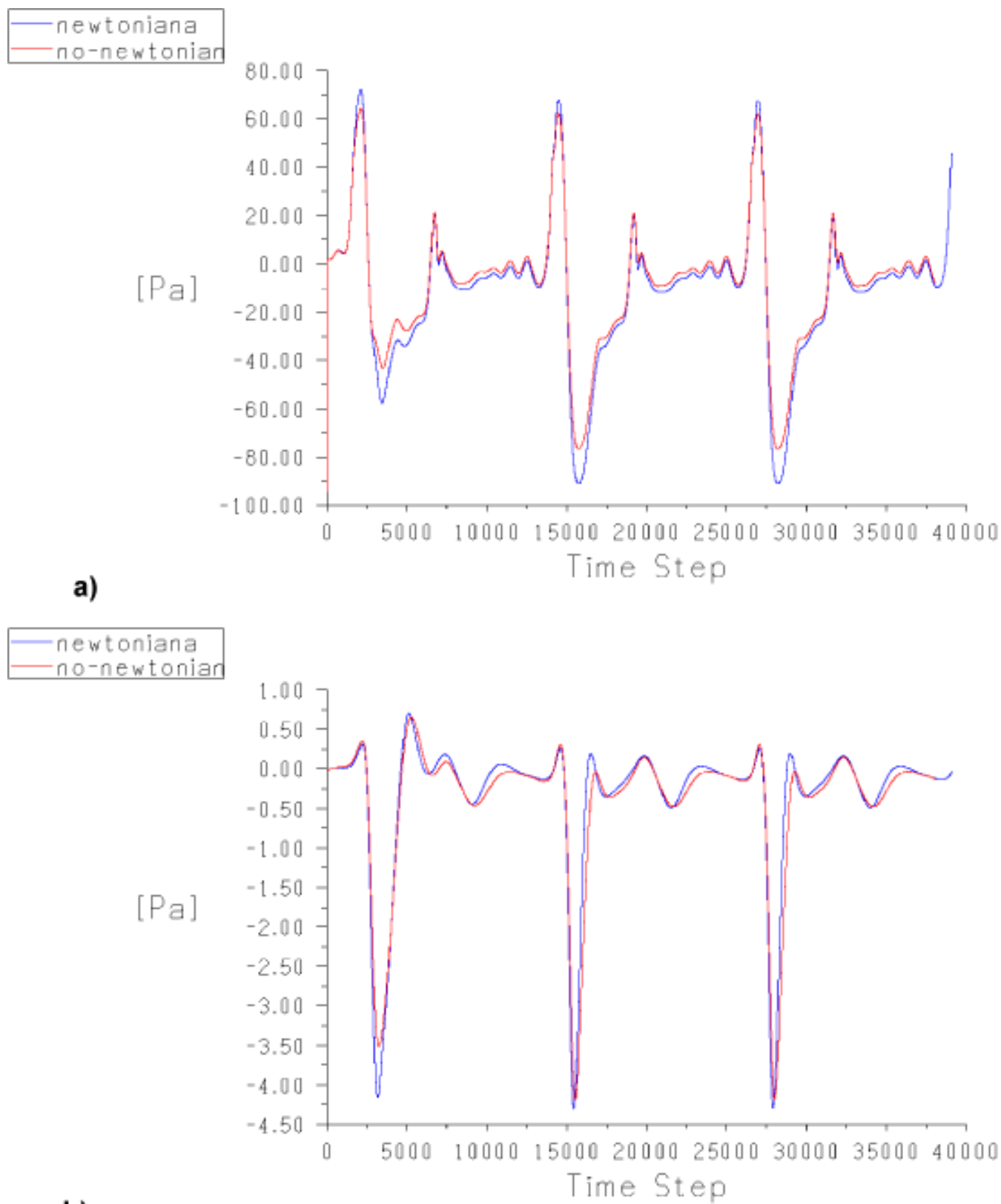

b)

Figura 4.19: Las figuras corresponden a los resultados obtenidos con el monitor 6. de la figura [4.9.](#page-84-0) a) Presión Fluidodinámica ; b) Esfuerzo de corte en la pared.

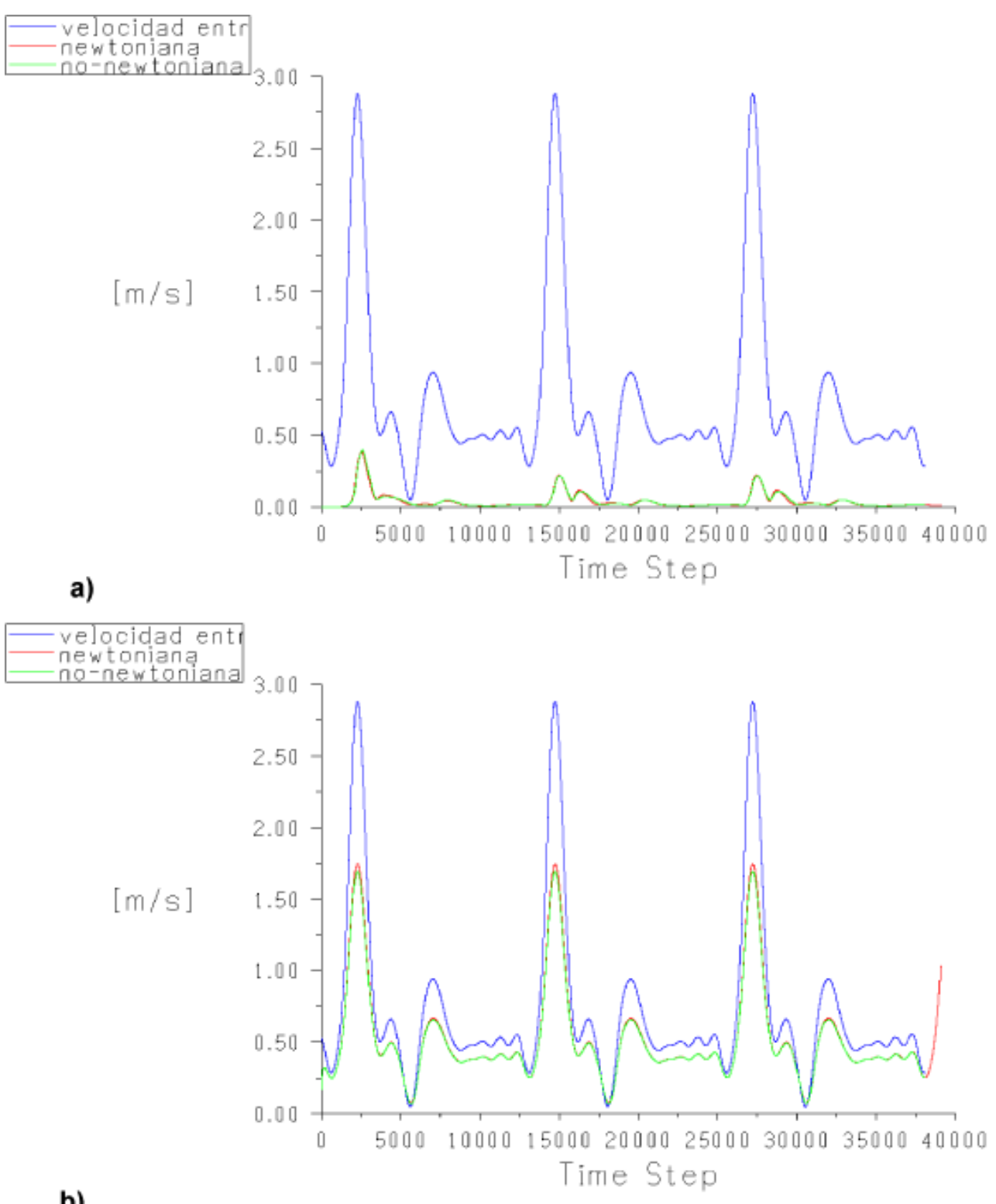

b)

Figura 4.20: las figuras corresponden a los resultados obtenidos con el monitor 1., 7. y 8. de la figura [4.9.](#page-84-0) a) Velocidad de entrada (azul) comparada con las velocidades obtenidas en el punto central del aneurisma; b) Velocidad de entrada (azul) comparada con las velocidades obtenidas a la salida.

Es claro de las curvas de las figuras anteriores que existe una diferencia entre una simulación newtoniana y una no-newtoniana. En las siguientes figuras se muestran los esfuerzos desarrollados en el modelo con diferentes simulaciones.

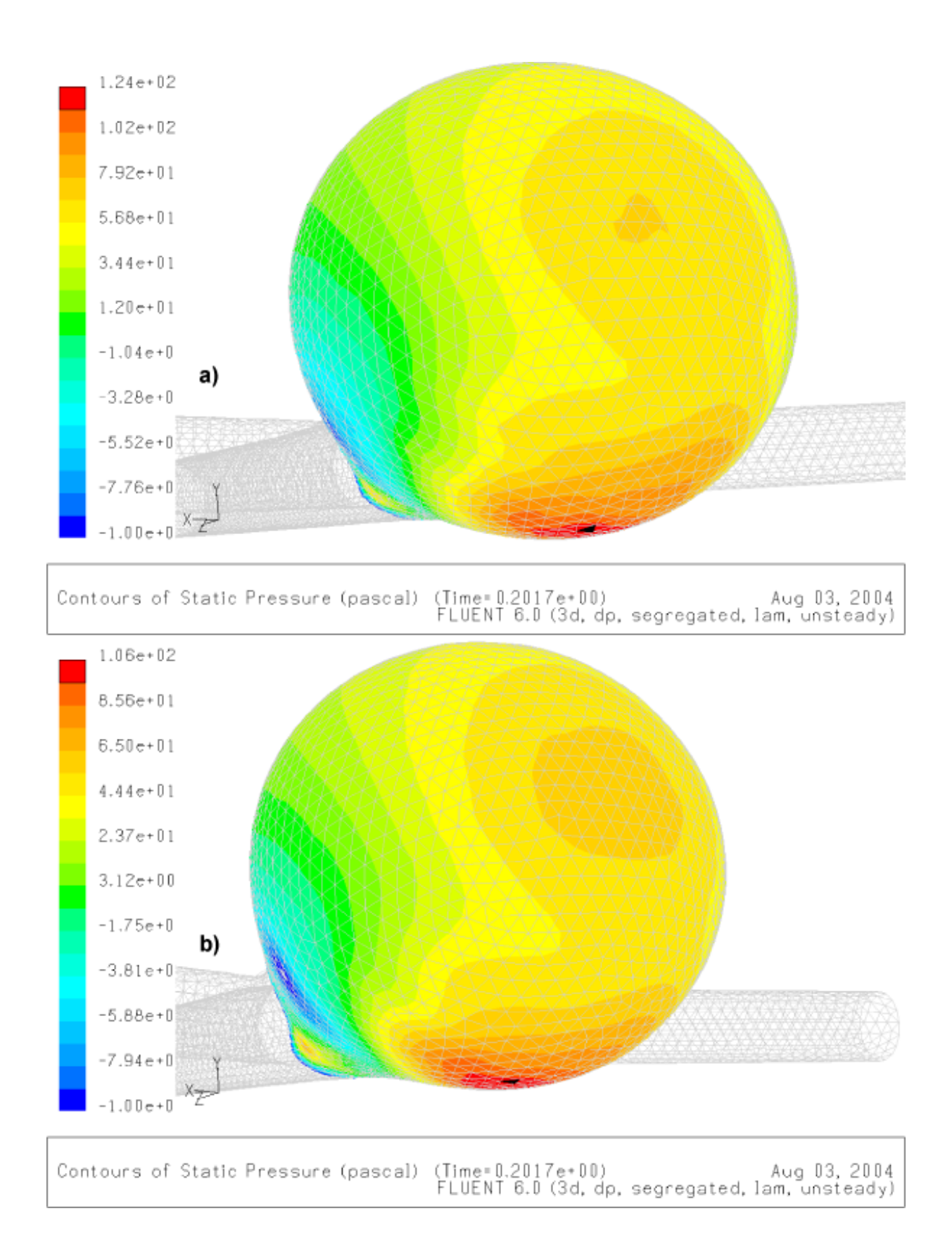

<span id="page-100-0"></span>Figura 4.21: Comparación de campos de presión en las paredes (en el punto máximo de pulsación aproximadamente en la iteración 15.000). a) Simulación newtoniana; b) Simulación no-newtoniana.

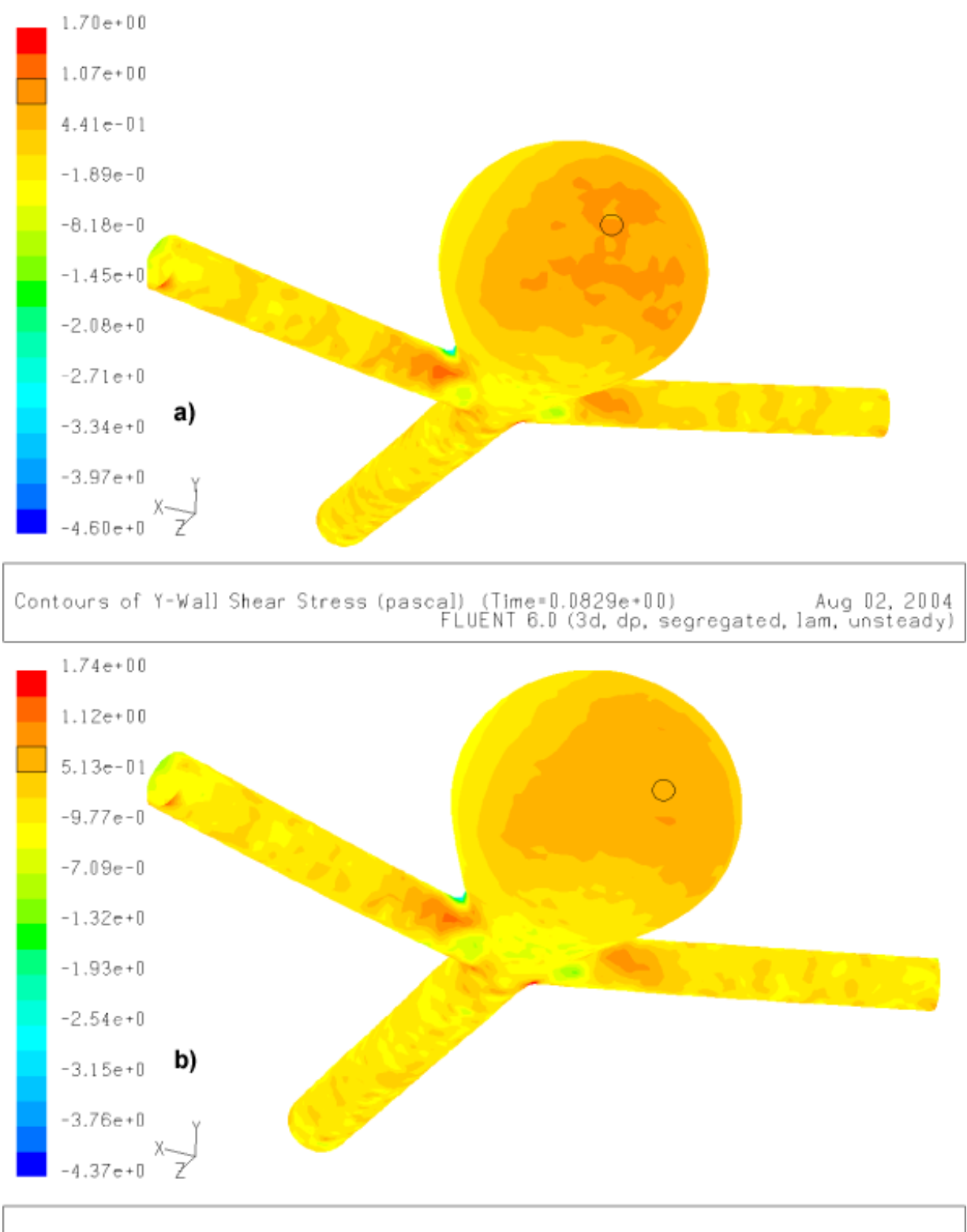

Aug 02, 2004<br>Contours of Y-Wall Shear Stress (pascal) (Time=0.0829e+00)<br>FLUENT 6.0 (3d, dp, segregated, lam, unsteady)

<span id="page-101-0"></span>Figura 4.22: Comparación de los esfuerzos en las paredes (en el punto mínimo de la diástole de la curva de pulsación, aproximadamente iteración 26.000). a) Simulación newtoniana; b) Simulación nonewtoniana. <sup>91</sup>

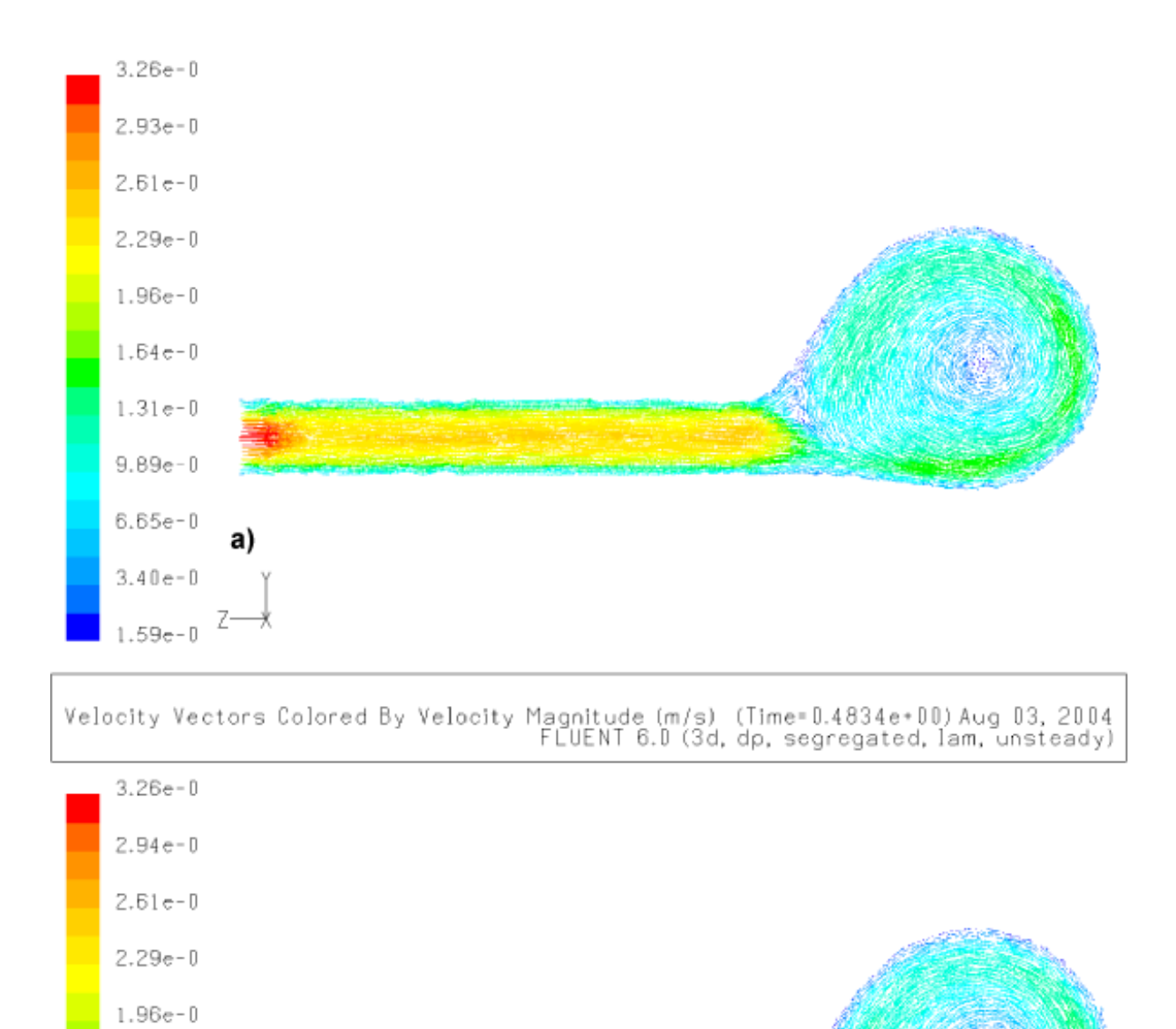

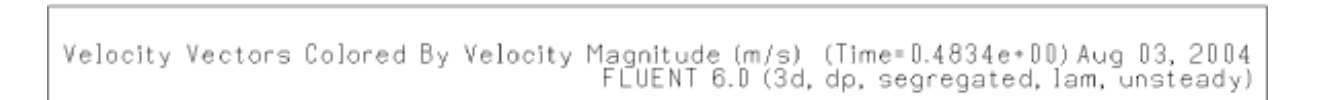

 $1.63e-0$ 

 $1.31e-0$ 

 $9.83e - 0$ 

6.58e-0

 $3.32e-0$ 

 $7.08e-0$ 

b)

Z

<span id="page-102-0"></span>Figura 4.23: Comparación del campo fluidodinámico (en el punto mínimo de pulsación aproximadamente en la iteración 31.000). a) Simulación newtoniana; b) Simulación no-newtoniana.

En las figuras [4.21](#page-100-0) y [4.22](#page-101-0) se observa que el modelo newtoniana muestra valores máximos de presión y esfuerzo superiores al modelo no-newtoniano, esto se debe a que la rigidez del fluido newtoniano genera una respuesta de mayor amplitud, en comparación al modelo no-newtoniano que tiene una elasticidad viscosa. Para el campo de velocidades en la figura [4.23](#page-102-0) se ve que el no presenta mayores diferencias, sin embargo existe pequeños campos de velocidades que son mayores en el fluido newtoniano, era de esperarse también ya que el modelo no-newtoniano presenta una velocidad resistida axialmemte.

### 4.3. Análisis de la simulación final

Con los antecedentes de la secciones anteriores podemos finalmente simular casos definitivos para analizar la fluidodinámica en la arteria, y tratar visualizar resultados coherentes con los antecedentes teóricos.

Los casos definitivos serán (como se explico en el capítulo [4.1.2\)](#page-81-1) para el modelo de arteria sana 75.000 volúmenes y para el caso de la arteria enferma 95.000 volúmenes tetraédricos de 4 nodos. Con un fluido no-newtoniano que sigue un modelo H-B para la viscosidad. El flujo esta determinado por el efecto pulsante, es así que cada resultado (esfuerzo en la paredes, campo de presión y campo de velocidad) sera analizado según el momento en que se encuentra el fluido, de acuerdo a la figura [2.18](#page-45-0) y la tabla [2.4](#page-46-0) el pulso tiene puntos donde el análisis se hace interesante, como por ejemplo cuando el flujo se encuentra acelerado al máximo. En las siguientes secciones se mostraran los resultados siguiendo este racionamiento .

#### 4.3.1. Análisis para el caso de la arteria sana

Primero se mostraran las curvas obtenidas de los monitores de la figura [4.8](#page-83-0) y después se hará el análisis en cada tiempo de la curva de velocidad pulsante.

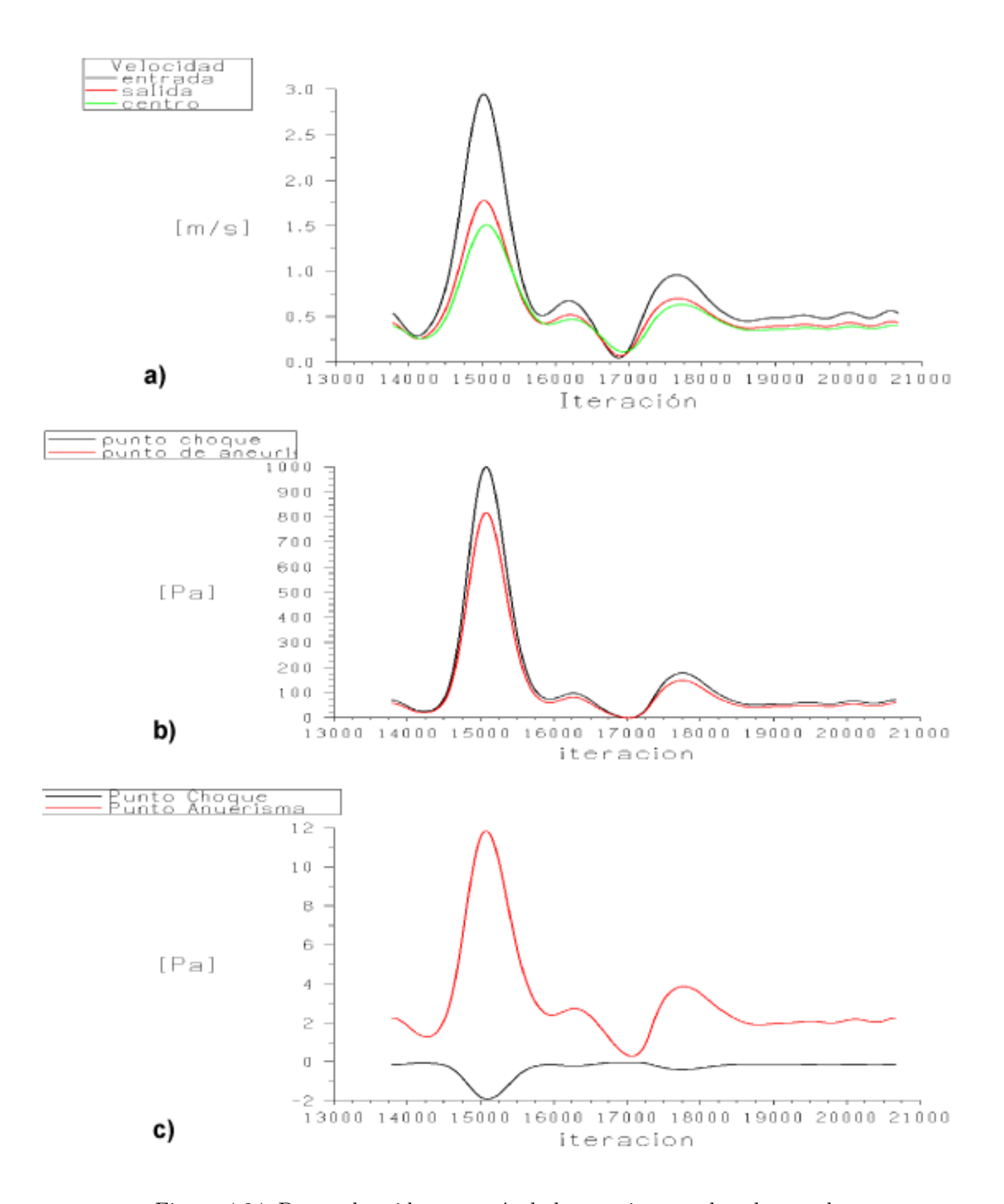

<span id="page-105-0"></span>Figura 4.24: Datos obtenidos a través de los monitores colocados en el modelo arteria basilar sano (figura [4.8\)](#page-83-0), para un periodo de pulsación (duración 1 segundo). a) Velocidad puntos 1., 2. y  $5$ .; b) Presión en los puntos 3. y 4.; c) Esfuerzo en los puntos 3. y 4.

En la tabla [4.3](#page-106-0) se presentan los puntos característicos para la velocidad (figura [4.24](#page-105-0), $a$ .), es decir, presentaremos puntos de mas interés según la figura [2.18,](#page-45-0) es decir velocidad máxima, mínima (diástole y dicrotico), etc.

| Punto     | de    Máximo de | Tiempo | Mínimo   | Tiempo | Mínima    | Tiempo |
|-----------|-----------------|--------|----------|--------|-----------|--------|
| monitoreo | velocidad       | S      | diástole | s      | dicrotico | s      |
|           | m/s             |        | m/s      |        | m/s       |        |
| entrada   | 2,949           | 0,180  | 0,291    | 0,048  | 0,050     | 0.447  |
| centro    | 1,777           | 0,181  | 0,260    | 0,051  | 0,073     | 0,450  |
| salida    | 1,513           | 0,185  | 0,259    | 0,057  | 0,116     | 0,457  |

<span id="page-106-0"></span>Tabla 4.3: Principales puntos de las curvas de la figura [4.24](#page-105-0),a.

A través de la ecuación para la derivada progresiva [4.1](#page-106-1) se obtiene la aceleración, se calculara el máximo de la aceleración en el punto central ya que sera interesante observar en este punto lo esfuerzos y presiones.

<span id="page-106-1"></span>
$$
f'(x_0) \approx \frac{-3f_0 + 4f_1 - f_2}{2h} \tag{4.1}
$$

con  $h = \Delta x$ .

En la tabla [4.4](#page-106-2) se muestran los valores obtenidos, para el promedio en el periodo de pulsación y la aceleración máxima en el flujo central.

|           |         | Punto de    Valor promedio (en un    Máxima aceleración |                        | Tiempo |
|-----------|---------|---------------------------------------------------------|------------------------|--------|
| monitoreo |         | periodo de pulsación) $\parallel$                       | flujo centro $[m/s^2]$ | [s]    |
|           |         | m/s                                                     |                        |        |
|           | entrada | $\mid 0,757$                                            |                        |        |
|           | centro  | $\begin{array}{c} 0,554 \\ 0,506 \end{array}$           | 21,627                 | 0,138  |
|           | salida  |                                                         |                        |        |

<span id="page-106-2"></span>Tabla 4.4: Promedio de las curvas de la figura [4.24,](#page-105-0) a. y la aceleración máxima del flujo en punto central.

De los datos obtenidos en la tabla  $4.3 \text{ y } 4.4$  $4.3 \text{ y } 4.4$  $4.3 \text{ y } 4.4$  se mostraran figuras obtenidas de la fluidodinámica, en secciones de corte al modelo arteria basilar sano.

Es interesante observar en la fluidodinámica de la figura [4.25,](#page-107-0) en la punta donde choca el flujo se observa una recirculación de flujo que genera una pequeña vorticidad, coincidentemente se encuentra en la dirección del ángulo donde se proyecta la aneurisma, en la siguiente figura  $(4.27)$  se observa este fenómeno mas detallado.

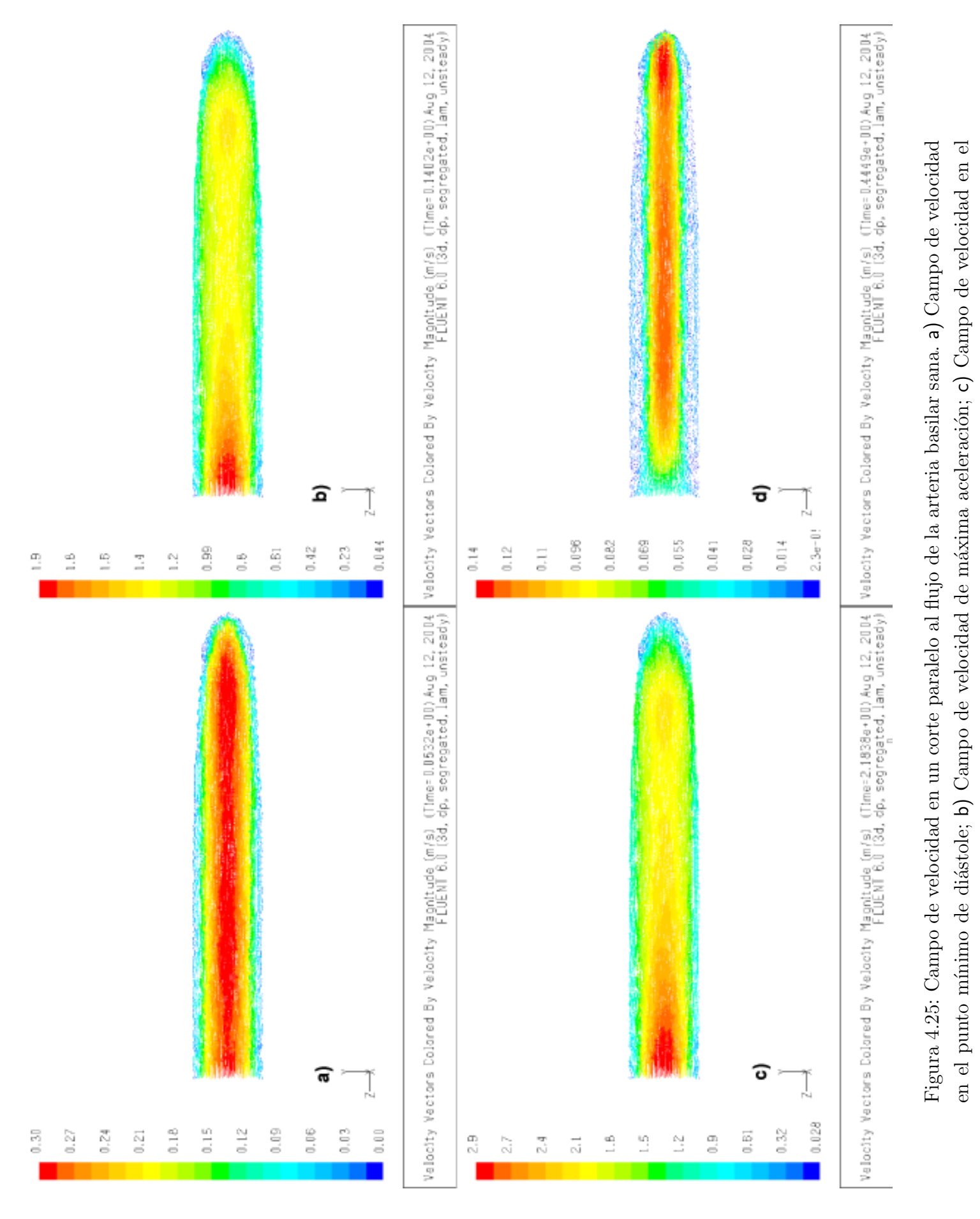

<span id="page-107-0"></span>punto máximo de velocidad; d) Campo de velocidad en el punto mínimo dicrotico.

punto máximo de velocidad; d) Campo de velocidad en el punto mínimo dicrotico.
<span id="page-108-0"></span>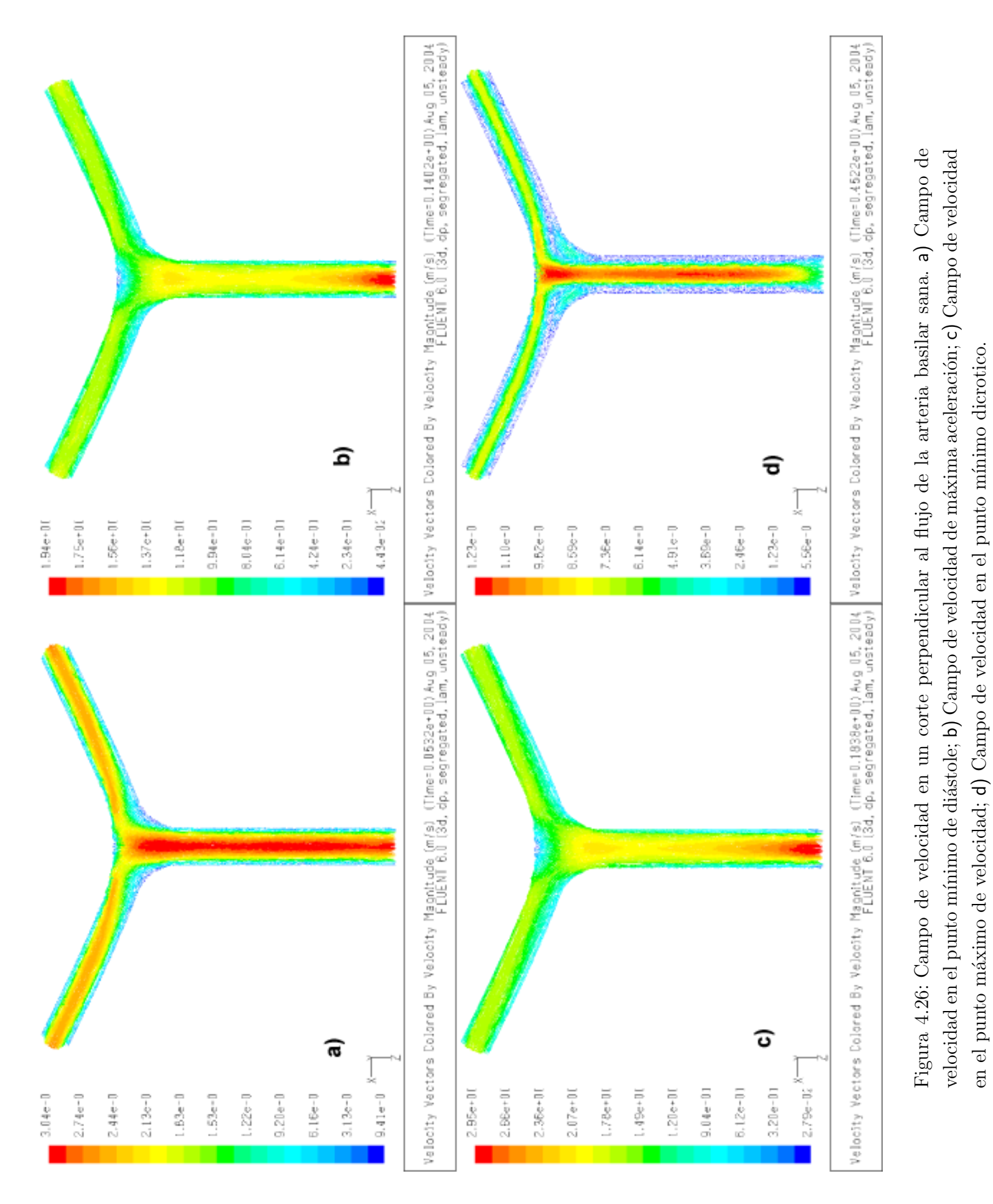

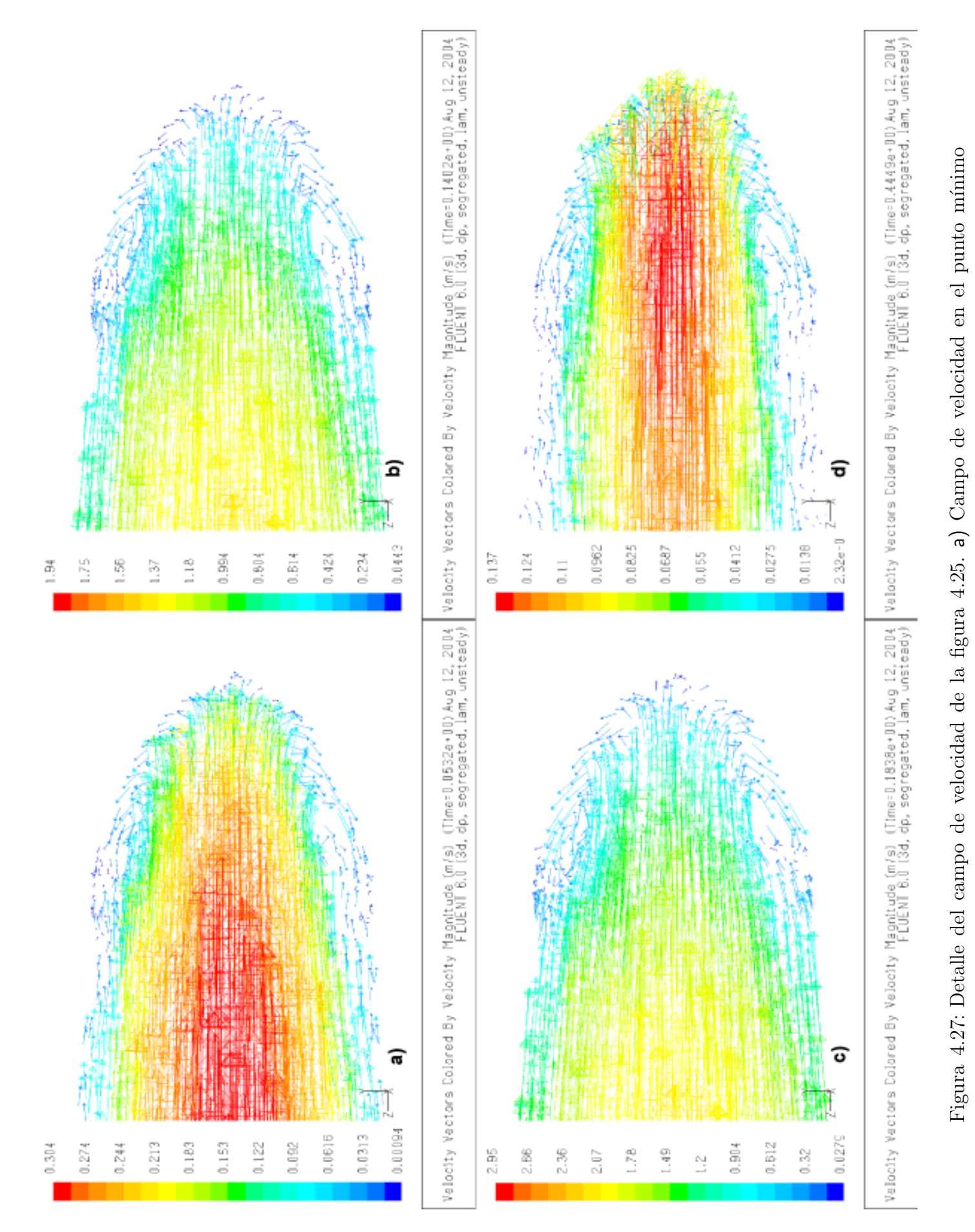

<span id="page-109-0"></span>99

de diástole; b) Campo de velocidad de máxima aceleración; c) Campo de velocidad en el punto máximo de de diástole; b) Campo de velocidad de máxima aceleración; c) Campo de velocidad en el punto máximo de velocidad; d) Campo de velocidad en el punto mínimo dicrotico. velocidad; d) Campo de velocidad en el punto m´ınimo dicrotico.

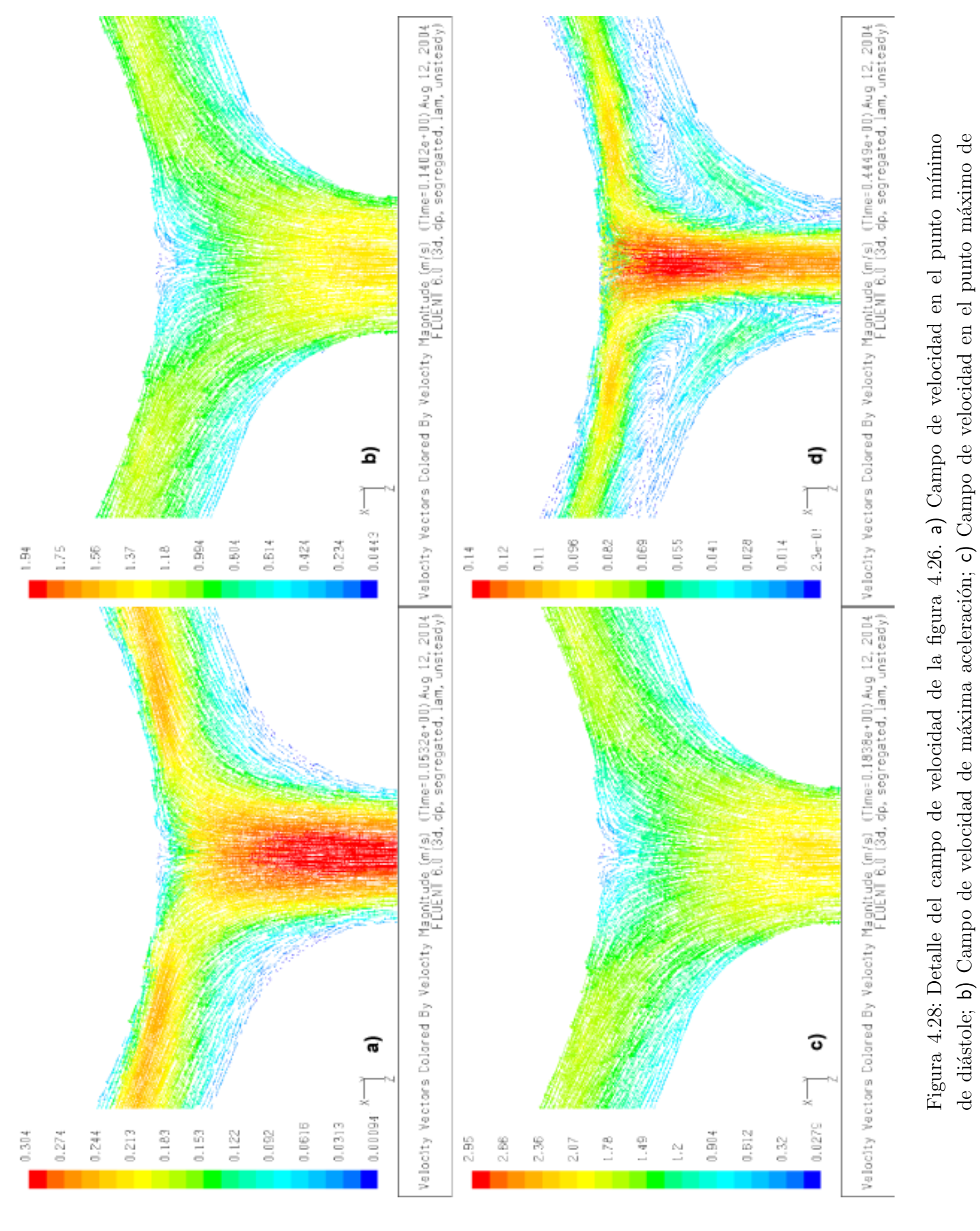

velocidad; d) Campo de velocidad en el punto m´ınimo dicrotico.

velocidad; d) Campo de velocidad en el punto mínimo dicrotico.

<span id="page-110-0"></span>100

En cuanto al flujo visto desde la posición del plano de corte de la figura [4.26,](#page-108-0) no se aprecia una mayor recirculaci´on, que generase vorticidades. En la figura [4.28](#page-110-0) se ve el desarrollo de este campo de velocidades.

En la siguiente figura [4.29](#page-112-0) se muestra la magnitud de este vórtice generado por la recirculación en la parte donde el flujo, choca con la pared arterial. FLUENT por defecto utiliza el valor de S para cuantificar la magnitud del vórtice, este número es una medida escalar de la deformación del tensor.

<span id="page-111-0"></span>
$$
S \equiv \sqrt{2\Omega_{ij}\Omega_{ij}}\tag{4.2}
$$

Donde $\Omega_{ij}$ es la principal tasa de rotación y esta definido por.

$$
\Omega_{ij} = \frac{1}{2} \left( \frac{\partial u_i}{\partial x_j} - \frac{\partial u_j}{\partial x_i} \right) \tag{4.3}
$$

Esta medida de vorticidad es aplicada en las paredes del flujo donde se producen la recirculación del flujo provocando un vórtice, la mayoría se produce en las paredes de la arteria.

Esta recirculación no solo afecta este punto si no que atraviesa toda la sección de la arteria en la figura [4.30](#page-113-0) se muestra, como la recirculación (en el momento dicrotico del pulso) viaja por toda la pared arterial generando pequeños vortices.

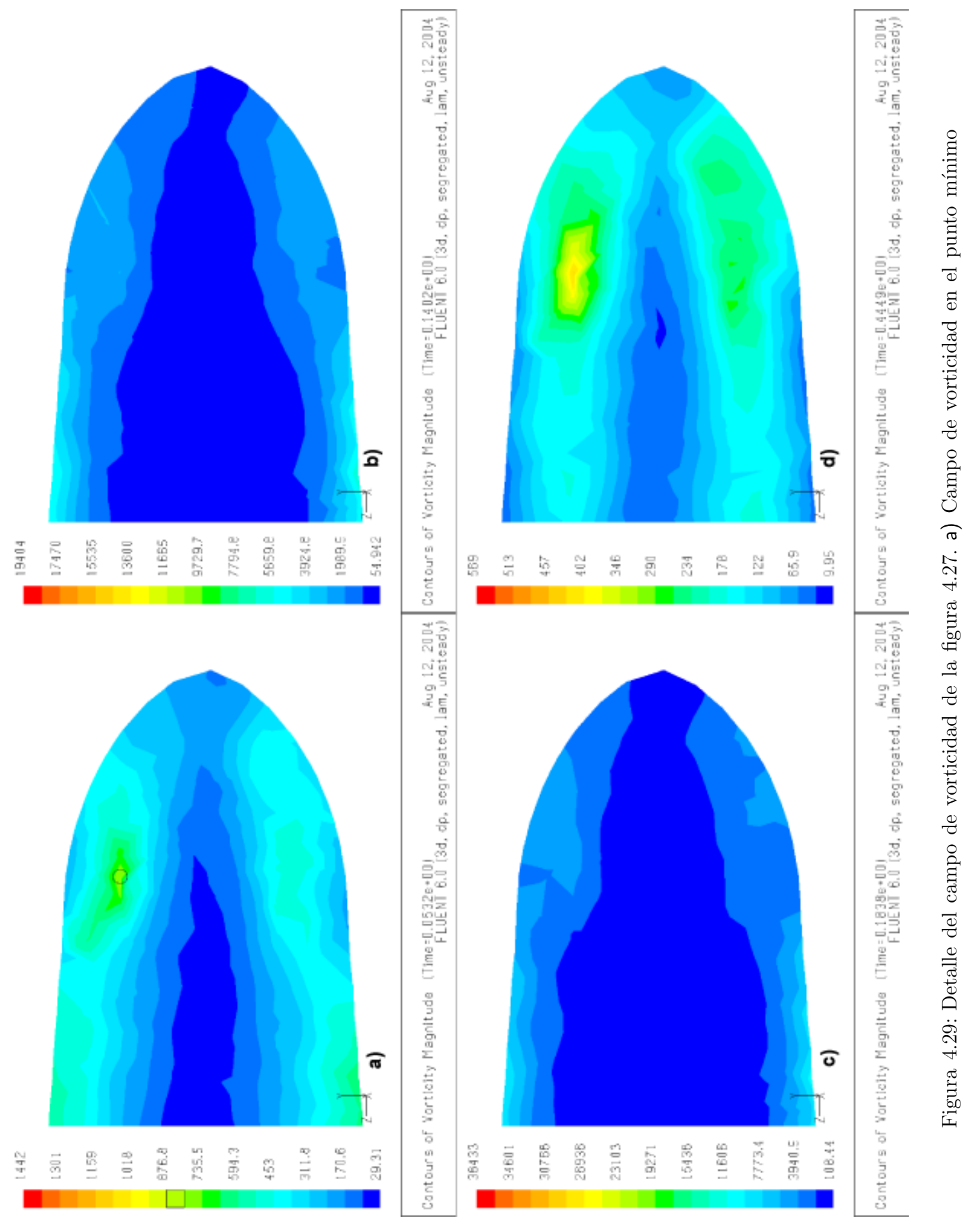

<span id="page-112-0"></span>de diástole; b) Campo de vorticidad de máxima aceleración; c) Campo de vorticidad en el punto máximo de de diástole; b) Campo de vorticidad de máxima aceleración; c) Campo de vorticidad en el punto máximo de velocidad; d) Campo de vorticidad en el punto mínimo dicrotico. velocidad; d) Campo de vorticidad en el punto m´ınimo dicrotico.

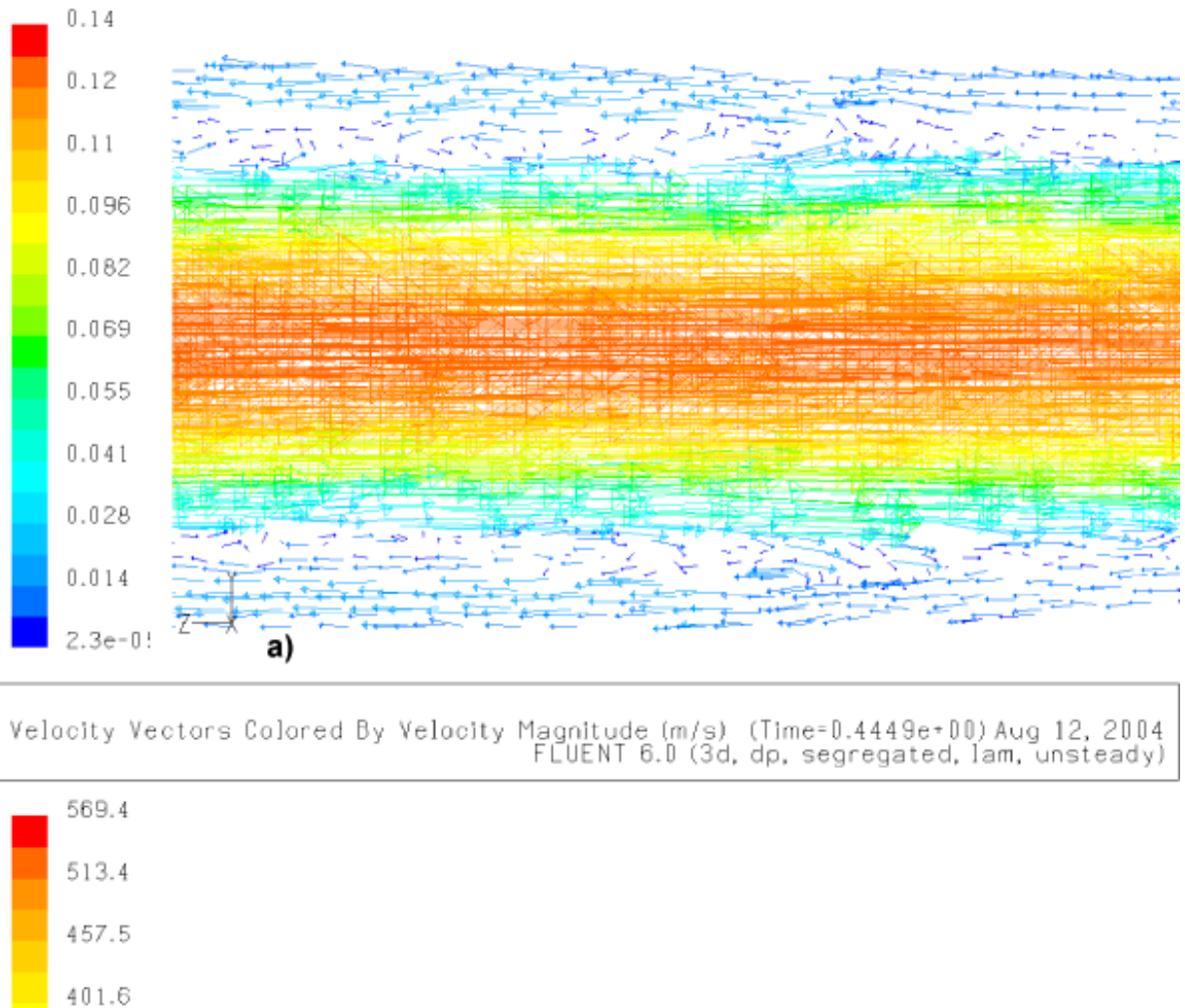

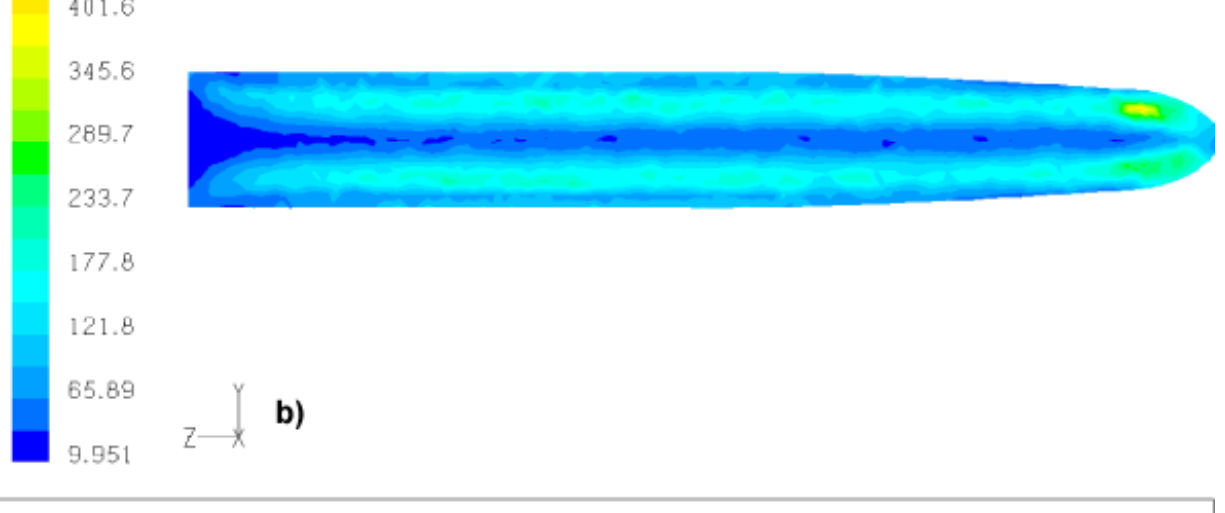

Aug 12, 2004<br>Contours of Vorticity Magnitude (Time=0.4449e+00)<br>FLUENT 6.0 (3d, dp, segregated, lam, unsteady)

<span id="page-113-0"></span>Figura 4.30: Sección transversal de la arteria basilar. a) Recirculación del flujo en la paredes de la arteria; b) Magnitud de la vorticidad generada por la recirculación del flujo en la paredes de la arteria;.

En las siguientes figuras  $(4.31 \text{ y } 4.32)$  $(4.31 \text{ y } 4.32)$  $(4.31 \text{ y } 4.32)$  se muestran los efectos de la fluidodinámica en el lugar de la bifurcación arterial, en términos de la presión y del esfuerzo sobre las paredes del modelo arterial. En la siguiente tabla [4.5](#page-114-0) se muestran los valores mas representativos de la curva de presión y esfuerzo.

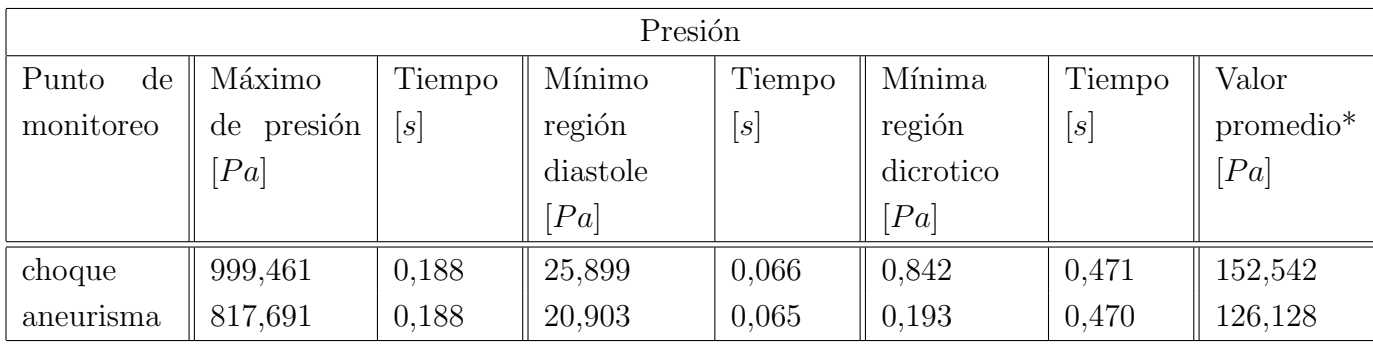

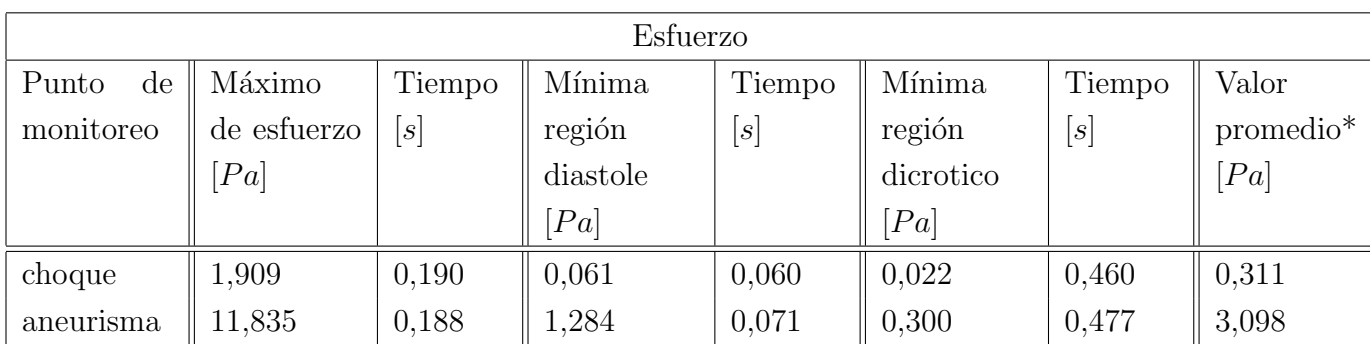

 $*$  en un periodo de pulsación, 1 [s] aproximadamente

<span id="page-114-0"></span>Tabla 4.5: Principales puntos de las curvas de la figura [4.24](#page-105-0),b y c.

Se desprende de la figura [4.31](#page-115-0) que la máxima presión corresponde al punto de máxima ve-locidad, es decir cuando llega al peak del flujo pulsante (figura [4.24](#page-105-0), a) este genera una presión mas intensa y según la tabla [4.3](#page-106-0) el flujo se desacelera hasta el mínimo dicrotico en aproximadamente  $0.269$  [s], esto indica una fluctuación importante de presión y esfuerzo que implica un ciclo de fatiga que genera el avance de daños mecánicos sobre la arteria. Así también en los campos de esfuerzo de la simulación de la figura [4.32](#page-116-0) se observa este fenómeno de fluctuación del esfuerzo entre mínimos y máximos de flujo, además la vorticidad mostrada en la figura [4.27](#page-109-0) también se desplaza en dirección hacia la pared de la arteria generando un efecto fluctuante de presión sobre la pared de la arteria. Claro es que todos estas observaciones son meramente especulativas, ya que para tener una idea mas acabada de la fenomenología que se produce se debe incluir un modelo de simulación solida para ver la resistencia efectivas de la paredes arteriales y su interacción con el flujo pulsante.

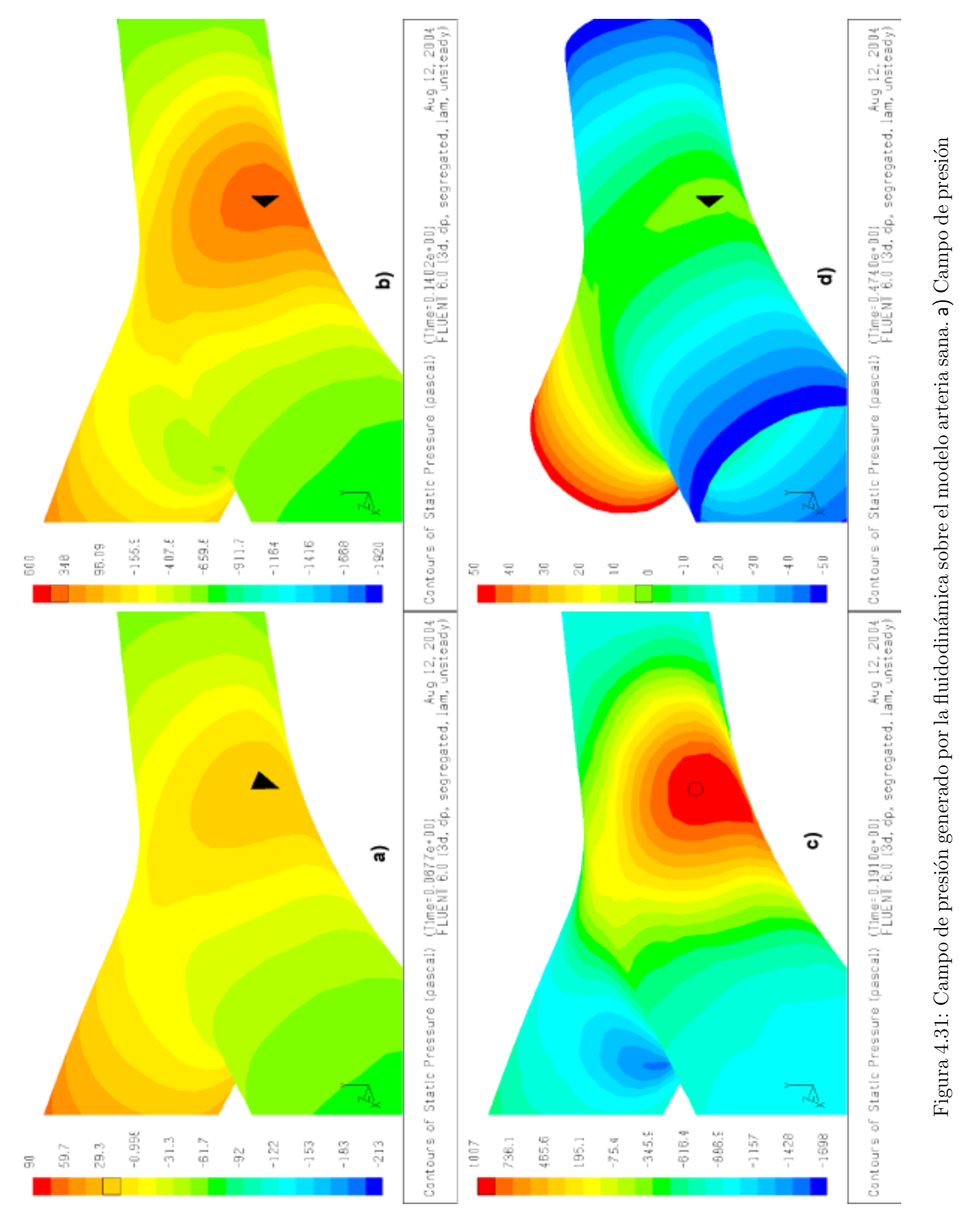

<span id="page-115-0"></span>en el punto mínimo de diástole; b) Campo de presión de maxima aceleración; c) Campo de presión en el punto en el punto mínimo de diástole; b) Campo de presión de maxima aceleración; c) Campo de presión en el punto máximo de velocidad; d) Campo de presión en el punto mínimo dicrotico. máximo de velocidad; d) Campo de presión en el punto mínimo dicrotico.

<span id="page-116-0"></span>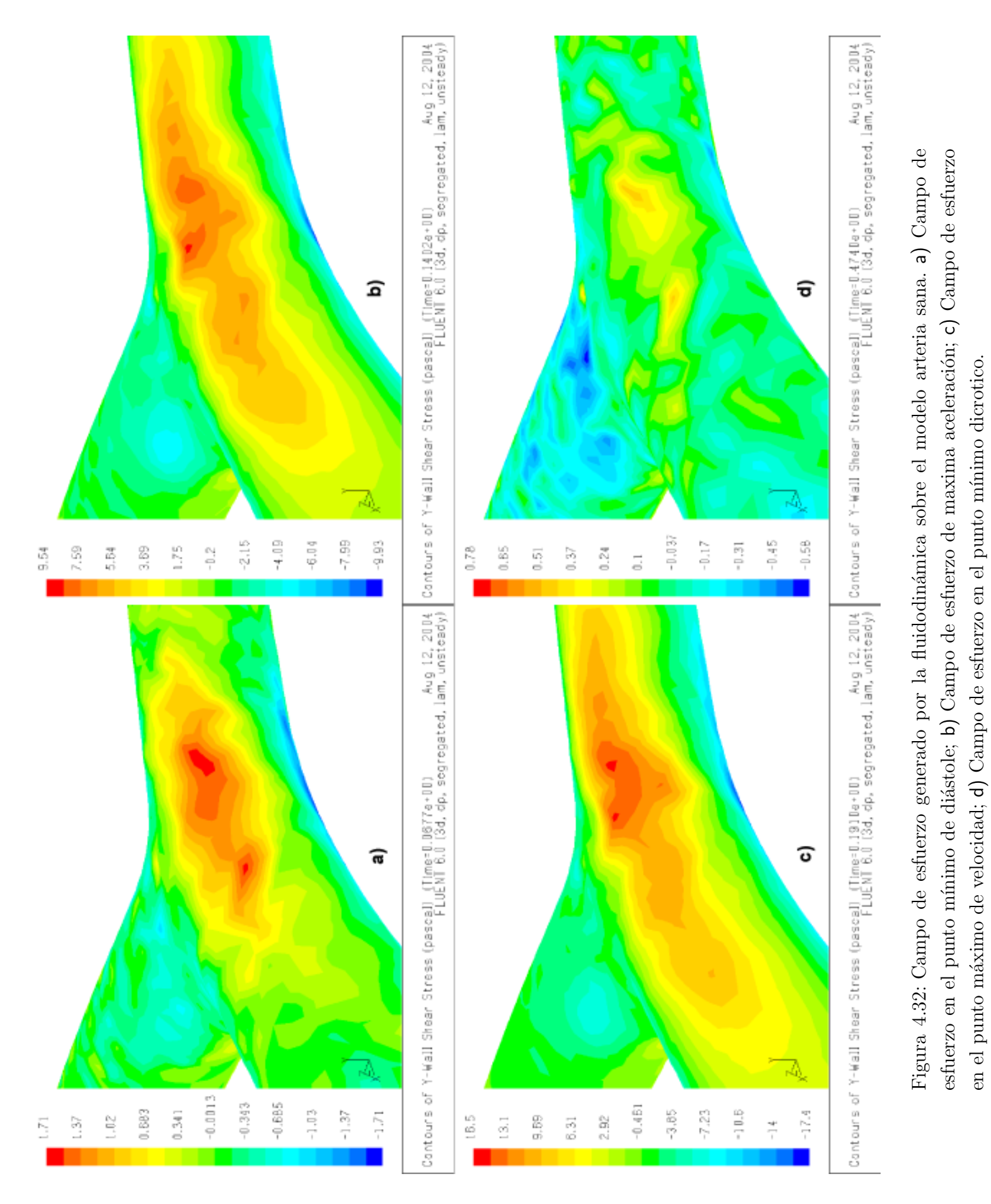

#### 4.3.2. Análisis para el caso de la arteria enferma

Para el caso del modelo de simulación de la arteria enferma los resultados obtenidos difieren completamente de los obtenidos al caso de la arteria basilar sana. La diferencia es tan grande entre cada resultado que se hace muy difícil su análisis, por ejemplo como se aprecia en la curva de resultados para el esfuerzos [4.33](#page-118-0),c. los resultados difieren de tal manera que hace imposible comparar entre los monitores. Además, se aprecia que los máximos de velocidad no coincidan con los de presión, y los mínimos observados no concuerdan con los mínimos de diastole o dicrotico (a diferencia del caso de la arteria sana), lo que muestra que la aneurisma perturba de manera importante al flujo sanguíneo. A continuación en la figura [4.33](#page-118-0) se muestran las curvas obtenidas mediante la simulación fluidodinámica de un flujo inestable y no-newtoniano, con un pulso de velocidades de un segundo de duración, los datos fueron obtenidos mediante los monitores que se mostraron en la figura [4.9.](#page-84-0)

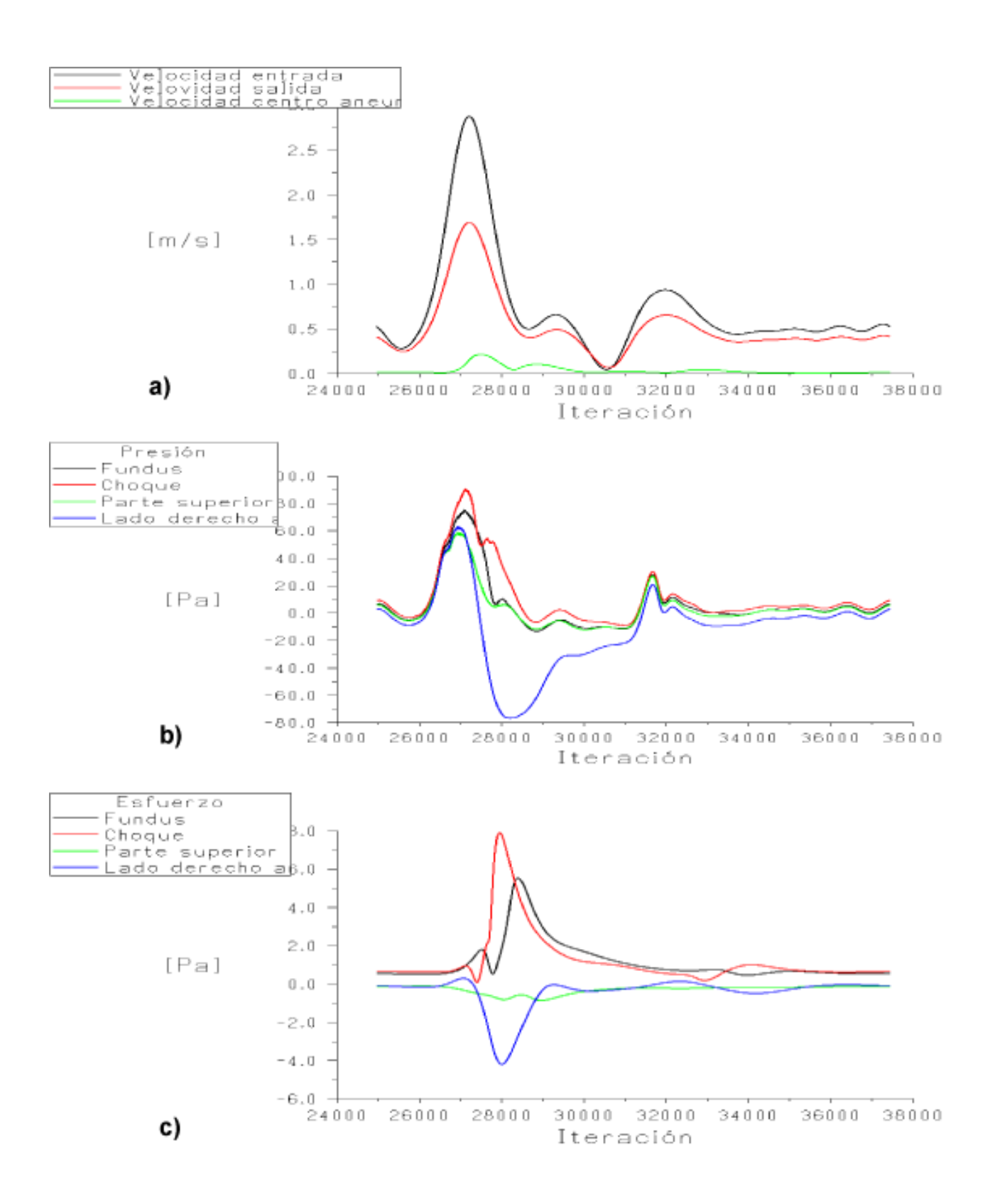

<span id="page-118-0"></span>Figura 4.33: Datos obtenidos a través de los monitores colocados en el modelo arteria basilar enfermo (figura [4.9\)](#page-84-0), para un periodo de pulsación (duración 1 segundo). a) Velocidad puntos 1., 7. y 8.; b) Presión en los puntos 3., 4., 5. y 6.; c) Esfuerzo en los puntos 3., 4., 5. y 6..

| Punto<br>de<br>moni- | Máximo de | Tiempo           | Mínimo   | Tiempo | Mínima    | Tiempo                                                                                                    |
|----------------------|-----------|------------------|----------|--------|-----------|----------------------------------------------------------------------------------------------------|
| toreo                | velocidad | $\boldsymbol{s}$ | diástole | S      | dicrotico | $[s] % \centering % {\includegraphics[width=0.9\textwidth]{images/Trigers.png}} \caption{The figure shows the results of the estimators in the estimators.} \label{fig:Trigers} %$ |
|                      | m/s       |                  | m/s      |        | m/s       |                                                                                                    |
| entrada              | 2,880     | 0,180            | 0,284    | 0,048  | 0,049     | 0,448                                                                                                    |
| centro aneurisma     | 0,218     | 0,204            | 0,014    | 0,128  | 0,070     | 0,452                                                                                                    |
| salida               | 1,692     | 0,181            | 0,251    | 0,051  | 0,007     | 0,848                                                                                                    |

En la tabla [4.6](#page-119-0) se muestran los valores y los tiempos característicos de la curva [4.33](#page-118-0),a.

<span id="page-119-0"></span>Tabla 4.6: Principales puntos de las curvas de la figura [4.33](#page-118-0),a.

Como se hizo para el caso del modelo de arteria sana, a través de la ecuación para la derivada progresiva [4.1](#page-106-1) se obtiene la aceleración, se calculara el máximo de la aceleración en el punto central de la aneurisma, ya que sera interesante observar en este punto los esfuerzos y presiones cercanas a este punto. En la tabla [4.7](#page-119-1) se muestran los valores promedios y de aceleración.

| moni-<br>Punto<br>de | $\parallel$ Valor promedio (en un $\parallel$ Maxima aceleración $\parallel$ |        | Tiempo |
|----------------------|------------------------------------------------------------------------------|--------|--------|
| toreo                | periodo de pulsación)    flujo centro $[m/s^2]$                              |        | [s]    |
|                      | m/s                                                                          |        |        |
| entrada              | 0,739                                                                        |        |        |
| centro aneurisma     | 0,040                                                                        | 6,494  | 0,180  |
| salida               | 0,524                                                                        | 20,774 | 0,138  |

<span id="page-119-1"></span>Tabla 4.7: Promedio de las curvas de la figura [4.33](#page-118-0), a. y la aceleración maxima del flujo en punto central de la aneurisma y de la salida.

Como se aprecia de la curva [4.33](#page-118-0), a. la fluidodinámica que existe dentro de la aneurisma es muy diferente a la arteria sana, ya que dentro de la aneurisma se genera la vorticidad tipo s, que resulta en una alteración de los campos de velocidad, como puede apreciarse las magnitudes también difieren, es así como la aceleración del flujo, dentro de la aneurisma se produce a un momento distinto al resto de la arteria.

En las siguientes figuras se muestran los momento mas relevantes, en términos del pulso sanguíneo para la fluidodinámica dentro de la aneurisma. Para todas las figuras siguientes  $(4.34, 4.35, 4.36, 4.38, 4.38)$  $(4.34, 4.35, 4.36, 4.38, 4.38)$  $(4.34, 4.35, 4.36, 4.38, 4.38)$  $(4.34, 4.35, 4.36, 4.38, 4.38)$  $(4.34, 4.35, 4.36, 4.38, 4.38)$  $(4.34, 4.35, 4.36, 4.38, 4.38)$  $(4.34, 4.35, 4.36, 4.38, 4.38)$  $(4.34, 4.35, 4.36, 4.38, 4.38)$  $(4.34, 4.35, 4.36, 4.38, 4.38)$  el punto a) equivale al inicio de un periodo de pulsación, es decir al tiempo  $\{[\mathbf{s}]\}\$ ; el punto b) es el instante donde el flujo se encuentra en el mínimo de diástole; el punto c) es el instante donde el flujo se acelerado al máximo; el punto d) es el instante donde el flujo se encuentra en el máximo de velocidad; el punto e) es el instante donde el flujo se encuentra en el mínimo dicrotico; el punto f) es el instante donde el flujo se encuentra con una velocidad constante, en el tiempo 0,884 [s],

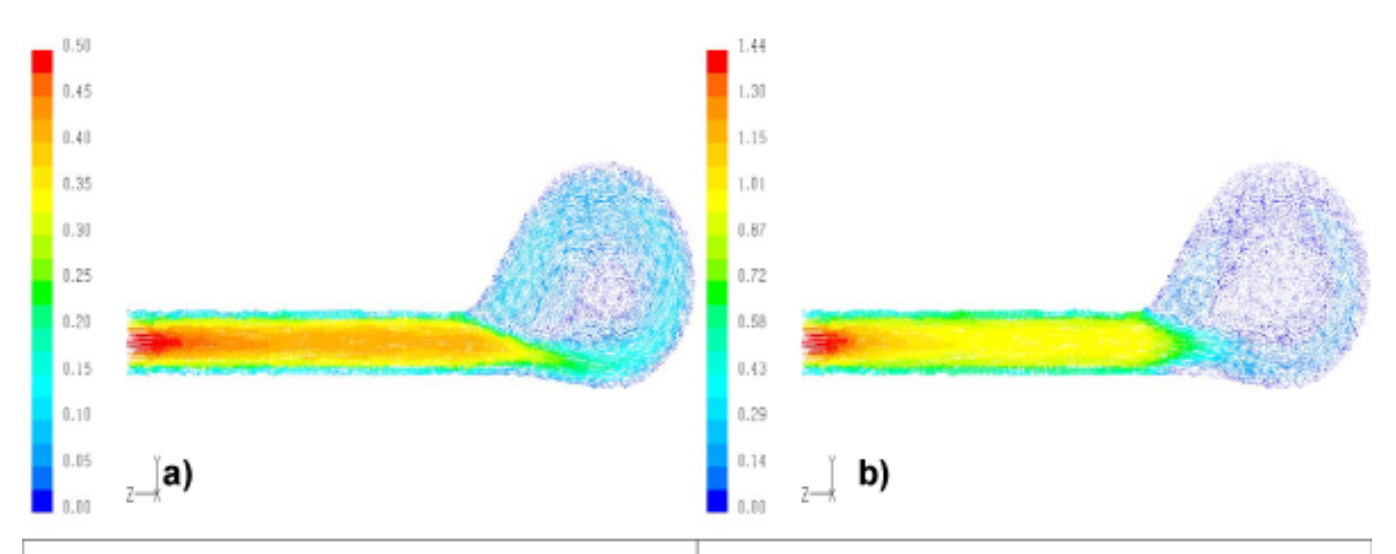

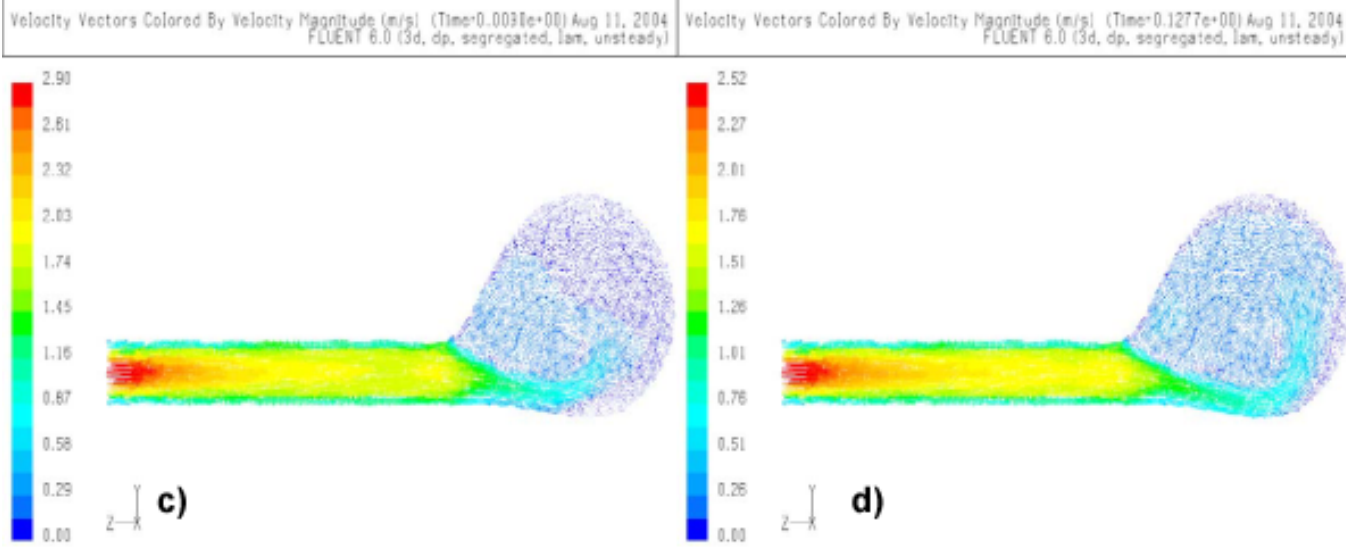

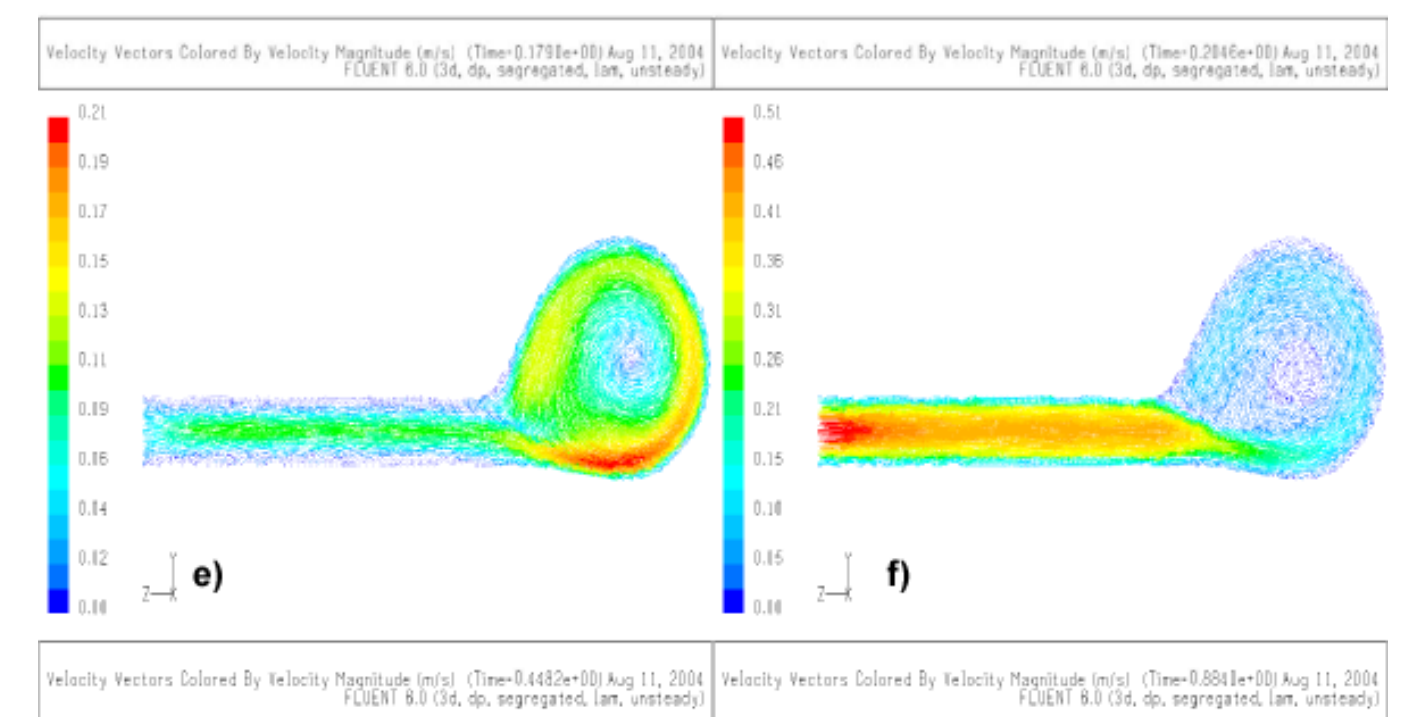

<span id="page-120-0"></span>Figura 4.34: Secuencia del flujo sanguíneo a través de la arteria, en un plano de corte paralelo al flujo.

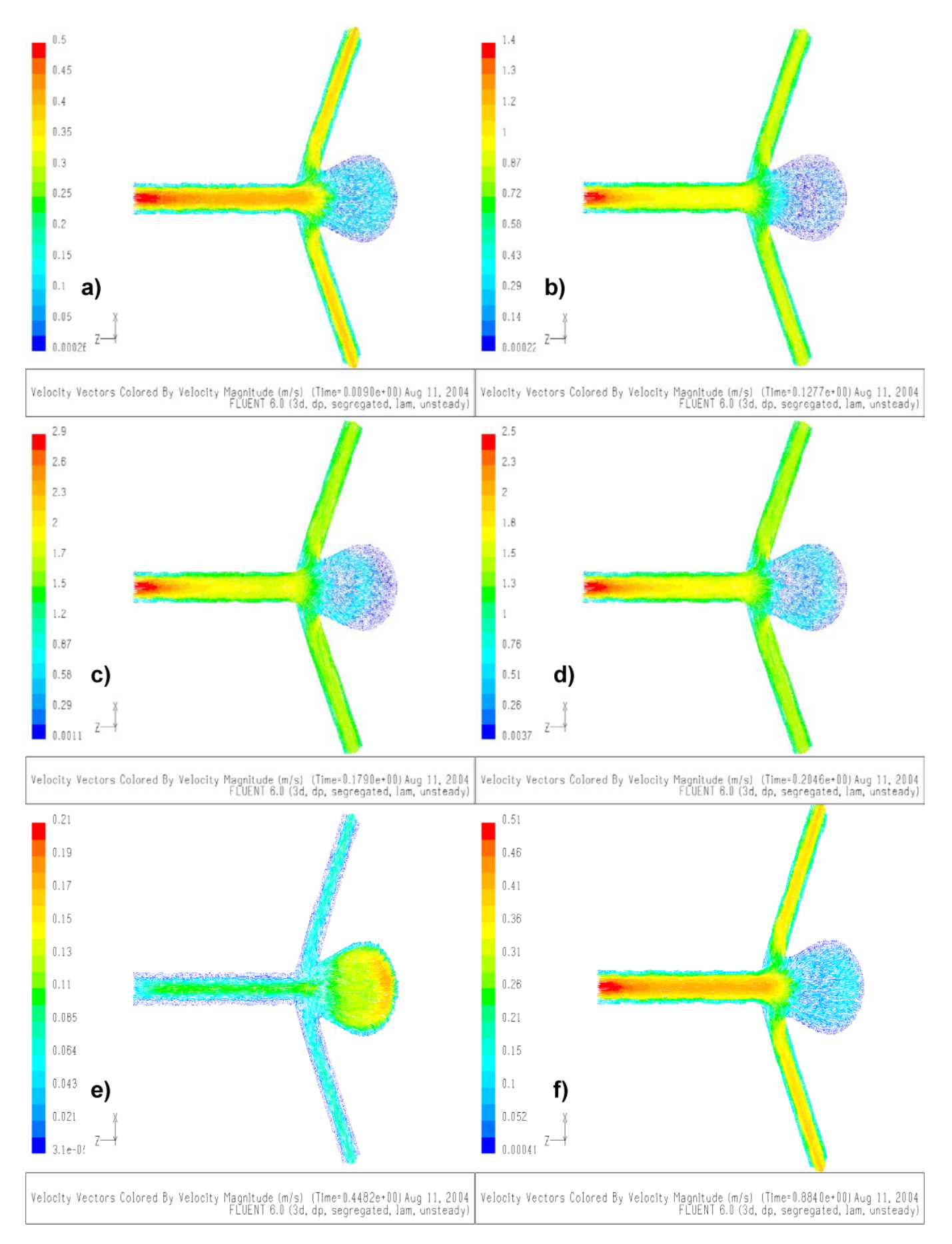

<span id="page-121-0"></span>Figura 4.35: Secuencia del flujo sanguíneo a través de la arteria, en un plano de corte perpendicular al flujo.

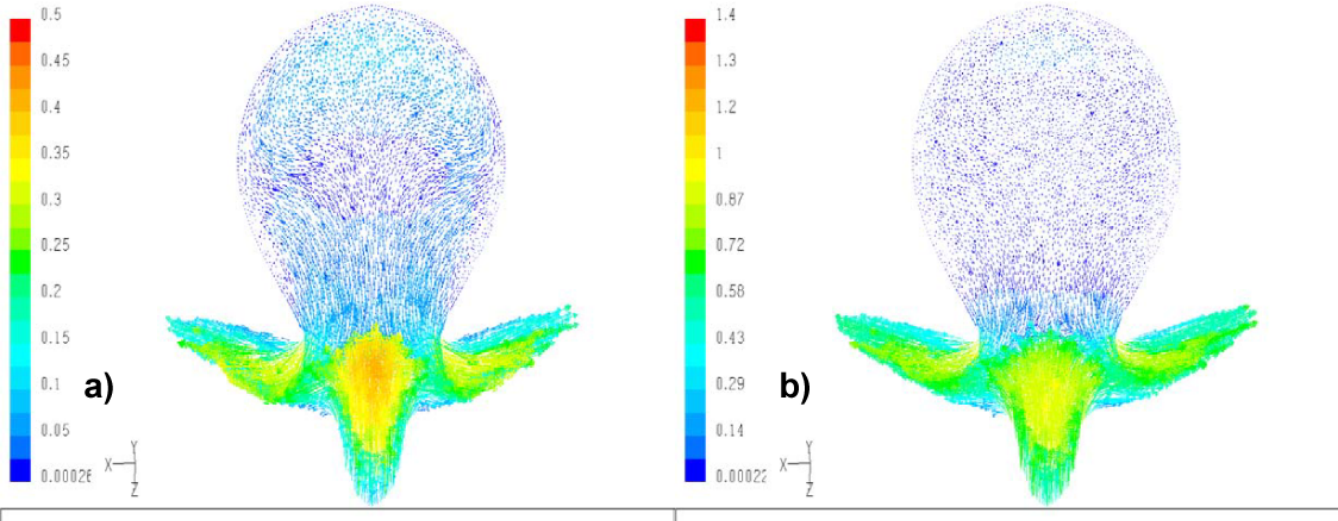

Velocity Vectors Colored By Velocity Magnitude (m/s) (Time=0.0090e+00) Aug 11, 2004<br>FLUENT 6.0 (3d, dp, segregated, lam, unsteady) Velocity Vectors Colored By Velocity Magnitude (m/s) (Time=0.1277e+00) Aug 11, 2004<br>FLUENT 6.0 (3d, dp, segregated, lam, unsteady)

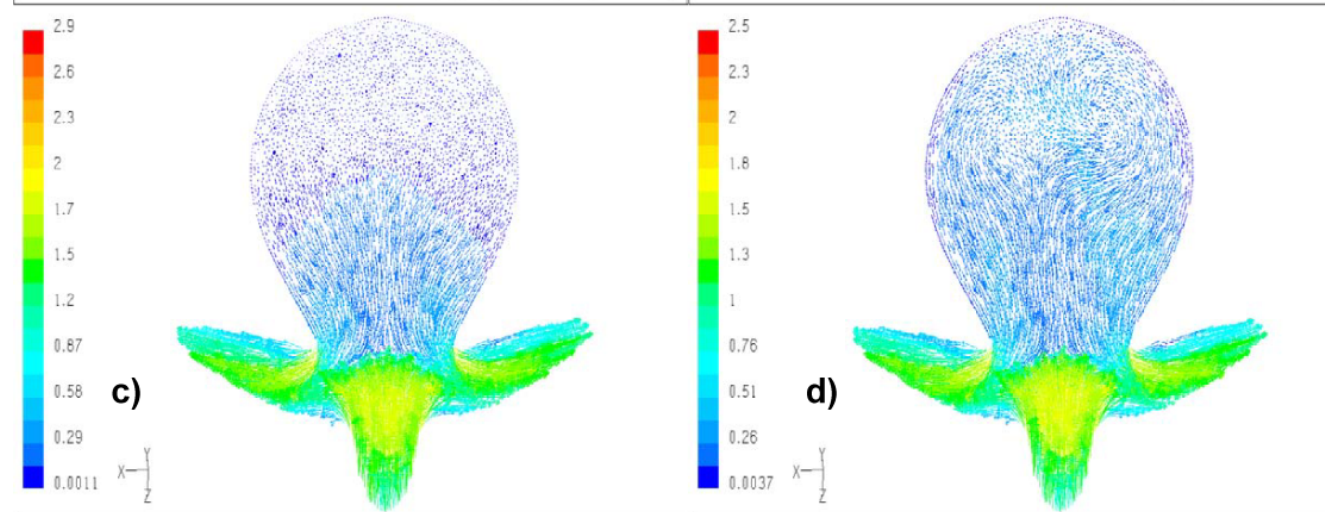

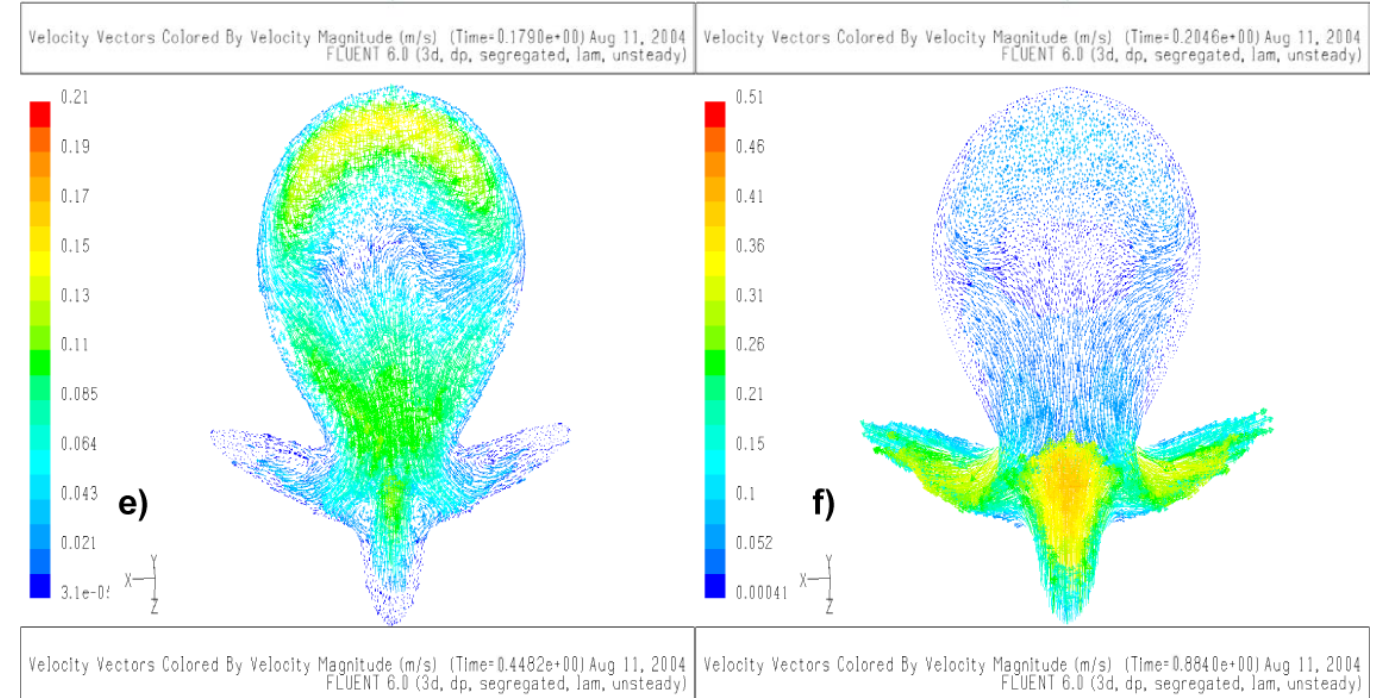

Figura 4.36: Secuencia del flujo sanguíneo a través de la arteria, en un 112

<span id="page-122-0"></span>plano de corte siguiendo el ángulo de proyección de la aneurisma  $(23,2^{\circ})$ .

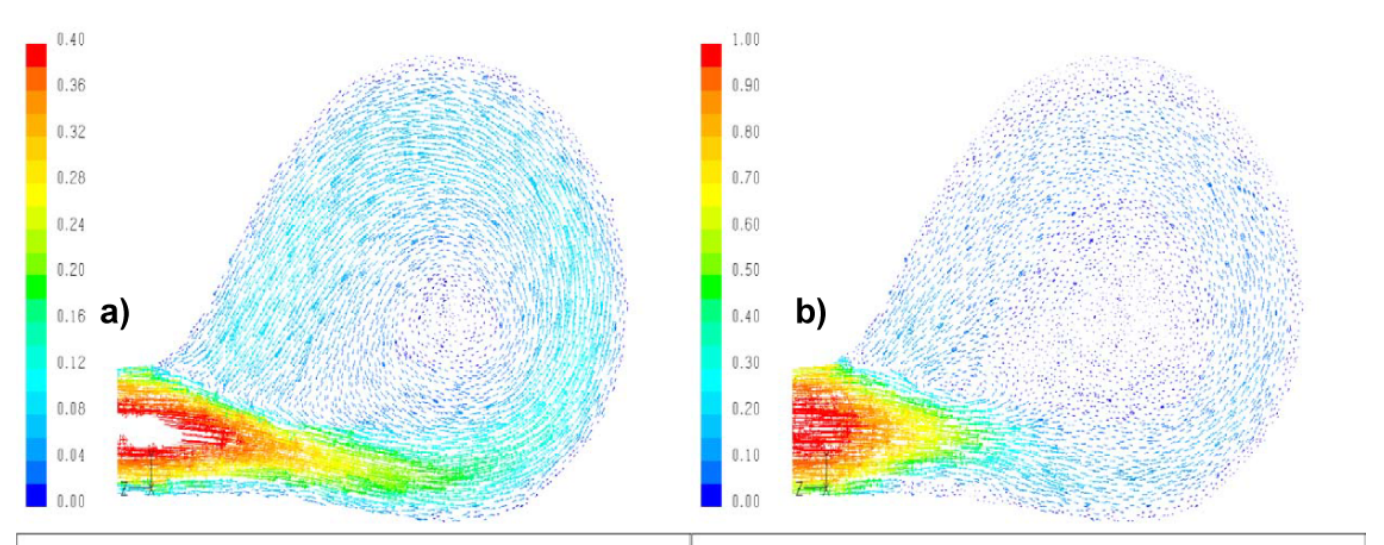

Velocity Vectors Colored By Velocity Magnitude (m/s) (Time=0.0090e+00) Aug 11, 2004<br>FLUENT 6.0 (3d, dp, segregated, lam, unsteady) Velocity Vectors Colored By Velocity Magnitude (m/s) (Time=0.1277e+00) Aug 11, 2004<br>FLUENT 6.0 (3d, dp, segregated, lam, unsteady)

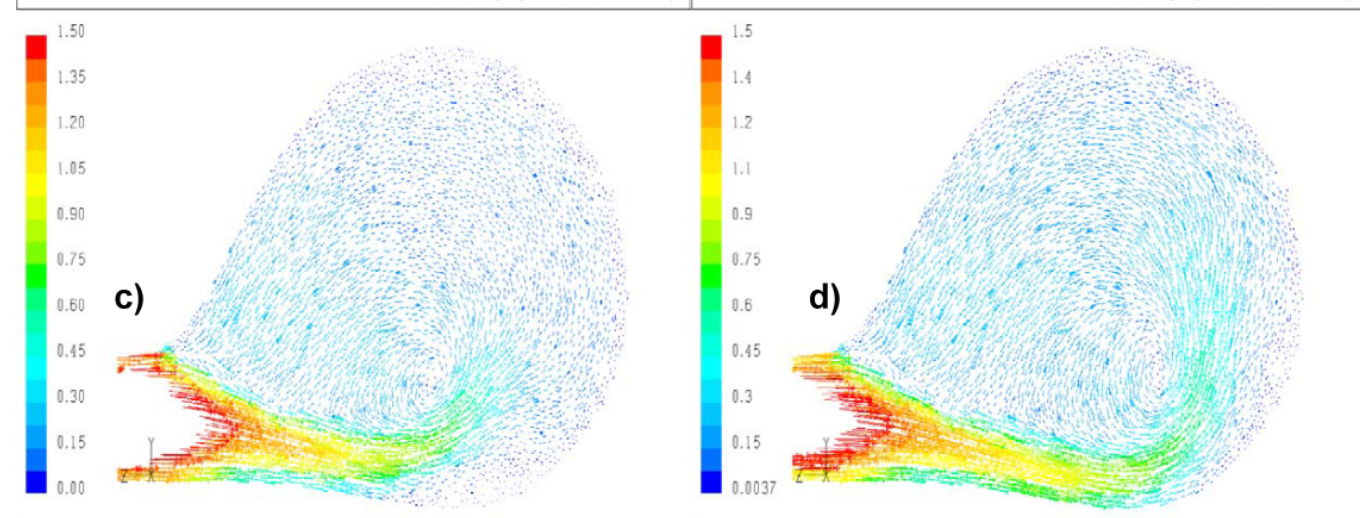

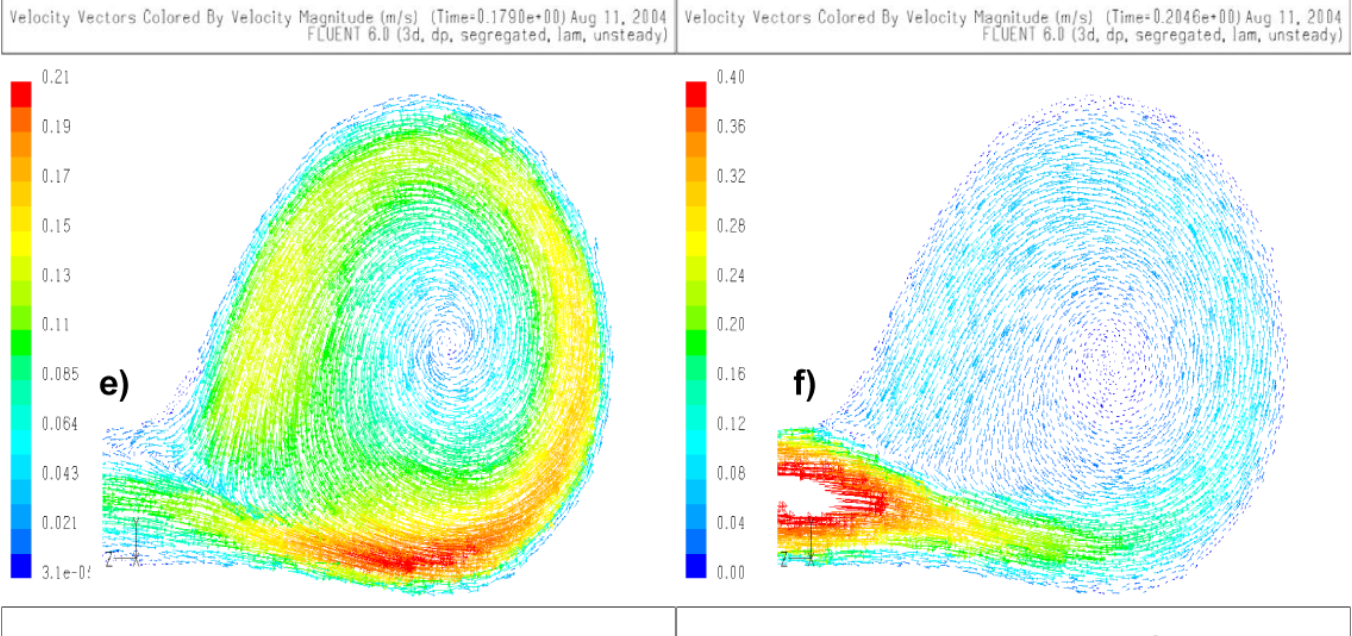

Velocity Vectors Colored By Velocity Magnitude (m/s) (Time=0.4482e+00) Aug 11, 2004<br>FLUENT 6.0 (3d, dp, segregated, lam, unsteady) Velocity Vectors Colored By Velocity Magnitude (m/s) (Time=0.8840e+00) Aug 11, 2004<br>FLUENT 6.0 (3d, dp, segregated, lam, unsteady)

> <span id="page-123-0"></span>Figura 4.37: Secuencia del flujo sanguíneo a través de la arteria, en un plano de corte siguiendo el ángulo de proyección de la aneurisma  $(23,2^{\circ})$ .

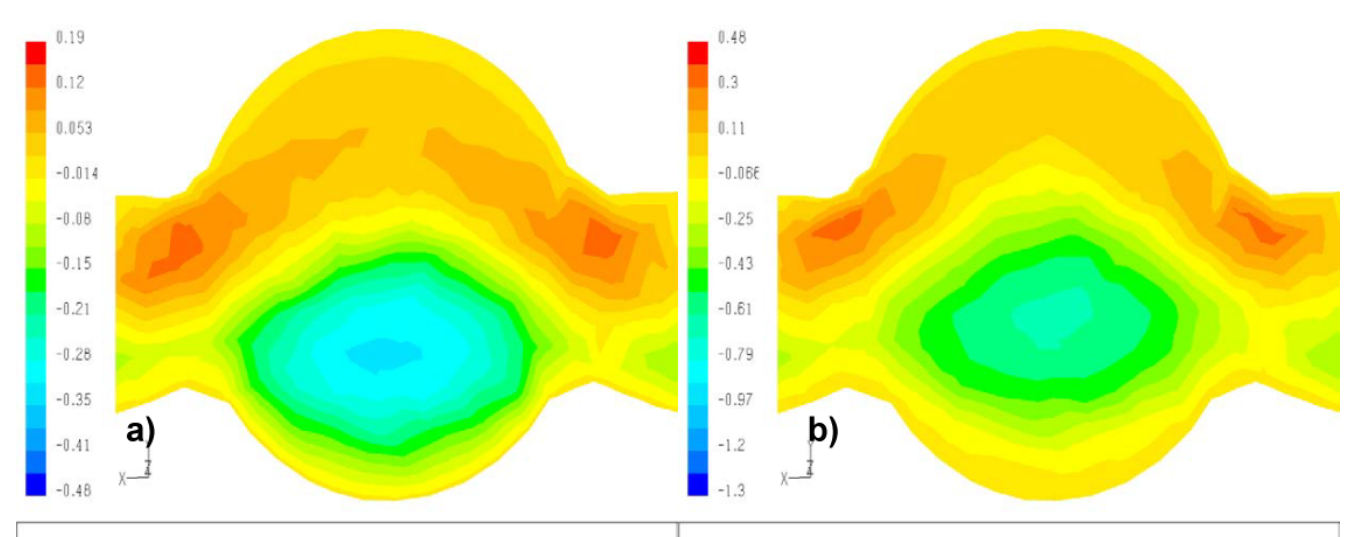

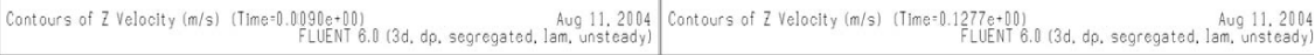

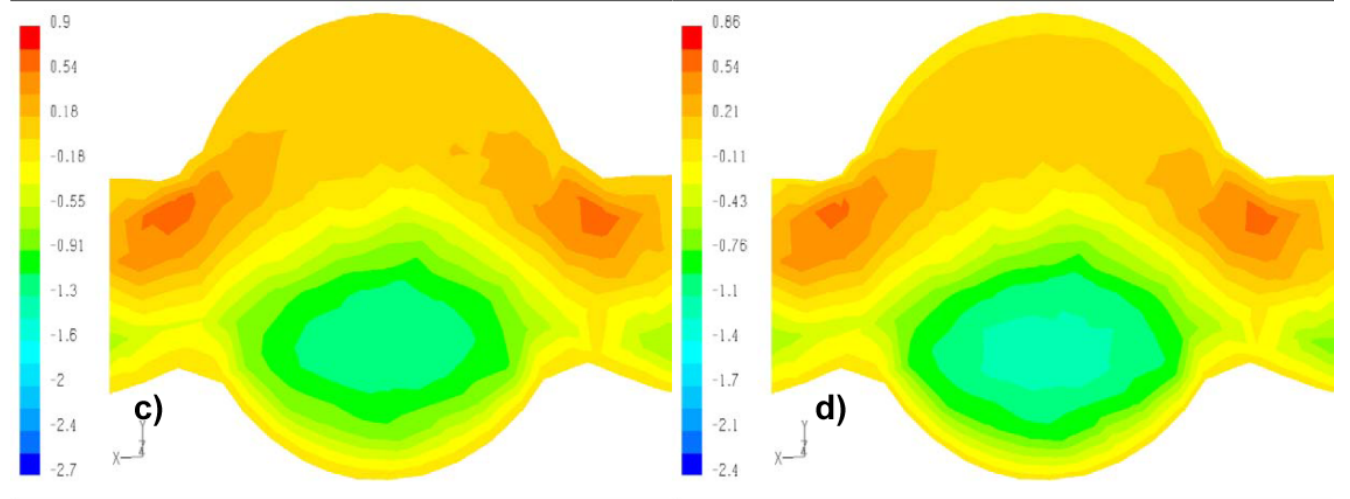

Contours of Z Velocity  $(m/s)$  (Time=0.1790e+00) <br>FLUENT 6.0 (3d, dp, segregated, lam, unsteady) Contours of Z Velocity (m/s) (Time=0.2046e+00) Aug 11, 2004<br>FLUENT 6.0 (3d, dp, segregated, lam, unsteady)

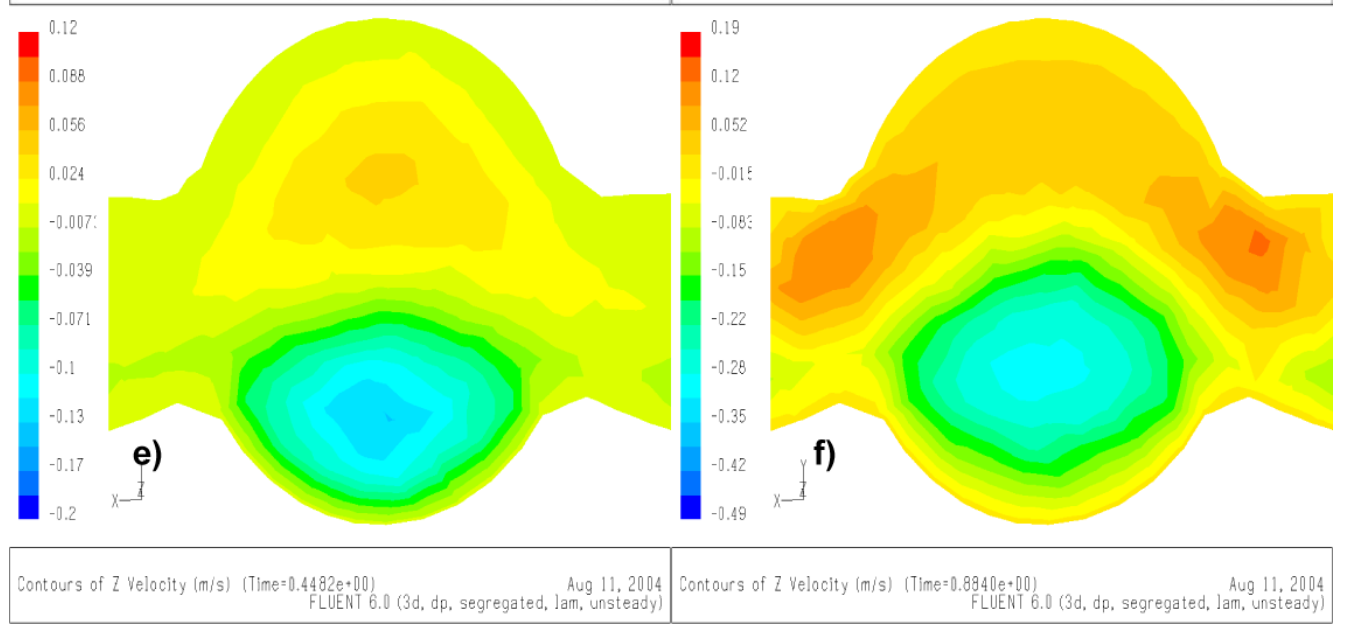

<span id="page-124-0"></span>Figura 4.38: Secuencia del flujo sanguíneo a través de la arteria, en un plano de corte que muestra la salida y entrada del flujo hacia y desde la aneurisma.

Es interesante ver como se desarrolla la vorticidad tipo s dentro de la aneurisma, de las figuras [4.34](#page-120-0) y [4.35,](#page-121-0) se ve como al principio con una velocidad constante el flujo al interior de la aneurisma esta mas o menos estable, con un vórtice estable, sin embargo el flujo se desacelera y llega al mínimo de diástole y la vorticidad decae, luego cuando se vuelve a acelerar el flujo choca contra la pared de la aneurisma generando una recirculación que incrementa la vorticidad una vez mas. El flujo se desacelera bruscamente hasta el m´ınimo dicrotico aqu´ı el flujo se estanca de tal manera que la vorticidad recircula el flujo, hasta que vuelve a acelerar para estabilizarse, hasta el proximo pulso de velocidad.

En las figuras [4.36](#page-122-0) [4.37,](#page-123-0) se ve el campo de velocidades dentro de la aneurisma en un corte seccional de esta, al inicio se ve el campo de velocidades al interior de la aneurisma con una recirculación en el fundus de la aneurisma que genera la vorticidad tipo s, luego desacelera hasta el mínimo de diástole, el flujo se estanca y la vorticidad disminuye su velocidad, luego el flujo acelera hasta el máximo y comienza a generarse un flujo que chocara en el máximo de la velocidad contra el fundus generando un efecto cíclico de esfuerzos en la pared de la aneurisma, el flujo posteriormente desacelera hasta el mínimo dicrotico y se observa una recirculación flujo importante. En las figuras [4.39](#page-126-0) y [4.40](#page-127-0) se ve la magnitud de tales vorticidades (magnitud de vorticidad según ecuación [4.2\)](#page-111-0). Y nuevamente como en el caso de arteria se produce un recirculación de flujo que provoca una vorticidad en las paredes de la arteria basilar.

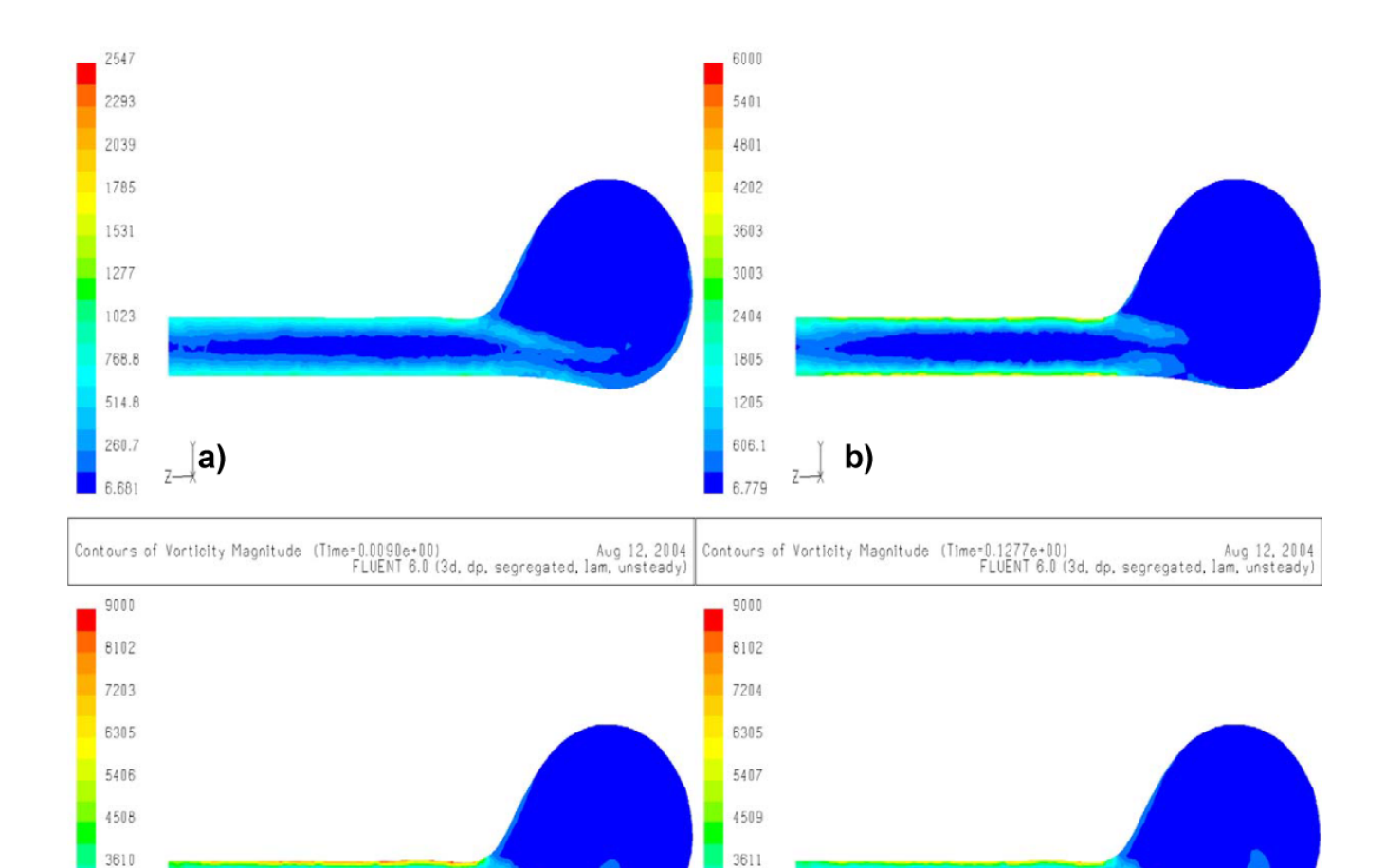

2713

1814

916.1

Z-17.89

d)

2711

1813

914.5

16.16

Z-

C)

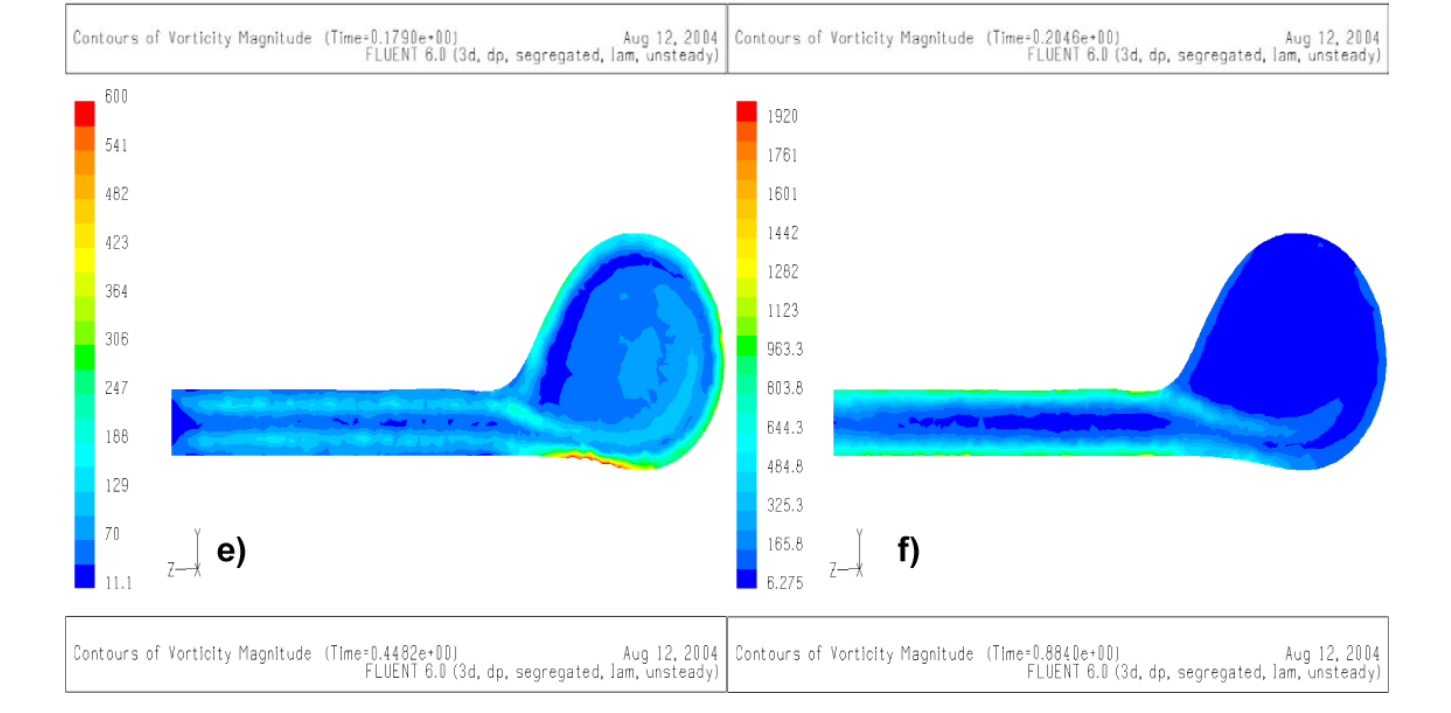

<span id="page-126-0"></span>Figura 4.39: Secuencia de la vorticidad a medida que avanza el pulso sanguíneo, y como afecta las paredes arteriales.

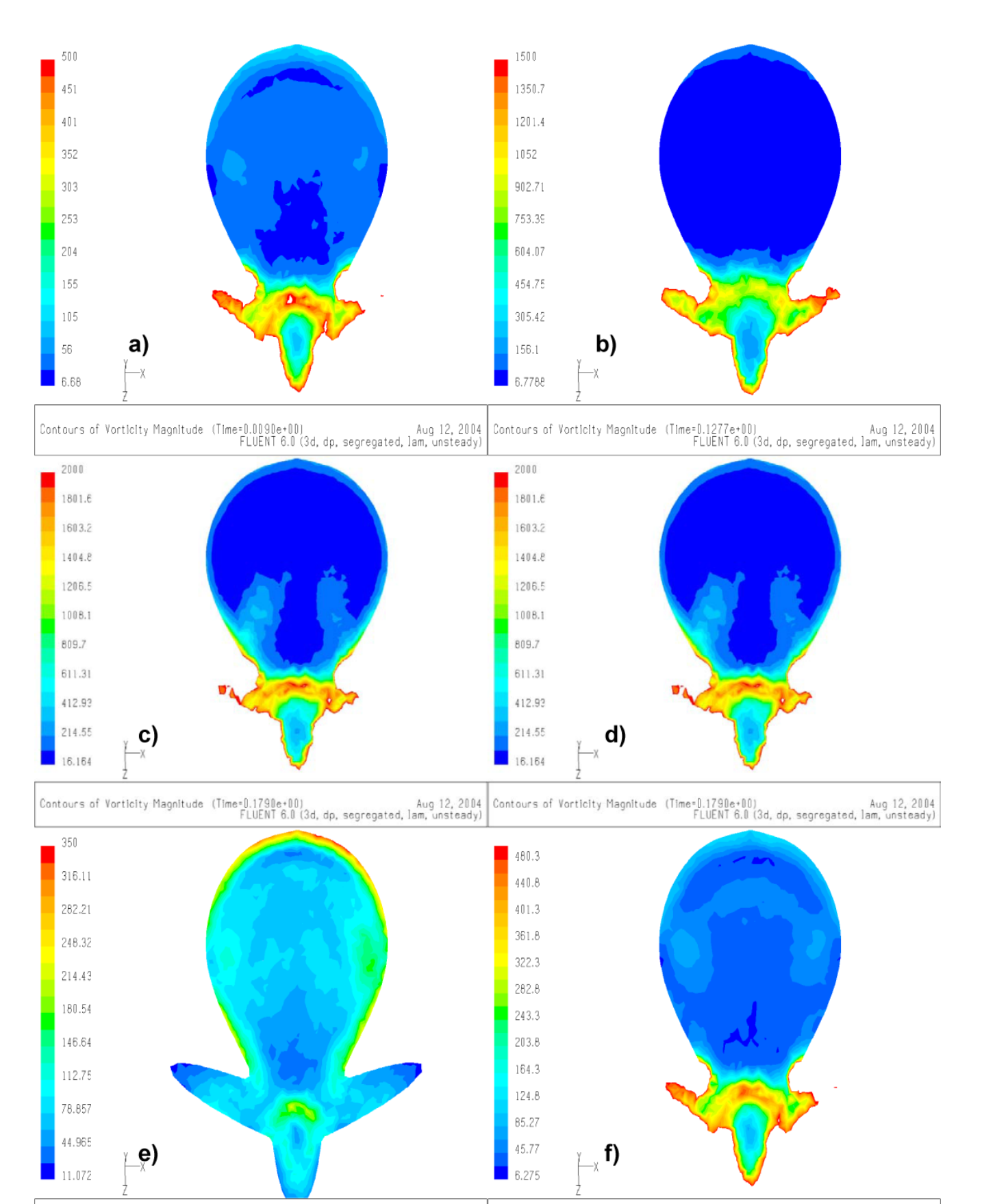

Aug 12, 2004 Contours of Vorticity Magnitude (Time=0.4482e+00)<br>FLUENT 6.0 (3d, dp, segregated, lam, unsteady) Aug 12, 2004 (Time=0.8840e+00) Contours of Vorticity Magnitude (Time=0.8840e+00)

> <span id="page-127-0"></span>Figura 4.40: Secuencia de la vorticidad a medida que avanza el pulso sanguíneo en el plano de la aneurisma, y como afecta las paredes de la aneurisma.

Mas aún en la figura [4.38](#page-124-0) se ven los campos de velocidad en el cuello de la aneurisma, es decir en la entrada de la aneurisma, y se ve como entra el flujo (zona azul) y como sale el flujo de la aneurisma (zona mas hacia el rojo), se ve que en el punto e) de esta figura el flujo que entra es casi igual en magnitud al que sale, es por eso que en tratamiento con alambres para disminuir el efecto de la vorticidad se debería aplicar en la zona inferior (zona azul) donde se encuentra el flujo mas estable y además si se colocasen los alambres en la zona donde sale flujo se podrían desprender trozos de alambre y depositarse en la arteria. Y si se impusiera un modelo de trasporte de material se debería esperar una acumulación de material sobre las paredes de la aneurisma producto de este fen´omeno, esto se conoce como arteriosclerosis de la aneurisma sacular.

En cuanto a las presiones generadas y los esfuerzos sobre las paredes del cuerpo, en la tabla [4.8,](#page-129-0) se resumen los valores de presión y esfuerzo en los distintos puntos de la aneurisma basilar. Como se ve en el punto de choque del flujo con la aneurisma se producen los máximos valores de presión y esfuerzo, el punto fundus de la aneurisma también es afectado por este efecto es por eso que no existe mucha diferencia de presión en ambos puntos. Sin embargo la mayor amplitud entre mínimos y máximos la presenta el fundus, esto podría dar indicios de por que este punto presenta una mayor tasa de ruptura debido al efecto c´ıclico de los esfuerzos que tiene mayor amplitud en este punto.

En las figuras [4.41](#page-130-0) y [4.42](#page-131-0) se muestran los resultados sobre el punto de choque en el modelo de simulación, es decir parta tomar estas imágenes se considero al punto de choque como referencia.

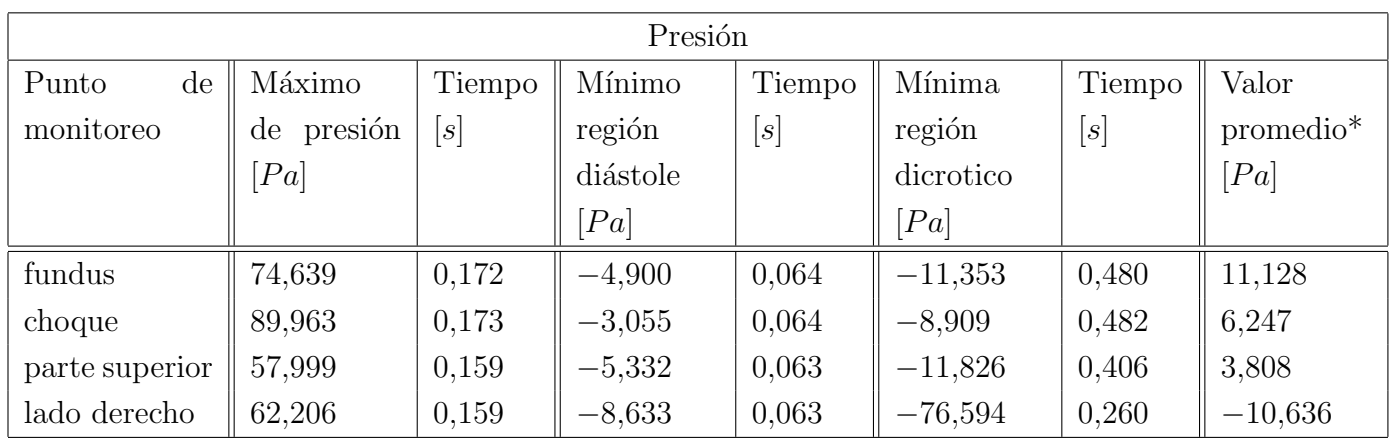

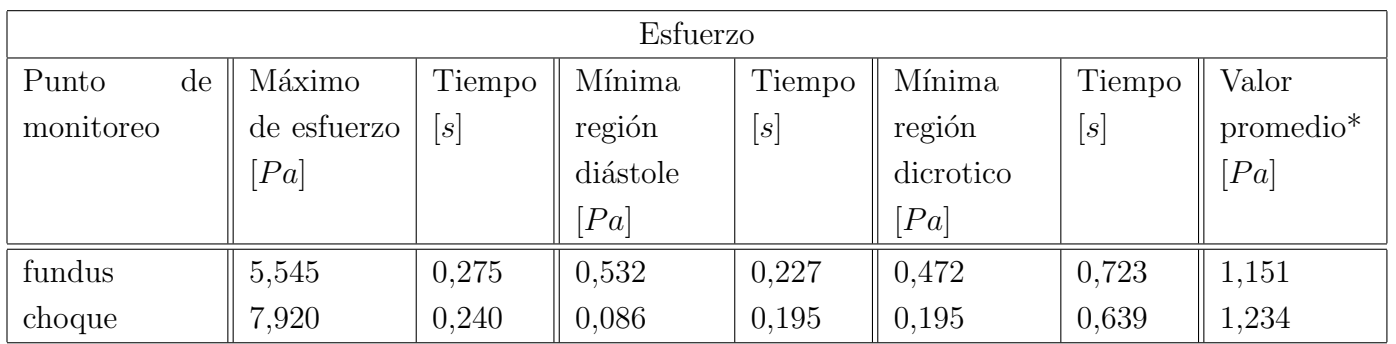

 $^\ast$ en un periodo de pulsación, 1 $[s]$  aproximadamente

<span id="page-129-0"></span>Tabla 4.8: Principales puntos de las curvas de la figura [4.33](#page-118-0),<br/>b y c.

<span id="page-130-0"></span>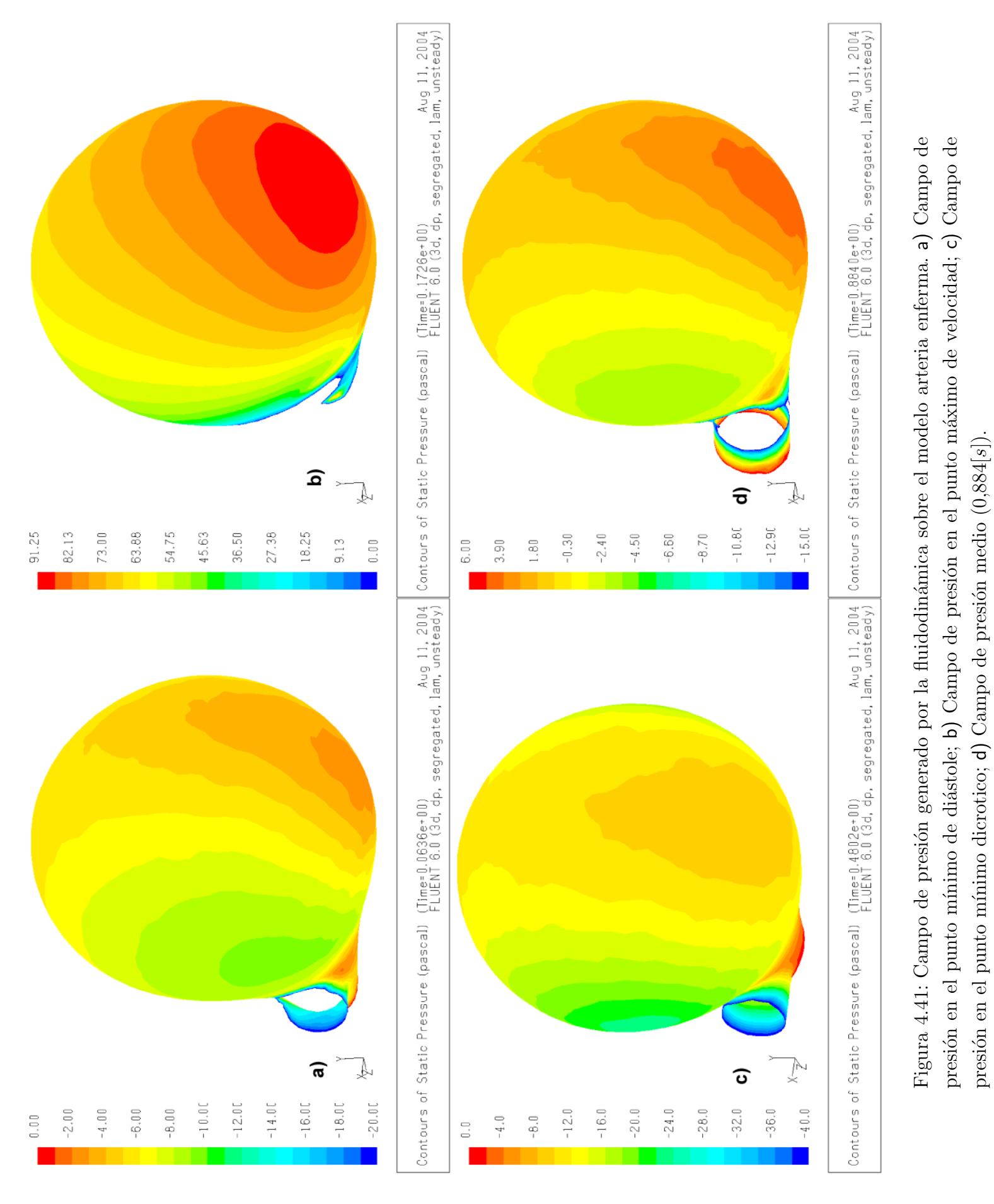

<span id="page-131-0"></span>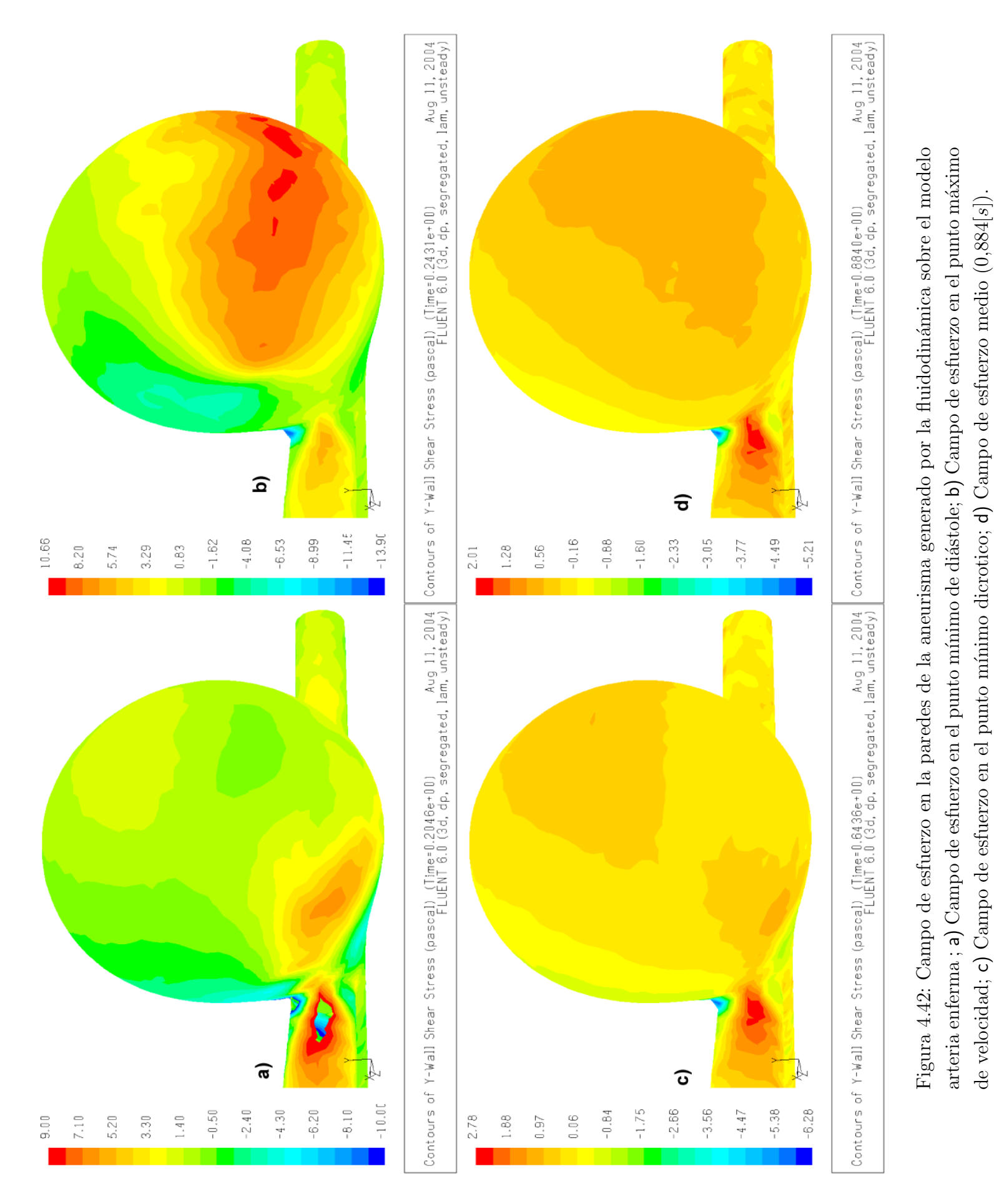

Finalmente en el apéndice CD que tiene esta memoria, se incluyen videos con todas las simulaciones expuestas en este capítulo, para un ciclo de pulsaciones de un segundo de duración con un modelo de fluido no-newtoniano, además se incluyen modelos para iterar en FLUENT y los modelos CAD en Solid Work de ambos modelos.

## Capítulo 5

### Conclusiones

Los objetivos planteados en este trabajo se cumplieron en su totalidad. El objetivo principal, en cuanto a aplicar un modelo numérico de simulación fue exitosamente generado, se obtuvieron resultados con parámetros reales de geometrías de aneurismas en la arteria basilar y con características del flujo sanguíneo, que también son representativas de un porcentaje alto de enfermos de este tipo. Se logró también conocer la patológica y vislumbrar posibles efectos de la fluidodin´amica sobre el nacimiento y posibles zonas rupturas de las aneurismas.

Se obtuvo también una familiarización con el software CFD para la simulación numérica, y se logró llevarlo a su máxima capacidad resolutiva en pos de la obtención de datos validados por los antecedentes teóricos expuestos en el capítulo de antecedentes.

La realización de una geometría aproximada de la arteria basilar y de la aneurisma sacoterminal, es también un logro de esta memoria, ya que poder generar una modelación CAD de este tipo de cuerpos (que no son cuerpos geométricos ideales) muestra la gran capacidad de los actuales programs de modelación y dibujo en 3D. Así también en cuanto la fluidodinámica, la increíble capacidad de **FLUENT** para simular casos en que no se tiene un fluido newtoniano es apreciable, debido a la gran cantidad de cálculos que son hechos por iteración muestra el aforo de cálculo de este programa. La introducción de variables para el problema y la reconstrucción del pulso cardiaco mediante una serie trigonométrica de Fourier, es también un logro de esta memoria.

En cuanto a los objetivos secundarios de la memoria se pueden desprender los siguientes comentarios.

- La diferencia que existe entre el modelo newtoniano y no-newtoniano es aproximadamente de 10 %, este valor fue calculado de los datos que generan las curvas mostradas en el capítulo [4.2.2.](#page-84-1)
- Los modelos de simulación presentaron diferencias en el mallado, debido a que las simulaciones se estabilizaban en distintos números de volúmenes, esto se debe a que en ambos

casos la fluidodin´amica era distinta, con esto se generaron resultados muy distintos entre ambos modelos.

- Se logro un modelo no-newtoniano de la fluidodinámica que esta probado y cotejado con otros modelos, y adem´as se logro reconstruir el pulso sangu´ıneo mediante un polinomio de Fourier.
- En el modelo de simulación arteria basilar sana existe un potencial punto donde se genera una recirculación de flujo que potencia una pequeña vorticidad (figura [4.27\)](#page-109-0), que en una primera observación se proyecta en la dirección del crecimiento de la aneurisma.
- En el modelo de simulación arteria basilar enferma, el efecto de la vorticidad que se encuentra en la aneurisma provoca una diferencia apreciable entre los distintos puntos de la geometría, esto genera gradientes de presión en zonas muy cercas, además el efecto cíclico del pulso sanguíneo multiplica este efecto generando una fluctuación de los campos de presión apreciables como muestran las figuras  $4.41$  y  $4.42$ , provocando eventualmente un ciclo de fatiga.
- En cuanto a los valores referenciales que se tenían de presión y esfuerzo en este tipo de aneurisma (cap´ıtulo [2.1.3\)](#page-22-0), los resultados obtenidos vistos en las simulaciones los valores promedio se acercan bastante a los expuestos (ver valores promedios de presión y esfuerzo tablas [4.24](#page-105-0) y [4.33\)](#page-118-0), sin embargo los efectos del pulso sanguíneo multiplican el efecto de fatiga.

Como este tema de memoria se enmarca dentro del proyecto Fondecyt 1030679, sobre "simulación numérica del flujo tridimensional e inestable y la transferencia de masa en arterias del encefalo con aneurisma o estenosis", se hacen las siguientes recomendaciones para continuar el trabajo hecho.

- Asociar un modelo mecánico de las paredes arteriales, esto es incluir un modelo de mecánica de solidos para la ruptura y mecanismos de ruptura cíclica y los modos propios de oscilación
- Analizar la interacción que existiría entre las paredes arteriales y la hemodinámica involucrada y estudiar como un modelo de mec´anica de solidos responde frente a los campos de velocidad y presión generados por la fluoridization no-newtoniana y del pulso sanguíneo.
- Estudiar los modelos de crecimiento de aneurisma he incluir el efecto de la recirculación del flujo producto del pulso sanguíneo.
- Estudiar tratamientos clínicos para disminuir las vorticidad generados y la potencial aplicación de la simulación en el tratamiento de un paciente.

### Referencias

- [1] Wouter I. Schievink, MD : Intracranial Aneurysms, The New Englnd journal of medicine, London, England, (1997).
- [2] Valencia Musalem, Alvaro : Simulación Numérica del Flujo Tridimensional e Inestable y la Transferencia de Masa en Arterias del Encefalo con Aneurisma o Estenosis, Departamento de Ingenieria Mecanica, Universidad de Chile, Santiago, Chile, (2003).
- [3] Humphrey, Jay D.: *Cardiovascular Solid Mechanics*, 1<sup>ª</sup> Edición, Editorial Springer, New York, EE.UU., (2002).
- [4] Spurk, Josheph H.: Fluid Mechanics, 1° Edición, Editorial Springer, Berlin, Alemania, (1997).
- [5] Sangho, Kim: A Study of Non-Newtonian Viscosity and Yield Stress of Blood in a Scanning Capillary-Tube Rheometer, Tesis de Doctorado, Universidad de Drexel, Philadelphia, EE.UU., (2002).
- [6] J.J. Wang, K.H. Parker: Wave propagation in a model of the arterial circulation, Department of Bioengineering, Imperial College of Science, Technology and Medicine, London, (2003).
- <span id="page-135-0"></span>[7] D W Holdsworth, C J D Norley, R Fraynek, D A Steinman, B K Rutt: Characterization of common carotid artery blood-flow waveforms in normal human subjects, Department of Medical Biophysics, University of Western Ontario, London, Ontario, Canada, (1999).
- <span id="page-135-1"></span>[8] Kern H. Guppy, M.D.: Hemodynamic evaluation of basilar and vertebral artery angioplasty, Division of Neurovascular Surgery, Department of Neurosurgery, University of Illinois at Chicago, Chicago, EE.UU., (2002).
- [9] Liou, Tong-Miin; Liou, Shuenn-Nan : A Review on In Vitro Studies of Hemodynamic Characteristics in Terminal and Lateral Aneurysm Models, Department of Power Mechanical Engineering, National Tsing Hua University, Taiwan, (1998).
- [10] Parlea, Luciana; Fahrig, Rebecca; Holdsworth, David H.; Lownie, Stephen P.: An Analysis of the Geometry of Saccular Intracranial Aneurysms, American Society of Neuroradiology, EE.UU., (1998).
- [11] Ortega, Hector V., M.D.: Computer Simulation Helps Predict Cerebral Aneurysms, Thomas Jefferson University, Philadelphia, Pennsylvania, EE.UU., (1999).
- [12] Fluent Inc.: FLUENT 6.0 User´s Guide, Fluent Inc. Centerra Resource Park, New Hamshire, EE.UU., (2001).

## Apéndice A

## Subrutinas de MATLAB

### A.1. Perfiles

```
n=.8601
m=0.0089721
ty=0.0175
R=3.227585139/2/1000
Ubarra=.3966
x1=0:0.00005:R
y1=0:0.00005:R
x2=-R:0.00005:0
y2=-R:0.00005:0
z1=sqrt(x1.*x1+y1.*y1)
z2=sqrt(x2.*x2+y2.*y2)
u1=((3*n+1)/(n+1))*Ubarra*(1-(z1 /R) .^(n+1)/n));u2=u1+((3*n+1)/(n+1))*Ubarra*(1-(z2 /R).^(n+1)/n));;plot(u2,z2),xlabel('velocidad m/s'),ylabel('radio [mm]')
x1s=0:0.00005:R
y1s=0:0.00005:R
x2s=-R:0.00005:0
y2s=-R:0.00005:0
z1s=sqrt(x1s.*x1s+y1s.*y1s)
z2s=sqrt(x2s.*x2s+y2s.*y2s)
u1s=((3*1+1)/(1+1))*Ubarra*(1-(z1s./R) .^(1+1)/(1+1));u2s=u1s+((3*1+1)/(1+1))*Ubarra*(1-(z2s.7R).^(1+1))/1);hold on
plot(u2s,z2s,'color','r'),title('rojo n=1 , azul sangre')
```
### A.2. Viscosidad y esfuerzos

```
mu=.00319
gamma=0:1:50000
tne=mu*gamma
n=.8601
m=0.0089721
ty=0.0175
tnen=m*gamma.^n+ty;
munon=m*(gamma).^(n-1)+ty./gamma
figure(1); plot(gamma,tne),xlabel('gradiente
[1/s]'),ylabel('esfuerzo de corte [Pa]'),
title('azul newtoniano, rojo no-newtoniano')
hold on
plot(gamma,tnen,'color','r')
figure(2);
semilogx(gamma,mu,'color','b'),xlabel('gradiente
[1/s]'), ylabel('viscosidad [Pa*s]'),
title('azul newtoniano, rojo no-newtoniano') hold on
semilogx(gamma,munon,'color','r')
```
### Apéndice B

# Cálculo de coeficientes de la serie de Fourier

A partir de la figura [B.1](#page-139-0) de la referencia [\[7\]](#page-135-0) se tomaron los datos de el flujo dentro de un arteria del tipo carótida que también es de tipo terminal pero mas externa (por lo cual es posible hacer un análisis doppler para obtener la forma de pulso), se tomaron datos 24 datos equiespaciados a través del software de tratamiento de imágenes ADOBE-PHOTOSHOP y se obtuvo la siguiente tabla [B.1](#page-140-0) de datos del flujo de la arteria carótida en un periodo de pulsaciones.

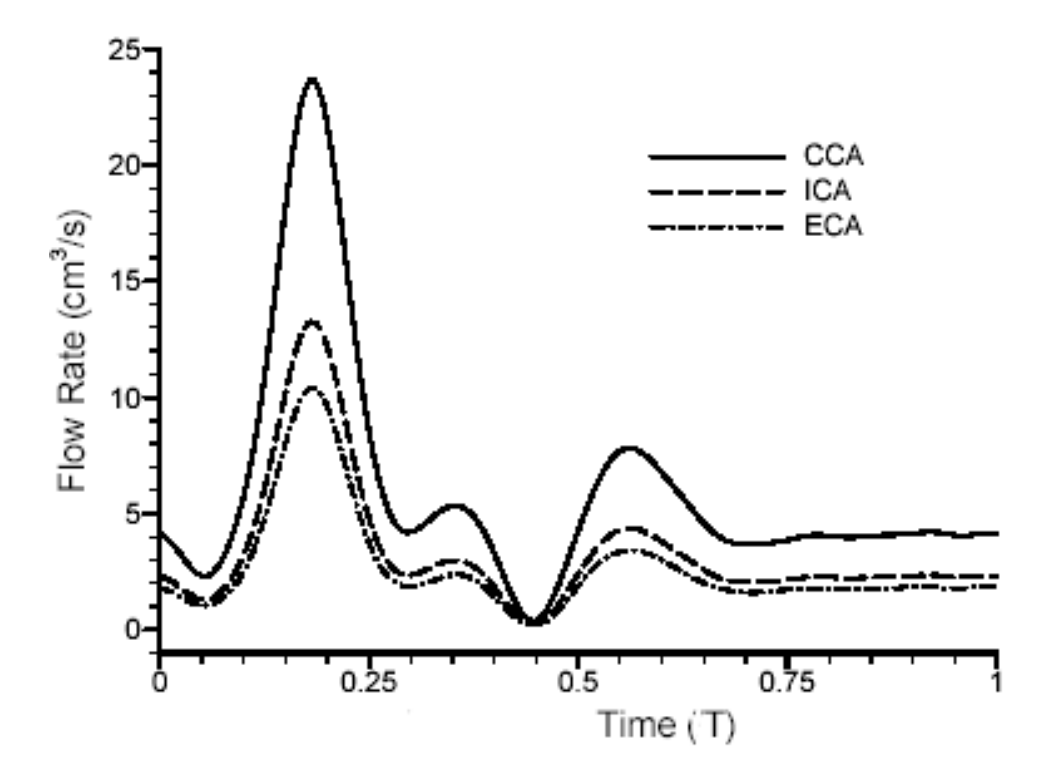

<span id="page-139-0"></span>Figura B.1: Pulso de la arteria carótida.

| tiempo<br> s | $\left[cm^3/s\right]$<br>flujo | tiempo<br> s | flujo $\left[cm^3/s\right]$ |
|--------------|--------------------------------|--------------|-----------------------------|
| 0.000        | 4.050                          | 0.542        | 7.440                       |
| 0.042        | 2.450                          | 0.583        | 7.320                       |
| 0.083        | 3.820                          | 0.625        | 5.600                       |
| 0.125        | 11.000                         | 0.667        | 4.000                       |
| 0.167        | 22.330                         | 0.708        | 3.700                       |
| 0.208        | 19.520                         | 0.750        | 3.820                       |
| 0.250        | 8.400                          | 0.792        | 4.080                       |
| 0.292        | 4.210                          | 0.833        | 3.950                       |
| 0.333        | 5.090                          | 0.875        | 4.070                       |
| 0.375        | 4.800                          | 0.917        | 4.190                       |
| 0.417        | 1.750                          | 0.958        | 4.080                       |
| 0.458        | 0.690                          | 1.000        | 4.100                       |
| 0.500        | 4.400                          |              |                             |

<span id="page-140-0"></span>Tabla B.1: Datos del caudal de la arteria carótida obtenidos de la figura [B.1.](#page-139-0)

Con los datos del caudal de la arteria carótida debemos considerar que el caudal promedio de la arteria catódica es de  $\bar{Q_c}=5{,}9544[cm^3/s]$ , La arteria carótida y la basilar al ser muy parecidas en forma sus caudales son equivalentes salvo un factor  $\beta$  que debe cumplir la siguiente relación.

<span id="page-140-1"></span>
$$
\bar{Q}_c = \beta \cdot \bar{Q}_b \tag{B.1}
$$

Donde  $\bar{Q_b}$  es el caudal promedio de la arteria basilar que según datos de la referencia  $[8]$  es  $\bar{Q}_b = 3.25[cm^3/s]$ , entonces en la ecuación [B.1](#page-140-1) el valor de  $\beta = 0.54581486$ , con esto podemos tomar los valores de la tabla [B.1](#page-140-0) y aplicarles una factorización por el valor de  $\beta$  para así estimar la forma de la curva del caudal pulsante en la arteria basilar (ver tabla [B.2\)](#page-141-0). En la siguiente figura [B.2](#page-141-1) se muestra como se reduce el caudal desde los datos de la arteria carótida a la arteria basilar.

| s <br>tiempo | flujo $\left[cm^3/s\right]$ | $\lceil s \rceil$<br>tiempo | flujo $\left[cm^3/s\right]$ |
|--------------|-----------------------------|-----------------------------|-----------------------------|
| 0.000        | 2.211                       | 0.542                       | 4.061                       |
| 0.042        | 1.337                       | 0.583                       | 3.995                       |
| 0.083        | 2.085                       | 0.625                       | 3.057                       |
| 0.125        | 6.004                       | 0.667                       | 2.183                       |
| 0.167        | 12.188                      | 0.708                       | 2.020                       |
| 0.208        | 10.654                      | 0.750                       | 2.085                       |
| 0.250        | 4.585                       | 0.792                       | 2.227                       |
| 0.292        | 2.298                       | 0.833                       | 2.156                       |
| 0.333        | 2.778                       | 0.875                       | 2.221                       |
| 0.375        | 2.620                       | 0.917                       | 2.287                       |
| 0.417        | 0.955                       | 0.958                       | 2.227                       |
| 0.458        | 0.377                       | 1.000                       | 2.238                       |
| 0.500        | 2.402                       |                             |                             |

<span id="page-141-0"></span>Tabla B.2: Valores del pulso del caudal de la arteria basilar.

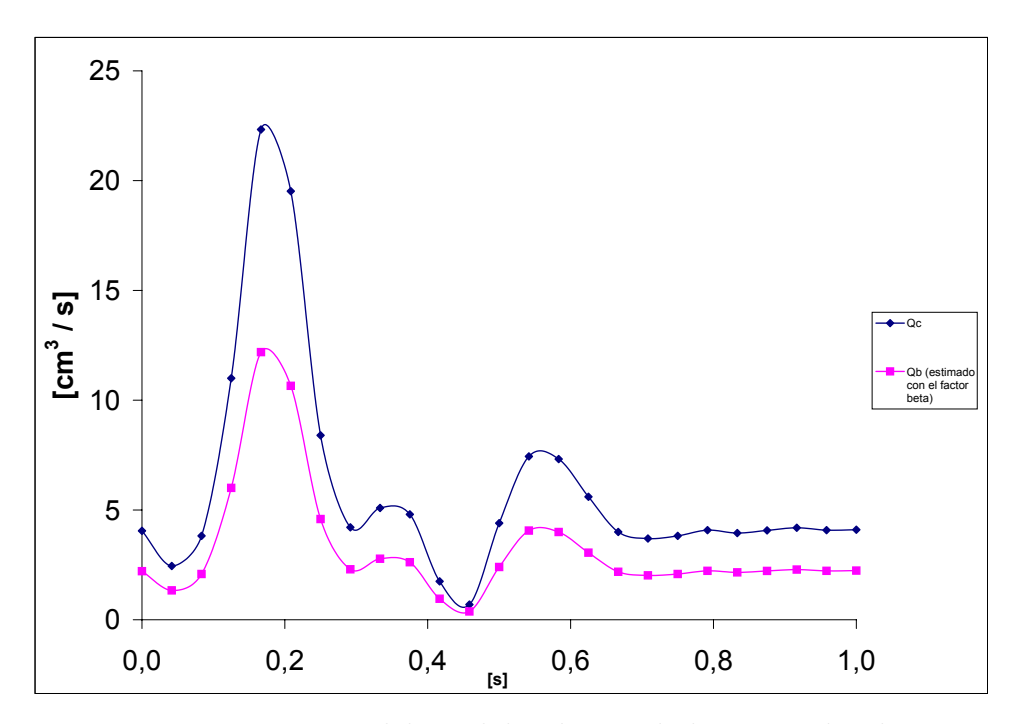

<span id="page-141-1"></span>Figura B.2: Forma del caudal pulsante de la arteria basilar.

 ${\rm La}$ ecuación del caudal en un tubo es

$$
Q = u \frac{\pi D_{tubo}^2}{4}
$$
 (B.2)

ahora podemos expresar la velocidad del flujo pulsante tomando el valor del area del tubo,

el diámetro de la arteria basilar es de  $3,23[mm]$  así el area de la sección de entrad en metros cuadrados es de 0.081939805, entonces si dividimos los valores de la tabla [B.2](#page-141-0) del caudal por el area de la arteria obtendremos la velocidad de entrada en la arteria basilar. En la tabla [B.3](#page-142-0) se aprecia este resultado y en la figura [B.3](#page-142-1) se ve la forma de la curva.

| s <br>tiempo | velocidad<br> m/s | s <br>tiempo | velocidad<br>[m/s] |
|--------------|-------------------|--------------|--------------------|
| 0.000        | 0.270             | 0.542        | 0.496              |
| 0.042        | 0.163             | 0.583        | 0.488              |
| 0.083        | 0.254             | 0.625        | 0.373              |
| 0.125        | 0.733             | 0.667        | 0.266              |
| 0.167        | 1.487             | 0.708        | 0.246              |
| 0.208        | 1.300             | 0.750        | 0.254              |
| 0.250        | 0.560             | 0.792        | 0.272              |
| 0.292        | 0.280             | 0.833        | 0.263              |
| 0.333        | 0.339             | 0.875        | 0.271              |
| 0.375        | 0.320             | 0.917        | 0.279              |
| 0.417        | 0.117             | 0.958        | 0.272              |
| 0.458        | 0.046             | 1.000        | 0.273              |
| 0.500        | 0.293             |              |                    |

Tabla B.3: Valores de la velocidad de la arteria basilar en un período de pulsaciones.

<span id="page-142-0"></span>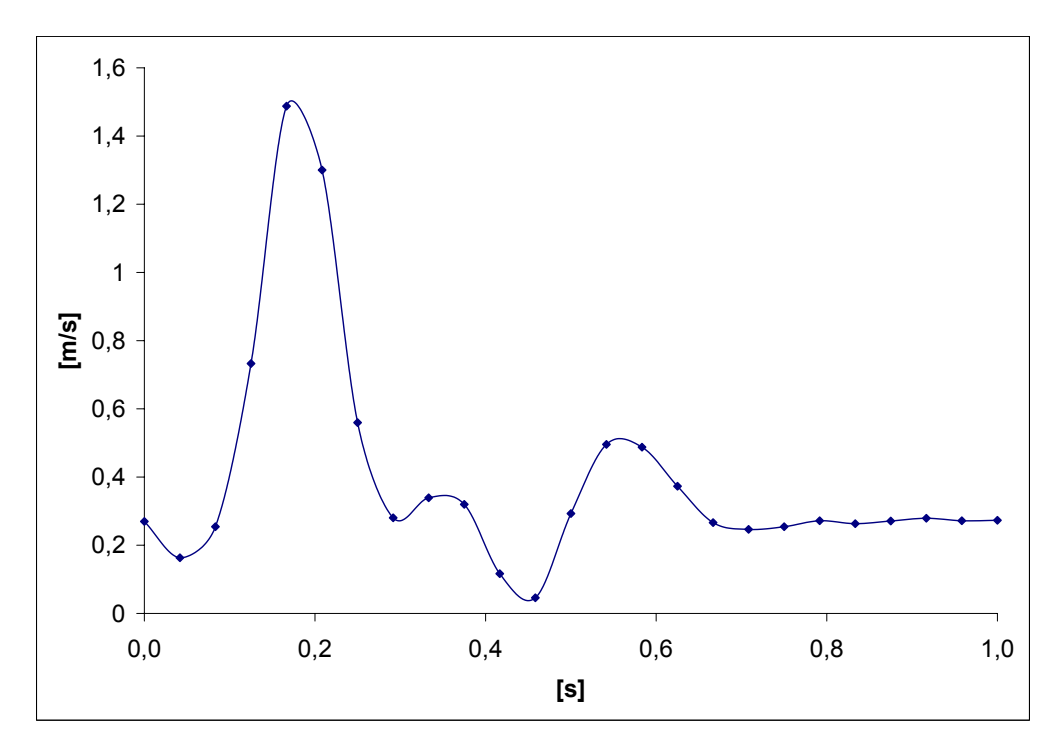

<span id="page-142-1"></span>Figura B.3: Forma de la velocidad pulsante de la arteria basilar.

Con los datos de la tabla [B.3](#page-142-0) calcularemos los coeficientes para un polinomio de Fourier trigonométrico de grado M. Este tipo de polinomio es de la forma

$$
T_M(x) = \frac{a_0}{2} + \sum_{j=1}^{M} \left[ a_j \cos(jx) + b_j \sin(jx) \right]
$$
 (B.3)

si los valores de x poseen una serie discreta de valores  $x_j = -\pi + 2j\pi/N$  con  $j = 0, 1, \dots N$ , en un periodo de  $2\pi$ , entones existe un polinomio trigonométrico  $T_M(x)$ . El valor de los coefficients  $a_j$  y  $b_j$  se obtiene a partir de un procedimiento de mínimos cuadrados y son los siguientes.

$$
a_j = \frac{2}{N} \sum_{k=1}^{N} f(x_k) \cos(jx_k) \quad \text{para } j = 0, 1, \dots M
$$
  
\n
$$
b_j = \frac{2}{N} \sum_{k=1}^{N} f(x_k) \sin(jx_k) \quad \text{para } j = 1, 2, \dots M
$$
 (B.4)

Para el caso de lo valores de la tabla [B.3](#page-142-0) fueron calculados los coeficientes  $a_j y b_j$  con la siguiente subrutina de MATLAB.

```
function [A, B]=tpcoeff(X, Y, M)x=[-1.000 -0.9583 -0.9166 -0.875 -0.8333 -0.7916 -0.75 -0.7083-0.6666 -0.625 -0.5833 -0.5416 -0.5 -0.4583 -0.4166 -0.375 -0.3333-0.2916 -0.25 -0.2083 -0.1666 -0.125 -0.0833 -0.0416 -0.00004 0.00004
0.04166 0.0833 0.125 0.1666 0.2083 0.25 0.29166 0.3333 0.375 0.4166
0.4583 0.5 0.5416 0.5833 0.625 0.6666 0.7083 0.75 0.7916 0.8333
0.875 0.9166 0.9583 1.000];
y=[0.2697 0.1631 0.2544 0.7327 1.4874 1.300 0.559 0.2804 0.3390
0.3197 0.1165 0.045 0.2930 0.4955 0.48759 0.37302 0.2664 0.2464 0.2544
0.2717 0.2631 0.2711 0.2791 0.27177 0.27310 0.26977 0.16319 0.2544
0.7327 1.4874 1.3002 0.5595 0.2804 0.33905 0.3197 0.11657 0.04596
0.29309 0.49559 0.48759 0.373025 0.2664 0.2464 0.2544 0.27177 0.2631
0.27110 0.27910 0.27177 0.27177];
X=2*pi*x; Y=y; M=12;
N = length(X) - 1;max1=fix((N-1)/2);if M>max1
  M=max1;
```
#### end

```
A = zeros(1, M+1);B = zeros(1, M+1);Yends=(Y(1)+Y(N+1))/48;
Y(1)=Yends;
```
```
Y(N+1)=Yends;A(1)=sum(Y);for j=1:M
  A(j+1)=cos(j*X)*Y';B(j+1)=sin(j*X)*Y';end
A=2.*A/N; B=2.*B/N;
A(1)=A(1)/2.;
x1=-2*pi:1/48:2*pi;
y1=tp(A,B,x1,M)plot(x1,y1)
grid
A
B
```
En la figura [B.4](#page-145-0) se muestran los datos de entrada y la curva obtenida con la subrutina de MATLAB y en la tabla [B.4](#page-145-1) se muestran los coeficientes de la ecuación [B.3](#page-143-0) del polinomio que modelara la forma pulsante de la velocidad en la arteria basilar.

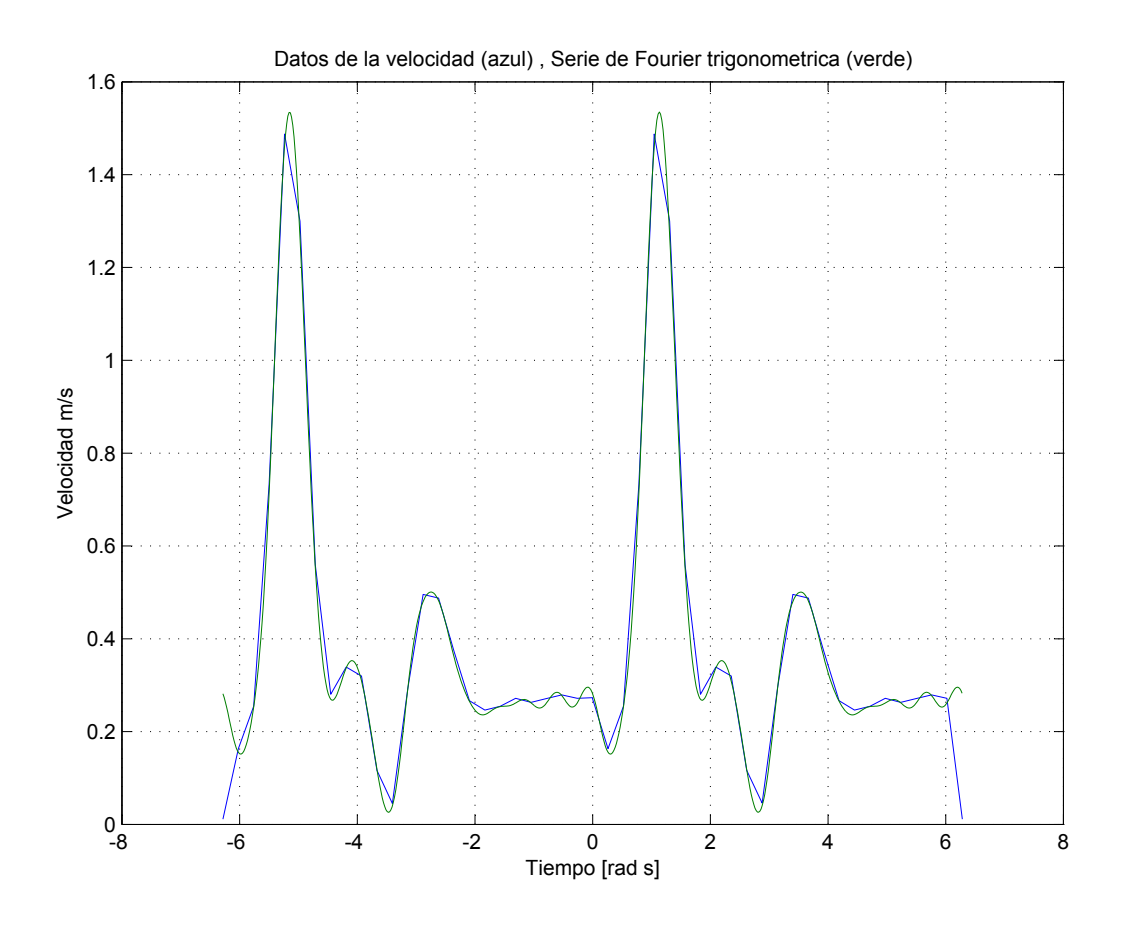

Figura B.4: Forma de la velocidad pulsante según polinomio de Fourier de 12 términos.

<span id="page-145-0"></span>

| Coeficiente     | Valor     | Coeficiente    | Valor     |
|-----------------|-----------|----------------|-----------|
| $\frac{A_0}{2}$ | 0,394     |                |           |
| $A_1$           | 0.0726    | $B_1$          | 0.196     |
| $A_2$           | $-0.1485$ | B <sub>2</sub> | 0.2025    |
| $A_3$           | $-0.1787$ | $B_3$          | $-0.1272$ |
| $A_4$           | $-0.0422$ | $B_4$          | $-0.1031$ |
| $A_5$           | 0.113     | $B_5$          | $-0.1281$ |
| $A_6$           | 0.08      | $B_6$          | 0.0669    |
| $A_7$           | $-0.0113$ | B <sub>7</sub> | 0.0377    |
| $A_8$           | $-0.0158$ | $B_8$          | 0.0108    |
| $A_9$           | $-0.0099$ | $B_9$          | $-0.0127$ |
| $A_{10}$        | 0.0101    | $B_{10}$       | $-0.0092$ |
| $A_{11}$        | 0.009     | $B_{11}$       | $-0.0051$ |
| $A_{12}$        | 0.0091    | $B_{12}$       | $-0.0002$ |

<span id="page-145-1"></span>Tabla B.4: Coeficientes de la ecuación [B.3.](#page-143-0)

En la tabla [B.5](#page-146-0) se muestra la diferencia que existe entre los datos y la curva obtenida con el polinomio de Fourier y se concluye que en algunos puntos la maxima diferencia solo es de un  $3\%$  con lo que la aproximación es muy buena.

| Polinomio de Fourier | Datos numéricos | diferencia |
|----------------------|-----------------|------------|
| 0,155                | 0,163           | $1\%$      |
| 0,253                | 0,254           | $0\%$      |
| 0,714                | 0,733           | $2\,\%$    |
| 1,461                | 1,487           | $3\%$      |
| 1,268                | 1,300           | $3\%$      |
| 0,553                | 0,560           | $1\%$      |
| 0,270                | 0,280           | $1\%$      |
| 0,337                | 0,339           | $0\%$      |
| 0,308                | 0,320           | $1\%$      |
| 0,119                | 0,117           | $0\%$      |
| 0,040                | 0,046           | $1\%$      |
| 0,292                | 0,293           | $0\%$      |
| 0,481                | 0,496           | $2\%$      |
| 0,482                | 0,488           | $1\%$      |
| 0,361                | 0,373           | $1\%$      |
| 0,265                | 0,266           | $0\%$      |
| 0,237                | 0,246           | $1\%$      |
| 0,254                | 0,254           | $0\%$      |
| 0,262                | 0,272           | $1\%$      |
| 0,262                | 0,263           | $0\%$      |
| 0,261                | 0,271           | $1\%$      |
| 0,278                | 0,279           | $0\%$      |
| 0,262                | 0,272           | $1\%$      |
| 0,281                | 0,273           | $1\%$      |

<span id="page-146-0"></span>Tabla B.5: Diferencia entre los datos de la tabla [B.3](#page-143-0) y los obtenidos con el polinomio [B.3.](#page-143-0)

Finalmente se puede calcular la forma de la velocidad pulsante a la entrada de la arteria basilar, con esto podemos generar una función que FLUENT leerá como una condición al inicio. En la figura [B.5](#page-147-0) se puede ver la forma que tendrá este polinomio que representa la velocidad de entrada en la arteria.

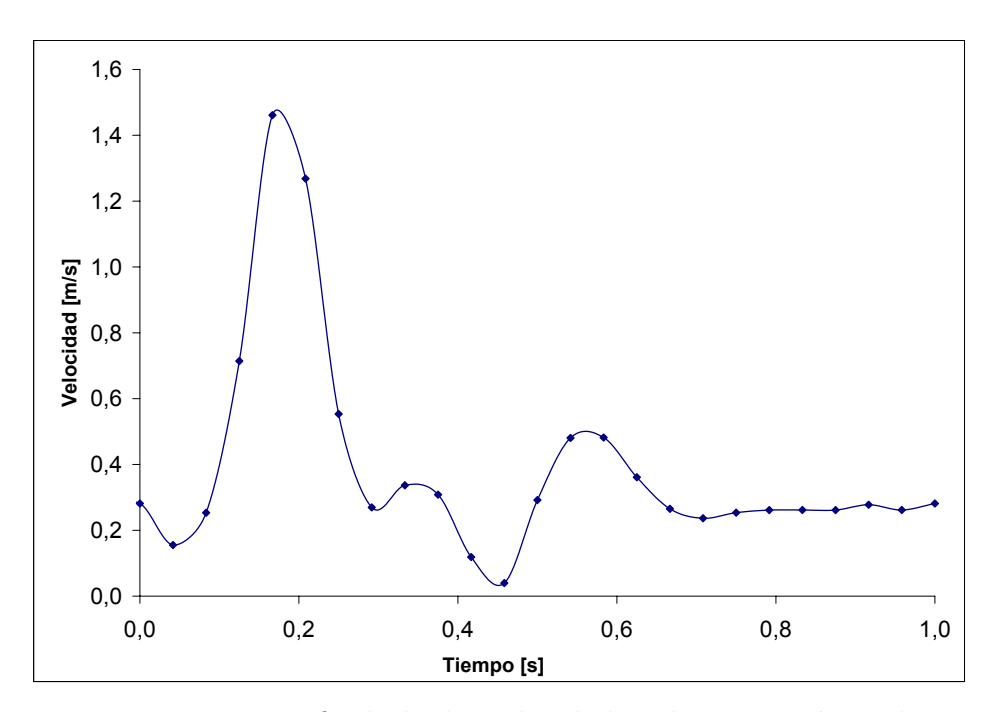

<span id="page-147-0"></span>Figura B.5: Forma final de la velocidad pulsante según polinomio trigonométrico de Fourier de 12 términos.

## Apéndice C

# Subrutinas para dar perfil de velocidades a la entrada en FLUENT

#### $C.1.$ Perfil parabólico de un fluido ideal

```
/*udfparabola.c
*/ /*UDF for specifying a steady-state velocity profile boundary condition*/
#include "udf.h"
#define RADIO 0.001615
#define VELO 0.3966
DEFINE_PROFILE(inlet_x_velocity, thread, position)
 \left\{ \right.real x[ND_ND]; /* this will hold the position vector */
  real y, y1, r1;face_t f;
  begin_f_loop(f, thread)
  €
  F_CENTROID(x, f, thread);y = x [0] * x [0];y1=x[1]*x[1];r1 = RADIO * RADIO;F_PROFILE(f, thread, position)=2.0*VEL0*(r1-y-y1)/r1;ŀ
   end_f_loop(f, thread)
 \mathcal{F}
```
### Perfil semiparabólico del modelo sanguíneo con ve- $C.2.$ locidad pulsante

La siguiente subrutina sirve para un periodo de cuatro pulsaciones.

```
/*udfparabola2.c
                                                                          \ast//*UDF for specifying a velocity profile boundary condition
                                                                         \ast/#include "udf.h"
#define RADIO 0.001615
DEFINE_PROFILE(inlet_x_velocity,thread,position)
       \{real x[ND_ND]; /* this will hold the position vector */
        real y, y1, pul;
        real zr1, zr2, zr3;
        face_t f;
        real time=RP_Get_Real("flow-time");
        begin_f_loop(f,thread)
         \left\{ \right.F_CENTROID(x, f, thread);y=x[0]*x[0];v1 = x [1]*x [1];r1 = RADIO * RADIO;if (time>=0.0 && time < 1.0)
pul=(0.394+(0.0726*cos(1*time*2*3.14159265)+0.196*sin(1*time*2*3.14159265))+
(-0.1485 * cos(2 * time * 2 * 3.14159265) + 0.2025 * sin(2 * time * 2 * 3.14159265)) +(-0.1787 * cos(3 * time * 2 * 3.14159265) + -0.1272 * sin(3 * time * 2 * 3.14159265)) +(-0.0422 * cos(4 * time * 2 * 3.14159265) + -0.1031 * sin(4 * time * 2 * 3.14159265)) +(0.113 * cos(5 * time * 2 * 3.14159265) + -0.1281 * sin(5 * time * 2 * 3.14159265)) +(0.08*cos(6*time*2*3.14159265)+0.0669*sin(6*time*2*3.14159265))+(-0.0113 * cos(7 * time * 2 * 3.14159265) + 0.0377 * sin(7 * time * 2 * 3.14159265)) +(-0.0158 * cos(8 * time * 2 * 3.14159265) + 0.0108 * sin(8 * time * 2 * 3.14159265)) +(-0.0099 * cos(9 * time * 2 * 3.14159265) + -0.0127 * sin(9 * time * 2 * 3.14159265)) +
```

```
(0.0101*\cos(10*\text{time*2*3}.14159265)+0.0092*\sin(10*\text{time*2*3}.14159265))+(0.009*cos(11*time*2*3.14159265)+-0.0051*sin(11*time*2*3.14159265))+(0.0091 * \cos(12 * \text{time} * 2 * 3.14159265) + 0.0002 * \sin(12 * \text{time} * 2 * 3.14159265)));
```

```
if(time >=1.0 && time < 2.0)
```

```
{
```

```
time=time-1.0;
```

```
pul=(0.394+(0.0726*cos(1*time*2*3.14159265)+0.196*sin(1*time*2*3.14159265))+
(-0.1485*cos(2*time*2*3.14159265)+0.2025*sin(2*time*2*3.14159265))+
(-0.1787*cos(3*time*2*3.14159265)+-0.1272*sin(3*time*2*3.14159265))+
(-0.0422*cos(4*time*2*3.14159265)+-0.1031*sin(4*time*2*3.14159265))+
(0.113 * \cos(5 * \text{time} * 2 * 3.14159265) + -0.1281 * \sin(5 * \text{time} * 2 * 3.14159265)) +(0.08*cos(6*time*2*3.14159265)+0.0669*sin(6*time*2*3.14159265))+(-0.0113*cos(7*time*2*3.14159265)+0.0377*sin(7*time*2*3.14159265))+
(-0.0158*cos(8*time*2*3.14159265)+0.0108*sin(8*time*2*3.14159265))+
(-0.0099*cos(9*time*2*3.14159265)+-0.0127*sin(9*time*2*3.14159265))+
(0.0101*\cos(10*\text{time}*\text{2}*\text{3}.14159265)+0.0092*\sin(10*\text{time}*\text{2}*\text{3}.14159265))+(0.009*cos(11*time*2*3.14159265)+0.0051*sin(11*time*2*3.14159265))+(0.0091 * \cos(12 * \text{times}2 * 3.14159265) + 0.0002 * \sin(12 * \text{times}2 * 3.14159265)));
```
}

if(time  $>=2.0$  & time  $< 3.0$ ) {

```
time=time-2.0;
```

```
pul=(0.394+(0.0726*cos(1*time*2*3.14159265)+0.196*sin(1*time*2*3.14159265))+
(-0.1485*cos(2*time*2*3.14159265)+0.2025*sin(2*time*2*3.14159265))+
(-0.1787*cos(3*time*2*3.14159265)+-0.1272*sin(3*time*2*3.14159265))+
(-0.0422*cos(4*time*2*3.14159265)+0.1031*sin(4*time*2*3.14159265))+(0.113 * \cos(5 * \text{time} * 2 * 3.14159265) + -0.1281 * \sin(5 * \text{time} * 2 * 3.14159265)) +(0.08*cos(6*time*2*3.14159265)+0.0669*sin(6*time*2*3.14159265))+(-0.0113*cos(7*time*2*3.14159265)+0.0377*sin(7*time*2*3.14159265))+
(-0.0158*cos(8*time*2*3.14159265)+0.0108*sin(8*time*2*3.14159265))+
(-0.0099*cos(9*time*2*3.14159265)+-0.0127*sin(9*time*2*3.14159265))+
(0.0101*\cos(10*\text{time}*\text{2}*\text{3}.14159265)+0.0092*\sin(10*\text{time}*\text{2}*\text{3}.14159265))+(0.009*cos(11*time*2*3.14159265)+0.0051*sin(11*time*2*3.14159265))+(0.0091 * \cos(12 * \text{times}2 * 3.14159265) + 0.0002 * \sin(12 * \text{times}2 * 3.14159265)));
```

```
}
                if(time>= 3.0 && time < 4.0)
                    {
                time=time-3.0;
pul=(0.394+(0.0726*cos(1*time*2*3.14159265)+0.196*sin(1*time*2*3.14159265))+
(-0.1485 * \cos(2 * \text{time} * 2 * 3.14159265) + 0.2025 * \sin(2 * \text{time} * 2 * 3.14159265)) +(-0.1787*cos(3*time*2*3.14159265)+-0.1272*sin(3*time*2*3.14159265))+
(-0.0422 * \cos(4 * \text{time} * 2 * 3.14159265) + -0.1031 * \sin(4 * \text{time} * 2 * 3.14159265)) +(0.113 * \cos(5 * \text{time} * 2 * 3.14159265) + -0.1281 * \sin(5 * \text{time} * 2 * 3.14159265)) +(0.08*cos(6*time*2*3.14159265)+0.0669*sin(6*time*2*3.14159265))+(-0.0113*cos(7*time*2*3.14159265)+0.0377*sin(7*time*2*3.14159265))+
(-0.0158*cos(8*time*2*3.14159265)+0.0108*sin(8*time*2*3.14159265))+
(-0.0099 * cos(9 * time * 2 * 3.14159265) + -0.0127 * sin(9 * time * 2 * 3.14159265)) +(0.0101*\cos(10*\text{time*2*3}.14159265)+0.0092*\sin(10*\text{time*2*3}.14159265))+(0.009 * \cos(11 * \text{time} * 2 * 3.14159265) + 0.0051 * \sin(11 * \text{time} * 2 * 3.14159265)) +(0.0091 * \cos(12 * \text{time} * 2 * 3.14159265) + -0.0002 * \sin(12 * \text{time} * 2 * 3.14159265)));
```

```
}
```

```
zr1=y+y1;
        zr2=pow(zr1,0.5);
        zr3=zr2/RADIO;
F_PROFILE(f, thread, position)=1.92478899*pul*(1.0-pow(zr3,2.1626555505));
```

```
}
 end_f_loop(f, thread)
 }
```
### Apéndice D

# Modelos 3D arteria basilar sana y enferma

Los siguientes esquemas de arterias se han construido a partir de los datos obtenidos en mediciones hechas con angiogramas, para la construcción de los modelos de aneurisma se utilizo Solid Work, a continuación se muestran los modelos dibujados (figura [D.1](#page-153-0) y figura [D.2\)](#page-154-0), para una arteria sana y una arteria que presenta un aneurisma saco las dimensiones fueron obtenidas de la tabla [2.2.](#page-27-0) La simplification de la geometría esta basada en la propuesta por los investigadores L.M. Liou y S.N. Liou [\[9\]](#page-135-0).

<span id="page-153-0"></span>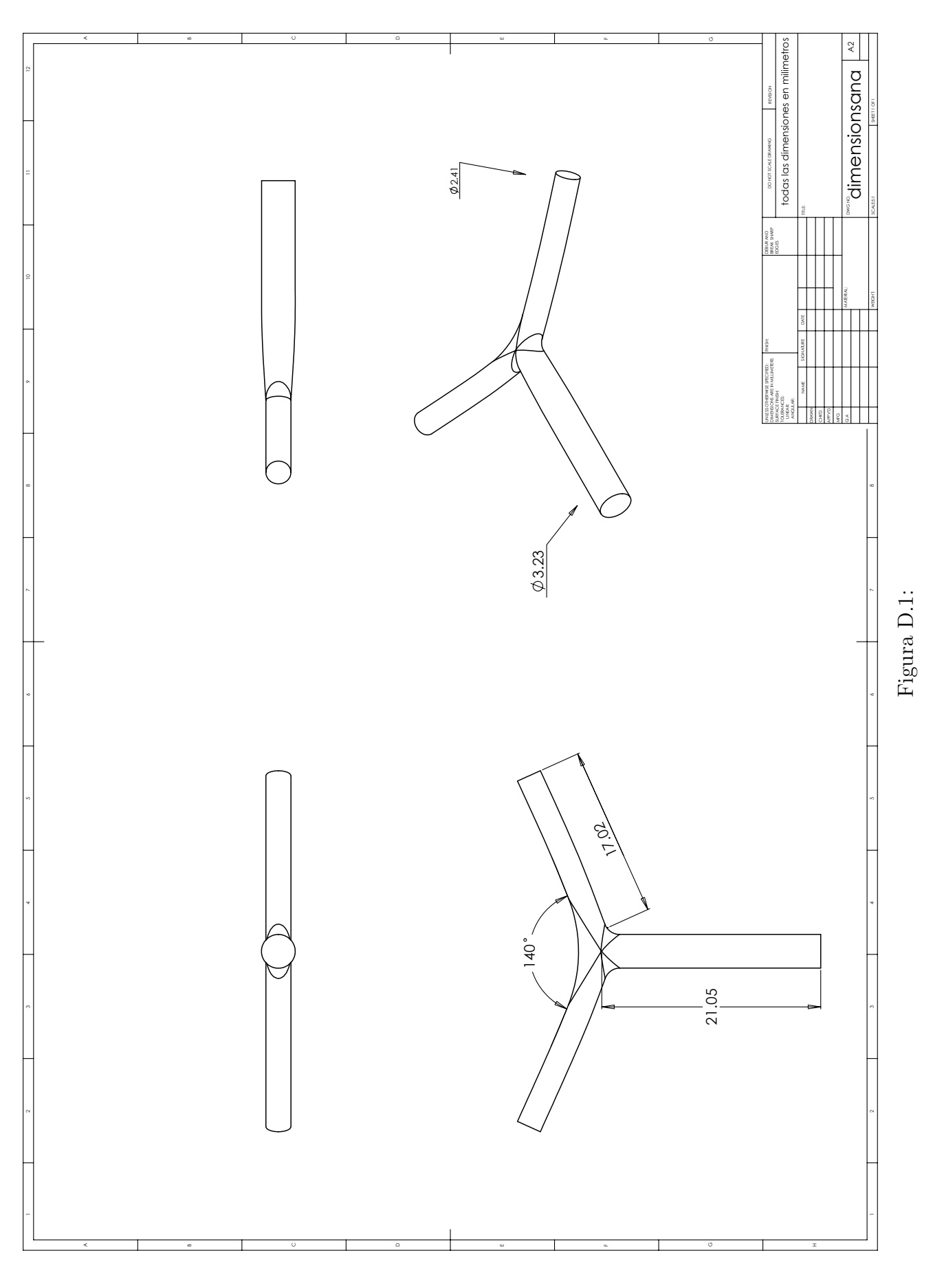

<span id="page-154-0"></span>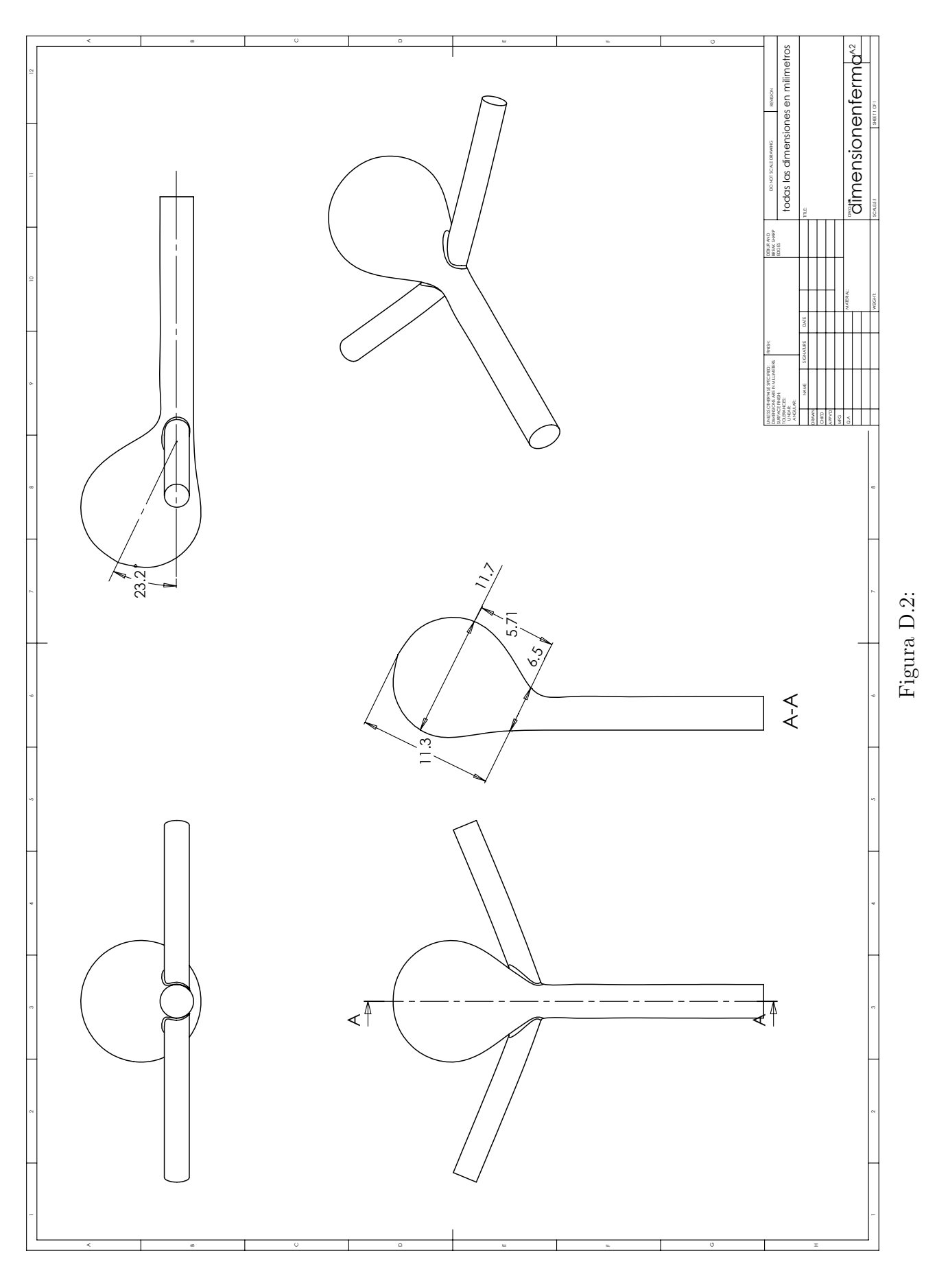